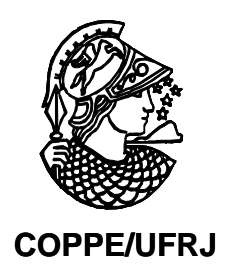

# A UTILIZAÇÃO DE JOGOS DE EMPRESA COMO INSTRUMENTO PEDAGÓGICO DE APOIO À FORMAÇÃO PROFISSIONAL DA ÁREA PORTUÁRIA

Suellem Deodoro Silva

Dissertação de Mestrado apresentada ao Programa de Pós-Graduação em Engenharia de Transportes, COPPE, da Universidade Federal do Rio de Janeiro, como parte dos requisitos necessários à obtenção do título de Mestre em Engenharia de Transportes.

Orientador: Raul de Bonis Almeida Simões Márcio de Almeida D'Agosto

Rio de Janeiro Abril de 2010

# A UTILIZAÇÃO DE JOGOS DE EMPRESA COMO INSTRUMENTO PEDAGÓGICO DE APOIO À FORMAÇÃO PROFISSIONAL DA ÁREA PORTUÁRIA

Suellem Deodoro Silva

DISSERTAÇÃO SUBMETIDA AO CORPO DOCENTE DO INSTITUTO ALBERTO LUIZ COIMBRA DE PÓS-GRADUAÇÃO E PESQUISA DE ENGENHARIA (COPPE) DA UNIVERSIDADE FEDERAL DO RIO DE JANEIRO COMO PARTE DOS REQUISITOS NECESSÁRIOS PARA A OBTENÇÃO DO GRAU DE MESTRE EM CIÊNCIAS EM ENGENHARIA DE TRANSPORTES.

Examinada por:

\_\_\_\_\_\_\_\_\_\_\_\_\_\_\_\_\_\_\_\_\_\_\_\_\_\_\_\_\_\_\_\_\_\_\_\_\_\_\_\_\_\_ Prof. Marcio de Almeida D'Agosto, D. Sc.

\_\_\_\_\_\_\_\_\_\_\_\_\_\_\_\_\_\_\_\_\_\_\_\_\_\_\_\_\_\_\_\_\_\_\_\_\_\_\_\_\_\_ Prof. Amaranto Lopes Pereira, D. Sc.

\_\_\_\_\_\_\_\_\_\_\_\_\_\_\_\_\_\_\_\_\_\_\_\_\_\_\_\_\_\_\_\_\_\_\_\_\_\_\_\_\_\_ Prof. José Carlos Cesar Amorim, D. Sc.

RIO DE JANEIRO, RJ - BRASIL ABRIL DE 2010

Silva, Suellem Deodoro

A utilização de jogos de empresa como instrumento pedagógico de apoio à formação profissional da área portuária / Suellem Deodoro Silva – Rio de Janeiro: UFRJ/COPPE, 2010.

XIII, 175 p.: il. ; 29,7 cm.

Orientador: Raul de Bonis Almeida Simões

Márcio de Almeida D'Agosto.

Dissertação (mestrado) – UFRJ/ COPPE/ Programa de Engenharia de Transportes, 2010.

Referências Bibliográficas: p. 147 - 151.

1. Metodologias de ensino-aprendizagem 2. Terminias de contêineres 3. Jogos de empresa I. Simões, Raul de Bonis Almeida *et al*. II. Universidade Federal do Rio de Janeiro, COPPE, Programa de Engenharia de Transportes. III. Titulo.

 "Sempre me pareceu estranho que todos aqueles que estudam seriamente a Matemática acabam tomados de uma espécie de paixão pela mesma. Em verdade, o que proporciona o máximo prazer não é o conhecimento e sim a aprendizagem, não é a posse mas a aquisição, não é a presença mas o ato de atingir a meta".  *Carl Friedrich Gauss*

#### AGRADECIMENTOS

Primeiramente, agradeço a Deus pela vida e pela família maravilhosa que ele me deu.

Aos meus pais, por serem a minha base, por dispensarem todos os minutos dos seus dias para zelar por mim, por serem exemplos de dedicação e honestidade, e por terem comemorado cada uma das minhas conquistas.

À minha irmã, indispensável na minha vida, que me proporcionou duas das minhas maiores alegrias: a Victória e o Guilherme.

As minhas crianças: Victória, Guilherme, Clara e Manuella que me consedem um sorriso nos momentos que mais preciso, sem me pedir nada em troca.

Ao meu cunhado, Marcus Mendonça, que não mede esforços para me ajudar.

À minha família, em especial as minhas tias Carla e Katia e a minha vó, pela preocupação e pelo carinho.

Aos meus amigos, que estiveram sempre torcendo por mim: Erika Victorina, Bruna Sernoud, Daniele Cozentino, Suelen Vieira, Marcos Souza, Rodrigo Oliveira, Agnaldo Esquincalha, Alessandro Schmidt, Thiago Miranda, Juliana Soares, Rafael Paes Leme, Stella Rocha, Rodrigo Gomes Rodrigues e Luiz Afonso.

Aos amigos que eu ganhei durante o mestrado :

À Pedro Furtado por ter acreditado na minha capacidade e me aconselhado tanto em questões profissionais quanto em questões pessoais.

À minha amiga, Emmanuela Jordão, por ter compartilhado simplesmente TUDO que ocorreu na minha vida durante o período do mestrado, por ter me apoiado e dividido comigo os momentos tensos e alegres.

Aos meus Doutores, Ricardo Guabiroba e André Maia, por serem exemplos de dedicação e companheirismo.

À Cristiane Duarte por ter dispensado o seu tempo revisando esta dissertação, por procurar sempre ajudar as pessoas que estão ao seu redor e por ter me ensinado que "em um formigueiro todas as formigas tem que trabalhar juntas, senão o negócio desanda".

À Marcelo Vilella por sempre lembrar do tema do meu trabalho no momento de suas pesquisas na internet.

Ao professor Márcio de Almeida D'Agosto que não mediu esforços para me ajudar a tornar este trabalho possível, que acreditou na minha capacidade e me proporciou uma evolução pessoal e profissional, a partir de suas orientações.

À Família D'Agosto que sempre me acolheu carinhosamente em todos os momentos que tivemos a oportunidade de estarmos juntos.

Ao professor Raul de Bonis por ter acreditado neste trabalho.

Ao professor Gilberto Fialho, pelo apoio para a elaboração e aplicação deste trabalho.

Ao professor José Carlos Amorim, que gentilmente aceito fazer parte da banca deste trabalho.

Ao superintendente de DOCAS/RJ, Adácio de Carvalho, por ter atendido todas as minhas solicitações.

Ao professor Amaranto Pereira por ter aceitado o convite de participar da minha banca.

Ao INPH, em especial a Domênico Accetta e José Luiz, por terem dado todo o suporte necessário para a realização deste sonho.

Ao CIAGA por ter cedido a sua biblioteca, para que eu realizasse as minhas pesquisas.

À Multiterminais – Multirio e a Libra terminais – terminal 1, em especial a Daniel Dominguez e Guilherme Loyola, que tiveram a árdua tarefa de me ensinar tudo sobre terminais de contêineres.

Ao Cnpq, pela bolsa consedida, sem a qual, este trabalho não teria sido realizado.

Resumo da Dissertação apresentada à COPPE/UFRJ como parte dos requisitos necessários para a obtenção do grau de Mestre em Ciências (M.Sc.).

# A UTILIZAÇÃO DE JOGOS DE EMPRESA COMO INSTRUMENTO PEDAGÓGICO DE APOIO À FORMAÇÃO PROFISSIONAL DA ÁREA PORTUÁRIA

Suellem Deodoro Silva

Abril/2010

Orientadores: Raul de Bonis Almeida Simões Márcio de Almeida D'Agosto

Programa: Engenharia de Transportes

Esta dissertação apresenta a elaboração e a aplicação de um modelo de jogo de empresa o jogo do TECON. Esse jogo simula os processos de tomada de decisão, em nível operacional, que ocorrem em um terminal de contêineres. Sendo assim, este trabalho trata da viabilidade de utilizar o jogo do TECON como uma ferramenta de ensino para a formação profissional em terminais de contêineres. Para subsidiar a elaboração do jogo, foram realizadas pesquisas bibliográfica e documental com o intuito de traçar o panorama de ensino em transportes no Brasil e consolidar os conhecimentos teóricos sobre jogos de empresa, teoria dos jogos e o setor portuário (especificamente sobre terminais de contêineres). A partir da aplicação do jogo em diversos níveis de ensino (técnico, graduação e pós-graduação), foi possível concluir que o jogo pode ser utilizado como ferramenta de ensino auxiliar no processo de ensino-aprendizagem de cursos que enfocam o planejamento de terminais de contêineres.

Abstract of Dissertation presented to COPPE/UFRJ as a partial fulfillment of the requirements for the degree of Master of Science (M.Sc.).

# BUSINESS GAME USED AS A PEDAGOGICAL TOOL TO SUPPORT EDUCATIONAL TRAINING AT PORT AREA

Suellem Deodoro Silva

April/2010

Advisor: Raul de Bonis Almeida Simões Márcio de Almeida D'Agosto

Departament: Transportation Engineering

This dissertation presents the development and implementation of a business game model – the TECON game. This game simulates the decision-making processes in operational level that they occur within a container terminal. To this end, this work is concerned with feasibility of using the TECON game as a teaching tool for vocational training in container terminals. To subsidize the development of the game, bibliographic and documentary searches were held to define the transports teaching panorama in Brazil and to consolidate the theoretical knowledge about business games, theory of games and port sector (specifically about container terminals). From the application of the game at many educational levels (technical, undergraduate and graduate), it was possible to conclude that the game can be used as auxiliary teaching tool in the process of teaching-learning courses that it has focus on the container terminals planning.

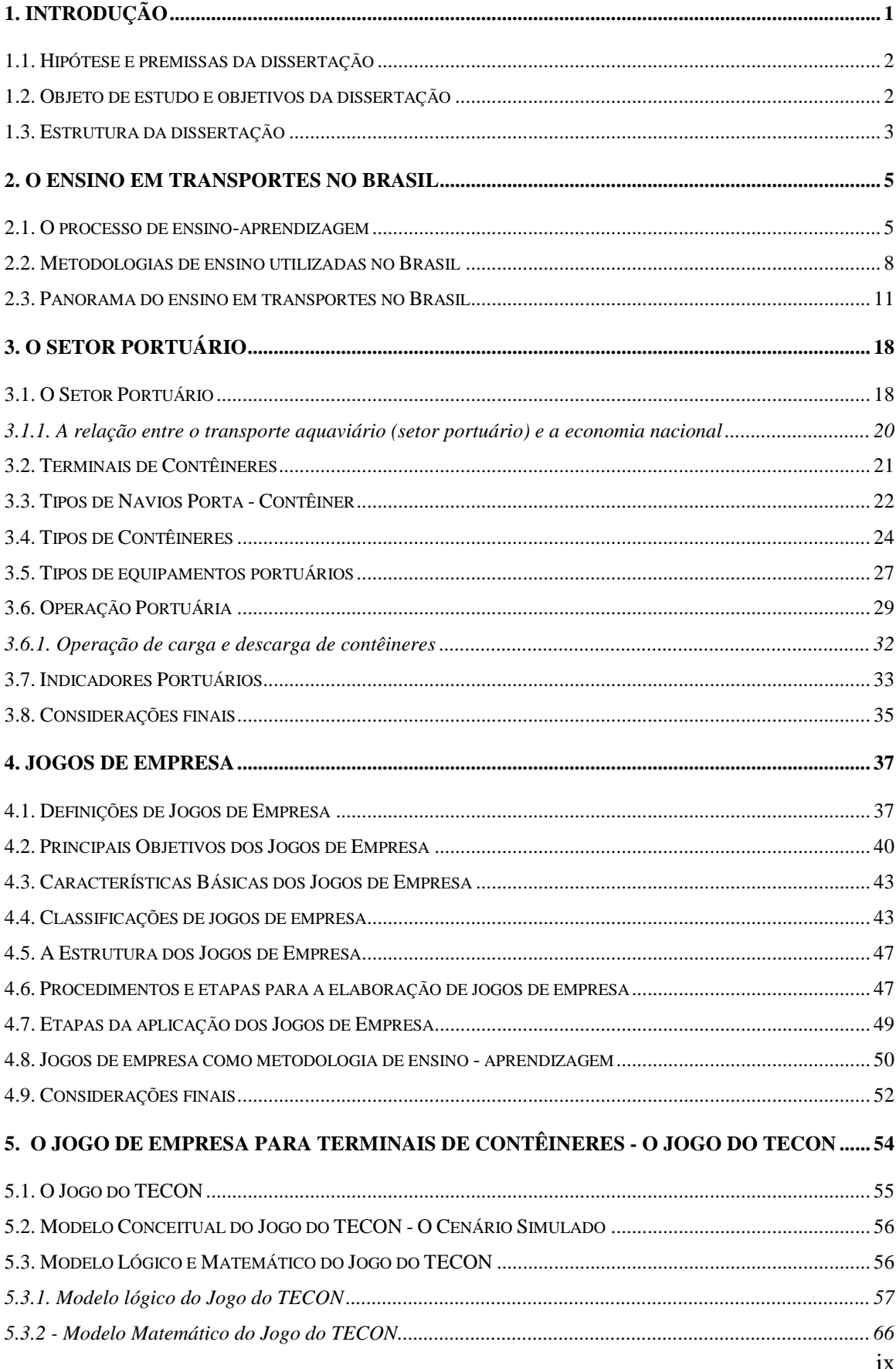

## ÍNDICE DO TEXTO

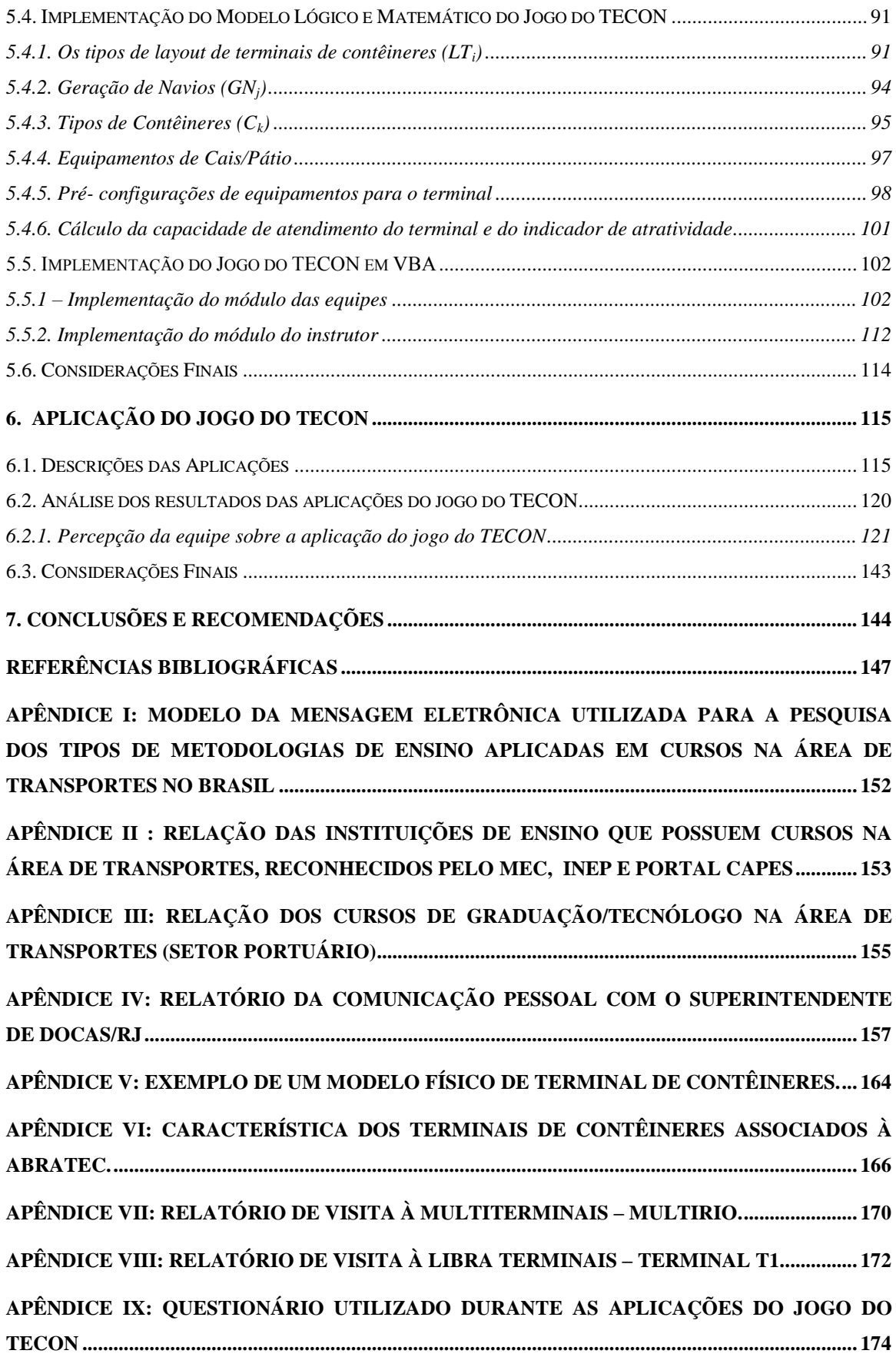

## ÍNDICE DE FIGURAS

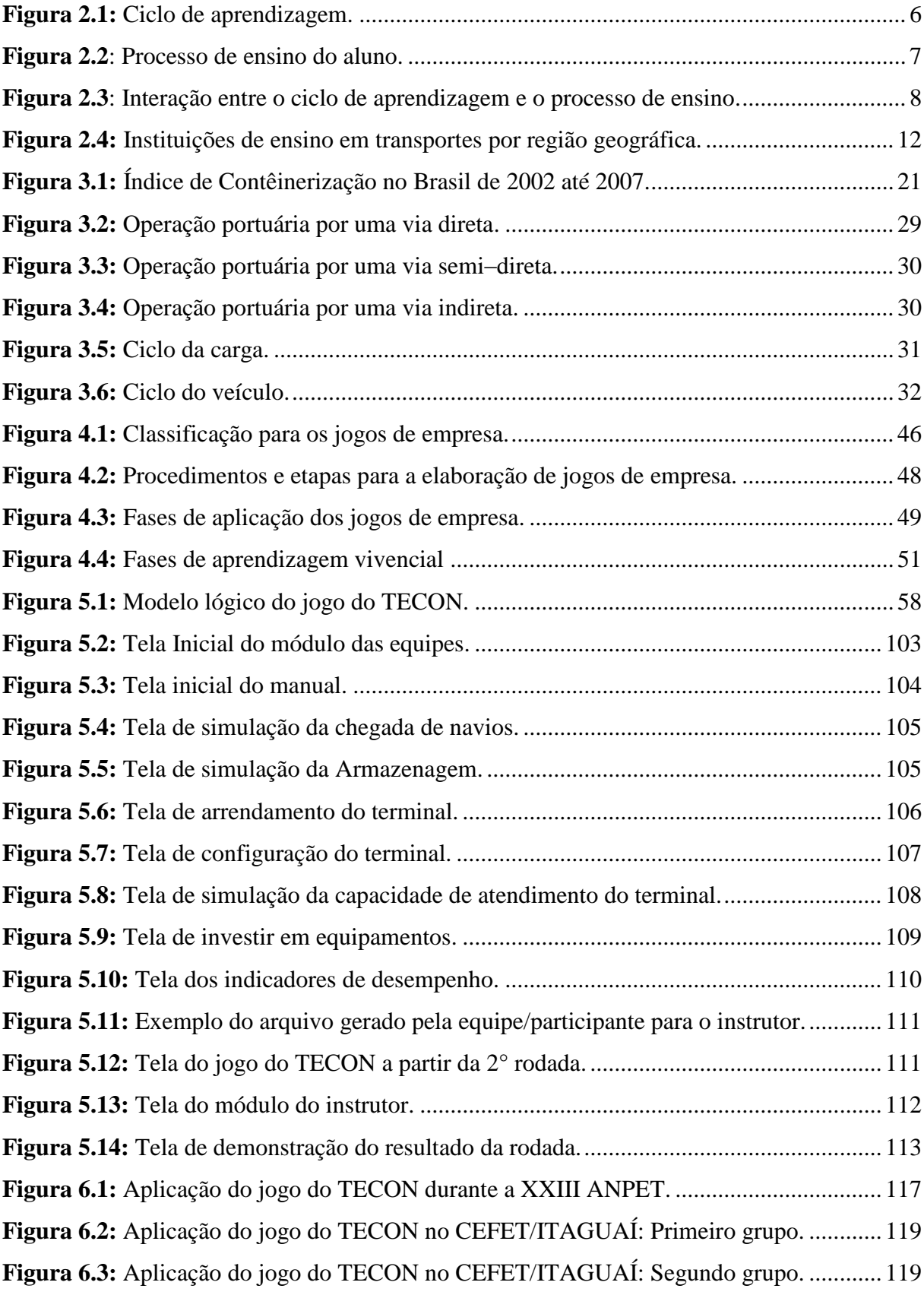

xi

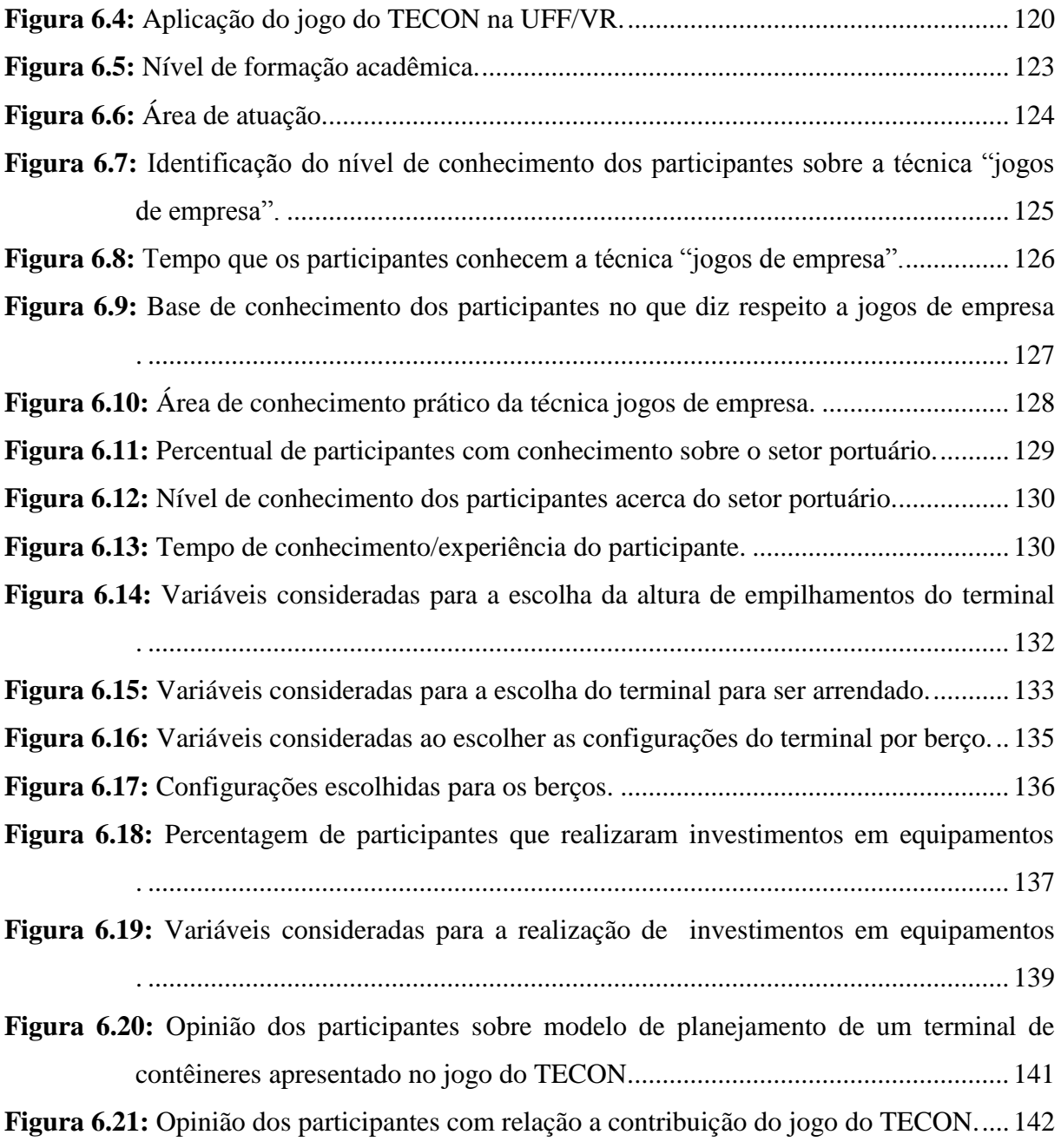

## ÍNDICE DE TABELAS

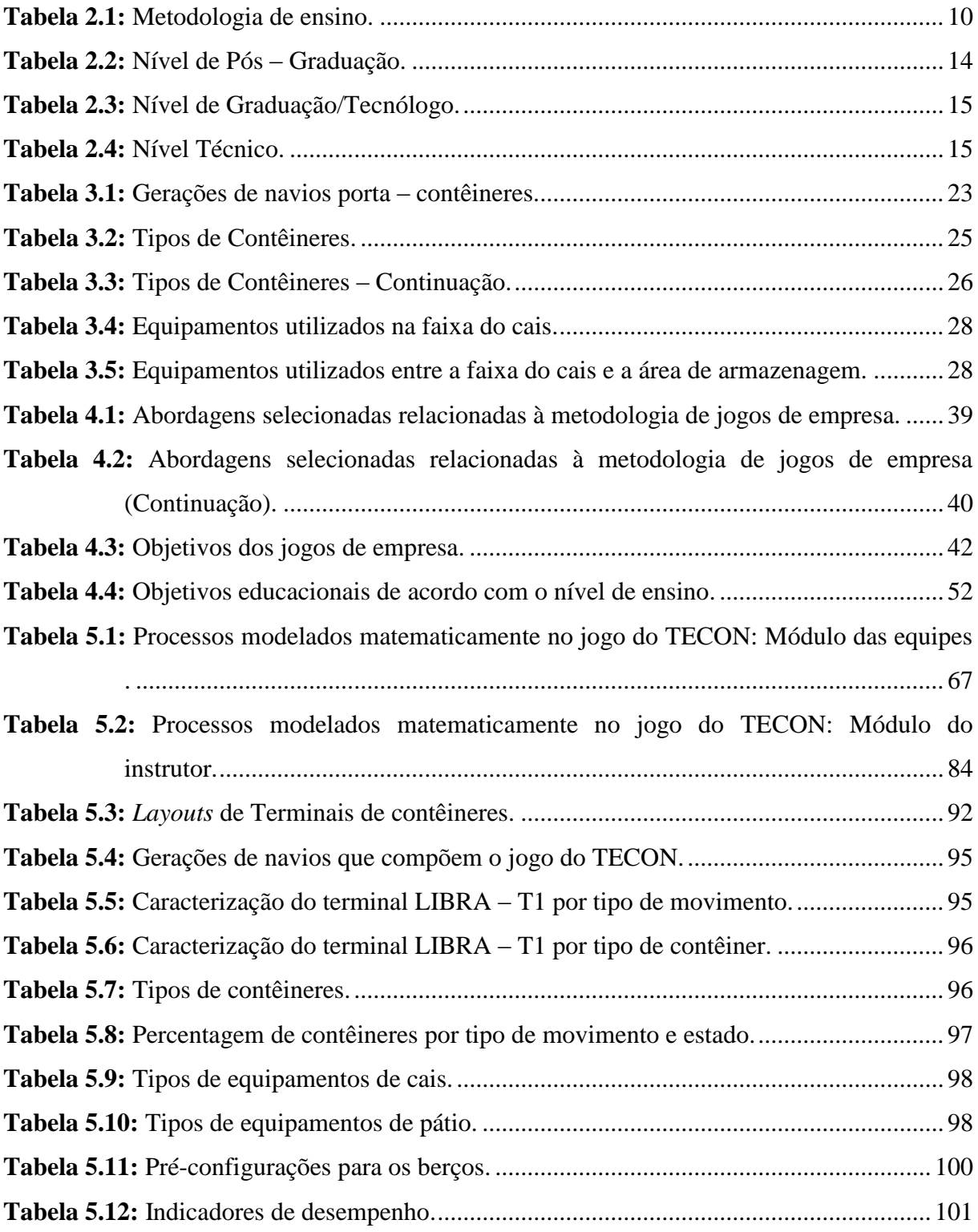

### <span id="page-13-0"></span>**1. INTRODUÇÃO**

Tem-se verificado carência na formação de recursos humanos com capacidade para atuar em áreas que exijam o conhecimento das especificidades do transporte intermodal, como, por exemplo, no caso dos terminais portuários ou retro-portuários que movimentam contêineres com enfoque para exportação. Observa-se que neste caso, o reconhecimento das limitações de formação de recursos humanos levou inclusive ao lançamento de edital específico pela CAPES (Edital CAPES/MEC e SECEX/MDIC nº 19/2009) para estimular a criação, o fortalecimento e a ampliação de áreas de concentração em comércio exterior, tendo como uma das áreas temáticas prioritárias a de aperfeiçoamento da logística de comércio exterior com enfoque portuário.

Neste contexto, esta dissertação propõe a elaboração e a aplicação de um modelo de jogo de empresa para o setor portuário, mais especificamente para terminais de contêineres – o jogo do TECON, que seja capaz de ser utilizado como uma ferramenta de ensinoaprendizagem em cursos que apresentam disciplinas relacionadas ao transportes de cargas e logística. O modelo de jogo de empresa elaborado envolve o desempenho operacional dos terminais e a capacidade de oferecer melhores serviços e deslocar a demanda de transporte por meio de variáveis do tipo volume de investimentos em equipamentos, recursos humanos e perfil de operação.

O presente trabalho está vinculado ao projeto LABSIM (Laboratório de Simulação e Jogos de Empresas Aplicados ao Transporte) desenvolvido pelo Programa de Engenharia de Transporte (PET) do Instituto Aberto Luiz Coimbra de Pós-Graduação e Pesquisa em Engenharia (COPPE) da Universidade Federal do Rio de Janeiro (UFRJ), tendo como agente financiador o CNPq (Conselho Nacional de Desenvolvimento Científico e Tecnológico). Como parte deste projeto foram desenvolvidos quatro aplicativos de jogos de empresa voltados ao ensino na área de transportes de cargas, dos quais o jogo do TECON faz parte.

Segundo KEYS E WOLF (1997), OLIVER E ROSAS (2004), BERNARD (2006)*,* A utilização de um jogo permite a criação de um ambiente dinâmico de aprendizagem sem muita complexidade, onde os participantes tem a oportunidade de unir a teoria aprendida em sala de aula com a prática que será proporcionada pela utilização do jogo.

O jogo propicia a chance de se vivenciar situações-problemas e resolvê-las com os recursos disponíveis, verificando os resultados de suas decisões sem que haja conseqüências indesejadas, principalmente de cunho financeiro, em virtude das decisões que foram escolhidas pelos participantes Isto é possível, visto que, todo o processo se passa em um ambiente simulado (no caso desta dissertação, um porto fictício).

Sendo assim, o participante aprende as principais operações de um terminal de contêineres vivenciando-as através das rodadas realizadas no jogo, ou seja, o participante tem a possibilidade de aprender fazendo.

Segundo GRAMIGMA (2007) este aprender fazendo tem sido a forma mais efetiva de ensino, pois quando se aprende fazendo, a internalização do aprendido é duradoura.

### <span id="page-14-0"></span>**1.1. Hipótese e premissas da dissertação**

Este trabalho tem como hipótese a possibilidade de aprimorar o processo de ensinoaprendizagem de profissionais que atuam no setor portuário, mais especificamente em terminais de contêineres, por meio da aplicação de um jogo de empresa específico para o setor

Como premissas podem ser destacadas a importante contribuição já reconhecida dos jogos de empresa por diversos autores como KNABBEN E FERRARI (1996), LOPES E WILHELM (1996), YOZO (1996); WILHELM (1997); NIVEIROS *et al*. (1999). Tais autores reconhecem os jogos de empresa como uma ferramenta que proporciona a interação da teoria com prática, nas áreas de administração e logística.

Segundo FIANI (2006) a Teoria dos Jogos ajuda a entender teoricamente o processo de decisão dos agentes que interagem, sendo assim como premissa pode-se destacar ainda a aplicabilidade da Teoria dos Jogos na elaboração do jogo de empresa que compõe esta dissertação.

#### <span id="page-14-1"></span>**1.2. Objeto de estudo e objetivos da dissertação**

O objeto de estudo desta dissertação são os terminais de contêineres, destacando o planejamento operacional destes terminais.

Esta dissertação apresenta dois objetivos: um dito principal e um dito secundário.

Como objetivo principal desta dissertação tem-se a elaboração e a aplicação de um modelo de jogo de empresa, o jogo do TECON, que representa um modelo das operações de planejamento operacional de um terminal de contêineres.

Como objetivo secundário tem-se a aplicação deste jogo para alunos de diversos níveis de

ensino (técnico, graduação e pós-graduação) de cursos relacionados com a área de transportes. Estas aplicações visam utilizar o jogo com uma finalidade pedagógica, representando um método pouco praticado de ensino.

Para a concretização dos objetivos desta dissertação fez-se necessário alguns esforços:

- 1) Realizou-se um panorama do ensino em transportes no Brasil. Este panorama permitiu a identificação das metodologias de ensino utilizadas em cursos relacionados com a área de transportes, e a análise da viabilidade da utilização da metodologia de jogos de empresa no processo de ensino-aprendizagem.
- 2) Estudou-se a metodologia aplicada aos jogos de empresas e os jogos de empresa existentes com a finalidade de que as experiências proporcionadas pela utilização dos jogos de empresa em áreas distintas à transporte servissem de base para a elaboração do modelo de jogo de empresa para o terminal de contêineres. Além deste estudo, buscou-se conceitos sobre a teoria dos jogos para que se conseguisse desenvolver um jogo que contivesse uma base de conhecimento sólida e com regras bem definidas;
- 3) Buscou-se entender as variáveis envolvidas no jogo elaborado para que fosse possível, durante a sua aplicação, realizar uma avaliação dos participantes de uma maneira condizente com o que o uso da ferramenta pode proporcionar.

#### <span id="page-15-0"></span>**1.3. Estrutura da dissertação**

Para que fosse possível a realização deste trabalho, definiu-se uma estrutura composta por 7(sete) Capítulos. O presente e primeiro Capítulo aborda os aspectos introdutórios deste trabalho. O Capítulo seguinte, 2 (dois), traça o panorama do ensino em transportes no Brasil com o intuito de verificar as metodologias de ensino adotadas.

Na sequencia tem-se o Capítulo 3 (três), que resume uma pesquisa bibliográfica e documental sobre o setor portuário, mais especificamente sobre os terminais de contêineres. Seu objetivo é de caracterizar os terminais de contêineres. Este Capítulo compõe a base teórica sobre o objeto de estudo.

No Capítulo seguinte, 4 (quatro), apresenta-se a metodologia adotada nos jogos de empresa, assim como conceitos de Teoria dos Jogos, por meio de pesquisa bibliográfica.

Já no Capítulo 5 (cinco) é apresentado o jogo de empresa para terminais de contêineres – o jogo do TECON. Este jogo foi elaborado a partir de conceitos de jogos de empresa e Teoria dos Jogos (Capítulo 4), combinados com a caracterização do setor portuário, mais

especificamente dos terminais de contêineres, apresentada no Capítulo 3.

No Capítulo 6 (seis) tem-se a descrição e a analise dos resultados das aplicações do jogo do TECON. O jogo do TECON contou com 5 (cinco) aplicações que foram realizadas durante o mês de novembro de 2009 no XXIII ANPET (Congresso da Associação Nacional de Pesquisa e Ensino em Transportes) e em instituições de ensinos que possuem cursos relacionados com o setor portuário e/ou de logística.

No último Capítulo, 7(sete), são apresentadas as considerações finais e sugestões para trabalhos futuros.

#### <span id="page-17-0"></span>**2. O ENSINO EM TRANSPORTES NO BRASIL**

O objetivo deste Capítulo é traçar o panorama do ensino em transportes no Brasil<sup>1</sup>. Isso será feito por meio de pesquisa bibliográfica do referencial teórico e consulta a instituições de ensino selecionadas, no Brasil, que possuem linha de pesquisa em engenharia/gestão de transportes e logística, nos níveis técnicos, graduação/tecnólogo, especialização e pós-graduação. Esta pesquisa permitirá que sejam identificadas as metodologias utilizadas no processo de ensino-aprendizagem e o perfil destas instituições.

Inicialmente, será abordado de uma maneira geral o processo de ensino-aprendizagem, em seguida serão apresentadas as principais metodologias utilizadas, enfatizando aspectos relacionados com o ensino na área de engenharia.

#### <span id="page-17-1"></span>**2.1. O processo de ensino-aprendizagem**

 $\overline{a}$ 

Segundo FERREIRA (1999), o ensino é uma forma sistemática de transmissão de conhecimentos utilizada pelos seres humanos para instruir e educar seus semelhantes. Já a aprendizagem pode ser definida como sendo o modo pelo qual os seres humanos adquirem novos conhecimentos, desenvolvem competências e mudam o seu comportamento.

Desta maneira, o processo de ensino-aprendizagem pode ser considerado como um processo complexo, aonde se busca constantemente uma sincronia entre o conhecimento repassado pelo professor e a aprendizagem do aluno.

De acordo com BORDENAVE E PEREIRA (2008), a aprendizagem é um processo qualitativo e não quantitativo, pelo qual a pessoa fica melhor preparada para adquirir novos conhecimentos, permitindo uma transformação estrutural de sua inteligência.

Segundo STICE *apud* BELHOT (1997), o ciclo de aprendizagem poder ser considerado como um ponto de referência para o processo de aprendizagem realizado pelo aluno, sendo formado por 4 (quatro) etapas principais e 6 (seis) subetapas, conforme pode ser observado na

<sup>&</sup>lt;sup>1</sup> A elaboração deste capítulo faz parte do escopo do projeto LABSIM realizado pelo PET/COPPE/UFERJ e tendo como agente financiador o CNPq. Seu conteúdo foi desenvolvdo em parceria pelas pesquisadoras Suellem Deodoro Silva e Emmanuela de Almeida Jordão e compõe o Capítulo 2 de suas respectivas dissertações.

Figura 2.1.

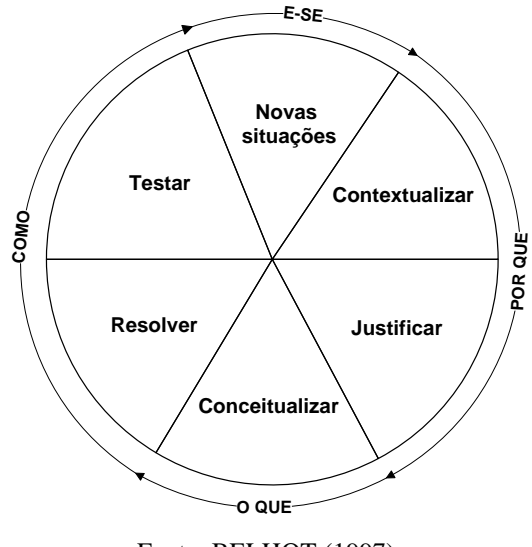

Fonte: BELHOT (1997)

**Figura 2.1:** Ciclo de aprendizagem.

<span id="page-18-0"></span>Na etapa "POR QUE", do ciclo de aprendizagem, estão inseridas as subetapas contextualizar e justificar, é nesta etapa que o aluno obtém o conhecimento do que será ensinado, justificando a importância do que será aprendido.

Já a etapa "O QUE", relacionada com a conceitualização, é considerada uma complementação da etapa "POR QUE", à medida que, após ser contextualizado se faz necessário, que os principais conceitos referentes ao que será aprendido, sejam transmitidos ao aluno.

A etapa "COMO", esta inserida no contexto de resolução e teste dos conhecimentos obtidos pelo aluno. É o momento de verificar o quanto das etapas "POR QUE" e "O QUE", foram assimiladas pelo aluno.

Na etapa "E-SE", o aluno deverá ser exposto a novas situações, que o auxiliarão na finalização do processo de aprendizagem, fechando desta forma, o denominado ciclo de aprendizagem.

Em relação ao processo de ensino, para BELHOT (1997), este pode ser comparado a um livro de receitas, à medida que se baseia na solução de problemas "escolhidos", por meio da aplicação de uma seqüência de passos pré-estabelecidos.

Segundo BORDENAVE e PEREIRA (2008), o processo de ensino é um processo pragmático, isto é, um mecanismo pelo qual se pretende alcançar certos objetivos e para isso se mobilizam meios, organizando-se em uma estratégia seqüencial e combinatória.

Desta forma, o processo de ensino pode ser estruturado em 3 (três) etapas, conforme apresentado na Figura 2.2.

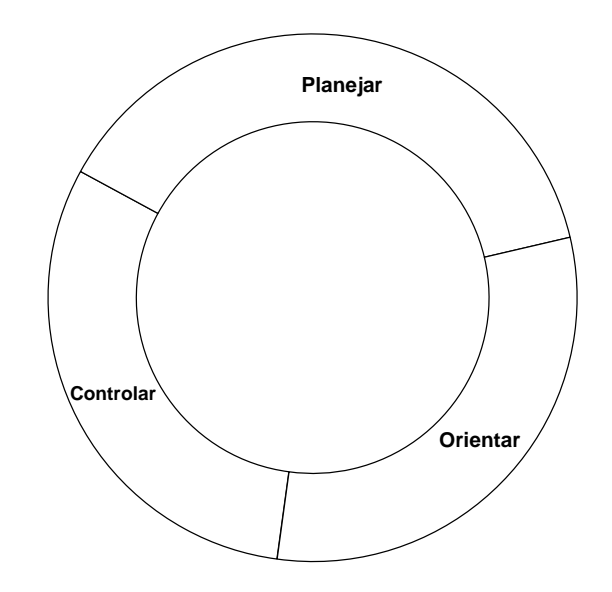

Fonte: Elaboração própria, adaptado de BORDENAVE E PEREIRA (2008)

**Figura 2.2**: Processo de ensino do aluno.

<span id="page-19-0"></span>Analisando o ciclo de aprendizagem e o processo de ensino, estes podem ser comparandos a uma engrenagem, na qual trabalha-se conjuntamente e de forma harmoniosa, para que se obtenha um processo uniforme. A Figura 2.3 apresenta a interação entre o ciclo de aprendizagem e o processo de ensino.

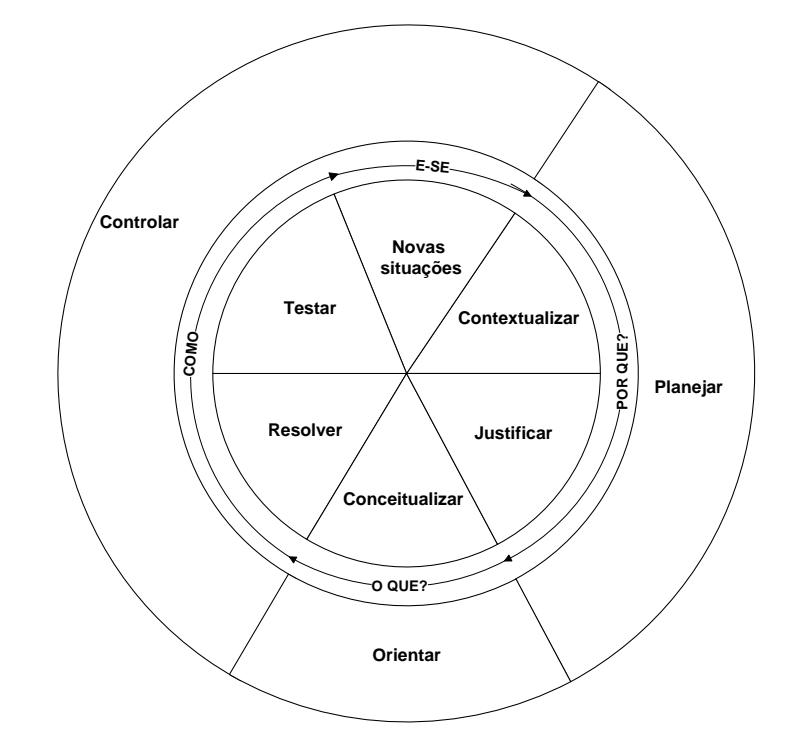

Fonte: Elaboração própria, adaptado de BORDENAVE e PEREIRA (2008) e BELHOT (1997). **Figura 2.3**: Interação entre o ciclo de aprendizagem e o processo de ensino.

<span id="page-20-1"></span>Segundo MASETTO (2003), devido à diversidade existente entre os processos de ensino e aprendizagem a ênfase dada a um ou a outro fará com que os resultados da integração ou correlação dos dois processos sejam diferentes.

A partir do pensamento de que pessoas diferentes podem vir a aprender de modos diferentes é que surgem algumas metodologias de ensino que buscam utilizar canais de aprendizagem distintos, como por exemplo, metodologias que utilizam a aprendizagem centrada na visualização, na audição, em textos e/ou no fazer.

#### <span id="page-20-0"></span>**2.2. Metodologias de ensino utilizadas no Brasil**

A metodologia de ensino pode ser definida como o caminho utilizado pelos professores para ensinar determinado(s) assunto(s) para os alunos, sendo assim, a escolha da(s) metodologia(s) a ser (em) empregada(s) deve(m) aliar-se ao processo de ensinoaprendizagem, almejado pelo professor em seu plano de disciplina.

De acordo com MASETTO (2003), no Brasil, tem-se procurado formar profissionais mediante um processo de ensino em que conhecimentos e experiências profissionais são

transmitidos de um professor que sabe e conhece sobre o assunto, para um aluno que, provavelmente, não sabe e não conhece. Posteriormente, submete-se o aluno a uma avaliação que indica se este enconta-se apto ou não para exercer determinada profissão.

Desta forma, as metodologias em sua quase totalidade estão centradas em transmissão ou comunicação oral de temas pré-determinados mediante a um programa de disciplina que deve ser cumprido.

De acordo com LUNA (2006), embora exista um amplo leque de metodologias à disposição dos professores, muitos dominam uma única metodologia, que geralmente é a de aulas expositivas. Também há muitos professores que, embora conhecendo outras metodologias, não as aplicam por não se sentirem seguros para aplicá-las e há ainda professores que mesclam as metodologias unicamente pelo desejo de diversificar, sem saber se são ou não adequadas ao processo de ensino proposto.

A partir de pesquisa bibliográfica nacional, foi possível a elaboração da Tabela 2.1, identificando as principais vantagens e desvantagens de 7 (sete) tipos de metodologias de ensino, que podem ser utilizadas pelos professores com a finalidade de proporcionar meios diversificados de transmitir conhecimentos aos alunos.

<span id="page-22-0"></span>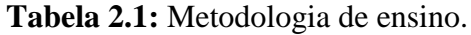

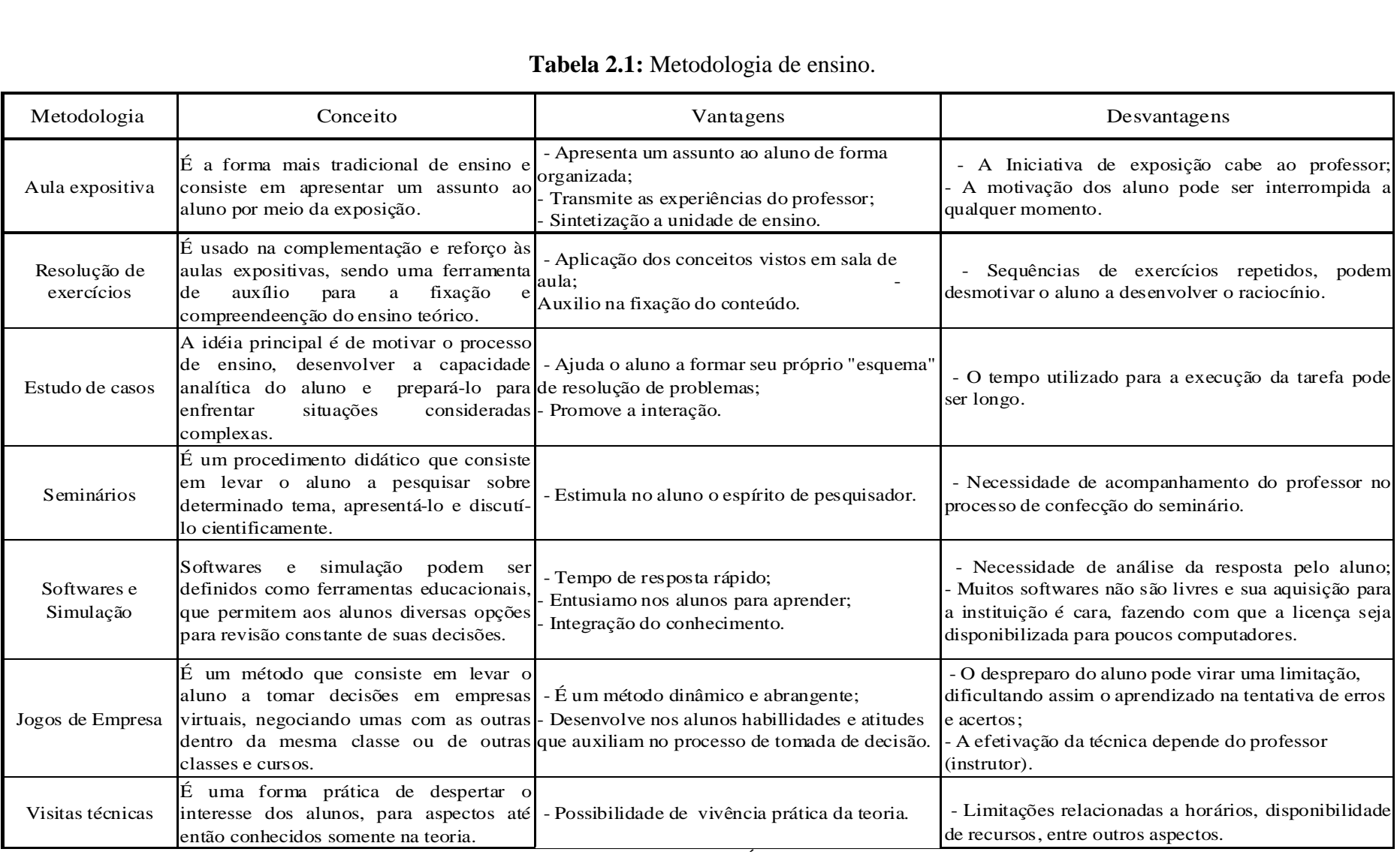

Fonte: Elaboração própria a partir de LUNA (2006), MOREIRA (1997), MORIN (2003) e NÉRICI (1981).

Independente do(s) método(s) de ensino utilizado(s) pelo professor no processo de ensino-aprendizagem, este deve ser o facilitador do processo, tendo sempre em mente que o seu principal objetivo é transmitir conhecimentos para seus alunos, ou seja, é importante que o professor identifique as metodologias disponíveis e perceba que existe um leque de estratégias (combinações de metodologias) possíveis, com vantagens e desvantagens, e utilize a que considerar mais adequadas ao processo de ensinoaprendizagem do aluno.

#### <span id="page-23-0"></span>**2.3. Panorama do ensino em transportes no Brasil**

O ensino na área de transportes é composto por instituições denominadas componentes e instituições sistêmicas. As instituições componentes podem ser definidas como sendo aquelas que que enfatisam o ensino dos componentes dos sistemas de transportes (via, veículo, terminais e controle). Já as instituições sistêmicas são aquelas que enfatisam o ensino dos sistemas de transportes propriamente dito, enfatizando aspectos relacionados com o planejamento, operação, infra-estrutura etc.

Neste trabalho será abordado os aspectos relacionados com o ensino de transporte nas instituições sistêmicas. Estas podem ser divididas em níveis de ensino técnico, de graduação/tecnólogo, de especialização e de pós-graduação.

Os cursos de nível técnico na área de transportes possuem ênfase na área operacional.

Em nível de graduação, o ensino de transportes corresponde a uma linha de pesquisa encontrada nos cursos de engenharia civil e de engenharia de produção. Na maioria dos casos, no curso de engenharia civil, a linha de pesquisa em transportes está relacionada com estudos sobre infra-estrutura dos sistemas de transportes, enquanto nos cursos de engenharia de produção e no nível tecnólogo, tal linha de pesquisa assume a característica de estudos voltados para a logística e que envolvem estes sistemas.

Já no nível de pós-graduação, a ênfase dada ao curso dependerá da instituição de ensino, podendo abranger aspectos relacionados com o planejamento e/ou a operação e/ou a infra-estrutura dos sistemas de transportes.

Desta forma, para se traçar o panorama atual do ensino em transportes no Brasil, foi realizada pesquisa documental não exaustiva, por meio de consulta e levantamento

de dados nos "portais" do Ministério da Educação e Cultura – MEC (2008), Coordenação de Aperfeiçoamento de Pessoal de Nível Superior – CAPES (2008), Instituto Nacional de Ensino e Pesquisa Educacionais Anísio Teixeira – INEP (2008), permitindo desse modo a elaboração do mapeamento das instituições de ensino que figuram nestes "portais e que possuem cursos na área de transportes, identificando a quantidade de instituições e a forma como estão distribuídas geograficamente por nível de ensino.

Foram identificadas 43 (quarenta e três) instituições de ensino na presente pesquisa, sendo distribuídas por regiões geográficas, conforme pode ser observado na Figura 2.4.

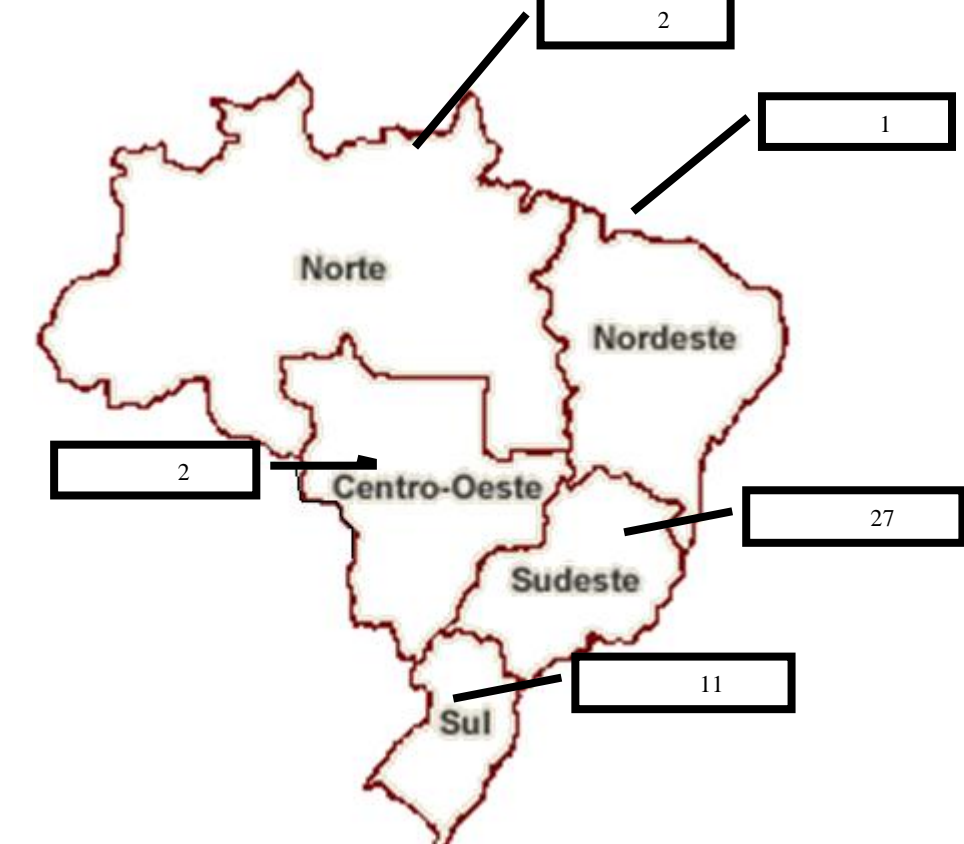

<span id="page-24-0"></span>Fontes: Elaboração própria, com base em CAPES (2008), INEP (2008) e MEC (2008). **Figura 2.4:** Instituições de ensino em transportes por região geográfica.

Por meio do mapa da Figura 2.4, é possível analisar que do total das instituições identificadas na pesquisa 62,8% das instituições estão localizadas na região Sudeste, seguida da região Sul com 25,6%, enquanto as regiões Norte, Nordeste e Centro-Oeste apresentam somente 11,6% das instituições com ensino em transporte.

12 Após realizado o levantamento das instituições de ensino, buscou-se identificar as metodologias utilizadas no processo de ensino-aprendizagem.

As informações referentes à metodologia de ensino das instituições foram obtidas em consulta aos *websites* das instituições, por meio de entrevista em contato telefônico ou contato pessoal e envio de questionário por meio de mensagem eletrônica aos coordenadores ou pedagogos das instituições. As diversas formas de contato utilizadas, se justificam a medida que muitas instituições não disponibilizam em seus *websites* a metodologia de ensino utilizada, mas somente a grade curricular. O APÊNDICE I apresenta o modelo da mensagem eletrônica utilizada para a pesquisa.

Desta maneira, das 43 (quarenta e três) instituições identificadas, somente foram obtidas informações referentes à metodologia de ensino de 22 (vinte e duas), conforme apresentado nas Tabelas 2.2, 2.3 e 2.4. A relação geral das instituições de ensino encontra-se no APÊNDICE II.

| <b>DADOS INSTITUCIONAIS</b>                           |                                             |           |    |                                     |                     | <b>METODOLOGIA UTILIZADA</b> |                      |                    |              |                             |                          |                            |
|-------------------------------------------------------|---------------------------------------------|-----------|----|-------------------------------------|---------------------|------------------------------|----------------------|--------------------|--------------|-----------------------------|--------------------------|----------------------------|
| Insituição                                            | Área                                        | UF        |    | Anos de curso<br>Mestrado Doutorado | $No$ de<br>docentes | $N^{\circ}$ de<br>dicentes   | Aulas<br>expositivas | Estudo de<br>casos | Seminários   | Softwares<br>e<br>simulação | Jogos de<br>empresa      | <b>Visitas</b><br>técnicas |
| Universidade Federal do Ceará                         | Engenharia de transportes                   | <b>CE</b> | 9  |                                     | 13                  | 105                          | 1                    | 1                  | 1            | 0                           | $\Omega$                 | $\mathbf{0}$               |
| Universidade de Brasília                              | Engenharia de transportes                   | DF        | 21 | 4                                   | 11                  | 47                           | $\mathbf{1}$         | $\mathbf 1$        | $\mathbf{1}$ | 1                           | 0                        | $\overline{1}$             |
| Universidade Federal do Espírito Santo                | Engenharia civil / transportes              | <b>ES</b> | 8  |                                     | 18                  | 82                           | 1                    | -1                 | 1            |                             | 0                        | -1                         |
| Universidade Federal de Minas Gerais                  | Engenharia de transportes e geotecnia       | MG        | 4  |                                     | 15                  | 235                          | $\mathbf{1}$         | 1                  | 1            |                             | 1                        | $\overline{1}$             |
| Instituto Militar de Engenharia                       | Engenharia de transportes                   | <b>RJ</b> | 15 |                                     | 12                  | 35                           | $\mathbf{1}$         | -1                 | $\mathbf 1$  |                             | $\Omega$                 | 1                          |
| Pontifícia Universidade Católica do Rio de<br>Janeiro | Engenharia de produção / transportes        | <b>RJ</b> | 33 | 33                                  | 15                  | 99                           | $\mathbf{1}$         | $\mathbf{1}$       | 1            | -1                          | 0                        | $\mathbf 0$                |
| Universidade Federal do Rio de Janeiro                | Engenharia de transportes                   | <b>RJ</b> | 30 | 18                                  | 16                  | 137                          | $\mathbf{1}$         | -1                 | 1            | -1                          | 0                        | -1                         |
| Instituto Tecnológico da Aeronáutica                  | Engenharia de infra - estrutura aeronáutica | SP        | 17 |                                     | 14                  | 59                           | $\mathbf{1}$         | -1                 | -1           | $\mathbf{0}$                | 0                        | -1                         |
| Universidade de São Paulo                             | Engenharia de sistemas logísticos           | <b>SP</b> | 6  |                                     | 6                   | 17                           | $\mathbf{1}$         | $\mathbf 1$        | 1            | 1                           | $\mathbf{0}$             | $\overline{1}$             |
| Universidade de São Paulo (EPUSP)                     | Engenharia de transportes                   | <b>SP</b> | 33 | 26                                  | 17                  | 77                           | 1                    | -1                 | 1            |                             | $\overline{\phantom{a}}$ |                            |
| Universidade de São Paulo/ São Carlos                 | Engenharia de transportes                   | SP        | 36 | 33                                  | 14                  | 73                           | $\mathbf{1}$         | $\mathbf 1$        | $\mathbf{1}$ | 0                           | $\mathbf{0}$             | $\overline{1}$             |
| Unicamp                                               | Engenharia civil / transportes              | <b>SP</b> | 9  | 9                                   | 89                  | 155                          | $\mathbf{1}$         | -1                 | 1            | 1                           | -1                       | $\mathbf{0}$               |
| Universidade Federal de Santa Catarina                | Logística e transporte de carga             | <b>SC</b> | 36 | 33                                  | 14                  | 73                           | $\mathbf{1}$         | 1                  | 1            | 1                           | -1                       | $\overline{1}$             |
| Universidade Federal do Rio Grande do Sul             | Engenharia de produção / transportes        | <b>RS</b> | 18 | 10                                  | 13                  | 185                          | $\mathbf{1}$         | -1                 | 1            |                             | $\Omega$                 | -1                         |
| <b>TOTAL</b>                                          |                                             |           |    |                                     |                     | 14                           | 14                   | 14                 | 11           | 4                           | 11                       |                            |

<span id="page-26-0"></span>**Tabela 2.2:** Nível de Pós – Graduação.

Fonte: Elaboração própria.

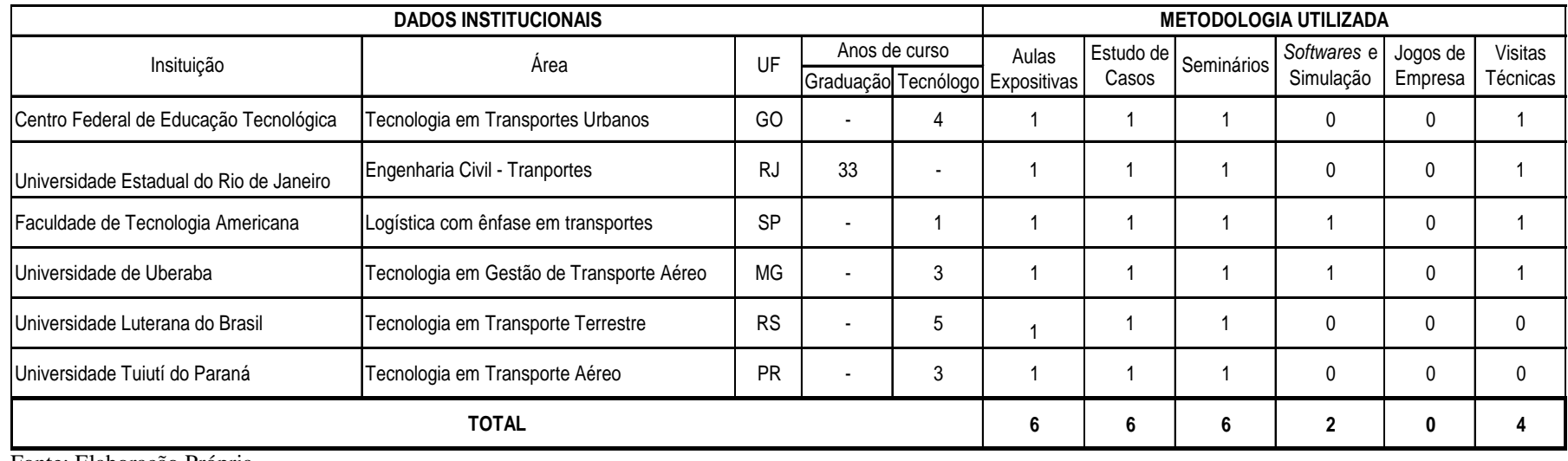

**Tabela 2.3:** Nível de Graduação/Tecnólogo.

Fonte: Elaboração Própria.

### **Tabela 2.4:** Nível Técnico.

<span id="page-27-0"></span>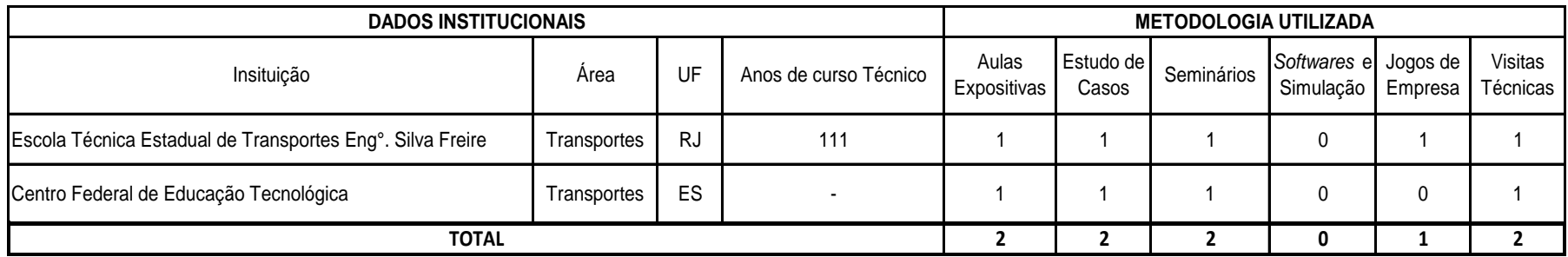

<span id="page-27-1"></span>Fonte: Elaboração Própria.

A amostra das 22 (vinte e duas) instituições, apresentadas nas Tabelas 2.2, 2.3 e 2.4, podem ser consideradas significativas à medida que são instituições renomadas, que possuem em média mais de 10 anos de cursos reconhecidos pelos órgãos oficiais da área de ensino.

Pode se verificar que na amostra obtida, há predominância da utilização de metodologias ditas tradicionais, tanto nos cursos técnico, de graduação e de pósgraduação, com 100% das instituições utilizando aulas expositivas, estudo de casos e seminários.

Em relação as metodologias relacionadas com a utilização de *softwares* e simulação, nos cursos de pós-graduação verifica-se que 78,6 % das instituições utilizam esta metodologia, enquanto nos cursos de graduação e técnico somente 25% das instituições.

Os jogos de empresa, como ferramenta metodológica, vem sendo aplicado apenas em cursos de pós-graduação, mesmo assim somente 28,6% das instituições identificadas na amostra o utilizam. A exceção que se encontra, é a Escola Técnica Estadual de Transportes Engenheiro Silva Freire, que em nível técnico, vem aplicando um jogo de logística. O Capítulo 4, desta dissertação, abordará de forma mais ampla esta metodologia de ensino.

Os percentuais apresentados sobre a utilização dos tipos de metodologias pelas instituições corroboram o que foi apresentando tanto nos itens 2.1 quanto 2.2 deste Capítulo, aonde se verificou que muita das vezes o processo de ensino, não insere o aluno no contexto de novas situações, utilizando somente metodologias ditas tradicionais, que nem sempre permitirem que o processo de ensino e aprendizagem seja realizado de forma harmoniosa.

De acordo com STICE *apud* BELHOT (1997), as atividade de ensino estão baseadas nas etapas "O QUE" e "COMO", apresentadas no ciclo de aprendizagem, e inseridas na etapa "CONTROLAR" do processo de ensino. Desta maneira, o ensino em sua grande maioria, restringi-se a aulas teóricas (com excessivo e, as vezes, desnecessário, grau de detalhe) ou a aulas práticas (onde o problema já foi isolado de seu contexto e dos outros problemas com os quais tem relação de dependência e interação).

Segundo BELLONI (2002), os alunos só aprendem se estiverem diretamente envolvidos na construção do conhecimento, e suas oportunidades de aprender são tão melhores quanto maior for o seu acesso a todos os meios técnicos disponíveis na sociedade.

Desta forma, pode se concluir que o ensino de engenharia de transportes no Brasil é realizado predominantemente na região Sudeste, sendo utilizadas metodologias ditas tradicionais, com uma tendência a utilização de metodologias inovadoras em cursos de níveis mais avançados, que tem potencial de agregar mais valor ao processo de ensino-aprendizagem dos alunos.

### <span id="page-30-0"></span>**3. O SETOR PORTUÁRIO**

O objetivo deste Capítulo é caracterizar o setor portuário, mais especificamente no que tange aos terminais de contêineres brasileiros. Uma parte desta caracterização foi feita por meio de pesquisa bibliográfica relacionada com a identificação dos elementos portuários e os tipos de configurações dos terminais portuários brasileiros. Além da pesquisa bibliográfica, foram realizadas visitas técnicas ao terminal de contêineres das empresas MULTITERMINAIS (Multirio) e LIBRA TERMINAIS (Terminal 1) e entrevistas com especialistas da área. As visitas técnicas ocorreram nos terminais de contêineres da MULTITERMINAIS e da LIBRA TERMINAIS por estes se localizarem no estado do Rio de Janeiro e estarem disponíveis para a realização das visitas, já que ambos possuem convênio com o Instituto Nacional de Pesquisas Hidroviárias – INPH, local onde a autora atua como pesquisadora.

Desta forma, esta pesquisa permitiu a identificação das principais configurações portuárias existentes no Brasil, servindo de base para o modelo lógico e matemático do setor portuário a ser desenvolvido no Capítulo 5 desta dissertação. Para a elaboração deste modelo, cuja aplicação está voltada para o processo de ensino-aprendizagem, considerou-se também tópicos existentes nas ementas dos cursos de graduação e/ou de formação tecnológica (tecnólogo) na área de transportes, a fim de caracterizar os elementos portuários que são apresentados aos alunos.

Sendo assim, este Capítulo encontra-se estruturado em 7 (sete) itens. No item 3.1 apresenta-se uma visão geral do setor portuário tendo como base o nível de conhecimento a ser adquirido por alunos dos cursos de graduação/tecnólogo na área de transportes, e nos itens 3.2 a 3.6 uma visão específica sobre terminais de contêineres (características, tipo de navios, tipo de contêineres, tipo de equipamentos, tipo de operação etc). O item 3.7 apresenta os indicadores portuários. Finalmente, o item 3.8 apresenta as considerações finais deste Capítulo.

#### <span id="page-30-1"></span>**3.1. O Setor Portuário**

O levantamento dos elementos portuários presentes nas disciplinas oferecidas

para alunos dos cursos de graduação/tecnólogo na área de transportes, permitiu a identificação dos conceitos teóricos que devem ser adquiridos pelos alunos no processo de ensino-aprendizagem. Os principais conceitos repassados pelo professor para os alunos estão relacionados com a caracterização da administração e do planejamento portuário, a importância da atividade portuária na economia nacional, as características e funções das instalações portuárias e aspectos organizacionais e operacionais dessas instalações.

O APÊNDICE III apresenta a relação dos cursos de graduação/tecnólogo na área de transportes (setor portuário) pesquisados, assim como sua respectiva grade curricular ou seus respectivos objetivos para o curso. Listaram-se os objetivos do curso em casos onde não se conseguiu obter informações sobre a grade curricular.

Desta forma, as definições apresentadas neste Capítulo estão relacionadas com a base teórica presente nas disciplinas oferecidas pelos cursos pesquisados.

Segundo PORTO GENTE (2000), o porto pode ser definido como o elo entre os modos de transportes terrestres e aquaviários, onde se encontram todas as instalações suficientes para apoiar a navegação e realizar as operações de embarque e desembarque de passageiros, carga e descarga de mercadorias e armazenagem.

De acordo com CRUZ (1997) e CARVALHO (2009) as principais funções dos portos são:

- Prover facilidades adequadas e eficientes para o escoamento das cargas do comércio marítimo;

- Promover acesso marítimo adequado aos navios visando atender ao mais eficiente ciclo operacional dos mesmos;

- Garantir a segurança dos navios no acesso e na saída, no interior da bacia portuária bem como a segurança da vida dentro dos limites do porto;

- Garantir adequada e eficiente proteção ao meio ambiente.

De acordo com CARVALHO (2009), o porto é uma unidade complexa cujo funcionamento depende fundamentalmente de 3 (três) fatores básicos: (1) seu processo aduaneiro, (2) sua infraestrutura portuária e (3) sua infraestrutura física e de equipamentos. A eficiência operacional do porto está diretamente relacionada com a qualidade destes 3 (três) fatores básicos.

Como o objetivo deste Capítulo é caracterizar os terminais de contêineres, o foco será dado à infraestrutura física e aos equipamentos existentes nesses terminais, tendo como premissa que todos os terminais pesquisados possuíssem semelhanças no seu processo aduaneiro e na sua infraestrutura portuária (canal de acesso, bacia de evolução etc), sendo diferenciados apenas pela infraestrutura física e por seus de equipamentos.

Com o intuito de absorver um maior entendimento sobre o setor em estudo durante as visitas técnicas e no processo de pesquisa bibliográfica, optou-se por elaborar, a partir de comunicação pessoal com o superintendente da companhia Docas do Rio de Janeiro, um glossário dos termos e conceitos técnicos referentes ao setor portuário. Tal glossário foi dividido por setores de interesses como, por exemplo, termos referentes ao porto físico (infraestrutura física e equipamentos), à documentação (processo aduaneiro), ao transporte marítimo e aos tipos de cargas. O relatório da comunicação pessoal, assim como, o glossário elaborado a partir de um conjunto de referências bibliográficas adicionais à comunicação pessoal encontram-se no APÊNDICE IV desta dissertação.

#### <span id="page-32-0"></span>*3.1.1. A relação entre o transporte aquaviário (setor portuário) e a economia nacional*

De acordo com BORGO FILHO (2008), 80% do comércio entre as nações ocorrem através do transporte aquaviário.

No ano de 2008 o panorama aquaviário brasileiro apresentava 65% de sua movimentação representada por cargas contêinerizadas. (ANTAQ, 2009).

Desta forma, os terminais de contêineres desempenham um papel importante na globalização dos mercados e no desenvolvimento econômico dos países e por esse motivo justifica-se a importância de elaborar um modelo que auxilie na compreensão do funcionamento do setor portuário, mais especificamente, de terminais de contêineres.

Para auxiliar na elaboração deste modelo faz-se necessário a caracterização das principais variáveis de um terminal de contêineres para que seja possível, no Capítulo 5 desta dissertação, a elaboração de um modelo lógico e matemático que represente a sistemática de um terminal de contêineres.

Esta dissertação entende como variáveis do setor portuário, mais especificamente do terminal de contêineres, o modelo de infraestrutura de um terminal de contêineres, os tipos de navios porta-contêineres, os tipos de contêineres, os tipos de equipamentos específicos de um terminal de contêineres, os tipos de operações portuárias que podem ocorrer em um terminal de contêineres e os indicadores de desempenho do setor. Tais variáveis serão apresentadas nos itens 3.2 a 3.6 deste Capítulo.

#### <span id="page-33-0"></span>**3.2. Terminais de Contêineres**

Os terminais de contêineres são terminais especializados em movimentar cargas contêinerizadas. Para tanto, toda a infraestrutura do terminal é planejada de modo a oferecer equipamentos específicos para a movimentação dos contêineres, além de planejamento da área necessária para movimentá-los/armazená-los.

No ano de 2008, 65,10% das mercadorias de carga geral foram transportadas dentro de contêineres, Além disso, nos últimos 8 anos a movimentação de contêineres aumentou 10,1%, conforme pode ser observado pela Figura 3.1.

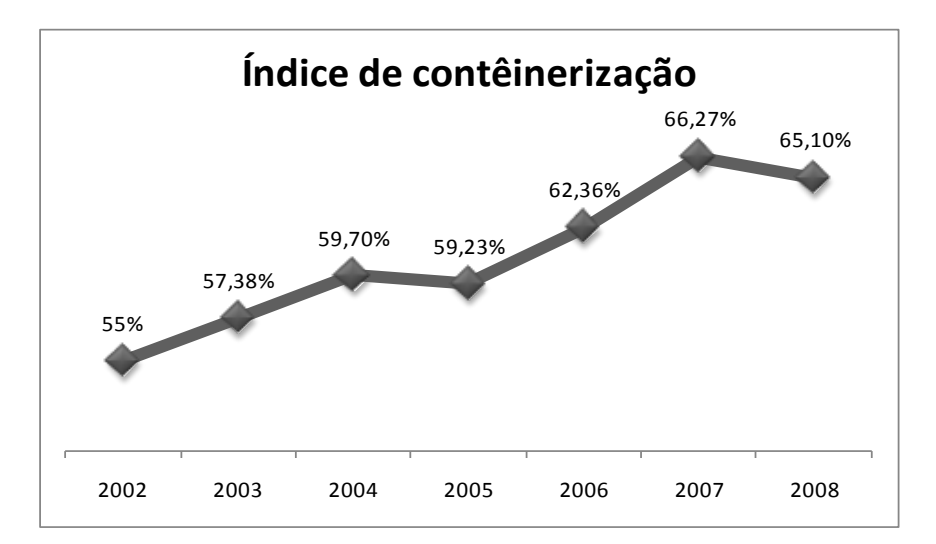

Fonte: Elaboração própria a partir de ANTAQ (2008) e ANTAQ (2009).

**Figura 3.1:** Índice de Contêinerização no Brasil de 2002 até 2007.

<span id="page-33-1"></span>De acordo com GOES FILHO (2008) e FERNANDES (2001), os terminais de contêineres necessitam de 5 (cinco) áreas específicas para a sua operação: o berço de atracação, a faixa do cais, a área de armazenagem, a área de consolidação e as chamadas outras áreas.

O berço de atracação é o espaço destinado ao navio, que se localiza junto ao cais, e no qual o navio pode realizar as operações de carga/descarga com segurança. As dimensões do berço influenciam no tipo de navio que o terminal poderá atender, ou seja,

o berço funciona como uma restrição de demanda quanto ao porte do navio para o terminal.

A faixa do cais é a distância existente entre o paramento do cais e a área de armazenagem na qual são instalados equipamentos encarregados de carregar e descarregar os contêineres dos navios.

A área de armazenagem, segundo GOES FILHO (2008), é a área mais importante do terminal, pois recebe os contêineres que foram descarregados dos navios ou aqueles contêineres que vão ser carregados nos navios.

A área de consolidação/desconsolidação é uma área utilizada para a ova/desova<sup>2</sup> dos contêineres ou para a armazenagem de contêineres que ainda não tem previsão imediata de embarque.

As outras áreas existentes em um terminal de contêineres são as áreas utilizadas para apoio ao terminal, sendo áreas destinadas para as oficinas, escritórios (administração do terminal), estacionamento de veículos que demandam o terminal, alfândega etc.

O APÊNDICE V apresenta um exemplo de um modelo físico de terminal de contêineres, dividido em parte marítima e parte terrestre, assim como os respectivos movimentos de contêineres para importação $3$  e exportação $4$ 

No APÊNDICE VI é possível verificar as principais características de 14 (quatorze) terminais de contêineres associados à ABRATEC (Associação Brasileira dos Terminais de Contêineres de Uso Público).

#### <span id="page-34-0"></span>**3.3. Tipos de Navios Porta - Contêiner**

Os navios são tipos de veículos<sup>5</sup> apropriados para a navegação em mares, rios e lagos.

Desta forma, os navios podem apresentar finalidades distintas como por

 $\overline{a}$ 

<sup>2</sup> Ato de carregar/descarregar cargas no contêiner.

<sup>3</sup> Ato de receber uma carga de um país estrangeiro.

<sup>4</sup> Ato de enviar uma carga para um país estrangeiro.

<sup>5</sup> Embarcações

exemplo, navios de passageiros, de cargas, de lazer, de pesca, de serviços (reboques, bombeiros, salvamento etc) e militares (navios de guerra e patrulha costeira).

Segundo ABRETI (2008), o transporte marítimo apresenta 3 (três) categorias de navios relacionadas com o transporte de cargas. Dentre as categorias tem-se: a categoria de graneleiros (petroleiros, graneleiros sólidos, químicos, gases liquefeitos e combos), a categoria de carga unitizada (porta-contêineres, ro-ro e porta – barcaças) e a categoria de carga geral ( multipurpose, *box type*, *heavy lift*, e *reefer*).

Os navios porta – contêineres são navios especialmente preparados para realizar o transporte de contêineres. A capacidade destes navios é medida em TEU's (*Twenty Foot Equivalent Units*) ou em FEU's (*Forty Foot Equivalent Units*). Tais capacidades representam respectivamente contêineres de 20' e 40' (GUIA MARÍTIMO, 2008).

Segundo *ABRATEC* (2008), existem 6 (seis) gerações de navios portacontêineres, como pode ser visto na Tabela 3.1.

<span id="page-35-0"></span>

| Navio | Geração    | Época                                |                         | Tipo de Navio Capacidade (TEU) Comprimento (m) Calado (m) |       |      |
|-------|------------|--------------------------------------|-------------------------|-----------------------------------------------------------|-------|------|
|       | 1° Geração | Pré - 1960 -<br>1970                 | Ideal X                 | 1.700                                                     | 180,1 | 10   |
|       |            | 2 <sup>°</sup> Geração   1970 - 1980 | Full Cellular           | 2.305                                                     | 220,6 | 12,1 |
|       | 3° Geração | 1985                                 | Panamax                 | 3.220                                                     | 249,4 | 11,6 |
|       |            | 4° Geração 1986 - 2000               | Post-<br>Panamax        | 4.848                                                     | 287,6 | 13,2 |
|       |            | 5° Geração 2000 - 2005               | Super Post -<br>Panamax | 8.600                                                     | 322,7 | 14,6 |
|       | 6° Geração | 2006                                 | Super Size              | 15.000                                                    | 397,7 | 16   |

**Tabela 3.1:** Gerações de navios porta – contêineres.

Fonte: Elaboração própria a partir de ABRATEC (2008).

As gerações de navios presentes na Tabela 3.1 servirão de modelos para os tipos de navios a serem considerados no modelo do jogo de empresa a ser elaborado para o setor portuário.
Os tipos de navios que os terminais podem atender estão diretamente relacionados com o *layout<sup>6</sup>* de cada terminal, pois o berço do terminal deve possuir dimensões que atendam ao calado e ao comprimento do navio, assim como a área destinada à armazenagem deve ser suficiente para movimentar (carregar/descarregar) e armazenar a demanda de contêineres para o terminal

## **3.4. Tipos de Contêineres**

 $\overline{a}$ 

O fenômeno de contêinerização de cargas começou na década de 60 (STOPFORD, 1988), e desde então, a movimentação portuária mundial apresenta um crescimento contínuo no índice de contêinerização de cargas na exportação e na importação.

Segundo UNCTAD (1994) este crescimento foi impulsionado pelos 4 (quatro) principais fatores relacionados a seguir.

1 - A globalização das companhias de navegação;

2 - A competição introduzida no setor portuário;

3 - A logística integrada propiciada pelo transporte intermodal e pela utilização do contêiner;

4 - A lei de modernização dos portos.

O contêiner é um equipamento utilizado para o transporte unitizado de mercadorias. Atualmente, existem diversos tipos de contêineres: contêineres fechados que podem ou não apresentar equipamento que controlem a temperatura interna; contêineres total ou parcialmente abertos e contêineres tanques. As Tabelas 3.2 e 3.3 abordam as características dos tipos de contêineres pesquisados.

<sup>6</sup> Modelos de terminais que contemplam as dimensões do terminal (áreas físicas, cais, total), a quantidade de berços existentes no terminal, as dimensões destes berços e a sua capacidade de movimentação de contêineres.

| Contêiner | Tipo de<br>contêiner | Capacidade                   |           |                                                  | <b>Medidas Internas</b> |                 |                       |                                                                                                    |
|-----------|----------------------|------------------------------|-----------|--------------------------------------------------|-------------------------|-----------------|-----------------------|----------------------------------------------------------------------------------------------------|
|           |                      | Cubagem<br>(m <sup>3</sup> ) | Tara (Kg) | Carga<br>$\left(\text{payload}^2\right)$<br>(Kg) | Comprimento<br>(mm)     | Largura<br>(mm) | <b>Altura</b><br>(mm) | Indicação de uso                                                                                                    |
| Standard  | 20'                  | 33,2                         | 2.230     | 28.250                                           | 5.900                   | 2.350           | 2.393                 | Qualquer carga seca normal.<br>Exemplos: Bolsas, pallets,<br>caixas etc.                                                                                                    |
| Standard  | 40'                  | 67,7                         | 3.720     | 28.750                                           | 12.032                  | 2.350           | 2.392                 |                                                                                                    |
|           | 40' HC <sup>1</sup>  | 67,7                         | 3.900     | 28.600                                           | 12.032                  | 2.352           | 2.698                 |                                                                                                    |
| Reefer    | 20'                  | 28,4                         | 2.920     | 27.400                                           | 5.444                   | 2.294           | 2.276                 | Com equipamento próprio<br>para geração de frio, destina-<br>se à transportar cargas que<br>requerem temperaturas<br>constantes abaixo de zero ou<br>temperaturas controladas.<br>Exemplos: Carnes, peixes,<br>frutas etc. |
| Reefer    | 40'                  | 59,3                         | 4.800     | 27.700                                           | 11.561                  | 2.268           | 2.249                 |                                                                                                    |
|           | 40' HC <sup>1</sup>  | 67,9                         | 4.265     | 27.700                                           | 11.561                  | 2.268           | 2.249                 |                                                                                                    |
| Insulado  | 20'                  | 29,8                         | 2.650     | 21.350                                           | 5.444                   | 2.300           | 2.250                 | Sem equipamento gerador de<br>frio, destina-se ao transporte<br>de cargas que requerem<br>temperaturas constantes.<br>Exemplo: frutas                                                                                      |

**Tabela 3.2:** Tipos de Contêineres.

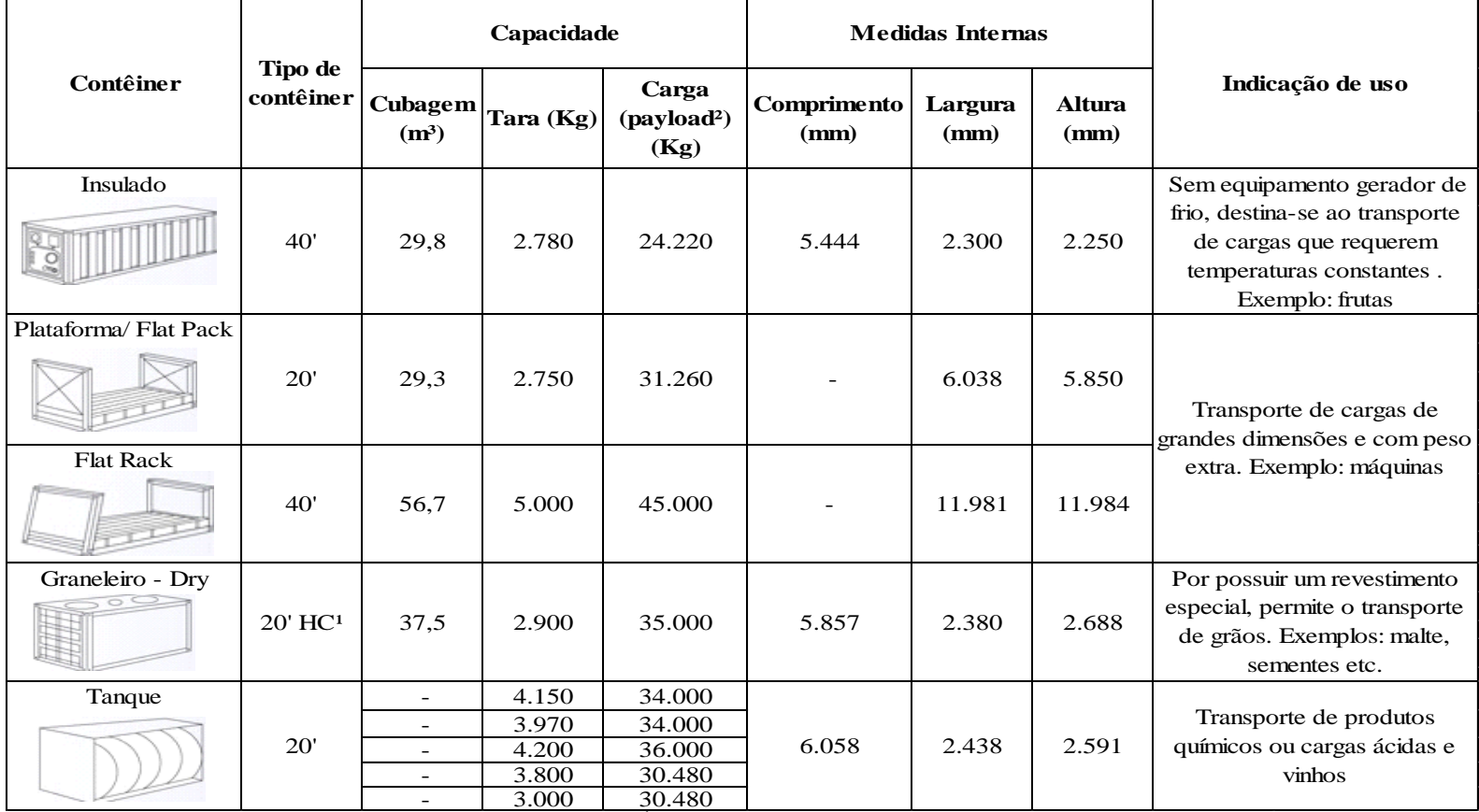

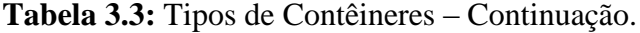

Fonte: Elaboração própria a partir de CBC (2008), GUIA MARÍTIMO (2009) e OLIVEIRA (2009).

<sup>1</sup> High Cube: contêineres usados para cargas de alto-volume, baixo peso e pode aumentar a área cúbica

² Payload: capacidade máxima

.

As Tabelas 3.2 e 3.3 apresentam os contêineres de 20' e 40' que são utilizados pelos terminais de contêineres da Multirio e do Terminal 1. Tais tabelas foram elaboradas com base em referências bibliográficas como CBC (2008) e GUIA MARÍTIMO (2009) e nas informações obtidas durante as visitas técnicas realizadas no terminal da Multirio e no Terminal 1. Os APÊNDICES VII e VIII apresentam, respectivamente, os relatórios destas visitas.

As dimensões e especificações de carga máxima de um determinado tipo de contêiner influenciam o tipo de equipamento que o terminal deve possuir e a altura permitida para empilhamento destes contêineres.

Desta forma, os gestores dos terminais devem possuir conhecimentos a respeito das dimensões dos contêineres que estes devem carregar/descarregar do navio, para que assim ele possa planejar a sua armazenagem, movimentação/transferência para o transporte terrestre ou marítimo.

#### **3.5. Tipos de equipamentos portuários**

Segundo CRUZ (1997), os equipamentos portuários podem ser divididos por dois tipos de áreas para atuação. Uma parte dos equipamentos é específica para a utilização na faixa do cais (navio – faixa do cais – navio) e uma parte dos equipamentos é específica para a utilização na área de armazenagem. Há ainda equipamentos que são utilizados entre a faixa do cais e a área de armazenagem (faixa do cais – armazenagem – faixa do cais).

As Tabelas 3.4 e 3.5 apresentam os equipamentos utilizados na faixa do cais e entre a faixa do cais e as áreas de armazenagem, respectivamente.

| Equipamento               | Características                                                                                                    |
|---------------------------|----------------------------------------------------------------------------------------------------|
| Guindaste ou pau-de-carga | - Equipamento utilizado geralmente para<br>retirar a carga do porão e colocá-la no<br>convés<br>do<br>navio:<br>Apresenta baixa capacidade de<br>movimentação.                                                                                  |
| Guindaste sobre pneus     |                                                                                                    |
|                           | - Equipamento com função semelhante<br>à do pau-de-carga, porém com uma<br>maior capacidade de movimentação;<br>- Apresenta alto custo de manutenção.                                                                                           |
| Guindaste pórtico sobre   | Equipamento responsável pelo                                                                                                    |
| trilhos (Portainer)       | deslocamento vertical e horizontal de<br>contêineres nas operações de carga e<br>descarga<br>dos<br>navios:<br>Apresenta alta capacidade de<br>movimentação de contêineres (suporta<br>até 45 toneladas e realiazam em média 25<br>movimentos). |

**Tabela 3.4:** Equipamentos utilizados na faixa do cais.

Fonte: Elaboração própria a partir de CRUZ (1997), CARVALHO (2003), DATZ (2004) e GOES FILHO (2008) e OLIVEIRA (2009).

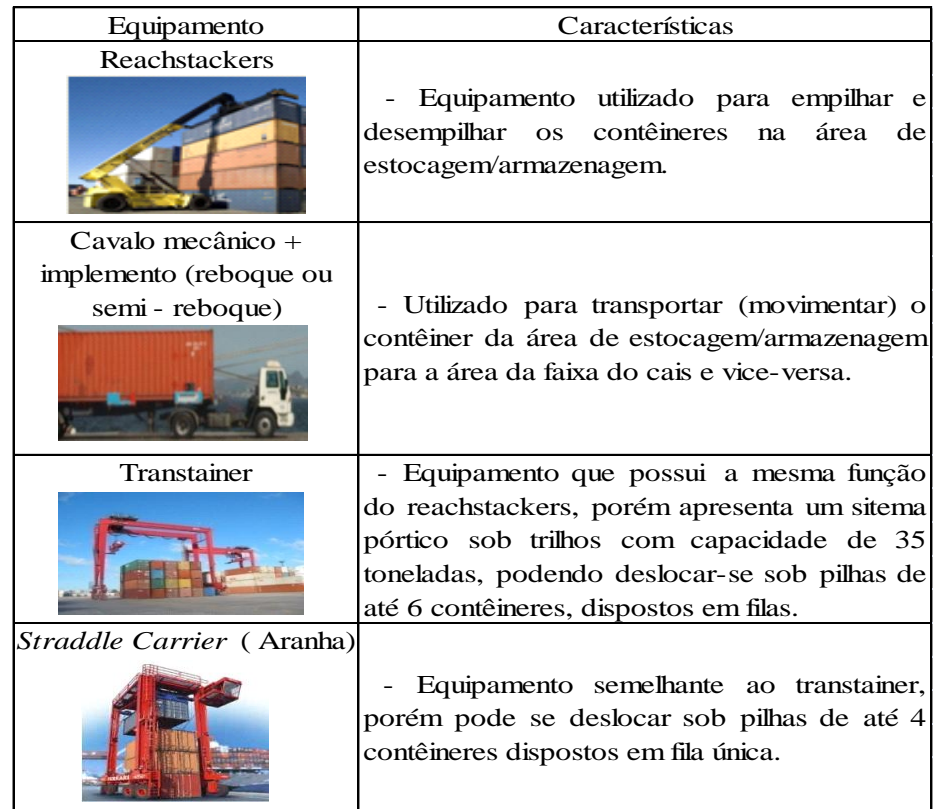

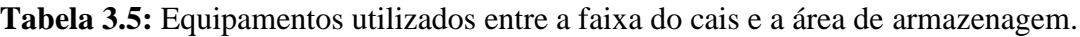

 Fonte: Elaboração própria a partir de CRUZ (1997), CARVALHO (2003), DATZ (2004) E GOES FILHO (2008).

Cabe destacar que os equipamentos utilizados entre a faixa do cais e a área de armazenagem representam os mesmo conjunto de equipamentos que podem ser usados, exclusivamente, na área de armazenagem.

Após adquirir conhecimento sobre a infraestrutura física dos terminais de contêineres, os tipos de navios porta-contêineres, tipos de contêineres e tipo de equipamentos para terminais de contêineres, se faz necessário o entendimento do processo de movimentação dos contêineres que será apresentado no item 3.6 deste Capítulo.

## **3.6. Operação Portuária**

Segundo CRUZ (1997) e CARVALHO (2003), os procedimentos de operação portuária envolvem o movimento próprio da carga e podem ocorre por uma via direta, uma via semi-direta ou uma via indireta.

As Figuras 3.2, 3.3 e 3.4 mostram como funcionam as vias diretas, semi–diretas e indiretas, respectivamente no caso de um terminal de contêiner.

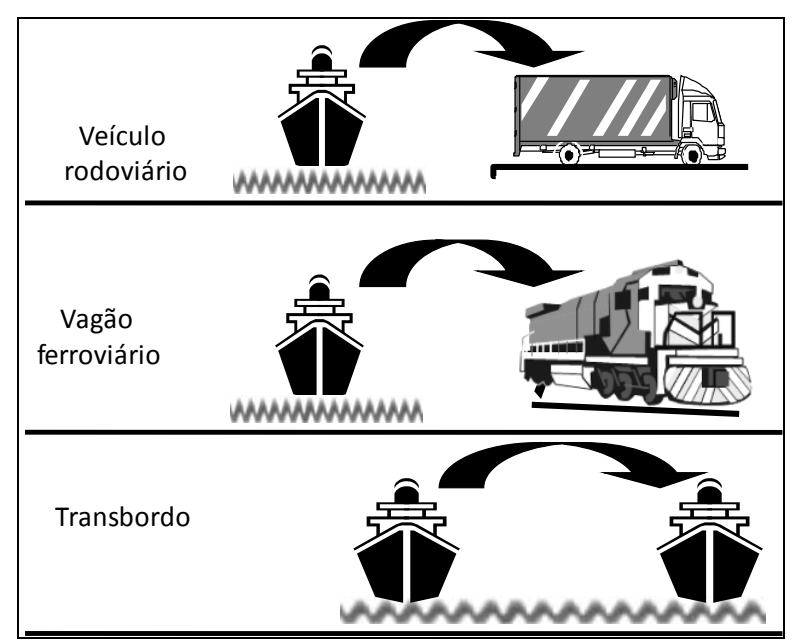

Fonte: Elaboração própria, a partir de Cruz (2007)

**Figura 3.2 :** Operação portuária por uma via direta.

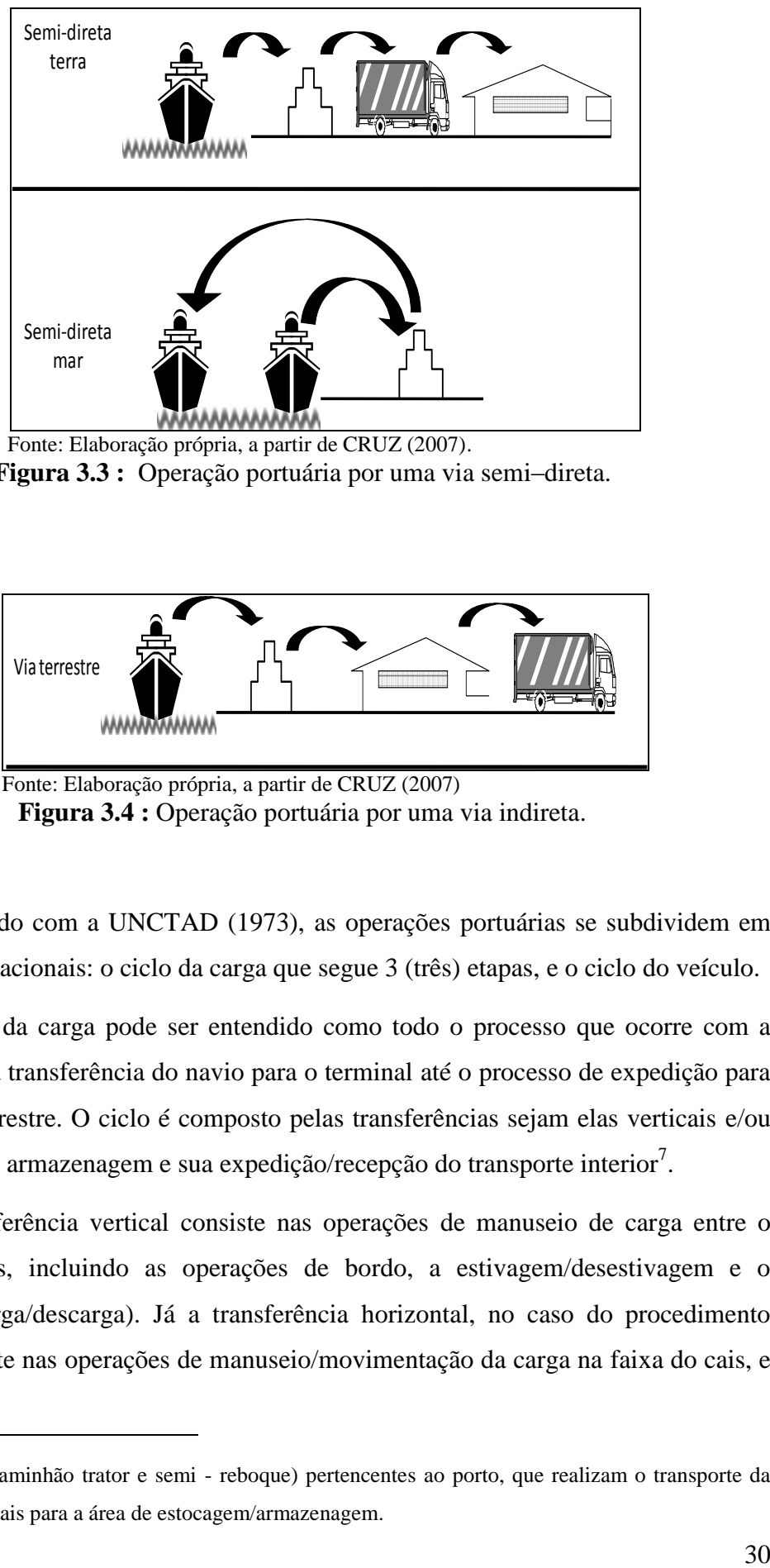

Fonte: Elaboração própria, a partir de CRUZ (2007).

**Figura 3.3 :** Operação portuária por uma via semi–direta.

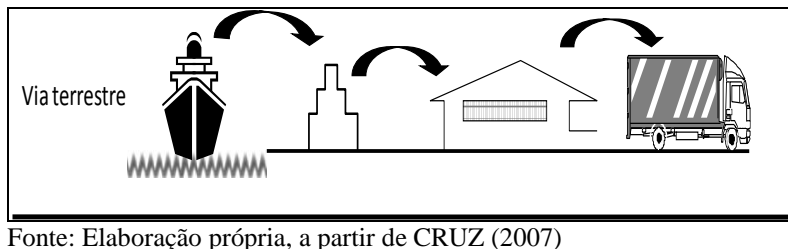

**Figura 3.4 :** Operação portuária por uma via indireta.

De acordo com a UNCTAD (1973), as operações portuárias se subdividem em dois ciclos operacionais: o ciclo da carga que segue 3 (três) etapas, e o ciclo do veículo.

O ciclo da carga pode ser entendido como todo o processo que ocorre com a carga desde sua transferência do navio para o terminal até o processo de expedição para o transporte terrestre. O ciclo é composto pelas transferências sejam elas verticais e/ou horizontais, sua armazenagem e sua expedição/recepção do transporte interior $^7$ .

A transferência vertical consiste nas operações de manuseio de carga entre o navio e o cais, incluindo as operações de bordo, a estivagem/desestivagem e o transbordo (carga/descarga). Já a transferência horizontal, no caso do procedimento indireto, consiste nas operações de manuseio/movimentação da carga na faixa do cais, e

 $\overline{a}$ 

<sup>7</sup> Veículos (caminhão trator e semi - reboque) pertencentes ao porto, que realizam o transporte da carga da faixa do cais para a área de estocagem/armazenagem.

no transporte entre a faixa do cais e a área de estocagem/armazenagem. Para os procedimentos direto e semi-direto, este transporte se dá entre a faixa do cais e a área de expedição/recepção pelo transporte interior.

A armazenagem consiste em absorver as disfunções entre as capacidades de cargas dos modos de transportes utilizados na operação portuária.

Desta forma, a área de armazenagem possui uma função importante no contexto dos terminais de contêineres visto que ela é responsável por compensar as diferenças de capacidade entre os modos de transportes envolvidos no contexto do setor, permitindo assim que a transferência de carga se processe de maneira contínua e uniforme, desde que exista um planejamento.

A expedição/recepção do transporte interior consiste nas operações de carga/descarga dos modos de transporte interior.

A Figura 3.5 demonstra todo o processo do ciclo da carga no caso de um terminal de contêineres.

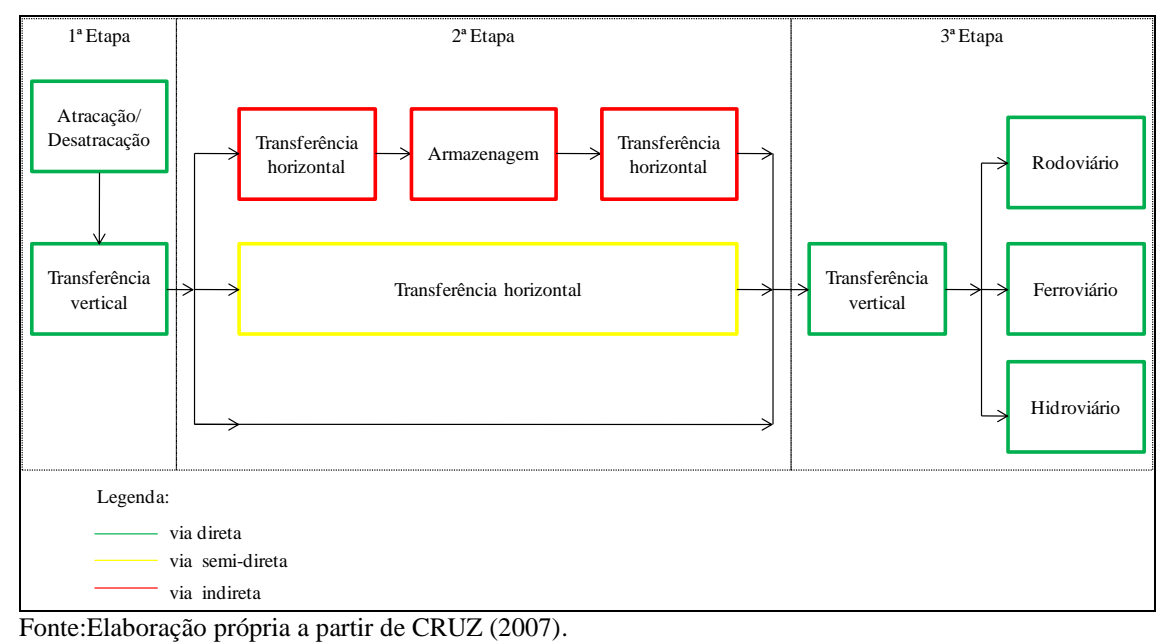

## **Figura 3.5 :** Ciclo da carga.

O ciclo do veículo tem início no momento da solicitação de transferência da carga do navio para o transporte terrestre ou da recepção da carga do transporte terrestre para o navio e termina no momento onde o veículo recebe a autorização para sair da área do porto. Na figura 3.6 é possível visualizar o ciclo do veículo no porto.

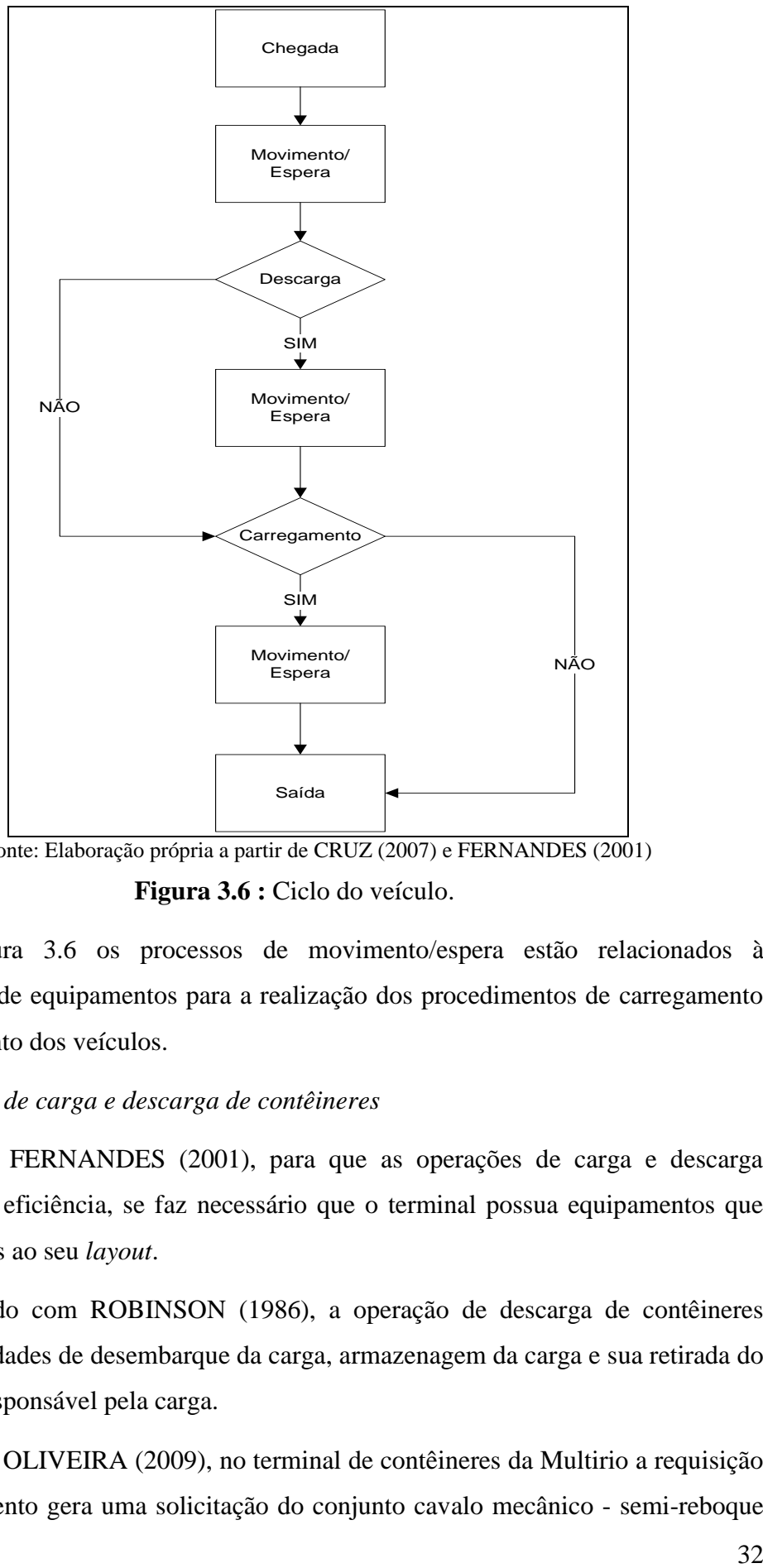

Fonte: Elaboração própria a partir de CRUZ (2007) e FERNANDES (2001)

**Figura 3.6 :** Ciclo do veículo.

Na Figura 3.6 os processos de movimento/espera estão relacionados à disponibilidade de equipamentos para a realização dos procedimentos de carregamento e descarregamento dos veículos.

## *3.6.1. Operação de carga e descarga de contêineres*

Segundo FERNANDES (2001), para que as operações de carga e descarga aconteçam com eficiência, se faz necessário que o terminal possua equipamentos que sejam adequados ao seu *layout*.

De acordo com ROBINSON (1986), a operação de descarga de contêineres engloba as atividades de desembarque da carga, armazenagem da carga e sua retirada do terminal pelo responsável pela carga.

Segundo OLIVEIRA (2009), no terminal de contêineres da Multirio a requisição de descarregamento gera uma solicitação do conjunto cavalo mecânico - semi-reboque junto ao cais. Caso exista o conjunto disponível, o mesmo é agregado ao processo e então é feita uma solicitação de movimentação junto ao portainer. Quando o conjunto (cavalo mecânico – semi-reboque) se aproxima do portainer, o operador do portainer faz a transferência do contêiner do navio para o conjunto, que segue até a área de armazenagem.

Chegando a área de armazenagem, é requerida uma empilhadeira do tipo *reachstackers,* que descarrega o contêiner do conjunto. A descarga do conjunto só ocorre caso exista espaço na área de armazenagem. Após a descarga o conjunto será liberado e envia-se um comunicado para o responsável pela carga informando o prazo para retirada da carga do terminal.

Para ROBINSON (1986), a operação de carregamento de contêineres engloba além do carregamento (embarque do contêiner no navio) propriamente dito, as atividades de recebimento da carga e armazenagem.

Segundo OLIVEIRA (2009), a requisição de carregamento, assim como a de descarregamento gera uma série de documentos para o terminal. Inicialmente, recebe-se por meio eletrônico os *lines-up* dos navios, a fim de identificar a localização de embarque dos contêineres.

No processo de embarque leva-se ainda em consideração um documento que indica a localização, na área de armazenagem do terminal, do contêiner a ser embarcado.

Após a conferência de toda a documentação, é requerido o conjunto cavalo mecânico – semi-reboque e empilhadeira do tipo *reachstackers,* que transfere (carrega) o contêiner da área de armazenagem para o conjunto (cavalo mecânico – semi-reboque). Posteriomente, o mesmo se desloca para a faixa do cais, onde é feita uma solicitação de movimentação junto ao portainer, que carrega o contêiner no navio em sua respectiva localização de embarque.

## **3.7. Indicadores Portuários**

Os indicadores portuários são parâmetros utilizados para classificar o nível de serviço dos terminais.

De acordo com CARVALHO (2003), os indicadores portuários podem estar

relacionados com três categorias de medidas de desempenho: a produção, a produtividade e a utilização do terminal. Tais medidas de desempenho formam um quadro básico do desempenho de um terminal portuário, dando ênfase à eficiência técnica das instalações.

Os 14 (quatorze) terminais de contêineres listados no APÊNDICE VI recebem da ANTAQ anualmente uma nota relativa ao seu desempenho operacional. Tal nota é conhecida como indicador de atratividade do terminal e funciona como um parâmetro capaz de avaliar a eficiência operacional dos terminais, criando assim um *ranking*.

Os indicadores portuários que serão considerados nesta dissertação estão baseados em ANTAQ (2009a) e são compostos por 4(quatro) indicadores de desempenho: (1) a quantidade de contêineres movimentada; (2) o tempo médio de espera dos navios para atracação; (3) a prancha média; e (4) o preço médio de movimentação por unidade de contêineres.

A Equação 3.1 apresenta a obtenção da quantidade total de contêineres movimentados

$$
CM = CE + CI \t(3.1)
$$

Onde:

CM = quantidade total de contêineres movimentados

 $CE =$  quantidade de contêineres exportados (descarga)

 $CI =$ quantidade de contêineres importados (carga)

A Equação 3.2 apresenta a prancha média de um terminal de contêineres

$$
P = \frac{CM}{TA} \tag{3.2}
$$

Onde:

 $P =$ prancha média

TA = tempo em horas que o navio ficou atracado para movimentar a sua demanda de contêineres

A Equação 3.3 apresenta o preço médio de movimentação por unidade de contêiner

$$
PM = \frac{PC + PV}{2} \tag{3.3}
$$

Onde:

PM = preço médio de movimentação por unidade de contêiner

PC = preço de movimentação do contêiner cheio

PV = preço de movimentação do contêiner vazio

Para cada um destes 4 (quatro) indicadores se atribui notas de cinco a dez que são multiplicadas por pesos que refletem a importância relativa de cada indicador em função da carga movimentada.

No caso do terminal de contêineres, se atribui o peso 3 (três) para os indicadores "quantidade movimentada" e "preço médio", peso 2,5 (dois e meio) para o indicador "tempo de espera" e peso 1,5 (um e meio) para o indicador "prancha média".

A composição dos indicadores de desempenho dos terminais, determinados pela ANTAQ, gera um indicador único chamado indicador de atratividade do terminal que é o indicador que traduz a opção do armador entre um porto mais eficiente e de tarifa mais alta a outro porto que apresenta tarifas baixas, porém operação (carga/descarga) lenta. A equação (3.4) apresenta o indicador de atratividade.

$$
Ia = \frac{3CM + 3PM + 2{,}5T + 1{,}5P}{10}
$$
 (3.4)

Onde:

Ia : Indicador de atratividade.

#### 3.8. Considerações finais

Tendo estruturado as principais características de um terminal de contêineres (Figura 3.8), pode–se concluir que um terminal de contêineres além oferecer uma infraestrutura física, seja ela definida como área destinada para armazenagem ou como equipamentos disponíveis para a realização das operações de carga e/ou descarga dos

contêineres, deve oferecer uma infraestrutura marítima (canal de acesso, quantidade de berços, e calado operacional<sup>8</sup> etc). Essa infraestrutura marítima combinada com a infraestrutura terrestre definirá a demanda a ser atendida, a qual está diretamente relacionada com o nível de serviço proporcionado pelo terminal.

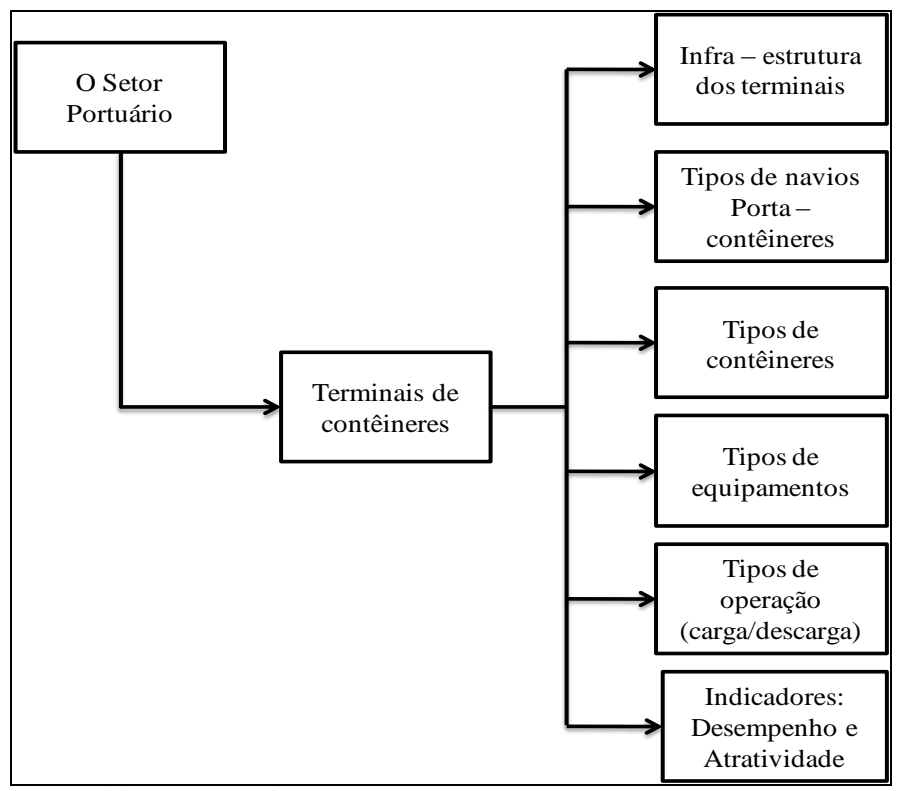

Fonte: Elaboração própria.

 $\overline{a}$ 

**Figura 3.8 -** Caracterização dos elementos que compõem um terminal de contêineres.

A descrição dos indicadores de desempenho (atratividade) do terminal portuário, assim como a caracterização do setor portuário, mais especificamente, no que tange ao terminal de contêineres apresentados neste Capítulo, subsidiarão o modelo matemático do jogo de empresa a ser desenvolvido no Capítulo 5, permitindo assim, que o protótipo de jogo de empresa para o setor portuário seja capaz de representar as operações e os processos de tomadas de decisão de um terminal de contêineres.

<sup>&</sup>lt;sup>8</sup> Restrição de profundidade para atender ao ponto mais baixo da quilha de uma embarcação (calado da embarcação).

## **4. JOGOS DE EMPRESA**

Este Capítulo tem por objetivo apresentar a metodologia de jogos de empresa, por meio de pesquisa bibliográfica que busca a identificação das principais características relacionadas ao tema<sup>9</sup>.

Sendo assim, este Capítulo encontra-se estruturado da seguinte forma: Os itens 4.1 a 4.4 apresentam a base teórica relacionada com os jogos de empresa, destacando sua definição, seus objetivos, principais características e formas de classificação, respectivamente. Nos itens 4.5 a 4.7 tem- e a apresentação da estrutura dos jogos de empresa assim como procedimentos e etapas para a sua elaboração, e etapas de aplicação. No item 4.8 apresenta-se uma visão geral da utilização dos jogos de empresa como metodologia de ensino. Por fim, no item 4.9 são apresentas as considerações finais do Capítulo.

A metodologia de jogos de empresa combinada com a caracterização do setor portuário apresentada no Capítulo 3 desta dissertação, irão compor a base conceitual do jogo de empresa do setor portuário, mais especificamente para terminais de contêineres a ser apresentado no Capítulo 5.

### **4.1. Definições de Jogos de Empresa**

 $\overline{a}$ 

Segundo GRAMIGNA (2007), o jogo é uma atividade espontânea que pode ser realizada por mais de uma pessoa e possui regras que determinam quem ganha e quem perde o jogo. Dentre as regras estão o tempo de duração (quantidade de rodadas: limitada ou ilimitada), procedimentos proibidos e permitidos, valores de cada jogada e indicadores de término do jogo.

De acordo com MIYASHITA (1997), o jogo se caracteriza por ser uma atividade com forte caráter de competição, aonde se torna fundamental o estabelecimento de regras claras, que irão determinar quais os vencedores e os perdedores. Cada um dos participantes deverá demonstrar habilidades relacionadas ao jogo, para que possa ter um bom desempenho. Estas habilidades tendem a melhorar com o andamento do jogo,

<sup>9</sup> <sup>9</sup> A elaboração deste capítulo faz parte do escopo do projeto LABSIM realizado pelo PET/COPPE/UFERJ e tendo como agente financiador o CNPq. Seu conteúdo foi desenvolvdo em parceria pelas pesquisadoras Suellem Deodoro Silva e Emmanuela de Almeida Jordão e compõe o Capítulo 4 de suas respectivas dissertações.

demonstrando assim haver um aprendizado contínuo.

Neste contexto, podem ser citados os jogos de empresa, que de acordo com LACRUZ (2004), são definidos de uma forma geral, como modelos dinâmicos de simulação que salientam situações da área empresarial vinculado ao processo de tomada de decisão.

De acordo com CARVALHO E PORTO (1999), os jogos de empresa tiveram sua origem na época da Segunda Guerra Mundial, e eram utilizados pelos militares japoneses e alemães para simularem suas estratégias de guerra, desta forma, primeiramente foram denominados de jogos de guerra $^{10}$ .

Segundo LACRUZ (2004), o primeiro jogo de empresa foi criado pela *American Management Association* e surgiu em 1956 nos Estados Unidos. O jogo ficou conhecido como *Top Management Decision Simulation*, era semelhante aos jogos de guerra, e tinha como objetivo ser uma ferramenta para auxiliar no treinamento dos executivos.

De acordo com TANABE (1977 *apud* LACRUZ, 2004), os jogos de empresa podem ser definidos como uma seqüência de tomada de decisões em um ambiente simulado.

Segundo ROCHA (1997), jogos de empresa representam a simulação de um ambiente empresarial, que permite a avaliação e a análise do processo de decisão adotado pelos participantes/jogadores.

Para SANTOS (2003), os jogos de empresa são abstrações matemáticas simplificadas de situações relacionadas com o mundo real dos negócios, onde os participantes/jogadores se deparam com um exercício estruturado e seqüencial de tomada de decisões em torno de um modelo de operações de negócios, assumindo o papel de administradores de uma empresa simulada.

De acordo com GRAMIGNA (2007), os jogos de empresa possuem a mesma estrutura de um jogo simulado, isto é, possui um facilitador e jogadores que enfrentam desafios relacionados com a realidade do dia a dia. O diferencial dos jogos de empresa é

 $\overline{a}$ 

<sup>&</sup>lt;sup>10</sup> Jogos onde os soldados treinavam as suas estratégias de combate em um ambiente simulado que permitia que o exército testasse as suas táticas sem que para isso os seus soldados se submetessem ao perigo, caso a tática adotada não fosse boa. Os jogos de guerra possibilitavam ainda uma comparação entre as possíveis táticas a serem adotadas. Desta forma, o exército poderia escolher a melhor tática para ser levada ao campo de batalha.

que este retrata situações especificas da área empresarial.

No Brasil, os primeiros jogos de empresa surgiram na década de 1980 e eram traduções de jogos importados, no qual se pode citar o *Beer Game<sup>11</sup>* . Desde então, ao longo dos últimos anos os jogos de empresa tem sido objeto de estudo de vários autores, conforme pode ser observado nas Tabelas 4.1 e 4.2.

| Trabalho                                                                                                    | Autor                                                                                               | Abordagem                                                                                                    |  |
|----------------------------------------------------------------------------------------------------|----------------------------------------------------------------------------------------------------|----------------------------------------------------------------------------------------------------|--|
| Jogos de empresas:<br>desenvolvimento de um modelo<br>para aplicação no ensino dos custos<br>industriais.                                                                                               | Luiz Augusto de<br>Giordano Rocha (1997)                                                            | O autor apresenta os jogos de empresa<br>como uma ferramenta de simulação de<br>uma ambiente empresarial, que permite<br>a avaliação e análise de processos de<br>decisão adotado pelos participantes do<br>jogo.                                                                                                    |  |
| Desenvolvimento de um jogo de<br>empresas para o ensino de<br>planejamento e controle da<br>produção.                                                                                                   | Luiz Erley Schafranski<br>et al (1998).                                                             | Os autores apresentam os jogos de<br>empresa como uma ferramenta a ser<br>utilizada no ambiente de treinamento de<br>uma empresa, em virtude de<br>sua<br>capacidade temporal de simulação.                                                                                                    |  |
| Jogos de Empresas                                                                                                    | Anna Cristina Barbosa<br>Dias de Carvalho<br>$^{\rm e}$<br>Arthur<br>José<br>Vieira<br>Porto (1999) | Os autores apresentam os jogos de<br>ferramenta<br>como<br>empresa<br>uma<br>metodológica a ser aplicada ao processo<br>de ensino-aprendizagem nos cursos de<br>engenharia, devido a flexibilidade da<br>ferramenta<br>proporcionar<br>de<br>tanto<br>conhecimentos relacionados com a área<br>gerencial como conhecimentos mais<br>específicos relacionados com a parte<br>técnica. |  |
| A utilização das técnicas de<br>simulação empresarial associada a<br>construção e aplicação de sistemas<br>de informações gerenciais e de<br>apoio às decisões no ensino da<br>contabilidade gerencial. | Régio Marcio Toesca<br>Gimenes<br>Ricardo<br>e<br>Rodrigo Stark Bernard<br>(2001)                   | Os autores apresentam os jogos de<br>empresa como uma ferramenta de<br>simulação empresarial, que pode ser<br>aplicada<br>processo de<br>ao<br>ensino-<br>aprendizagem, com ênfase na aplicação<br>da simulação empresarial nos cursos de<br>ciências contábeis.                                                                                                    |  |
| A utilização de jogos de empresas<br>no ensino da administração.                                                                                                    | David Kallas (2003)                                                                                 | O autor apresenta uma visão geral do<br>jogo de empresa, e identifica cursos de<br>administração que obtiveram conceito<br>A no provão relacionando-os com a<br>utilização da metodologia nestes cursos.                                                                                                    |  |

**Tabela 4.1:** Abordagens selecionadas relacionadas à metodologia de jogos de empresa.

 $\overline{a}$ 

<sup>&</sup>lt;sup>11</sup> Jogo que simula o processo de administração de estoques de empresas que compõem os diversos estágios de uma cadeia produtiva de cerveja (varejo, distribuidor, revendedor e fábrica).

| Trabalho                                                                                                    | Autor                                                               | Abordagem                                                                                                    |  |
|----------------------------------------------------------------------------------------------------|---------------------------------------------------------------------|----------------------------------------------------------------------------------------------------|--|
| Jogos de empresas: modelo para<br>identificação e análise de<br>percepções da prática de<br>habilidades gerenciais | Marcelo<br>Evandro<br>Johnsson (2006)                               | O autor apresenta os jogos de empresa<br>como ferramenta que pode ser utilizada<br>identificação e<br>análise<br>das<br>para<br>habilidades gerenciais em estudantes.<br>Para uma melhor compreensão foi<br>realizada uma ampla caracterização da<br>ferramenta de jogo de empresas, assim<br>como a aplicação de um jogo em um<br>curso de pós-graduação durante o<br>período de 2000 à 2004.                             |  |
| A simulação estratégica no<br>processo de ensino aprendizagem -<br>os jogos de empresa.                            | Bemardo<br>Calixto<br>Knabben e Rodrigo do<br>Amaral Ferrari (2008) | Os autores apresentam os jogos de<br>ferramenta<br>empresa<br>como<br>uma<br>metodológica que pode ser aplicada aos<br>administração, finanças,<br>de<br>cursos<br>política de negócios ou até mesmo para<br>de executivos.<br>treinamento<br>Foram<br>realizadas<br>pesquisas<br>bibliográficas<br>nacional e internacionalmente, sendo<br>que os autores consideraram escassas as<br>publicações nacionais sobre o tema. |  |

**Tabela 4.2:** Abordagens selecionadas relacionadas à metodologia de jogos de empresa (Continuação).

Fonte: Elaboração própria.

Cabe destacar, que os trabalhos apresentados nas Tabelas 4.1 e 4.2 tem como foco a utilização dos jogos de empresa tanto com finalidade didática como quanto para treinamento profissional, demonstrando a flexibilidade da metodologia.

## **4.2. Principais Objetivos dos Jogos de Empresa**

Os jogos de empresa podem apresentar 3 (três) tipos de objetivos que estão relacionados com o aprendizado a ser proporcionado ao participante/jogador, a partir da aplicação do jogo.

A Tabela 4.3 apresenta a definição dos tipos de objetivos dos jogos de empresa.

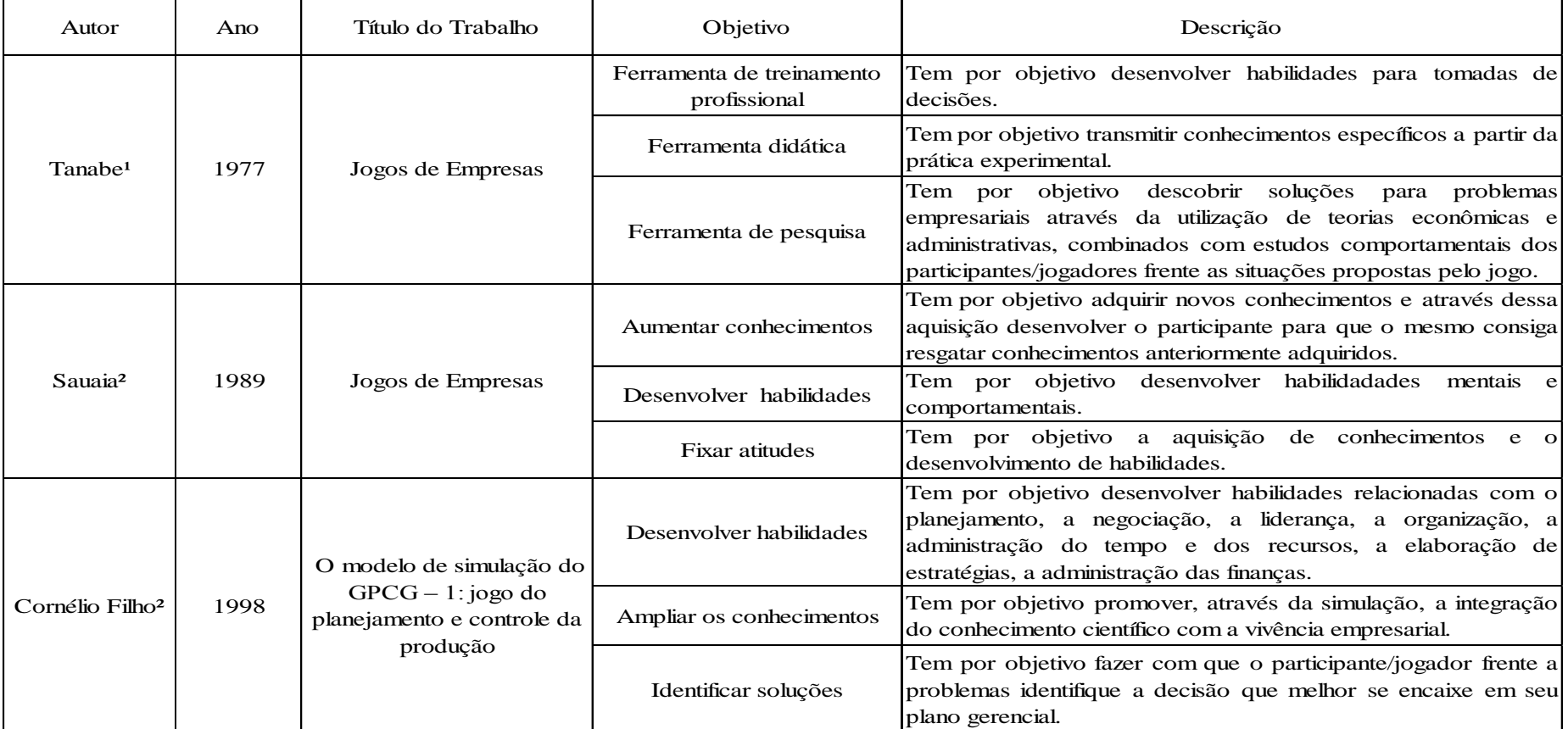

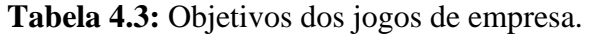

Fonte: Elaboração própria a partir de LACRUZ (2004) e D'ELBOUX (2008).

¹ *apud* LACRUZ (2004).

² *apud* D'ELBOUX (2008).

#### **4.3. Características Básicas dos Jogos de Empresa**

Segundo GRAMIGNA (2007), os jogos de empresa devem apresentar 4 (quatro) características básicas:

1) A realidade na empresa simulada, sendo capaz de reproduzir situações semelhantes às vivenciadas pelo participante/jogador na empresa "real";

2) Ser desenvolvido em sistema de papéis que são classificados em: estruturados, semi – estruturados e desestruturados. O papel estruturado detalha para o participante as suas principais responsabilidades no jogo e os comportamentos que devem ser adotados para a realização da administração da empresa. No papel semi – estruturado as responsabilidades e comportamentos a serem adotados, são dados de forma genérica, cabendo ao participante/jogador definir a melhor. Já no papel desestruturado, o participante, com base no problema apresentado, define suas responsabilidades e seus comportamentos;

3) Conter regras claras e acessíveis permitindo assim que o participante/jogador esteja ciente do que é proibido e permitido no jogo;

4) Condições (cenários) que permitam que o mesmo seja atrativo e envolvente.

Embora uma das características básicas de um jogo de empresa esteja relacionada com a simulação da realidade, para TANABE (1977, *apud* LACRUZ, 2004), as simulações existentes nos jogos de empresa são sempre mais simples que a do mundo real, pois além do fato de não ser possível a obtenção de um conhecimento completo da realidade, o jogo deve ser relativamente fácil de ser processado para que permita que os participantes sejam capazes de identificar as relações de causa e efeito de suas tomadas de decisões.

## **4.4. Classificações de jogos de empresa**

De acordo com GRAMIGNA (2007), os jogos de empresa podem ser classificados em jogos de comportamento, de processo e de mercado.

Os jogos de comportamento tem como objetivo trabalhar aspectos relacionados com as habilidades comportamentais e geralmente, são utilizados em programas de desenvolvimento de pessoal. Os jogos de processo enfatizam as habilidades técnicas, o foco está no produto e não nas pessoas, como nos jogos comportamentais. Já os jogos de mercado são direcionados para atividades que reproduzam situações vivenciadas no mercado $^{12}$ , as quais se podem citar, concorrências, relação empresa-fornecedores etc.

Segundo DESTRI JUNIOR (1992), os jogos de empresa podem ser classificados de acordo com:

- a área de atuação: classificação que delimita quem é o publico alvo do jogo de empresa;
- o processamento das informações: classificação relacionada com a forma de cálculo e apresentação dos resultados do jogo;
- a abrangência: classificação relacionada com o detalhamento do jogo em relação a sua área de atuação;
- a estrutura de trabalho: classificação que define a forma de inter-relacionamento dos participantes/jogadores no jogo;
- a natureza das variáveis: classificação das variáveis que interferem no processo de tomada de decisão no jogo.

Além das classificações apresentadas por DESTRI JUNIOR (1992), os jogos de empresa podem ser classificados de acordo com o processo de tomada de decisão dos participantes/jogadores, tendo como base a metodologia de Teoria dos Jogos.

Segundo FIANI (2006), a Teoria dos Jogos representa um método para abordar, de modo conceitual, os processos de tomada de decisão por parte dos jogadores que reconhecem sua interação mútua e apresentam duas principais vantagens: (1) entender teoricamente o processo de decisão dos agentes que interagem entre si; (2) desenvolver a capacidade de raciocinar estrategicamente.

A Teoria dos Jogos surgiu em 1944, a partir da publicação da obra "*The theory of game and economic behavior"* de John Von Neuman e Oskar Mongenstern. Nesta obra, a teoria dos jogos foi utilizada para modelar situações sociais de interação estratégica entre os agentes tomadores de decisão (FIANI, 2006).

Segundo SARTINI *et al.* (2004), a Teoria dos Jogos pode ser definida como a teoria dos modelos matemáticos que estuda a escolha das decisões ótimas sob condições de conflito, e auxilia na modelagem de fenômenos que podem ser observados quando 2 (dois) ou mais agentes interagem entre si.

De acordo com ALMEIDA (2006), a teoria dos jogos, por meio da matemática,

 $\overline{a}$ 

<sup>12</sup> Conjunto de compradores e vendedores de um dado bem ou serviço.

equaciona os conflitos, onde o foco são as estratégias utilizadas pelos participantes/jogadores.

A Figura 4.1 apresenta as classificações e sub-classificações que podem ser adotadas para os jogos de empresa.

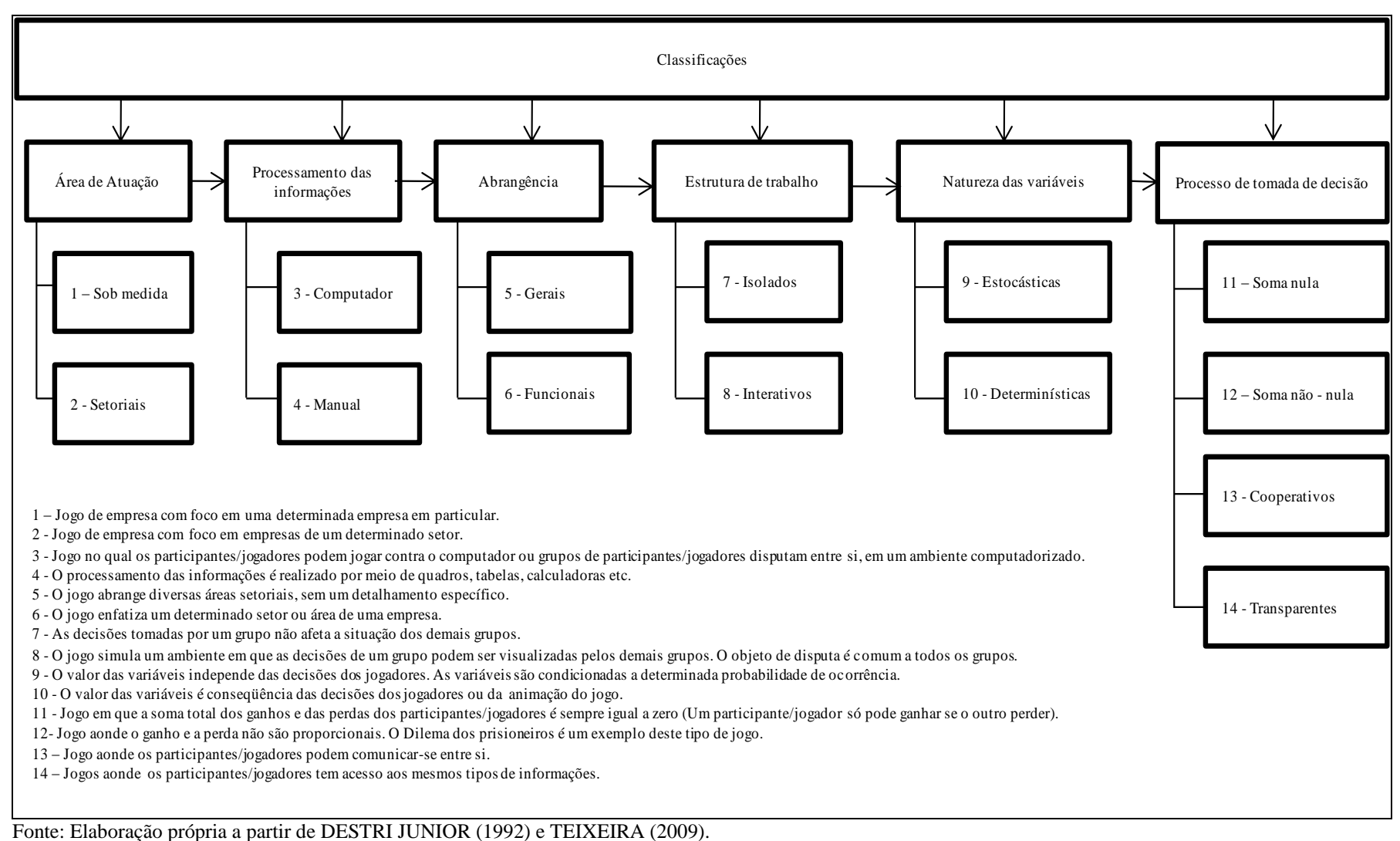

#### **4.5. A Estrutura dos Jogos de Empresa**

Segundo ROCHA (1997) a estrutura de um jogo de empresa deve conter 4 (quatro) elementos básicos, sendo eles: (1) o participante/jogador, (2) o instrutor, (3) o manual, e (4) o processamento.

O participante/jogador, que pode ser representado por uma equipe, compreende um grupo de pessoas que devem estudar o ambiente simulado e pesquisar as estratégias mais adequadas para o processo de tomada de decisão de modo que consiga "vencer" das demais equipes (empresas) concorrentes.

O instrutor é uma peça fundamental em um jogo de empresa, pois o mesmo é a pessoa encarregada de definir os parâmetros iniciais e de funcionamento do modelo lógico e matemático do jogo. A principal função do instrutor é coordenar as equipes de participantes/jogadores, orientando-as em suas discussões, análises e avaliações de possíveis tomadas de decisões. O instrutor deve também avaliar os participantes/jogadores assim como a eficácia da utilização do jogo como uma ferramenta que visa transmitir conhecimentos e desenvolver habilidades.

O manual tem por objetivo transmitir para o participante/jogador todas as informações necessárias para que o mesmo possa explorar toda a potencialidade do jogo. Dentre as informações tem - se o(s) objetivo(s) do jogo, as regras de funcionamento, tempo de duração do jogo (quantidade de rodadas e duração de cada rodada) e as formas de relacionamento entre os dados gerados pelo instrutor e pelos participantes/jogadores.

O processamento é um momento no jogo onde são realizados cálculos e armazenamento de todos os dados gerados durante as rodadas. Estes dados são provenientes do instrutor (definições do ambiente de realização da simulação) e dos participantes/jogadores (definições dos valores das variáveis que compõem o ambiente simulado). Neste momento os participantes/jogadores são informados sobre os resultados alcançados no jogo.

## **4.6. Procedimentos e etapas para a elaboração de jogos de empresa**

Para a elaboração de um jogo de empresa é necessário que sejam estabelecidos procedimentos e etapas. Segundo GRAMIGNA (2007), existem 13 (treze) procedimentos que devem ser considerados, e de acordo com D'ELBOUX (2008), devem ser consideradas 9 (nove) etapas que vão desde a definição dos objetivos até a elaboração de manuais.

A Figura 4.2 apresenta a relação entre os procedimentos e etapas para elaboração de jogos de empresa.

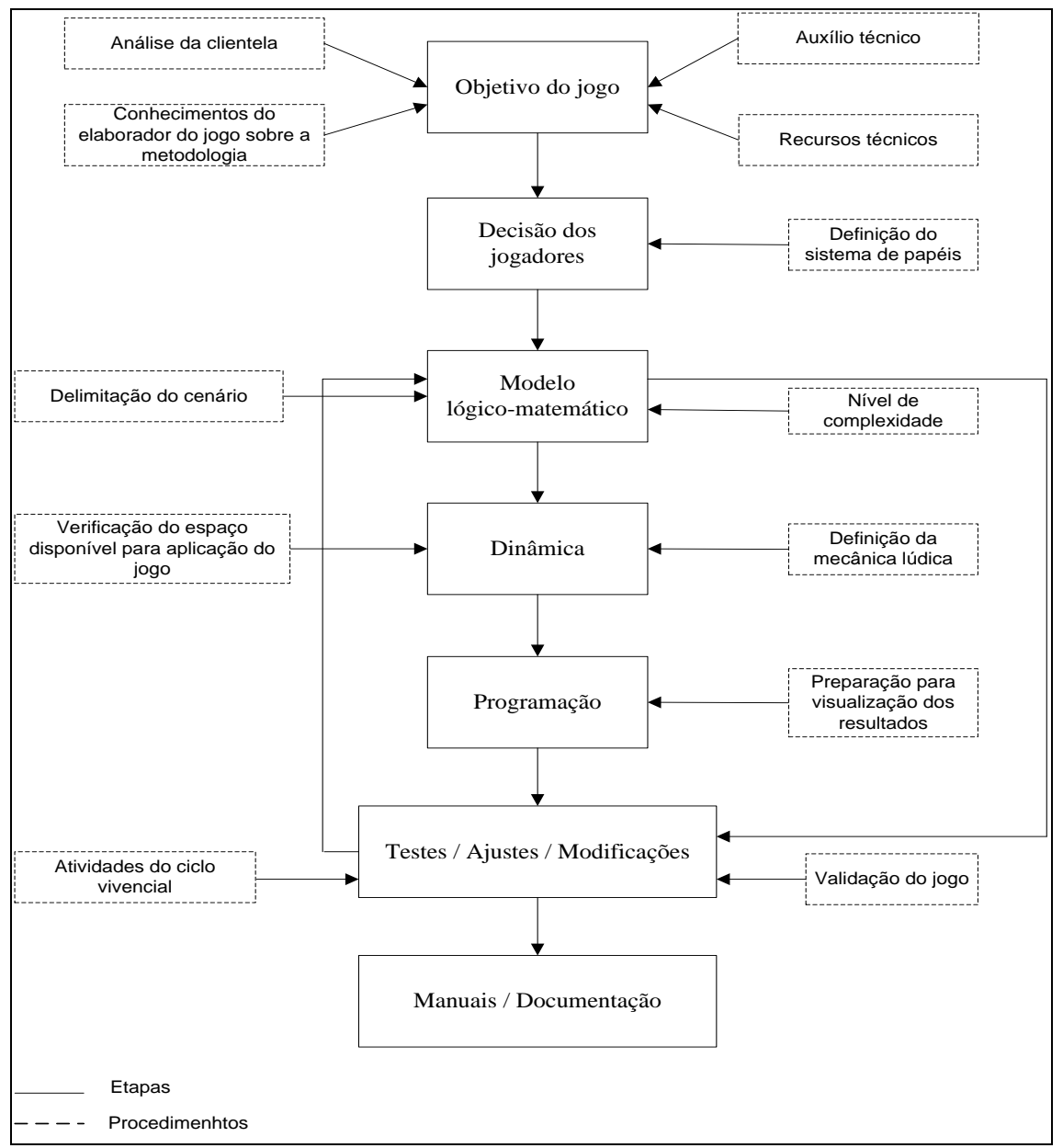

Fonte: Elaboração própria, a partir de GRAMIGNA (2007) e D'ELBOUX (2008).

**Figura 4.2:** Procedimentos e etapas para a elaboração de jogos de empresa.

Cabe destacar que, os procedimentos e etapas apresentados na Figura 4.2 devem ser seguidos criteriosamente, para que se consiga modelar de forma clara e objetiva o jogo, caso isso não ocorra os objetivos pretendidos com a aplicação do jogo podem não ser alcançados.

### **4.7. Etapas da aplicação dos Jogos de Empresa**

TANABE, VICENTE, GRAMIGNA (1977, 2001, 1994 *apud* LACRUZ, 2004) buscaram sintetizar as etapas da aplicação dos jogos de empresa em fases.

A Figura 4.3 apresenta o processo de aplicação de um jogo de empresa sintetizado em 3 (três) fases que são: (1) a fase preparatória, (2) o ciclo repetitivo e (3) o encerramento, e descreve suas 6 (seis) sub - fases.

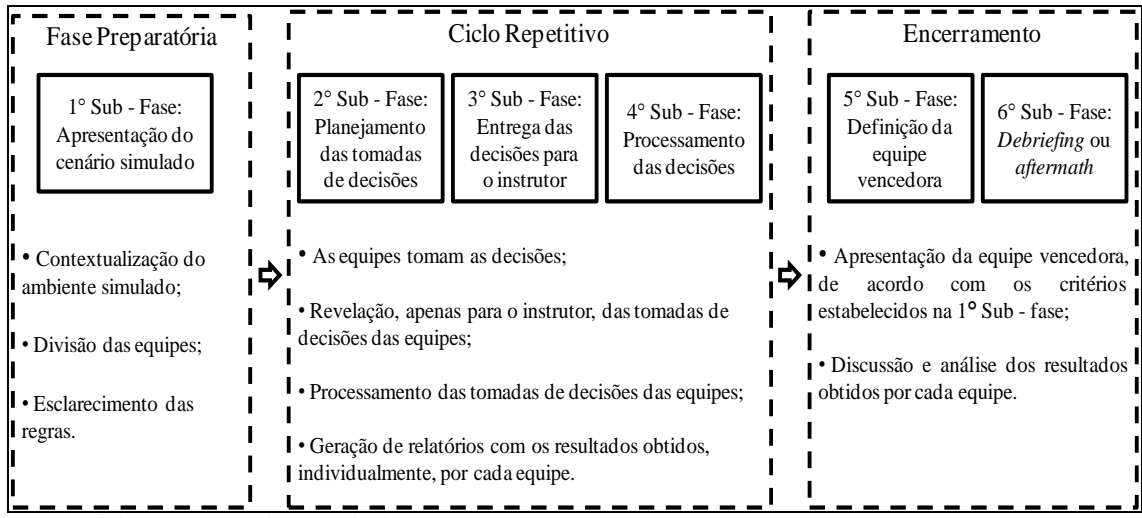

Fonte: Elaboração própria a partir de LACRUZ (2004).

**Figura 4.3 :** Fases de aplicação dos jogos de empresa.

A fase preparatória é o momento de preparação das equipes para o jogo. Nesta fase o instrutor atua como o principal elemento do jogo e é responsável por apresentar o cenário simulado, e esclarecer as dúvidas das equipes, caso existam.

O ciclo repetitivo é uma seqüência de ações que ocorrem durante o jogo e se repetem após o início de todas as rodadas, tantas vezes quantas forem o número de rodadas estabelecidas pelo instrutor durante a fase preparatória. Neste ciclo, diferente da fase preparatória, ocorre uma interação entre o momento de participação do instrutor (3° e 4° sub - fases) e o momento de participação das equipes (2° sub - fase).

O encerramento do jogo assim como a fase de preparação ocorre uma única vez. Neste momento são apresentados os resultados obtidos ao longo de todas as rodadas e as equipes, juntamente com o instrutor, realizam um momento de discussão, comparação e reflexão a respeito das decisões tomadas por cada equipe.

## **4.8. Jogos de empresa como metodologia de ensino - aprendizagem**

Os jogos de empresa, ao contrário das metodologias tradicionais<sup>13</sup>, tem como elemento fundamental os participantes/jogadores<sup>14</sup> e não o instrutor, como geralmente ocorre no processo de ensino-aprendizagem. O jogo proporciona aos participantes/jogadores a experiência vivencial de tentativa e erro, estimulando-os ao autoquestionamento sobre os erros e acertos obtidos no decorrer das rodadas do jogo. (JOHNSSON, 2006).

A utilização dos jogos de empresa no processo de ensino – aprendizagem proporciona a troca de experiências entre os participantes/jogadores, por meio das discussões internas. Cabe destacar que o jogo pode ser jogado individualmente ou em equipes, porém a formação de equipes se torna preferencial devido aos objetivos da metodologia.

Desta forma, de acordo com GRAMIGNA (2007), os participantes/jogadores do jogo passam por 5 (cinco) fases de aprendizagem, inseridas em um ciclo de aprendizagem vivencial (C.A.V).

A 1ª fase de aprendizagem está relacionada com a vivência. Nesta fase, os participantes/jogadores realizam atividades relacionadas com a construção e reprodução de modelos, montagem de estratégias, negociação, processo de tomada de decisão, além de exercitar a criatividade.

Segundo GABARDO (2006), a fase de vivência proporciona ao participante/jogador trabalhar 3(três) aspectos que são: (1) a aprendizagem cognitiva; (2) o desenvolvimento de habilidades técnicas e comportamentais e (3) a transdisciplinaridade. A aprendizagem cognitiva ocorre à medida que o participante/jogador adquiri conhecimentos específicos que proporcionam a geração de uma base para a sua aprendizagem. O desenvolvimento de habilidades técnicas e comportamentais ocorre à medida que o jogo possibilita a interação, em um ambiente motivador, dos jogadores/participantes nos processos de tomada de decisões. Já a transdisciplinaridade pode ser percebida pelo fato de o processo de tomada de decisão

 $\overline{a}$ 

 $13\text{As}$  definições de metodologias tradicionais encontram-se no capítulo 2 desta dissertação.

 $14$  Os participantes/jogadores de um jogo de empresa, com caráter didático, são representados pelos alunos. Já o instrutor é representado pelo professor.

surtir efeito em todo o cenário simulado e não em um local específico mesmo que o participante/jogador tenha tomado uma decisão pensando exclusivamente em um único setor existente no cenário simulado.

Na 2ª fase ocorrem os relatos da experiência proporcionada pelo jogo. A 3ª fase pode ser considerada como uma das mais importantes, visto que, nesta fase os participantes/jogadores analisam o ocorrido durante o jogo, tendo a oportunidade de avaliar sua situação em relação aos resultados obtidos. Após a análise dos resultados do jogo, a próxima fase (4° fase) está relacionada com a generalização, quando os participantes/jogadores realizarão comparações e analogias entre as situações vivenciadas no jogo e no seu cotidiano. Por fim, tem-se a 5 ° fase, a fase de aplicação, aonde os participantes/jogadores buscam nas situações vivenciadas no ambiente simulado, experiências que serão absorvidas e aproveitadas para o mundo "real".

A Figura 4.4 ilustra as fases do ciclo de aprendizagem vivencial.

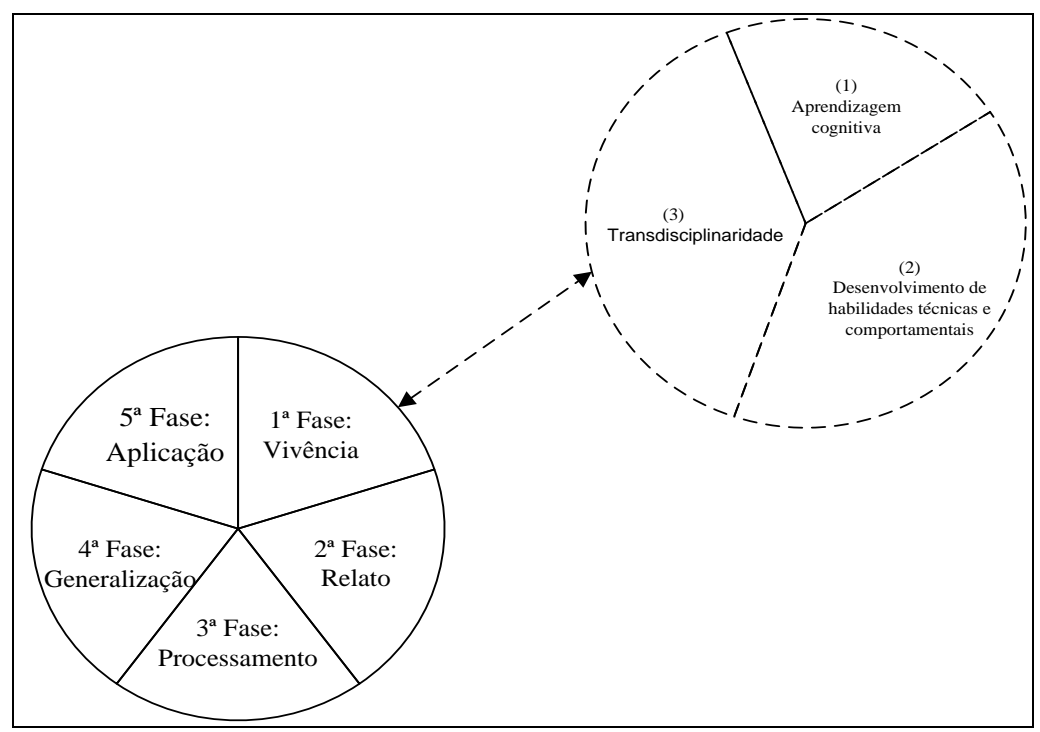

 Fonte: Elaboração própria, a partir de GRAMIGNA (2007) e GABARDO (2006). **Figura 4.4:** Fases de aprendizagem vivencial.

Segundo BOK (1988), as instituições de ensino não possuem apenas o objetivo de disseminar conceitos e informações relacionadas com a base teórica de determinada área de ensino, mas também buscam desenvolver nos alunos um senso crítico para que o mesmo seja utilizado na análise dos problemas advindos da carreira profissional.

Neste enfoque, a utilização dos jogos de empresa como metodologia de ensino proporciona ao aluno, por meio de um ambiente simulado, um contato com situações – problemas inerentes a sua carreira profissional, possibilitando que o mesmo aplique, de forma prática, a teoria aprendida em sala de aula.

De acordo com SAUAIA (1997), dependendo do nível de ensino para o qual será aplicado os jogos de empresa, existem alguns objetivos educacionais que devem ser alcançados, conforme apresentado na Tabela 4.4.

| Nível de Ensino     | <b>Objetivos Educacionais</b>                                                                                                    |
|---------------------|----------------------------------------------------------------------------------------------------|
| Técnico             | - Apresentar uma visão sistêmica da área de<br>estudo, com ênfase nos aspectos operacionais.                                                                                                    |
| Graduação/Tecnólogo | - Recuperar uma visão sistêmica da área de<br>estudo, com ênfase nos aspectos táticos e<br>operacionais;<br>- Desenvolver espírito crítico nas decisões;<br>- Estimular a transposição da aprendizagem.                                                                                                    |
| Pós - Graduação     | - Aplicar os conceitos de gestão com ênfase nos<br>aspectos estratégicos, táticos, operacionais;<br>- Interagir com os demais participantes/jogadores<br>que desempenham diferentes papéis em sua vida<br>profissional e atuam nos variados setores da<br>economia;<br>- Estimular a transposição da aprendizagem. |

**Tabela 4.4:** Objetivos educacionais de acordo com o nível de ensino.

Fonte: Adaptado de Sauaia(1997).

#### **4.9. Considerações finais**

Os jogos de empresa são jogos que simulam situações do contexto empresarial, com regras claras e bem definidas, onde o participante/jogador deve tomar decisões em empresas virtuais, de maneira a permitir que sejam testadas e comparadas suas habilidades gerenciais.

Ao se criar um paralelo entre a realidade e a representação por meio de um ambiente simulado, espera-se que a assimilação do aprendizado se concretize de forma mais rápida e permanente, tendo em vista que a teoria quando aplicada torna-se mais fácil de ser entendida.

Com base nas Tabelas 4.1 e 4.2 pode – se perceber que o tema jogos de empresa desperta o interesse dos autores pelo fato de representar uma metodologia que proporciona uma melhor fixação e compreensão do conhecimento, à medida que o método busca representar a realidade de um ambiente de negócios destacando o que é relevante.

Cabe destacar que os trabalhos identificados nas Tabelas 4.1 e 4.2 estão relacionados com a utilização da metodologia em cursos nas áreas de administração, contabilidade e engenharia. Observa-se que em cursos específicos da área de transportes de cargas não se tem registros da utilização de jogos de empresa como pode ser observado no Capítulo 2 desta dissertação.

Em relação à teoria dos jogos, os trabalhos pesquisados não identificavam uma relação direta entre esta teoria e a metodologia de jogos de empresa, porém de acordo com FIANI (2006), "a teoria dos jogos ajuda a entender *teoricamente* o processo de decisão dos agentes que interagem."

Sendo assim, acredita-se que a utilização da teoria dos jogos no modelo matemático dos jogos de empresa, pode auxiliar no processo de tomada de decisão, a partir do momento que permite que as estratégias adotadas pelos participantes/jogadores possam ser submetidas a uma "prova" já que estão embasadas por um raciocínio lógico.

A junção dos conceitos de jogos de empresa com teoria dos jogos proporciona a elaboração de um jogo que se assemelhe à um laboratório onde é possível testar estratégias e analisar os processos de tomada de decisões, além de permitir avaliar, racionalmente, os resultados provenientes de uma determinada decisão tomada, o que permite a comparação entre o que foi realizado pelos participantes/jogadores e o que poderia ter sido realizado, caso a decisão tomada fosse outra.

Neste enfoque, a elaboração de um jogo de empresa específico para a área de transporte de cargas que fosse adotado em sala de aula, como metodologia de ensino, pode proporcionar, por meio de um ambiente simulado, um contato dos alunos com situações problemas da área, o que permitirá uma aplicação prática da teoria.

Desta forma, o Capítulo 5 desta dissertação apresenta um jogo de empresa elaborado especificamente para o processo de ensino-aprendizagem, em cursos na área de transporte de cargas para o setor portuário, mais especificamente para terminais de contêineres.

# **5. O JOGO DE EMPRESA PARA TERMINAIS DE CONTÊINERES - O JOGO DO TECON**

Este Capítulo tem por objetivo apresentar o jogo de empresa para terminais de contêineres – o jogo do TECON. Este jogo foi elaborado a partir de conceitos de jogos de empresa e teoria dos jogos (Capítulo 4), combinados com a caracterização do setor portuário, mais especificamente dos terminais de contêineres, apresentada no Capítulo 3 desta dissertação.

O principal objetivo do jogo do TECON é simular, em nível operacional, os processos de tomada de decisão que ocorrem em um terminal de contêineres.

Com o propósito de tornar o jogo do TECON atrativo e dinâmico, para que o mesmo venha a ser inserido no processo de ensino – aprendizagem de cursos de graduação/tecnólogo na área de transportes, com ênfase na área de portos, optou-se por utilizar a linguagem de programação VBA for EXCEL (*Visual Basic for Application)*  para implementar o jogo.

A implementação do jogo por meio da linguagem de programação proporciona, no processo de ensino – aprendizagem, uma participação interativa do aluno com a matéria inserida no contexto do jogo, visto que, a implementação viabiliza a utilização de computadores para a aplicação/utilização do jogo.

Este Capítulo apresenta-se estruturado em 6 (seis) itens, da seguinte forma: O item 5.1 apresenta uma descrição do jogo do TECON. O item 5.2 apresenta o modelo conceitual do jogo (cenário simulado pelo jogo). Já no item 5.3 tem - se a descrição do modelo lógico e matemático do jogo do TECON, assim como uma visão geral do jogo e dos processos de tomada de decisões existentes. O item 5.4 aborda a implementação do modelo lógico e matemático do jogo do TECON. A apresentação do jogo do TECON implementado em linguagem de programação VBA for EXCEL encontra – se no item 5.5. Finalmente, o item 5.6 faz as considerações finais do Capítulo.

#### **5.1. O Jogo do TECON**

O jogo do TECON visa simular as operações portuárias de um terminal de contêineres, com ênfase nos processos de importação, exportação e armazenagem de contêineres.

O jogo tem como foco o planejamento operacional de um terminal de contêineres, envolvendo o desempenho operacional e a capacidade de oferecer melhores tarifas e deslocar a demanda de contêineres por meio de variáveis como volume de investimentos em equipamentos, *layout* do terminal e perfil de operação (percentual de importação/exportação, tipos de contêineres movimentados, tipos de equipamentos etc.).

São apresentados *layouts* de terminais de contêineres que foram modelados a partir de pesquisa documental realizada nos *websites* dos terminais de contêineres e da Associação Brasileira de Terminais de Contêineres de Uso Público (ABRATEC), e visitas técnicas aos terminais de contêineres das empresas MULTITERMINAIS e LIBRA T1, conforme apresentado no Capítulo 3 desta dissertação.

O jogo foi elaborado para 4 (quatro) equipes/participantes, onde cada equipe/participante deve gerenciar operacionalmente 1 (um) *layout* de terminal e 1 (um) instrutor, responsável pela aplicação do jogo.

O jogo do TECON é composto por 1(um) manual, que contém a descrição e as regras do jogo, e 2 (dois) módulos implementados em linguagem de programação VBA for EXCEL: (1) o módulo das equipes e (2) o módulo do instrutor.

O módulo das equipes é exclusivo para cada equipe e é responsável por simular as operações de um terminal de contêineres e testar/comparar as decisões da equipe/participante. Neste módulo as equipes/participantes tem acesso a um ambiente determinístico e sem influência das decisões tomadas pelas equipes/participantes concorrentes. Além disto, este módulo gera, ao final de cada rodada, um arquivo que carrega as decisões tomadas por cada equipe/participante.Estes arquivos devem ser entregues para o instrutor que irá processá-los no módulo do instrutor.

O módulo do instrutor é exclusivo para o uso do instrutor e tem por objetivo realizar a interação entre as tomadas de decisão das 4 (quatro) equipes/participantes, considerando variáveis estocásticas e realizando comparações entre as tomadas de decisões de cada equipe/participante.

Estas comparações, realizadas por meio de uma normalização das variáveis, dão origem ao indicador de atratividade de cada terminal e distribui a demanda do jogo, ou seja, o módulo do instrutor processa os arquivos oriundos dos módulos de cada equipe/participante e determina o resultado do jogo.

## **5.2. Modelo Conceitual do Jogo do TECON - O Cenário Simulado**

O cenário do jogo pressupõe que exista uma armadora<sup>15</sup> denominada de *LTCshipping* que deseja realizar operações de importação, exportação e armazenagem de contêineres, cheios e vazios do tipo Standard de 20' e 40', na zona portuária do Fundão (porto fictício).

A zona portuária do Fundão se localiza no estado do Rio de Janeiro e possui 4 (quatro) terminais de contêineres que desejam realizar as operações demandadas pela *LTCshipping.*

Para escolher qual(is) terminal(is) realizará(ão) as operações (importação, exportação e armazenagem) de forma a atender totalmente ou parcialmente a demanda, a *LTCshipping* leva em consideração o indicador de atratividade dos terminais. A demanda é dividida de maneira diretamente proporcional ao indicador obtido pelo terminal.

O indicador de atratividade do terminal está relacionado com os valores de variáveis como: quantidade de contêineres movimentados, prancha média, preço médio de movimentação etc. Os valores destas variáveis são dependentes do *layout* dos terminais, dos tipos de investimentos realizados e dos objetivos operacionais/financeiros de cada equipe/participante<sup>16</sup>.

Sendo assim, as equipes/participantes devem planejar operacionalmente o seu terminal de contêineres com o intuito de garantir bons<sup>17</sup> índices de desempenho operacional para o terminal, um bom indicador de atratividade e capacidade de oferecer os melhores preços de movimentação por tipo de contêineres.

## **5.3. Modelo Lógico e Matemático do Jogo do TECON**

Os modelos lógico e matemático elaborados para o jogo do TECON tem por objetivo oferecer subsídios para a implementação do jogo em linguagem de

 $\overline{a}$ 

<sup>15</sup> Proprietária da demanda de navios (contêineres).

<sup>&</sup>lt;sup>16</sup> Cada equipe representa um terminal de contêineres existente na zona portuária do Fundão.

 $17$  Entende-se como bom, os índices de desempenho e o indicador de atratividade que são maiores ou iguais aos alcançados pelos terminais concorrentes.

## programação VBA.

#### *5.3.1. Modelo lógico do Jogo do TECON*

O jogo do TECON apresenta 2 (dois) módulos: (1) o módulo das equipes; (2) o módulo do instrutor, conforme citado no item 5.1 deste Capítulo. Sendo assim, o jogo do TECON apresenta um modelo lógico para o módulo das equipes/participantes, e um modelo lógico para o módulo do instrutor.

Cabe destacar, que o modelo lógico do jogo do TECON é precedido por um modelo de dinâmica do jogo, que prepara as equipes/participantes para realizarem os procedimentos existentes no modelo lógico do módulo das equipes.

O modelo lógico do módulo das equipes/participantes busca contemplar os 3 (três) principais processos de tomada de decisão que ocorrem durante o jogo, que são:

- Escolher um *layout* de terminal para ser gerenciado;

- Investir em equipamentos de cais/pátio;

- Definir um preço médio de movimentação para os contêineres.

O modelo lógico do módulo do instrutor, busca realizar a interação entre os arquivos gerados pelo módulo das equipes/participantes, apresentar os resultados obtidos pelas equipes/participantes e determinar o vencedor do jogo.

Como pode ser observado, ocorre uma interação entre o modelo lógico do módulo das equipes/participantes e o modelo lógico do módulo do instrutor. Desta forma, elaborou-se um fluxograma para o modelo lógico do jogo do TECON que leva em consideração a interação que ocorre entre estes módulos.

A Figura 5.1 apresenta o modelo de dinâmica do jogo juntamente com os modelos lógicos do módulo da equipe e do módulo do instrutor.

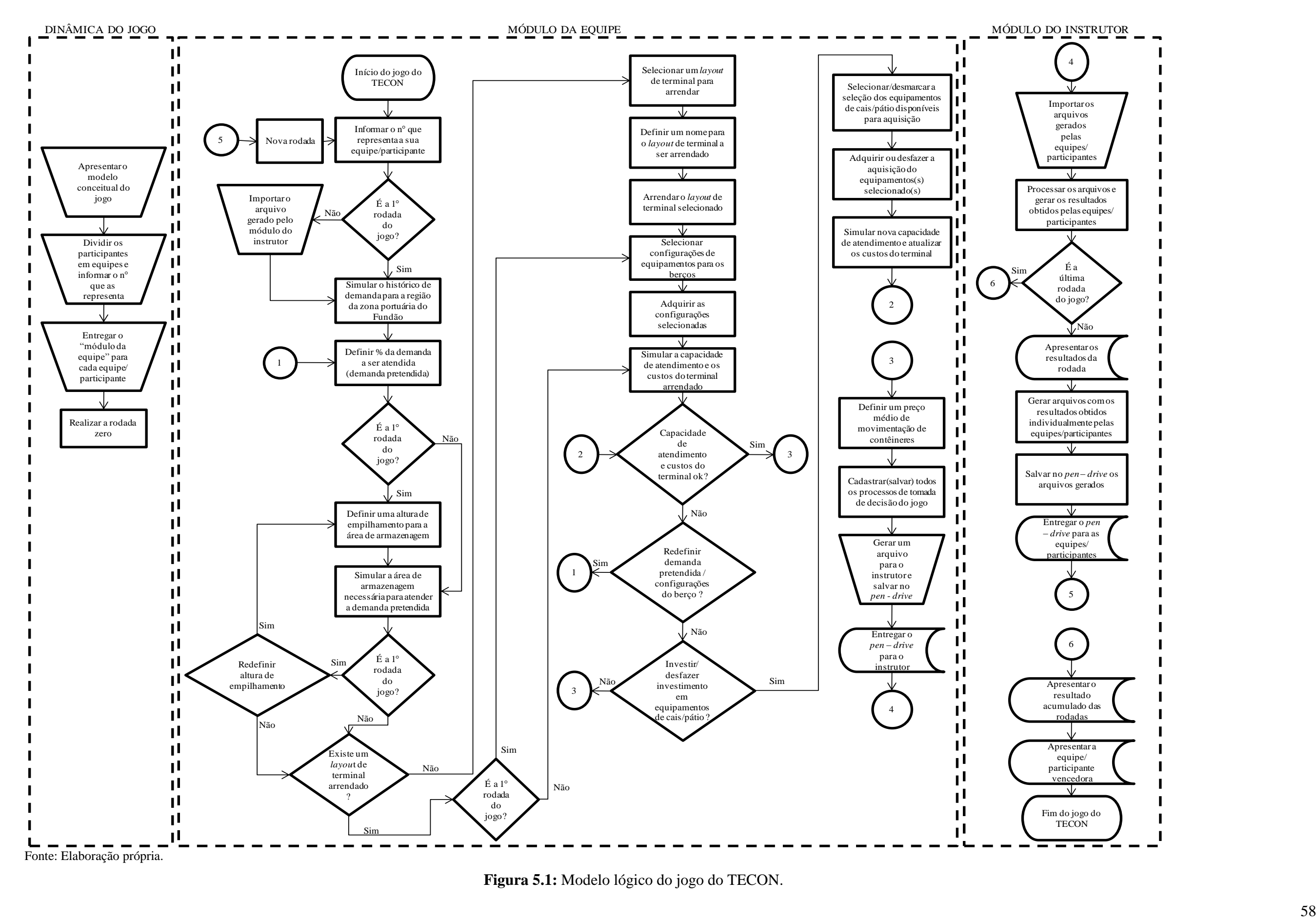

**Figura 5.1:** Modelo lógico do jogo do TECON .

Para iniciar o jogo do TECON, primeiramente o instrutor deve apresentar o modelo conceitual do jogo para os participantes, dividir os participantes em equipes e apresentar as regras do jogo (quantidade de rodadas, duração das rodadas e procedimentos permitidos e proibidos).

Após esta etapa inicial o instrutor deve entregar o módulo da equipe para cada equipe/participante e informar o número "n" (onde n: 1..4) que representa cada equipe/participante.

Em seguida, o instrutor realiza uma rodada chamada de rodada zero, que visa explicar as equipes/participantes todo funcionamento do jogo.Esta rodada é apenas demonstrativa.

Após ter realizado todo o procedimento inicial do jogo do TECON, as equipes/participantes começam a jogar.

Primeiramente as equipes/participantes devem informar para o módulo da equipe o número que a representa. O sistema irá verificar se é a primeira rodada do jogo. Caso seja, a equipe/participante deve simular o histórico de demanda para a região da zona portuária do Fundão. Durante esta simulação a equipe/participante pode visualizar os tipos de navios e os tipos de contêineres que foram movimentados pelo porto no período de 1 (um) ano de operação.Caso contrário, a equipe/participante deve, primeiramente, importar os arquivos gerados pelo módulo do instrutor com o intuito de dar sequencia a rodada anterior, para depois simular o histórico de demanda para a região da zona portuária do Fundão.

Após escolher a demanda que deseja atender, a equipe/participante deve definir o percentual da demanda a ser atendida pelo terminal. Novamente, o sistema irá verificar se é a primeira rodada do jogo, se for, a equipe/participante deve definir uma altura de empilhamento para a área de armazenagem e em seguida, simular a área de armazenagem necessária para atender a demanda pretendida. Caso deseje, a equipe/participante pode alterar a altura de empilhamento, definindo uma nova altura de empilhamento para a área de armazenagem, devendo posteriormente, simular a área de armazenagem necessária. Caso não seja a primeira rodada, não é permitido a equipe/participante alterar a altura de empilhamento já cadastrada.

Os procedimentos de simular o histórico de demanda da região, determinar a demanda que pretende atender e calcular a área de armazenagem necessária para atender a demanda pretendida, visam subsidiar as equipes/participantes quanto ao processo de
tomada de decisão de arrendar um *layout* de terminal.

Após ter simulado a área de armazenagem, o sistema verifica se já existe um *layout* de terminal arrendado. Caso não exista, a equipe/participante deve selecionar um *layout* de terminal para ser arrendado, definir um nome para este e arrendar o *layout* de terminal selecionado.

Cabe ressaltar que cada equipe/participante possui, inicialmente, um valor monetário em reais (R\$) que adquirir 1 (um) *layout* de terminal, entre os "n" disponíveis e realizar investimentos em equipamentos (cais/pátio), com o intuito de aumentar a produtividade e capacidade de atendimento do seu terminal.

Posteriormente, a equipe/participante necessita selecionar uma configuração de equipamentos para os berços e adquirir a configuração de equipamentos escolhida.

Depois de arrendar o *layout* de terminal e adquirir a configuração de equipamentos para os berços, a equipe/participante está pronta para simular a capacidade de atendimento e os custos do terminal arrendado.

No caso de já existir um *layout* de terminal arrendado, o sistema verifica se é ou não a primeira rodada do jogo. Se for, a equipe/participante pode ainda modificar a configuração de equipamentos dos berços, devendo selecionar a configuração que deseja, adquirir a configuração de equipamentos e em seguida, simular a capacidade de atendimento e os custos do terminal arrendado.

Caso já exista um *layout* de terminal arrendado, mas não seja a primeira rodada do jogo, a equipe/participante deve apenas simular a capacidade de atendimento e os custos do terminal arrendado.

Após ter simulado a capacidade de atendimento, a equipe/participante deve verificar se a capacidade de atendimento da demanda e os custos do terminal estão de acordo com o desejado. Caso estejam, é necessário definir um preço médio para a movimentação de contêineres. A equipe/participante pode utilizar os custos do terminal informados pelo sistema como subsídio para a definição do preço médio de movimentação.

Em seguida, é preciso cadastrar (salvar) todos os processos de tomada de decisão realizados no jogo até o momento.

Esta definição de preço médio de movimentação de contêiner representa o último processo de tomada de decisão que ocorre na rodada do jogo. Sendo assim, a equipe/participante deve gerar um arquivo para o instrutor e salvá-lo em um *pen-drive*

disponibilizado no ato da aplicação. Este arquivo contém todas as decisões tomadas pela equipe/participante ao longo da rodada. Em seguida, é necessário entregar o arquivo ao instrutor.

Caso a capacidade de atendimento da demanda e os custos do terminal não estejam de acordo com o desejado, e a equipe/participante queira redefinir a demanda pretendida e/ou a configuração dos berços, esta deve retornar ao ponto em que define o percentual da demanda que deseja atender e refazer os demais processos conforme já explicado anteriormente.

Caso a capacidade de atendimento da demanda e os custos do terminal não estejam de acordo com o desejado e a equipe/participante não queira redefinir a demanda pretendida e/ou a configuração dos berços, a mesma pode investir em equipamentos de cais/pátio ou desistir de algum investimento já realizado nesta rodada.

Se a equipe/participante decidir por investir ou desistir de algum investimento já realizado, é necessário selecionar ou desmarcar a seleção já existente dos equipamentos de cais/pátio disponíveis para aquisição e adquirir ou desfazer a aquisição dos equipamentos selecionados. Posteriormente, é necessário simular a nova capacidade de atendimento e atualizar os custos de terminais.

Novamente, a equipe/participante deve verificar se a capacidade de atendimento é satisfatória, seguindo os demais processos apresentados anteriormente.

Após entregar o arquivo ao instrutor, este deve receber os *pen-drives* com os arquivos gerados pelas equipes/participantes e importar estes arquivos para o módulo do instrutor. Em seguida, o sistema irá processar os arquivos e gerar os resultados obtidos pelas equipes/participantes.

Caso seja a última rodada, o instrutor deve apresentar o resultado acumulado das rodadas e apresentar a equipe/participante vencedora, encerrando assim o jogo. Caso contrário, é necessário apresentar os resultados obtidos pelas equipes/participantes, gerar os arquivos com os resultados obtidos pela equipe/participante, salvá-los em um *pen-drive* e entregar este *pen-drive* para cada equipe/participante. As equipes/participantes devem iniciar uma nova rodada informando o número que as representa e seguindo os demais processos conforme descrito anteriormente.

# *5.3.1.1 – Elementos e atributos do modelo lógico do jogo do TECON*

O jogo do TECON apresenta basicamente 6 (seis) elementos, que possuem x

atributos que compõe o seu modelo lógico e os processos descritos anteriormente.

Os elementos são: (1) os *layouts* de terminais de contêineres disponíveis no ambiente do jogo; (2) os tipos de contêineres; (3) as gerações de navios;(4) os equipamentos de cais disponíveis para aquisição, (5) os equipamentos de equipamentos de pátio disponíveis para aquisição; e (6) as equipes/participantes.

Sendo assim, no jogo do TECON existem:

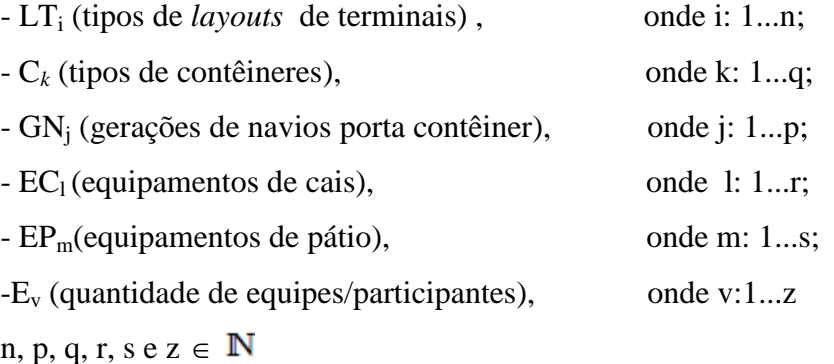

# *5.3.1.1.1 – Atributos dos tipos de layouts de terminais de contêineres.*

Os tipos de *layouts* de terminais de contêineres apresentados no jogo são compostos por 6 (seis) atributos: (1) nome do terminal; (2) característica dos berços; (3) áreas do terminal; (4) valor do arrendamento; (5) as taxas de arrendamento e (6) capacidade de movimentação.

Sendo assim, os tipos de *layouts* de terminais de contêineres presentes no jogo, podem ser definidos da seguinte maneira:

Elemento:

- LT<sup>i</sup> (tipos de *layouts* de terminais), onde i: 1...n;

Atributos:

-NLTi (nome do *layout* de terminal do tipo i);

-QBLT<sup>i</sup> (quantidade de berços existentes no *layout* de terminal do tipo i);

- PBLT<sub>i</sub> (profundidade dos berços do *layout* de terminal do tipo i);

- EBLTi (extensão dos berços do *layout* de terminal do tipo i);
- ATLT<sub>i</sub> (área total do *layout* de terminal do tipo i);

- ACLT<sup>i</sup> (área do cais do *layout* de terminal do tipo i);

- AFLT<sup>i</sup> (áreas físicas do *layout* de terminal de tipo i (escritórios + oficinas + gates

balanças etc);

- VALT<sub>i</sub> (valor do arrendamento do *layout* de terminal do tipo i);

- TALTi (taxa mensal de arrendamento paga pelo *layout* de terminal de tipo i em função do uso da área do porto (R\$/m²));

- TCLTi (taxa mensal de arrendamento paga pelo *layout* de terminal de tipo i em função da quantidade de contêineres movimentados (R\$/co));

 $- CLT_iC_k(TM)$ t $E_u$  (capacidade do *layout* de terminal de tipo i para movimentar contêineres de tipo k que realizam o movimento de tipo t e possuem o estado j.

Cabe destacar, que os tipos de movimento dos contêineres podem ser representados pelos movimentos de importação, exportação, cabotagem e transbordo. Já o estado dos contêineres pode ser representado pelo estado interno do contêiner, ou seja, se o mesmo encontra-se cheio ou vazio.

### *5.3.1.1.2 – Atributos dos tipos de contêineres*

Os tipos de contêineres disponíveis no jogo do TECON, assim como os tipos de *layouts* de terminais, baseiam-se no conteúdo apresentado no Capítulo 3 desta dissertação.

Sendo assim, pode-se expressar o modelo destes contêineres da seguinte maneira:

Elemento:

- C*<sup>k</sup>* (tipos de contêineres), onde k: 1...q;

#### Atributos:

 $- KC_k$  (capacidade em toneladas do contêineres do tipo k);

 $-CC_k$  (comprimento do contêiner do tipo k);

-  $LC_k$  (largura do contêiner do tipo k);

-  $AC_k$  ( Altura do contêiner do tipo k);

 $-$  (TMC<sub>k</sub>)<sub>t</sub> (tipos de movimento do contêiner do tipo k); onde t: 1...v;

- %( $TMC_k$ )<sub>t</sub> (porcentagem de contêineres do tipo k que realizam o movimento do tipo t);

 $- (EC_k)_u$  (estados do contêiner do tipo k); onde u: 1...x;

- % $(EC_k)$ <sub>u</sub> (porcentagem de contêineres do tipo k que apresentam o estado do tipo  $u$ ):

- %( $(TMC_k)_t(EC_k)_u$ ) (porcentagem de contêineres de tipo k que realizam o movimento do tipo t e apresentam o estado do tipo u);

*5.3.1.1.3 – Atributos das gerações de navios porta contêineres.*

Os navios porta contêineres são representados por meio de gerações que classificam os navios de acordo com 3 (três) atributos: (1) sua capacidade em TEUS; (2) seu comprimento; e (3) seu calado.

Desta forma, as gerações de navios que compõe o modelo do jogo do TECON apresentam-se da seguinte maneira:

### Elemento:

 $-GN_i$  (gerações de navios), onde j = 1...p

#### Atributos:

- KGN<sub>i</sub> (capacidade em TEUS da geração de navio do tipo j);

- CGN<sub>j</sub> (comprimento da geração de navio do tipo j);

- CAGN<sup>j</sup> (calado da geração de navio do tipo j);

 $-$  %NGN<sub>i</sub> ( porcentagem de navios existentes da geração de tipo j);

# *5.3.1.1.4 – Atributos dos equipamentos de cais/pátio*

Os equipamentos existentes em um terminal de contêineres se subdividem de acordo com a sua área de atuação que são: cais e pátio.

Para descrever as características dos equipamentos utilizam-se atributos que independem do local de atuação destes equipamentos. Porém, optou-se por elaborar um modelo para equipamentos utilizados no cais e um modelo para equipamentos utilizados no pátio.

O modelo de equipamentos de cais apresenta-se da seguinte maneira:

### Elemento:

- EC<sub>1</sub> (equipamentos de cais), onde l: 1...r;

# Atributos:

- VAEC<sub>l</sub> (valor de aquisição do equipamento de cais de tipo l);

 $\text{CEC}_1$  (capacidade em toneladas do equipamento de cais de tipo l);

 $-VUEC<sub>1</sub>$  (vida útil do equipamento de cais de tipo l);

 $-PMEC<sub>1</sub>$  (produtividade média do equipamento de cais de tipo l);

 $\therefore$  CMEC<sub>l</sub> (custo de manutenção do equipamento de cais de tipo l);

- QFEC<sup>1</sup> (quantidade de funcionários necessária para operar o equipamento de cais de tipo l);

- SFEC<sub>l</sub> ( valor do salário do funcionário que opera o equipamento de cais de tipo l);

- COEC<sub>l</sub> (custo de operação do equipamento de cais de tipo l);

 $-CMOEC<sub>1</sub>(custo de mão – de – obra do equipamento de cais de tipo 1);$ 

- NFEC<sub>l</sub> (número de filas de contêineres permitidas pelo equipamento de cais de tipo l);

 $-$  AEC<sub>l</sub> (altura de empilhamento permitida pelo equipamento de cais de tipo l);

Já o modelo de equipamentos de pátio pode ser representado da seguinte forma:

#### Elemento:

- EP<sub>m</sub>(equipamentos de pátio), onde m: 1...s;

Atributos:

- VAEPm (valor de aquisição do equipamento de pátio de tipo m);

 $-CEP<sub>m</sub>$  (capacidade em toneladas do equipamento de pátio de tipo m);

 $-$  VUEP<sub>m</sub> (vida útil do equipamento de pátio de tipo m);

-PMEP<sup>m</sup> (produtividade média do equipamento de pátio de tipo m);

- CMEPm (custo de manutenção do equipamento de pátio de tipo m);

- QFEP<sup>m</sup> (quantidade de funcionários necessária para operar o equipamento de pátio de tipo m);

- SFEP<sub>m</sub> ( valor do salário do funcionário que opera o equipamento de pátio de tipo l);

- COEPm (custo de operação do equipamento de pátio de tipo m);

- CMOEPm (custo de mão-de-obra do equipamento de pátio de tipo m);

- NFEPm (número de filas de contêineres permitida pelo equipamento de pátio de

tipo m);

-  $AEP_{m1}$ (altura de empilhamento permitida pelo equipamento de pátio de tipo m);

# *5.3.2 - Modelo Matemático do Jogo do TECON*

O modelo matemático do jogo do TECON, assim como o modelo lógico, tem por objetivo modelar todas as etapas que estão envolvidas nos 3 (três) principais processos de tomada de decisão que ocorrem durante o jogo. Em conformidade com o modelo lógico apresentado no item 5.3.1, são apresentados um modelo matemático para o módulo das equipes e um modelo matemático para o módulo do instrutor.

# *5.3.2.1 – Modelo matemático para o módulo das equipes*

O modelo matemático para o módulo das equipes apresenta 13 processos, conforme pode ser observado pela Tabela 5.1.

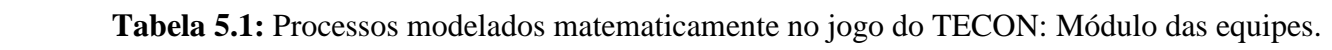

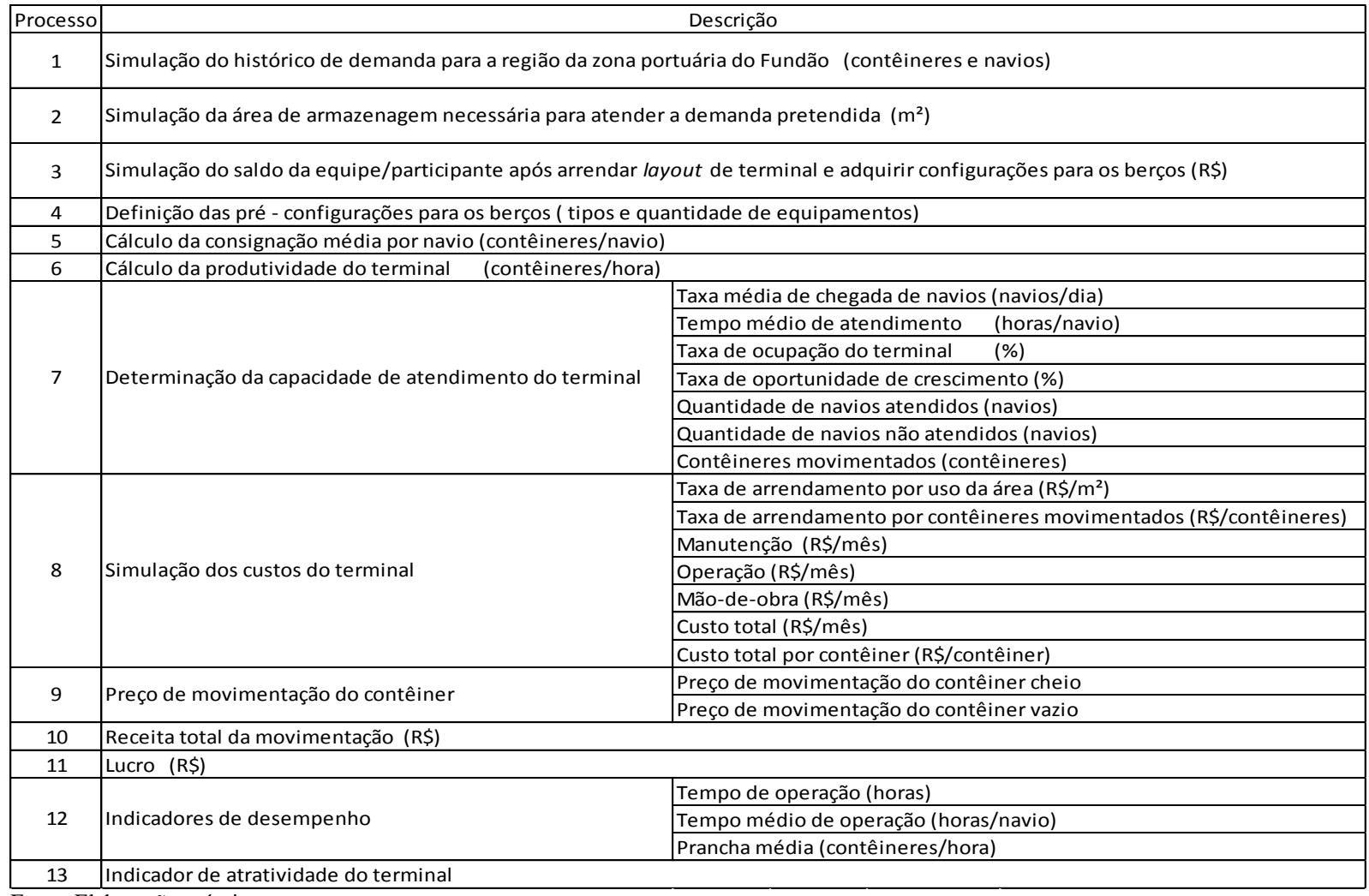

Fonte: Elaboração própria.

O primeiro processo que compõe o modelo matemático do jogo do TECON está relacionado com a simulação do histórico de demanda para a região do porto do Fundão. Esta simulação foi gerada a partir do histórico de demanda para o terminal de contêineres do porto de Itaguaí (Sepetiba Tecon).

No histórico de demanda para a região do porto do Fundão são contemplados: os tipos de contêineres, a quantidade de contêineres por tipo, os tipos de navios e a quantidade de navios por tipo.

Sendo assim, o modelo matemático para a simulação do histórico de demanda pode ser representado da seguinte forma:

#### Elemento:

- HD (Histórico de demanda do terminal)

Atributos:

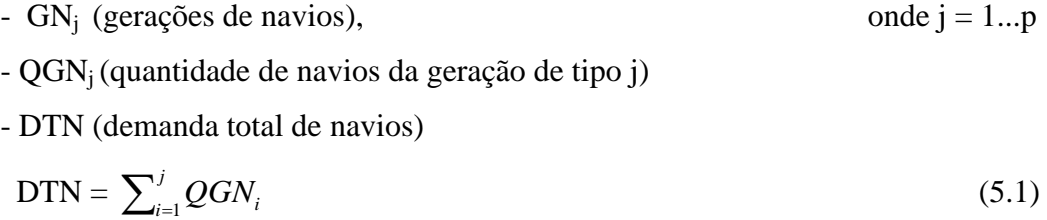

$$
-C_k \text{ (tipos de contêineres)}, \qquad \qquad \text{onde k: 1...q;}
$$

 $-QC_k = (quantidade de contêineres do tipo k)$ 

- DTC (demanda total de contêineres)

$$
DTC = \sum_{i=1}^{k} QC_i \tag{5.2}
$$

- DMCN (demanda média de contêineres por navio)

$$
DMCN = \frac{DTC}{DTN}
$$
\n(5.3)

- DT (demanda total )

$$
DT = DTN * DMCN \tag{5.4}
$$

A demanda pretendida pela equipe/participante representa um percentual da demanda total simulada tanto de navios como de contêineres.

A Equação 5.5 apresenta a demanda pretendida de navios. Já a equação 5.6 apresenta a demanda pretendida de contêineres.

$$
DNPE_v = \%PE_v * DN
$$
 (5.5)  
DCPE<sub>v</sub> = %PE<sub>v</sub>\*DT (5.6)

Onde:

 $DNPE_v =$  demanda pretendida de navios pela equipe/participante v

 $%PE_v$  = porcentagem da demanda que a equipe/participante v pretende atender

 $DCPE<sub>v</sub> =$  demanda pretendida de contêineres pela equipe/participante v

O segundo processo modelado refere-se a simulação da área necessária para o armazenamento de contêineres. Para tanto foram considerados 3 (três) situações: (1) área ocupada por contêineres de importação cheios; (2) área ocupada por contêineres de exportação cheios; e (3) área ocupada por contêineres vazios

Optou-se por considerar estes 3(três) possíveis situações, visto que, o período em que os contêineres devem ficar no terminal varia em função do tipo de movimento do contêiner e do estado do contêiner. Além disto, nos terminais de contêineres existem espaços na área de armazenagem que são específicos para contêineres que possuem as mesmas características (tipo de contêiner, estado do contêiner e tipo de movimento), conforme apresentado no Capítulo 3 desta dissertação. Desta forma, tem-se:

- Modelo matemático para a área mínima de armazenagem necessária para atender a demanda de contêineres (Equação 5.7).

$$
A((TMC_i)_t(EC_i)_u)E_v =
$$
  
=  $\sum_{l=1}^{m} \sum_{j=1}^{t} \sum_{i=1}^{k} \left( \frac{Q(TMC_i)_j (EC_i)_l * DA(TMC_i)_j (EC_i)_l * AO(TMC_i)_j (EC_i)_l}{AETE_v * DOTE_v} \right) * CS$  (5.7)

Onde:

- A( $(TMC_i)_t(EC_i)_u$ ) = área mínima de armazenagem necessária para atender a demanda de contêineres pretendida pela equipe/participante v (área líquida);

-  $Q(TMC_i)_i (EC_i)_i$  quantidade de contêineres do tipo i que realizam o movimento do tipo j e possuem estado do tipo l;

 $-$  *DA*(*TMC*<sub>*i*</sub>)<sub>*j*</sub>(*EC*<sub>*i*</sub>)<sub>*l*</sub> = quantidade de dias necessários para o armazenamento por contêineres do tipo i que realizam o movimento do tipo j e possuem estado do tipo l;

-  $AO(TMC_i)_i (EC_i)_i$  = área ocupada pelo contêiner do tipo i que realiza o movimento do tipo j e possui estado do tipo l;

-  $AETE_v = altura de empilhamento do terminal da equipel/participante v;$ 

 $\text{-} DOTE_v =$  quantidade de dias operacionais do terminal da equipe/participante v;

- CS = coeficiente de segurança;

De acordo com FIALHO (1998) a Equação 5.7 apresenta o cálculo da área líquida de armazenagem, sendo necessário calcular a área bruta. Para o cálculo da área bruta adotou-se a Equação 5.72.

$$
AB = \frac{AL}{0.45} \tag{5.8}
$$

Onde:

AB = área bruta necessária para a armazenagem

AL = área líquida necessária para a armazenagem

Para gerar o saldo disponível pela equipe/participante para a aquisição de equipamentos, utilizou-se a Equação 5.9

$$
SE_v = CI - VALTE_v - VACE_v - \sum_{v=1}^{x} IRE_v
$$
 (5.9)

Onde:

 $SE_v$  = saldo da equipe/participante v;

 $CI = capital inicial da equipel/participante;$ 

VALTE<sub>y</sub> = valor do arrendamento do *layout* de terminal da equipe/participante v;

 $VACE<sub>v</sub>$  = valor de aquisição da configuração do terminal da equipe/participante v;

 $IRE_v =$  valor dos investimentos realizados pela equipe/participante v (aquisição de equipamentos de cais/pátio adicionais para a configuração).

O quarto processo define pré-configurações do berço (conjunto de equipamentos de cais/pátio). Esta pré-configuração representa o arranjo operacional inicial de cada terminal.

Para a definição destas pré-configurações, optou-se por utilizar um modelo

baseado em elementos, atributos e equações.

Desta forma, o modelo apresenta-se estruturado da seguinte maneira:

# Elementos:

- EC<sub>l</sub> (equipamentos de cais), onde l: 1...r;

- EP<sub>m</sub>(equipamentos de pátio), onde m: 1...s;

Atributos:

 $-$  QEC<sub>l</sub>E<sub>v</sub> (quantidade de equipamentos de cais do tipo l);

- QFEC<sub>1</sub> (quantidade de funcionários necessária para operar o equipamento de cais de tipo l);

- QEP<sup>m</sup> (quantidade de equipamentos de pátio do tipo m);

- QFEP<sup>m</sup> (quantidade de funcionários necessária para operar o equipamento de pátio de tipo m);

- VAEC<sub>l</sub> (valor de aquisição do equipamento de cais de tipo l)

- VAEPm (valor de aquisição do equipamento de pátio de tipo m)

-SFEC<sub>l</sub> (valor do salário dos funcionários que operam o equipamento de cais de tipo l);

-SFEPm (valor do salário dos funcionários que operam o equipamento de pátio de tipo m);

 $\therefore$  CMEC<sub>l</sub> (custo de manutenção do equipamento de cais de tipo l);

 $\therefore$  CMEP<sub>m</sub> (custo de manutenção do equipamento de pátio de tipo m);

 $-COEC<sub>1</sub>(custo de operação do equipamento de cais de tipo 1);$ 

- COEPm (custo de operação do equipamento de pátio de tipo m);

 $-CMOEC<sub>1</sub>(custo de mão-de-obra do equipamento de cais de tipo 1);$ 

- CMOEPm (custo de mão-de-obra do equipamento de pátio de tipo m);

 $-$  VUEC<sub>1</sub> (vida útil do equipamento de cais de tipo 1);

 $-$  VUEP<sub>m</sub> (vida útil do equipamento de pátio de tipo m);

- PMEC<sub>l</sub> (produtividade média do equipamento de cais de tipo l);

- PMEP<sup>m</sup> (produtividade média do equipamento de pátio de tipo m);

- NFEC<sub>l</sub> (número de filas de contêineres permitidas pelo equipamento de cais de tipo l);

- NFEPm (número de filas de contêineres permitida pelo equipamento de pátio de

tipo m);

 $-$  AEC<sub>1</sub> (altura de empilhamento permitida pelo equipamento de cais de tipo 1);

-  $AEP_{m1}$ (altura de empilhamento permitida pelo equipamento de pátio de tipo m);

Equações:

- A Equação 5.10 representa o total de equipamentos de cais que compõem a configuração de cada equipe/participante

$$
\text{TECE}_v = \sum_{i=1}^{l} QEC_i \tag{5.10}
$$

Onde:

 $TECE<sub>v</sub>$  = total de equipamentos de cais que compõem a configuração da equipe/participante v

- A Equação 5.11 apresenta o total de equipamentos de pátio que compõe a configuração.

$$
\text{TEPE}_{\text{v}} = \sum_{i=1}^{m} QEP_i \tag{5.11}
$$

Onde:

 $TEPE<sub>v</sub> = total de equipamentos de pátio que compõem a configuração da$ equipes/participante v

- A Equação 5.12 apresenta o total de funcionários necessários para operar todos os equipamentos de cais que compõe a configuração.

$$
TFCE_v = \sum_{i=1}^{l} QFEC_i
$$
 (5.12)

Onde:

 $TFCE<sub>v</sub>$  = total de funcionários necessários para operar todos os equipamentos de cais que compõe a configuração

- A Equação 5.13 apresenta o total de funcionários necessários para operar todos os equipamentos de pátio que compõem a configuração.

$$
\text{TFPE}_{\mathbf{v}} = \sum_{i=1}^{m} QFEP_i \tag{5.13}
$$

Onde:

 $TFPE<sub>v</sub> = total de funcionários necessários para operar todos os equipamentos de$ pátio que compõem a configuração da equipe/participante v

- A Equação 5.14 apresenta o total de funcionários compõe a configuração.

$$
TFE_v = TFCE_v + TFPE_v \tag{5.14}
$$

Onde:

 $TFE_v = total$  de funcionários que compõe a configuração da equipe/participante v

- A Equação 5.15 apresenta o valor de aquisição dos equipamentos de cais que compõem a configuração.

$$
VACE_v = \sum_{i=1}^{l} VABC_i
$$
 (5.15)

Onde:

VACEv= valor total de aquisição dos equipamentos de cais que compõem a configuração da equipe/participante v

- A Equação 5.16 apresenta o valor de aquisição dos equipamentos de pátio que compõem a configuração.

$$
VAPE_v = \sum_{i=1}^{m} VAEP_i
$$
 (5.16)

Onde:

VAPEv= valor total de aquisição dos equipamentos de pátio que compõe a configuração da equipe/participante v

- A Equação 5.17 apresenta o valor de aquisição da configuração

$$
VAE_v = VACE_v + VAPE_v
$$
 (5.17)

Onde:

 $VAE<sub>v</sub>$  = valor de aquisição da configuração da equipe/participante v

- A Equação 5.18 apresenta o custo total de manutenção dos equipamentos de cais que compõem a configuração

$$
\text{MECE}_{\text{v}} = \sum_{i=1}^{l} \text{CMEC}_{i} \tag{5.18}
$$

Onde:

 $MECE<sub>v</sub>$  = custo total de manutenção dos equipamentos de cais que compõem a configuração da equipe/participante v

- A Equação 5.19 apresenta o custo total de manutenção dos equipamentos de pátio que compõem a configuração

$$
MEPE_v = \sum_{i=1}^{m} CMEP_i
$$
 (5.19)

Onde:

 $MEPE<sub>v</sub>$  = custo total de manutenção dos equipamentos de cais que compõem a configuração da equipe/participante v

- A Equação 5.20 apresenta o custo total de manutenção da configuração

$$
MCE_v = MECE_v + MEPE_v \tag{5.20}
$$

Onde:

 $MCE<sub>v</sub>$  = custo total de manutenção da configuração da equipe/participante v

- A Equação 5.21 apresenta o custo total de operação dos equipamentos de cais que compõem a configuração

$$
OECE_v = \sum_{i=1}^{l} COEC_i
$$
 (5.21)

Onde:

 $OECE<sub>v</sub>$  = custo total de operação dos equipamentos de cais que compõem a configuração da equipe/participante v

- A Equação 5.22 apresenta o custo total de operação dos equipamentos de pátio que compõem a configuração

$$
OEPE_v = \sum_{i=1}^{m} COEP_i \tag{5.22}
$$

Onde:

 $OEPE_v$  = custo total de operação dos equipamentos de pátio que compõem a configuração da equipe/participante v

- A Equação 5.23 apresenta o custo total de operação da configuração

$$
OPCE_v = OEC + OEP
$$
 (5.23)

Onde:

 $O PCE<sub>v</sub> = custo total de operação da configuração da equipel/participante v$ 

- A Equação 5.24 apresenta o custo total de mão – de - obra dos equipamentos de cais que compõem a configuração

$$
CMOEC_1E_v = \sum_{i=1}^{l} (QFEC_i * SFEC_i)
$$
 (5.24)

Onde:

 $CMOEC<sub>1</sub>E<sub>v</sub>$  = custo total de mão – de - obra dos equipamentos de cais que compõem a configuração da equipe/participante v

- A Equação 5.25 apresenta o custo total de mão – de - obra dos equipamentos de pátio que compõem a configuração

$$
\text{CMOEP}_{\text{m}}E_{\text{v}} = \sum_{i=1}^{m} (QFEP_i * SFEP_i)
$$
 (5.25)

Onde:

 $\text{CMOEP}_{m}E_{v}$  = custo total de mão – de - obra dos equipamentos de pátio que compõem a configuração da equipe/participante v

- A Equação 5.26 apresenta o custo total de operação da configuração

$$
MOCE_v = CMOEC_1E_v + CMOEP_mE_v
$$
 (5.26)

Onde:

 $MOCE<sub>v</sub>$  = custo total de mão-de-obra da configuração da equipe/participante v

- A Equação 5.27 apresenta a vida útil média dos equipamentos que compõem a

configuração

$$
VUE_v = \frac{(QEC_1 * VUEC_1) + (QEP_m * VUEP_m)}{(QEC_1 + QEP_m)}
$$
(5.27)

Onde:

 $VUE<sub>v</sub>$  = vida útil média dos equipamentos que compõem a configuração da equipe/participante v

As características da configuração são compostas por 2 (dois) atributos: (1) quantidade de filas de contêineres; (2) altura de empilhamento de contêineres.

Sendo assim, a Equação 5.28 apresenta a característica da configuração em função da quantidade de filas de contêineres. Já a Equação 5.29 apresenta a característica em função da altura de empilhamento permitida.

$$
QFE_v = Min (QFEC_i; QFEP_m)
$$
 (5.28)

$$
AEE_v = \text{Min (AEC}_i; AEP_m) \tag{5.29}
$$

Onde:

QFE<sup>v</sup> = Quantidade permitida de filas de contêineres pela configuração da equipe/participante v

AEE<sup>v</sup> = altura permitida de empilhamento de contêineres configuração da equipe/participante v

O quinto processo modelado representa o cálculo da consignação média por navio (Equação 5.30).

$$
CMNE_v = DMCN^* \% PE_v \tag{5.30}
$$

Onde:

 $CMNE<sub>v</sub> = consignação média por navio da equipefparticipante v$ 

A produtividade da configuração representa o sexto processo modelado matematicamente. Esta produtividade assim como, a produtividade do terminal após a realização de investimento em equipamentos de cais/pátio segue o mesmo padrão de cálculo. (Equação 5.31)

$$
PTE_v = Min ((QEC1*PEQC1); (QEP1*PEQP1))
$$
\n(5.31)

A capacidade de atendimento do terminal é expressa em função de 7 elementos:

- A taxa média de chegada de navios (navio/dia);
- O tempo médio de atendimento dos navios (horas/navio);
- A taxa de ocupação do terminal (%);
- A taxa de possibilidade de crescimento do terminal (%);
- A quantidade de navios atendidos pelo terminal (navios);
- A quantidade de navios não atendidos pelo terminal (navios);
- A quantidade de contêineres movimentados (contêineres);

As Equações 5.32, 5.33, 5.34, 5.35, 5.36, 5.37 e 5.38 apresentam os elementos que compõe a capacidade de atendimento do terminal.

$$
TMME_v = \frac{DNPE_v}{DOTE_v}
$$
 (5.32)

Onde:

 $TMNE<sub>v</sub> = Taxa$  média de chegada de navios para a equipe/participante v

 $DNPE_v =$  demanda pretendida de navios pela equipe/participante v

 $DOTE<sub>v</sub> = diag operationais do terminal da equiped (particip) and evolution$ 

$$
TMAE_v = \frac{CMNE_v}{PTE_v}
$$
\n(5.33)

Onde:

 $TMAE<sub>v</sub>$  = Tempo médio de atendimento do terminal da equipe/participante v

$$
TOTE_v = \frac{DNPE_v * TMAE_v}{HO} * 100 \tag{5.34}
$$

Onde:

 $TOTE<sub>v</sub> = Taxa$  de ocupação do terminal da equipe/participante v

HO = horas operacionais durante o mês

$$
T PCE_v = TM - T OTE_v \tag{5.35}
$$

Onde:

 $TPCE<sub>v</sub> = \text{taxa de possibilidade de crescimento do terminal da equipo/participante v}$ TM = taxa máxima de ocupação do terminal em função da quantidade de berços

$$
NAE_v = \frac{DNPE_v * TM}{TOTE_v} \tag{5.36}
$$

Onde:

 $NAE<sub>v</sub> =$ quantidade de navios atendidos pela equipe/participante v

$$
NNAE_v = DNPE_v - NAE_v \tag{5.37}
$$

Onde:

 $NNAE<sub>v</sub>$  = quantidade de navios não atendidos pela equipe/participante v

$$
CME_v = CMNE_v * NAE_v \tag{5.38}
$$

Onde:

 $CME_v =$  quantidade de contêineres movimentados pela equipe/participante v

O oitavo processo modelado esta relacionado com os custos do terminal. O terminal apresenta basicamente 5 (cinco) elementos que compõem os seus custos:

- Arrendamento em função da área do porto ocupada pelo terminal

- Arrendamento em função da quantidade de contêineres movimentados pelo terminal

- Manutenção
- Operação
- Mão-de-obra

As Equações 5.39, 5.40, 5.41, 5.42 e 5.43 apresentam o cálculo para os custos destes elementos principais. Já as equações 5.44 e 5.45 apresentam, respectivamente, os custos totais do terminal por mês e por contêineres

$$
CAAE_v = ATE_v * TAE_v \tag{5.39}
$$

Onde:

CAAE<sup>v</sup> = custo de arrendamento em função da área ocupada pelo terminal da equipe/participante v

 $ATE<sub>v</sub> =$  área do porto ocupada pelo terminal da equipe/participante v

 $TAE_v = \text{taxa adotada para o arrendamento em função da área utilizada pelo terminal}$ da equipe/participante v

$$
CACE_v = CME_v * TCE_v \tag{5.40}
$$

Onde:

 $CACE<sub>v</sub>$  = custo de arrendamento em função da quantidade de contêineres movimentados pela equipe/participante v

 $TCE_v = \text{taxa adotada para o arrendamento em função da quantidade de contêineres}$ movimentados pela equipe/participante v

$$
CMTE_v = MCE_v \tag{5.41}
$$

Onde:

 $CMTE<sub>v</sub> = custo$  de manutenção do terminal da equipe/participante v

$$
COPTE_v = OPCE_v \tag{5.42}
$$

Onde:

 $COPTE_v = \text{custo de operação do terminal da equipo/participante v}$ 

$$
CMOTE_v = MOCE_v \tag{5.43}
$$

Onde:

 $CMOTE<sub>v</sub> = custo de mão - de - obra do terminal da equiped/participante v$ 

$$
CTME_v = CAAE_v + CACE_v + CMTE_v + COPTE_v + CMOTE_v \tag{5.44}
$$

Onde:

 $CTME_v = total$  dos custos mensais do terminal da equipe/participante v

$$
CTCE_v = \frac{CTME_v}{CME_v} \tag{5.45}
$$

Onde:

 $CTCE_v =$  total dos custos mensais terminal por contêiner pela equipe/participante v

Para modelar o preço de movimentação de contêineres, levou-se em consideração o fato de que no momento em que o terminal assina um contrato de movimentação de contêineres, este pode oferecer um preço médio para movimentar os contêineres.

Este preço é composto pela média entre o preço de movimentação do contêiner cheio e o preço de movimentação do contêiner vazio, porém o preço de movimentação do contêiner vazio pode receber um desconto em relação ao preço de movimentação do contêiner cheio, visto que este produz um menor desgaste nos equipamentos utilizados na operação e ocupa a área de armazenagem por um período menor que o contêiner cheio.

Sendo assim as Equações 5.46, 5.47 e 5.48 compõem a determinação do preço médio de movimentação de um contêiner pelo terminal

$$
PMVE_v = \% PMCE_v \tag{5.46}
$$

$$
PME_v = \frac{PMCE_v + PMVE_v}{2} \tag{5.47}
$$

Substituindo a Equação 5.45 na Equação 5.46 tem –se:

$$
PME_v = \frac{PMCE_v + (\% PMCE_v)}{2} \tag{5.48}
$$

Onde:

PMVE<sup>v</sup> = preço de movimentação do contêiner vazio pelo terminal da equipe/participante v

PMCE<sup>v</sup> = preço de movimentação do contêiner cheio pelo terminal da equipe/participante v

PME<sup>v</sup> = preço médio de movimentação de um contêiner pelo terminal da equipe/participante v

O décimo processo modelado, a receita total da movimentação, pode ser representada pela Equação 5.49

$$
RTE_v = CME_v * PME_v \tag{5.49}
$$

80

Onde:

 $RTE_v$  = Receita total da movimentação do terminal da equipe/participante v

A Equação 5.50 determina o lucro obtido pelo terminal

$$
LE_v = RTE_v - CTME_v \tag{5.50}
$$

Onde;

 $L =$ lucro do terminal da equipe/participante v

Os indicadores de desempenho de um terminal de contêineres são atributos utilizados pela armadora para avaliar o terminal, e em virtude dessa avaliação escolher o terminal que irá atender a sua demanda. Dada a importância dos indicadores de desempenho, o décimo segundo processo do modelo matemático demonstra os três atributos considerados no jogo: Tempo total de operação, tempo médio de operação e prancha média.

Cabe destacar, que além dos indicadores de desempenho descritos acima, o jogo do TECON considera a quantidade de contêineres movimentados e o preço médio de movimentação. Estes indicadores já foram modelados, pelas Equações 5.38 e 5.48 respectivamente.

O tempo total de operação do terminal é obtido por meio da equação 5.51

$$
TOE_v = NAE_v * TMAE_v \tag{5.51}
$$

Onde;

 $TOE<sub>v</sub>$  = tempo total de operação do terminal da equipe/participante v

A prancha média de um terminal é igual a produtividade do terminal. (Equação 5.52)

$$
PE_v = PTE_v \tag{5.52}
$$

Onde:

PEv = prancha média do terminal da equipe/participante v

O décimo terceiro e último processo modelado, o indicador de atratividade do terminal, é calculado em função do peso dado aos indicadores de desempenho do terminal. A Equação 5.55 expressa o indicador de atratividade de um terminal.

O primeiro passo para se obter o indicador de atratividade de um terminal é realizar a normalização dos indicadores de desempenho do terminal de cada equipe/participante (ID<sub>i</sub>E<sub>v</sub>, onde i = 1..n)

O critério de normalização dos indicadores de desempenho depende da forma como o indicador pode ser classificado:

- Se o indicador for do tipo quanto maior melhor tem-se:

$$
NID_iE_v = \frac{ID_iE_v}{Max(ID_iE_v)}
$$
\n(5.53)

- Se o indicador for do tipo quanto menor melhor tem-se:

$$
\text{NID}_{i}E_{v} = \frac{MIN(ID_{i}\overline{E}_{v})}{ID_{i}E_{v}}
$$
\n(5.54)

 Após realizar a normalização de todos os indicadores de desempenho do terminal pode-se, através da Equação 5.54, calcular o indicador de atratividade do terminal.

$$
IAE_v = \sum_{i=1}^{n} NID_i E_v * P_i
$$
 (5.55)

Onde:

 $NID_iE_v$  = valor normalizado para o indicador de desempenho do tipo i da equipe/participante v

 $IAE<sub>v</sub>$  = indicador de atratividade do terminal da equipe/participante v

 $ID_iE_v$  = valor do indicador de desempenho de tipo i da equipe/participante v, onde  $i = 1..n$ 

 $P_i$  = peso atribuído ao indicador de desempenho de tipo i

# *5.3.2.2 – Modelo matemático para o módulo do instrutor*

O módulo do instrutor tem como principal função gerar os resultados das rodadas, a partir da interação (processamento) entre os arquivos que contém os resultados das tomadas de decisão de cada equipe/participante.

A principal diferença entre o modelo do instrutor e o modelo da equipe está associada ao tipo de variáveis que compõem o cenário, visto que no modelo do instrutor, estas são estocásticas.

Desse modo, ao processar os arquivos das equipes/participantes, o modelo do instrutor realiza 9 (nove) processos, conforme Tabela 5.2.

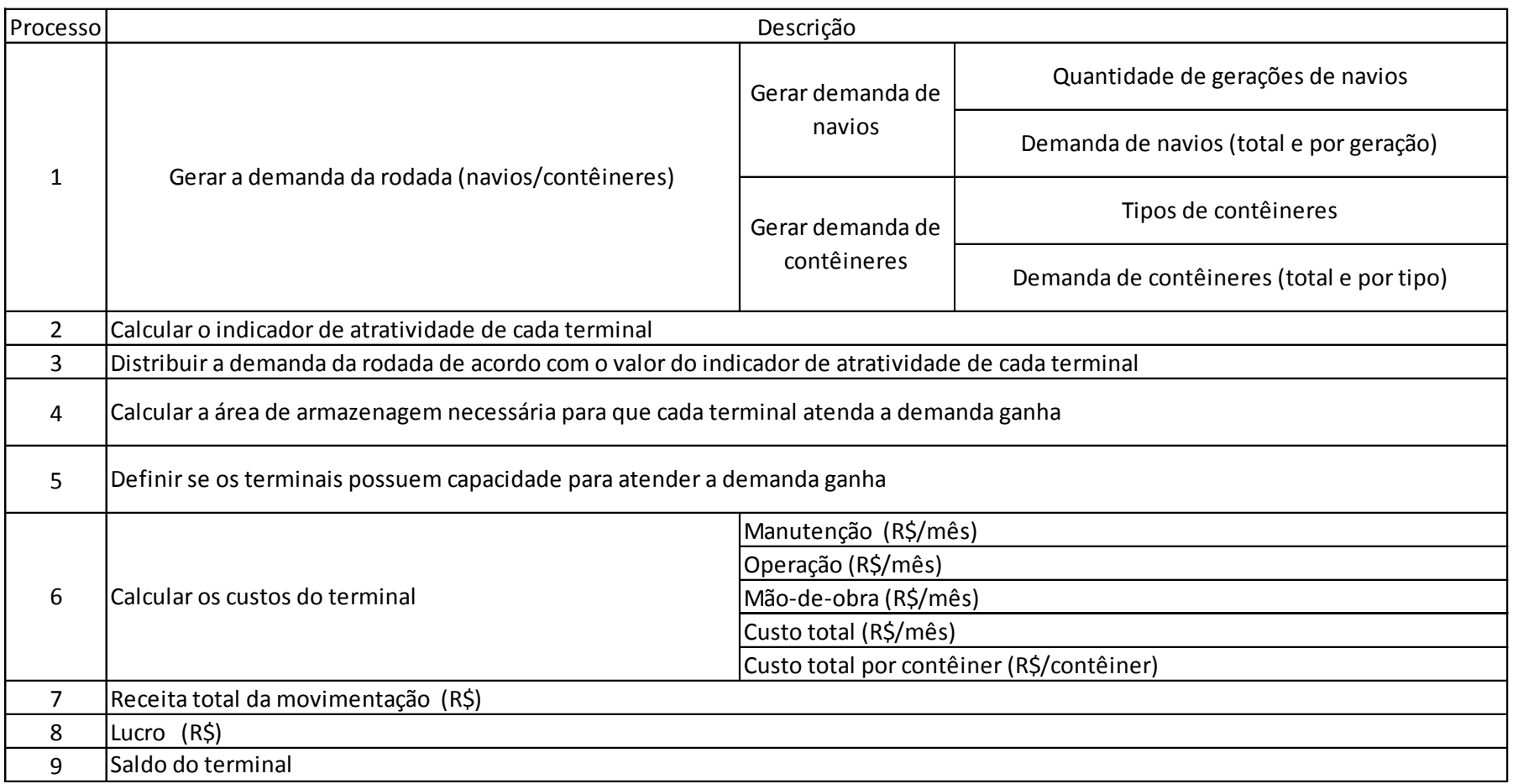

# **Tabela 5.2:** Processos modelados matematicamente no jogo do TECON: Módulo do instrutor.

Fonte: Elaboração própria.

Para gerar a demanda da rodada (navios/contêineres), o módulo do instrutor utiliza a propriedade de geração de número aleatório dentro de um intervalo. Este intervalo pode ser representado pelos valores máximos e mínimos de demanda (navio/contêiner) que compõem o histórico de demanda apresentado no módulo das equipes.

A demanda gerada pelo módulo do instrutor representa a demanda total da rodada que deve ser disputada pelas equipes/participantes.

O procedimento de geração da demanda da rodada utiliza os mesmos atributos da simulação do histórico de demanda (módulo das equipes).

Sendo assim, pode-se dividir o procedimento de geração da demanda em 2 (dois) : (1) gerar a demanda de navios; (2) gerar a demanda de contêineres.

1) Gerar a demanda de navios:

A demanda de navios gerada tem como base dois atributos: (1) os tipos (quantidade) de gerações que compõe a demanda; (2) a demanda de navios por tipo de geração e a demanda total.

Desta forma, tem-se:

-Tipos de geração de navios:  
TGN = aleatório (a,b) 
$$
(5.56)
$$

Onde:

TGN = tipos (quantidade) de geração de navios do tipo;

 $a = 1$ , pois a demanda contém pelo menos 1 (um) tipo de geração de navio;

b = quantidade máxima de tipos geração de navios que pertencem ao histórico de demanda da região.

- Demanda total de navios:

$$
DN = \sum_{j=1}^{TGN} DGN_j \tag{5.57}
$$

Onde:

DN = demanda total de navios da rodada;

 $DGN_i =$  demanda total de navios do tipo de geração j, onde j = 1...TGN;

2) Gerar a demanda de contêineres

A demanda de contêineres foi gerada a partir da utilização de 6 (seis) atributos: (1) tipos de contêineres; (2) tipos de movimento dos contêineres; (3) tipo de estados do contêineres; (4) demanda média de contêineres por navio; (5) demanda total de contêineres; (6) demanda de contêineres por tipo, movimento e estado.

Sendo assim, tem-se:

- 1) Tipos de contêineres  $TC = C_k$ , onde k = 1..q (5.58) Onde: TC = quantidade de tipos de contêineres
- 2) Tipos de movimento dos contêineres  $TPMC = (TMC_k)_t$ onde t: 1...v (5.59)

#### Onde:

TPMC = quantidade de tipos de movimentos dos contêineres

3) Tipos de estado dos contêineres  $TPEC = (EC_k)_u$  onde u:1...x (5.60) Onde:

TPEC = quantidade de tipos de estado do contêiner

4)Demanda média de contêineres por navio:

 $DMC = aleatório (c,d)$  (5.61)

Onde:

DMC = demanda média de contêineres por navio

c = quantidade mínima de contêineres por navio, conforme o histórico de demanda da região;

d = quantidade máxima de contêineres por navio, conforme o histórico de demanda

da região;

5) Demanda de contêineres

$$
DC = DN * DMC
$$
\n
$$
(5.62)
$$

Onde:

DC = demanda de contêineres da rodada

6) Demanda de contêineres por tipo, movimento e estado

$$
DC_k(TM)_t(E)_u = DC^*(\%((TMC_k)_u(EC_k)_u))
$$
\n
$$
(5.63)
$$

Onde:

 $DC_k(TM)_t(E)_u$  = demanda de contêineres de tipo k que realizam o movimento de tipo t e possuem o estado de tipo u;

 $(\%((TMC_k)_u(EC_k)_u))$  = porcentagem de contêineres de tipo k que realizam o movimento de tipo t e possuem o estado de tipo u;

O segundo processo do modelo matemático do módulo do instrutor está relacionado com o cálculo do indicador de atratividade do terminal. Este cálculo é semelhante ao cálculo já apresentado pela Equação 5.55 (módulo da equipe).

O valor do indicador de atratividade do terminal calculado pelo módulo do instrutor, pode vir a ser diferente do valor calculado pelo módulo das equipes, visto que, no módulo do instrutor ocorre interação entre os indicadores de desempenho dos terminais de cada equipe/participante.

O terceiro processo do módulo do instrutor tem por objetivo dividir a demanda da rodada entre os terminais participantes do jogo.

A divisão da demanda leva em consideração o indicador de atratividade do terminal. Este indicador é utilizado como parâmetro para dividir proporcionalmente a demanda, visto que representa o nível de serviço oferecido pelo terminal. Para tanto, é gerado coeficientes para os terminais que auxiliarão neste processo, conforme Equação 5.64 e 5.65.

$$
CT = \sum_{\nu=1}^{x} IAE_{\nu} \tag{5.64}
$$

Onde;

 $CT = \text{coefficiente total}$ 

$$
CE_v = \frac{IAE_v}{CT}
$$
 (5.65)

Onde:

 $CE_v$ = coeficiente do terminal da equipe/participante v

Após a geração dos coeficientes de cada terminal, a demanda da rodada (demanda de navios, demanda de contêineres) é distribuída pelo módulo do instrutor e deve obedecer as restrições de capacidade do terminal (relacionadas com o tipo de movimentado e o estado do contêiner), e não pode ser superior a demanda pretendida por cada equipe/participante.

A Equação 5.66 expressa a divisão da demanda de navios

$$
DNAE_{v} = \sum_{j=1}^{p} \sum_{v=1}^{x} DNGj^{*} CEv
$$
 (5.66)

Onde:

 $DNAE_v =$  demanda de navios a ser atendida pelo terminal da equipe/participante v;  $DNG_i =$  Demanda de navios da geração de tipo j;

 $CE_v = \{0;1\};$ 

Se as características do berço do *layout* de terminal não apresentarem condições<sup>18</sup> para atender a demanda de navios da geração de tipo i então:  $CE_v = 0$ , caso contrário,  $CE_{v=1}$ .

- Restrições da demanda de navios  
DNAE<sub>v</sub> 
$$
<
$$
 = DNPE<sub>v</sub>  
Se DNAE<sub>v</sub> > DNPE<sub>v</sub> então DNAE<sub>v</sub> = DNPE<sub>v</sub> (5.67)

Onde:

 $\overline{a}$ 

<sup>&</sup>lt;sup>18</sup> Dimensões de calado e profundidade que sejam capazes de atender a geração do navio.

 $DNAE_v =$  demanda de navios a ser atendida pelo terminal da equipe/participante v;

 $DNPE_v$  = demanda de navios pretendida terminal da equipe/participante v;  $(demanda definida no módulo das equipes (DNPE<sub>v</sub>)).$ 

A Equação 5.68 expressa a divisão da demanda de contêineres.

$$
DCAE_v = DMC^*DNAE_v
$$
 (5.68)

Onde:

DCAE<sup>v</sup> = demanda de contêineres a ser atendida pelo terminal da equipe/participante v;

- Restrição da demanda de contêineres

DCAE<sub>v</sub> 
$$
\leq
$$
 DCPE<sub>v</sub> (5.69)  
\nSe DCAE<sub>v</sub> > DCPE<sub>v</sub> então DCAE<sub>v</sub> = DCPE<sub>v</sub>  
\nDC<sub>k</sub>(TM)<sub>t</sub>(E)<sub>u</sub>AE<sub>v</sub> = DCAE<sub>v</sub> \* (%)((TMC<sub>k</sub>)<sub>u</sub>(EC<sub>k</sub>)<sub>u</sub>))  
\nDC<sub>k</sub>(TM)<sub>t</sub>(E)<sub>u</sub>AE<sub>v</sub>  $\leq$  CLT<sub>i</sub>C<sub>k</sub>(TM)tE<sub>u</sub> então DC<sub>k</sub>(TM)<sub>t</sub>(E)<sub>u</sub>ALT<sub>i</sub> =  
\n= CLT<sub>i</sub>C<sub>k</sub>(TM)tE<sub>u</sub>  
\n(5.69)  
\nC<sub>k</sub>(TM)<sub>t</sub>(E)<sub>u</sub>AE<sub>v</sub>  $\leq$  CLT<sub>i</sub>C<sub>k</sub>(TM)tE<sub>u</sub> então DC<sub>k</sub>(TM)<sub>t</sub>(E)<sub>u</sub>ALT<sub>i</sub> =  
\n(5.69)

Onde:

DCAEv= demanda de contêineres a ser atendida pelo terminal da equipe/participante v

 $DCPE<sub>v</sub>$  = demanda de contêineres pretendida pelo terminal da equipe/participante v (demanda definida no módulo das equipes  $(DCPE<sub>v</sub>)$ )

 $DC_k(TM)_t(E)_uAE_v$  = demanda de contêineres do tipo k que realizam o movimento de tipo t e possuem o estado de tipo u, a ser atendida pelo terminal da equipe/participante v.

Após definir a demanda de contêineres a ser atendida por cada terminal, o módulo do instrutor verifica se o terminal possui uma área mínima de armazenagem que seja capaz de movimentar a demanda.

O cálculo da área mínima de armazenagem pode ser representado pela equação Equação 5.7, já apresentada no módulo da equipe.

Embora o módulo do instrutor realize o cálculo da área de armazenagem mínima necessária para que o terminal atenda a sua demanda, no jogo do TECON, em virtude do histórico de demanda utilizado como base para a simulação e das dimensões da área de armazenagem dos *layouts*, não ocorre o caso aonde o terminal não possui área de armazenagem suficiente para atender a sua demanda.

A partir da determinação da demanda a ser atendida por cada equipe/participante, o módulo do instrutor realiza cálculos que determinam a capacidade. Esta capacidade, assim como a área de armazenagem também segue as mesmas equações já demonstradas no módulo da equipe.(Equações 5.32 a 5.38)

O sexto processo modelado esta relacionado com os custos do terminal.No módulo do instrutor, assim como no módulo da equipe, os custos possuem a mesma forma de cálculo, conforme já apresentado pelas Equações 5.39 à 5.45.

O sétimo e oitavo processos modelados no módulo do instrutor estão relacionados com a receita obtida pelo terminal e o lucro alcançado. Estes processos também apresentam as mesmas equações utilizadas pelo módulo da equipe. (Equações 5.49 e 5.50)

No módulo do instrutor a determinação do saldo do terminal ocorre de forma diferente do módulo da equipe, visto que, no módulo da equipe a composição do saldo leva em consideração apenas o capital inicial disponibilizado para todas as equipe/participantes, os valores de arrendamento do terminal e aquisição da configuração para os berços, e os investimentos realizados pela equipe/participante. Já no módulo do instrutor o saldo também leva em consideração os custos do terminal e a receita obtida.

A Equação 5.70 determina o saldo do terminal

$$
SE_v = CI - VALTE_v - VACE_v - IRE_v - CTME_v + RE_v \tag{5.70}
$$

Onde:

 $SE_v$  = saldo do terminal da equipe/participante v

CI = capital inicial (valor em R\$ disponibilizado para todas as equipes/participantes, no início do jogo)

VALTE<sub>v</sub> = valor de arrendamento do *layout* de terminal da equipe/participante v

VACE<sup>v</sup> = valor de aquisição da configuração de berço do terminal da equipe/participante v

 $IRE<sub>v</sub>$  = valor dos investimentos realizados pela equipe/participante v em equipamentos de cais/pátio adicionais para a configuração do terminal.

# **5.4. Implementação do Modelo Lógico e Matemático do Jogo do TECON**

Este item tem por objetivo apresentar a implementação do modelo lógico e matemático do jogo do TECON descritos no item 5.3 deste Capítulo.

O Jogo do TECON disponibiliza, para as equipes participantes 4 (quatro) tipos de *layouts* de terminais (n = 4), 2 (dois) tipos de contêineres (q = 2), 4 (quatro) gerações de navios (j = 4), 1 (um) equipamento de cais (r = 1) e 4 (quatro) equipamentos de pátio  $(s = 4)$ , além de 3 (três) configurações de berços pré – estabelecidas.

### *5.4.1. Os tipos de layout de terminais de contêineres (LTi)*

Os terminais que serviram de base para os layouts presentes no jogo foram escolhidos a partir do panorama aquaviário da ANTAQ que divulga, semestralmente, a quantidade de contêineres movimentados por cada terminal brasileiro. Sendo assim, optou-se por adotar os valores das variáveis dos terminais que possuíam, respectivamente, a maior e a menor movimentação de contêineres, e gerar outros 2 (dois) *layouts* proporcionais aos valores das variáveis do que apresentou a maior e do que apresentou a menor movimentação de contêineres.

A Tabela 5.3 apresenta os *layouts* disponíveis para o processo de arrendamento que ocorre no jogo.

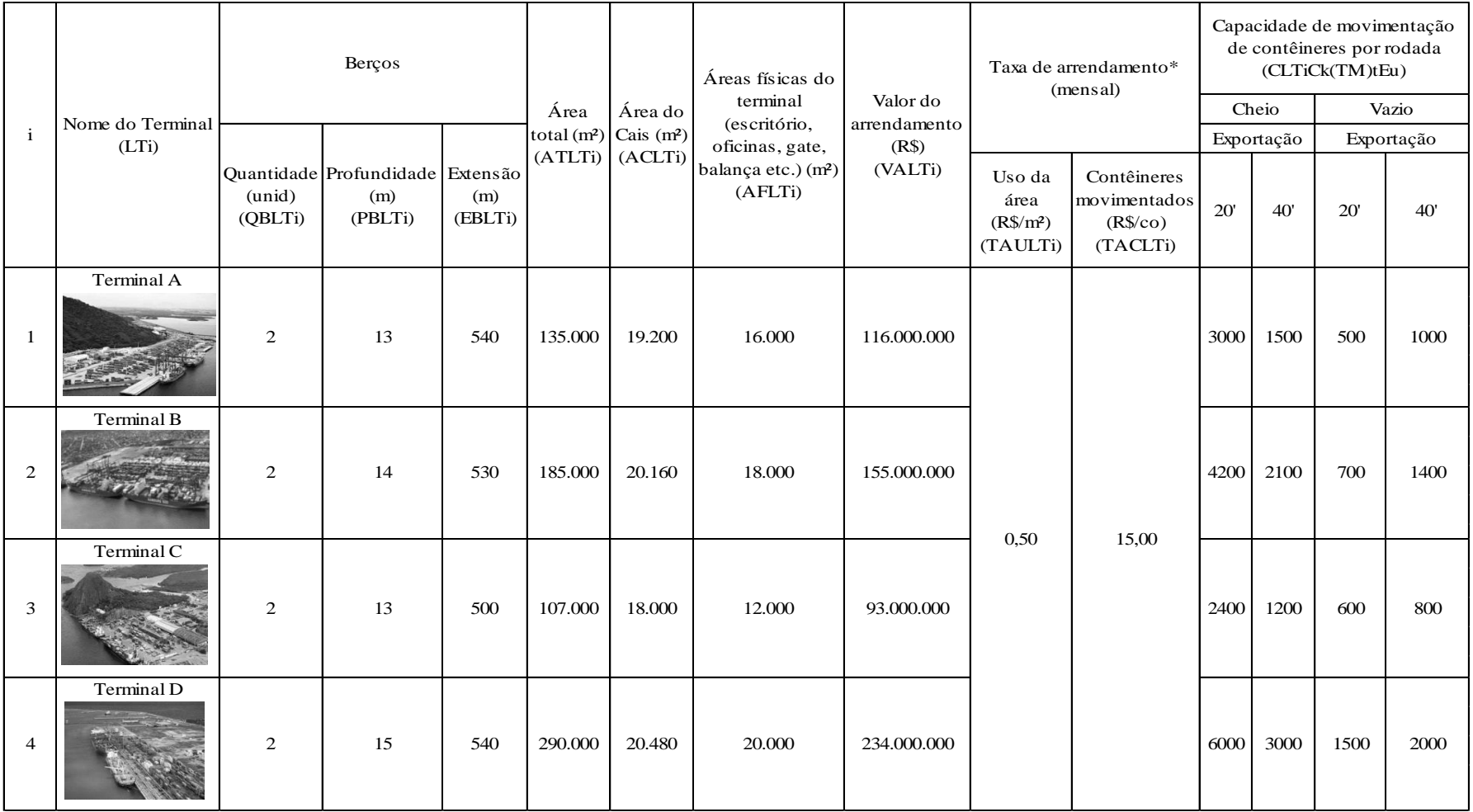

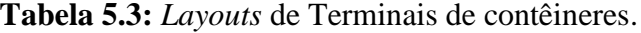

Fonte: Elaboração própria.

\* Valores adotados pelo terminal de contêineres LIBRA – T1.

De acordo com BITTENCOURT (2009) os terminais de contêineres devem possuir no mínimo 2 (dois) berços.

Optou-se por adotar 2 (dois) berços para todos os terminais com o intuito de deixá-los competitivos e diminuir uma variável que deve ser analisada pelas equipes durante a escolha do *layout* a ser arrendado, visto que, os berços diferenciam-se apenas nas dimensões de profundidade e extensão.

Vale ressaltar, que as dimensões de profundidade e extensão dos berços, assim como, área total, área do cais e áreas físicas apresentam valores reais de terminais brasileiros.

O valor mínimo de arrendamento foi de R\$ 93.000.000,00 e tem como base a licitação n° 002/98 do edital do leilão para o arrendamento do terminal de contêineres n° 1 do porto de Sepetiba. Para a definição dos valores de arrendamento dos terminais optou-se por gerar uma nota para cada terminal.

De acordo com DOMINGUEZ (2009) para obtenção da nota de cada terminal poderia-se adotar pesos para as seguintes variáveis: profundidade do berço (peso 4), extensão do berço (peso 5), área total (peso 3), área do cais (peso 2) e áreas físicas (peso 1). Após atribuir uma nota para cada *layout* de terminal, adotou-se o valor de arrendamento de R\$ 93.000.000,00 para o *layout* que obteve a menor nota, e a partir da relação entre este valor de arrendamento com a menor nota obtida, atribuiu-se, proporcionalmente, os valores de arrendamento para os outros 3 (três) *layouts*.

Portanto, o valor de arrendamento de cada terminal é diretamente proporcional a nota obtida por cada *layout* de terminal (equação 5.71 e 5.72).

$$
NotaLT_{i} = \frac{4PBLT_{i} + 5EBLT_{i} + 3ATLT_{i} + 2ACLT_{i} + 1AFLT_{i}}{15}, \qquad i = 1 \text{ a } 4 \tag{5.71}
$$

Onde:

NotaLT<sub>i</sub> = nota do *layout* de terminal de tipo i

i = número do *layout* de terminal

*valor* 
$$
arrendamento_i = \frac{93000000}{Min(notaLT_i} notaLT_i, \qquad , i = 1 \text{ a } 4. \qquad (5.72)
$$

93 As taxas de arrendamento são valores que devem ser pagos, mensalmente pelos terminais ao porto, em função da área do porto utilizada pelo terminal e da quantidade de contêineres movimentados no mês pelo porto.

No jogo do TECON foram adotadas as taxas de arrendamento utilizadas pelo porto do Rio de Janeiro.

Quanto à determinação da capacidade de movimentação de contêiner atribuída á cada um dos *layouts*, foram utilizados valores arbitrados a partir de DOMINGUEZ (2009).

# *5.4.2. Geração de Navios (GNj)*

A demanda de navios existentes no jogo do TECON representa uma adaptação dos tipos de navios apresentados no Capítulo 3 desta dissertação. Esta adaptação foi realizada com o intuito de proporcionar ao jogo a possibilidade de simular uma demanda de navios próxima à demanda "real" dos terminais de contêineres brasileiros.

De acordo com (COPPEAD (2007), BITTENCOURT (2009), DOMINGUEZ (2009) e LOYOLA (2009)) os terminais de contêineres brasileiros detem o seguinte perfil de demanda de navios:

- 0% por navios de 1° geração – Ideal X

- 14% por navios de 2° geração – Navio Full Cellular

- 29% por navios de 3° geração – Panamax

- 14% por navios de 4° geração – Post – Panamax

- 43% por navios de 5° geração – Super Post – Panamax.

Devido às características dos tipos de *layouts* que compõe o jogo, optou – se por trabalhar com 4 tipos de navios (1°, 2°, 3° e 4° gerações) e gerar uma porcentagem média de ocorrência desses navios no cenário simulado.

As dimensões de comprimento e calado do navio foram modificadas com o intuito de se obter valores inteiros e que as porcentagens de frota média de navios por geração, existentes no jogo, foram obtidas a partir de DOMINGUEZ (2009) e CARVALHO (2009).

A Tabela 5.4 apresenta os navios que compõe o jogo do TECON.

| j              | Geração de navio<br>(GNj) | Comprimento<br>(m)<br>(CGNj) | Capacidade<br>(TEU)<br>(KGNj) | (m)<br>(CAGNj) | Calado médio média da frota<br>$existente(\%)$<br>$(%$ (% NGNj) |
|----------------|---------------------------|------------------------------|-------------------------------|----------------|-----------------------------------------------------------------|
| 1              | ideal x                   | 200                          | $500 - 800$                   | 10             | 44                                                              |
| $\overline{2}$ | Full Cellular             | 215                          | $1000 - 2500$                 | 12             | 14                                                              |
| 3              | Panamax                   | 290                          | 4000                          | 13             | 33                                                              |
| $\overline{4}$ | Post - Panamax            | 305                          | 5000                          | 14             | 9                                                               |

**Tabela 5.4:** Gerações de navios que compõem o jogo do TECON.

 Fonte: Elaboração própria a partir de ABRATEC(2008), COPPEAD ( 2007), Docas do porto de Itaguaí(2009), DOMINGUEZ(2009) E CARVALHO(2009).

# *5.4.3. Tipos de Contêineres (Ck)*

Os tipos de contêineres utilizados no jogo do TECON foram definidos com base nos tipos de contêineres que fazem parte da movimentação da LIBRA – T1 e a partir de uma análise da movimentação de contêineres do porto de Itaguaí.

De acordo com dados fornecidos por LOYOLA (2009) a demanda de contêineres no terminal LIBRA - T1 pode ser caracterizada sob dois pontos de vista: (1) por tipo de movimento; (2) por tipo de contêiner.

A Tabela 5.5 apresenta a caracterização do terminal LIBRA – T1 por tipo de movimento.

**Tabela 5.5:** Caracterização do terminal LIBRA – T1 por tipo de movimento.

| Tipo de movimento (TM) | $\%$  |    |  |  |  |  |
|------------------------|-------|----|--|--|--|--|
| Importação             | Cheio | 43 |  |  |  |  |
|                        | Vazio |    |  |  |  |  |
| Exportação             | Cheio | 38 |  |  |  |  |
|                        | Vazio |    |  |  |  |  |

Fonte: Elaboração própria a partir de LOYOLA (2009).
A Tabela 5.6 apresenta a caracterização do terminal LIBRA – T1 por tipo de contêiner.

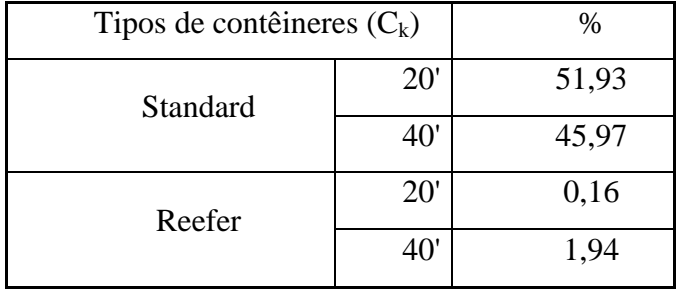

**Tabela 5.6:** Caracterização do terminal LIBRA – T1 por tipo de contêiner.

Fonte: Elaboração própria a partir de LOYOLA (2009).

Desta forma, após analisar a demanda de contêineres do porto de Itaguaí juntamente com a demanda de contêineres do terminal LIBRA – T1 optou – se por adotar contêineres do tipo standard 20' e 40', que realizam movimentos de importação e exportação e apresentam os estados cheio ou vazio.

A Tabela 5.7 apresenta os contêineres que compõem o cenário do jogo.

**Tabela 5.7:** Tipos de contêineres.

|   |                        | Medidas Internas | Capacidade |        |       |  |
|---|------------------------|------------------|------------|--------|-------|--|
| k | Tipo de contêiner      | Comprimento      | Largura    | Altura | (t)   |  |
|   | (Ck)                   | (m)              | (m)        | (m)    | (KCk) |  |
|   |                        | (CCk)            | (LCk)      | (ACk)  |       |  |
|   | Standard<br><b>20'</b> |                  |            |        |       |  |
| 1 |                        | 5,9              | 2,35       | 2,40   | 28    |  |
|   | Standard 40'           |                  |            |        |       |  |
| 2 |                        | 12.032           | 2.350      | 2.392  | 29    |  |

Fonte: Elaboração própria a partir de ABRATEC (2008).

A Tabela 5.8 apresenta a percentagem dos contêineres relacionados com seus respectivos movimentos e estados.

| k | Tipo de contêiner<br>(Ck) | t.             | Tipo de<br>movimento<br>(TMt) | $\mathbf{u}$   | Estado do<br>contêiner | Percentagem média<br>de contêineres<br>%(TMCk)t(Eck)u |
|---|---------------------------|----------------|-------------------------------|----------------|------------------------|-------------------------------------------------------|
|   | 20'<br>Standard           | 1              |                               |                | cheio                  | 18                                                    |
| 1 |                           |                | Importação                    | 2              | vazio                  | 20                                                    |
|   |                           | 2              | Exportação                    | 3              | cheio                  | 22                                                    |
|   |                           |                |                               | $\overline{4}$ | vazio                  | 10                                                    |
|   | Standard 40'              | 3              |                               | 5              | cheio                  | 10                                                    |
|   |                           |                | Importação                    | 6              | vazio                  | 5                                                     |
| 2 |                           | $\overline{4}$ | Exportação                    | 7              | cheio                  | 10                                                    |
|   |                           |                |                               | 8              | vazio                  |                                                       |

**Tabela 5.8:** Percentagem de contêineres por tipo de movimento e estado.

Fonte: Elaboração própria a partir de docas do porto de Itaguaí (2008).

A frota média de navios por gerações combinada com a percentagem média de contêineres por tipo de movimento e estados apresentados nas Tabelas 5.4 e 5.8, respectivamente, compõem o processo de simulação do histórico de demanda que para a região da zona portuária do Fundão.

O processo de simulação da área mínima de armazenagem para a percentagem de demanda a ser atendida por cada equipe/participante (Equação 5.7) considera que os contêineres que realizam o movimento de importação e se encontram no estado cheio ocupam a área de armazenagem por um período de 11 (onze) dias, os contêineres que realizam o movimento de exportação e se encontram no estado cheio ocupam a área de armazenagem por um período de 7 (sete) dias. Já os contêineres que apresentam o estado vazio, ocupam a área de armazenagem por um período de 2 (dois) dias, independente do tipo de movimento que estes realizam.

Com relação ao coeficiente de segurança para a área de armazenagem, adotou – se o valor de 1,25 (FIALHO, 1998).

#### *5.4.4. Equipamentos de Cais/Pátio*

Os equipamentos presentes no modelo do jogo do TECON foram definidos com base nos tipos de equipamentos descritos no Capítulo 3 desta dissertação e ratificados a partir de visitas técnicas aos terminais da MULTITERMINAIS e LIBRA – T1

OLIVEIRA (2009), DOMINGUEZ (2009) E LOYOLA (2009) forneceram dados reais relacionados aos equipamentos de cais/pátio, tais como: valor de aquisição, custos e características operacionais.

Desta forma, foi possível a elaboração das Tabelas 5.9 e 5.10, que apresentam os tipos de equipamentos que compõem o cenário do jogo.

|                                  | Valor de<br>Aquisição (R\$)<br>(VAECI) | Capacidade $(t)$<br>(CECI) | Vida<br>útil<br>(ano)<br>(VUCI) | Produtividade<br>(co/h)<br>(PMECI) |                              | Custos                 | Número                         | Altura de         |                                                                           |
|----------------------------------|----------------------------------------|----------------------------|---------------------------------|------------------------------------|------------------------------|------------------------|--------------------------------|-------------------|---------------------------------------------------------------------------|
| Equipamentos<br>de cais<br>(ECI) |                                        |                            |                                 |                                    | $(R\$/m\hat{e}s)$<br>(CMECI) | $(R\$/Teu)$<br>(COECI) | $(R\$/m\hat{e}s)$<br>(CMOECI)  | (unid)<br>(NFECI) | Manutenção Operação Mão-de-obra de filas empilhamento<br>(unid)<br>(AECI) |
| Portêiner                        | 12.000.000,00                          | 50                         | 25                              | 25                                 | 40.000,00                    | 4.68                   | 6<br>funcionários<br>60.000,00 |                   |                                                                           |

**Tabela 5.9:** Tipos de equipamentos de cais.

Fonte: Elaboração própria a partir de OLIVEIRA(2009), DOMINGUEZ (2009) E LOYOLA (2009).

|                |                                                   |                                        |                          | Vida                    |                                    |                                            | Custos               |                                                       | Número                        |                                            |
|----------------|---------------------------------------------------|----------------------------------------|--------------------------|-------------------------|------------------------------------|--------------------------------------------|----------------------|-------------------------------------------------------|-------------------------------|--------------------------------------------|
| m              | Equipamentos<br>Portuários<br>(EPm)               | Valor de<br>Aquisição (R\$)<br>(VAEPm) | Capacidade (t)<br>(CEPm) | útil<br>(ano)<br>(VUPm) | Produtividade<br>(co/h)<br>(PMEPm) | Manutenção<br>$(R\$/m\hat{e}s)$<br>(CMEPm) | (R\$/Teu)<br>(COEPm) | Operação Mão-de-obra<br>$(R\$/m\hat{e}s)$<br>(CMOEPm) | de filas<br>(unid)<br>(NFEPm) | Altura de<br>empilhamento<br>(unid) (AEPm) |
| $\mathbf{1}$   | Conjunto -<br>Caminhão trator<br>$+$ semi-reboque | 190.000,00                             |                          | 10                      | 12                                 | 1.266.67                                   | 2.00                 | 1 funcionário<br>2.500,00                             |                               | $\mathbf{1}$                               |
| $\overline{c}$ | Transtêiner<br>(RTG)                              | 3.000.000,00                           | 40                       | 10                      | 18                                 | 7.500,00                                   | 3,24                 | $\overline{2}$<br>funcionários<br>6.500,00            | 6                             | $\overline{4}$                             |
| 3              | Straddle Carrier<br>(Aranha)                      | 600.000,00                             | 40                       | 10                      | 12                                 | 2.000,00                                   | 1,62                 | $\overline{c}$<br>funcionários<br>5.000,00            | 1                             | 3                                          |
| 4              | Reachstacker                                      | 760.000,00                             | 35                       | 10                      | 14                                 | 1.266,67                                   | 1.62                 | 1 funcionário<br>5.000,00                             |                               | 5                                          |

**Tabela 5.10:** Tipos de equipamentos de pátio.

Fonte: Elaboração própria a partir de OLIVEIRA(2009), DOMINGUEZ (2009) E LOYOLA (2009).

## *5.4.5. Pré- configurações de equipamentos para o terminal*

Com base nos equipamentos apresentados nas Tabelas 5.9 e 5.10, e em FERREIRA (2001), optou-se por gerar 3 (três) pré-configurações para os terminais. Estas pré-configurações tinham por objetivo diminuir o grau de complexidade do jogo, visto que , as equipes/participantes precisariam escolher 1 (uma) configuração e adicionar equipamentos semelhantes ao que já havia na configuração, ao invés de montar toda a infra-estrutura de equipamentos do terminal.

Cabe destacar que, como no jogo há 2 (dois) berços, as equipes/participantes devem adquirir 1 (uma) destas pré-configurações para cada berço, sendo que , não há a necessidade das configurações serem iguais.

A Tabela 5.11 apresenta as pré-configurações disponíveis para cada berço do terminal.

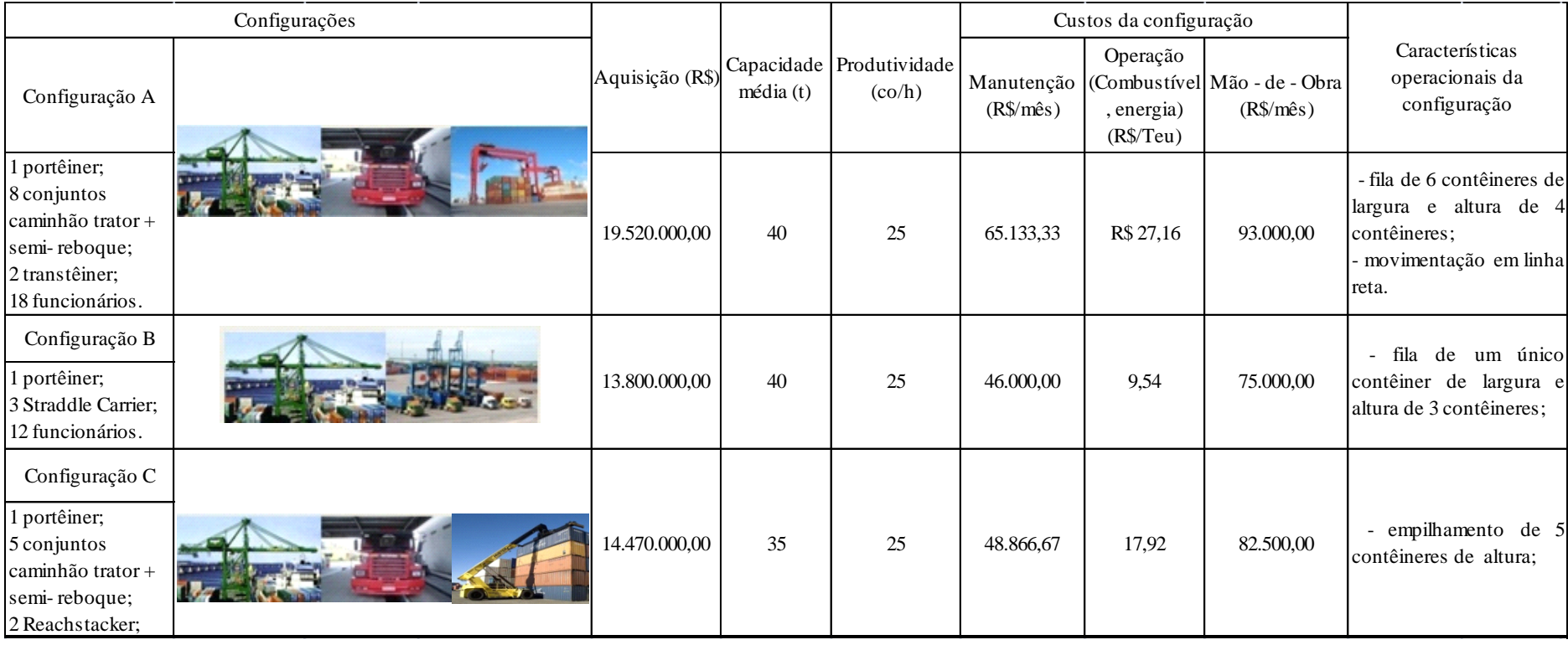

# **Tabela 5.11:** Pré-configurações para os berços.

Fonte: Elaboração própria a partir de FERREIRA(2001).

*5.4.6. Cálculo da capacidade de atendimento do terminal e do indicador de atratividade*

A capacidade de atendimento do terminal, assim como já apresentado no item 5.3, Equações 5.31 à 5.37 leva em consideração o cálculo de 7 (sete) elementos.

A Equação 5.31, que calcula a taxa média de chegada de navios, além de considerar a demanda pretendida de navios por cada terminal, também utiliza a quantidade de dias operacionais do terminal (DOTEv). Sendo assim, considerou-se que todos os terminais do jogo do TECO possuem 30 dias operacionais.

Na Equação 5.34, que determina a taxa de possibilidade de crescimento do terminal, utiliza-se como parâmetro uma taxa máxima de ocupação do terminal em função da quantidade de berços. Para a determinação desta taxa adotou-se o valor estabelecido por HOLANDA (2008).

Segundo HOLANDA (2008) um terminal que possui 2 (dois) berços deve apresentam uma taxa máxima de 50% de ocupação do seu terminal, com o intuito de evitar filas. Sendo assim, todos os terminais do jogo do TECON apresentam taxa máxima de ocupação do terminal (TM) igual a 50%.

Os indicadores de desempenho utilizados no jogo do TECON estão baseados nos indicadores de desempenho utilizados pela ANTAQ e apresentados no Capítulo 3 desta dissertação.

A Tabela 5.12 apresenta os indicadores de desempenho dos terminais do jogo do TECON com seus respectivos tipos e pesos para a composição do indicador de atratividade.

| Indicador de desempenho (IDi)            | Tipo                | Peso (Pi) |
|------------------------------------------|---------------------|-----------|
| Quantidade de contêineres movimentados   | Quanto maior melhor |           |
| Prancha média                            | Quanto maior melhor | 1,5       |
| Preço médio de movimentação do contêiner | Quanto menor melhor |           |
| Tempo total de operação                  | Quanto menor melhor |           |

**Tabela 5.12:** Indicadores de desempenho.

Fonte: Elaboração própria a partir de ANTAQ (2008).

O 4º (quarto) indicador de atratividade apresentado na Tabela 5.12 não pertence ao grupo de indicadores considerados por ANTAQ (2008). A ANTAQ considera os 3 (três) primeiros indicadores e o indicador tempo de espera para atracação, porém como os terminais do jogo do TECON só podem apresentar taxa de ocupação do terminal de no

máximo 50% para garantir que não haverá a formação de filas, conseqüentemente não existe um tempo de espera para atracação. Sendo assim, optou-se por substituir o indicador de tempo de espera pelo indicador de tempo total de operação.

Para a composição do indicador de atratividade é necessário que os indicadores de desempenho sejam normalizados, conforme apresentado pelas Equações 5.52 e 5.53. No módulo das equipes, considerou-se que o valor máximo que um indicador de desempenho ( $MAX(ID_iE_v)$  seja 99 (noventa e nove) e o valor mínimo ( $MIN(ID_iE_v)$  era 1 (um). Foi necessário realizar esta consideração, visto que, no módulo das equipes não há interação entre os indicadores de desempenho dos outros terminais. Já no módulo do instrutor, foram utilizados os valores máximos e mínimos obtidos a partir da comparação entre os valores dos indicadores de desempenho dos terminais de cada equipe/participante.

#### **5.5. Implementação do Jogo do TECON em VBA**

O jogo do TECON foi implementado em linguagem de programação VBA (*Visual Basic for Application)*. Esta implementação permitiu que fossem elaboradoas interfaces que proporcionassem ao jogo um caráter dinâmico e atrativo.

Como base para a programação do jogo foram utilizados o modelo lógico e matemático descrito no item 5.3 desta dissertação. O item 5.5.1 apresenta a implementação do módulo das equipes e o item 5.5.2 apresenta a implementação do módulo do instrutor.

O CD em anexo a esta dissertação apresenta os módulos da equipe e do instrutor implementados, assim como o seus respectivos códigos fontes.

## *5.5.1 – Implementação do módulo das equipes*

A Figura 5.2 apresenta a tela da 1° rodada do jogo do TECON para o módulo das equipes. Esta tela apresenta 3 (três) botões ativados que são: " Visualizar o manual " , " Simular Terminal ", " Novo jogo" e "Sair do Jogo".

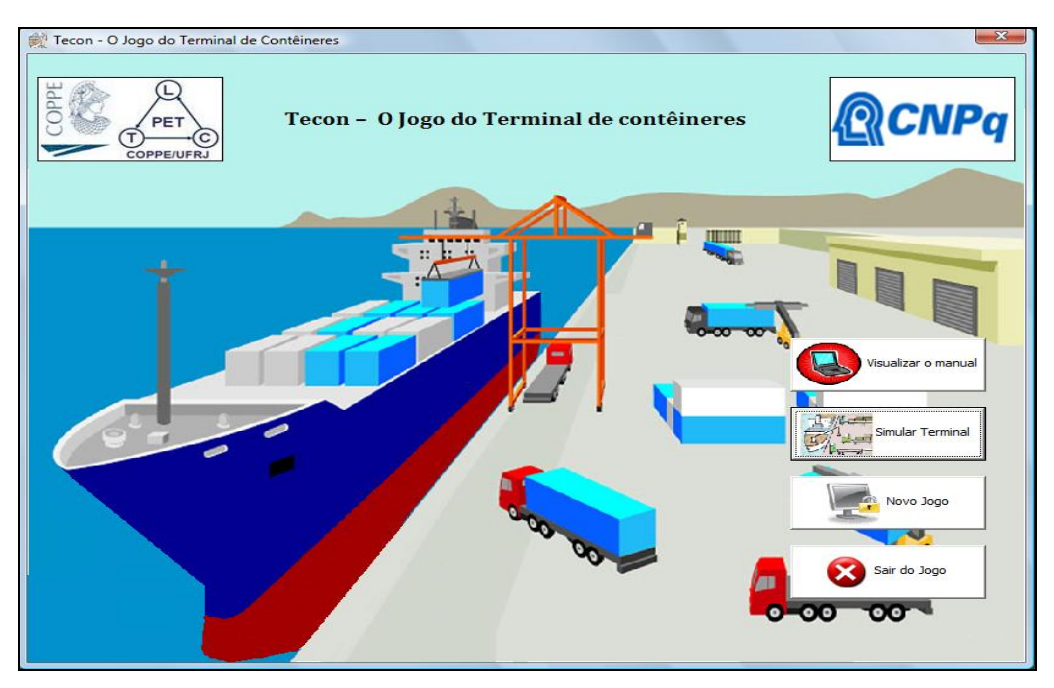

Fonte: Elaboração própria.

**Figura 5.2:** Tela Inicial do módulo das equipes.

O botão "Visualizar o manual" apresenta um resumo dos processos de tomada de decisão que o jogador deve tomar, assim como, os elementos que compõe o jogo: geração de navios, tipo de contêineres, *layouts* de terminais de contêineres a serem arrendados e tipos de equipamentos.

As equipes/participantes além de poder acessar o manual pela tela inicial do módulo das equipes, também recebem um manual impresso que se encontra no CD anexo a esta dissertação.

A Figura 5.3 apresenta a tela presentes no botão "Visualizar o manual".

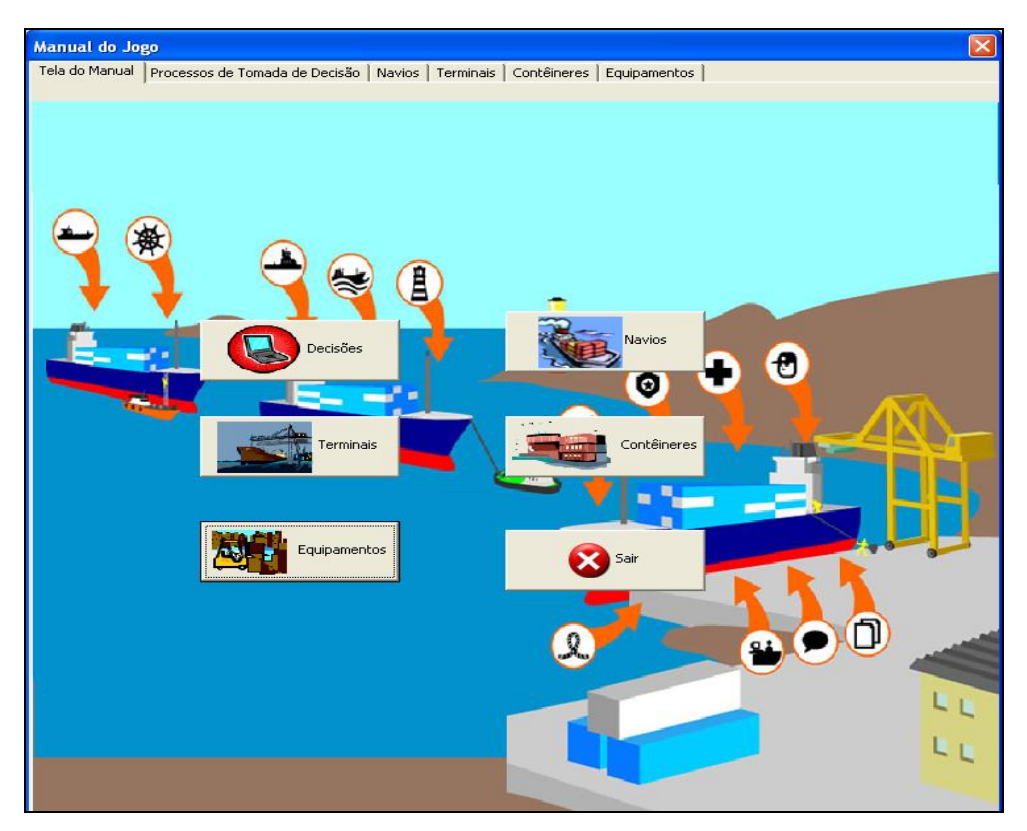

**Figura 5.3:** Tela inicial do manual.

Ao clicar no botão "simular terminal" a equipe/participante inicia a sua participação na rodada e deve então realizar as etapas descritas no modelo lógico do jogo do TECON apresentado por meio da Figura 5.1.

A Figura 5.4 apresenta a primeira tela que deve ser utilizada pela equipe/participante: a tela "Simular a chegada de navios". Esta tela permite que a equipe/participante obtenha um histórico da demanda para a região da zona portuária do Fundão, por geração de navio e por tipo de contêineres com seus respectivos estados e movimentos. A partir deste histórico, a equipe/participante define a percentagem da demanda que pretende atender e pressiona o botão "OK" para passar para a próxima etapa.

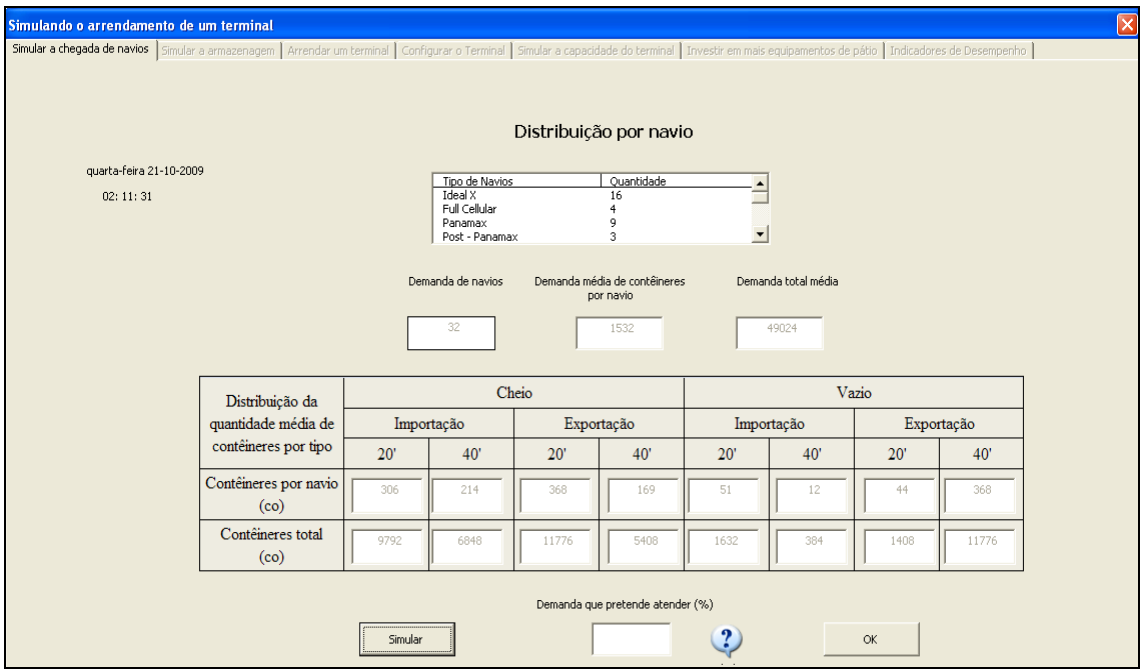

**Figura 5.4:** Tela "Simular a chegada de navios".

Após ter adquirido conhecimento sobre a demanda para a região da zona portuária do Fundão e escolhido uma percentagem de demanda a ser atendida, deve - se então determinar uma altura de empilhamento para o terminal e simular a área de armazenam necessária para a demanda pretendida.

A Figura 5.5 apresenta a tela "Simulação a armazenagem".

| Simular a chegada de navios Simular a armazenagem   Arrendar um terminal   Configurar o Terminal   Simular a capacidade do terminal   Investir em mais equipamentos de pátio   Indicadores de Desempenho |                                   |                  |                                        |                                   |                                 |  |
|----------------------------------------------------------------------------------------------------|-----------------------------------|------------------|----------------------------------------|-----------------------------------|---------------------------------|--|
|                                                                                                    |                                   |                  |                                        |                                   |                                 |  |
|                                                                                                    |                                   | Tipo de operação | Quantidade de<br>contêineres<br>(Unid) | Área Liquida<br>(m <sup>2</sup> ) | Área Bruta<br>(m <sup>2</sup> ) |  |
| Altura de<br>empilhamento:                                                                                                    |                                   | Importação 20'   | 1159                                   | 1.841.96                          | 4.093,24                        |  |
| $\ddot{\cdot}$<br>$\overline{4}$                                                                                                    | $\mathbf{C}$<br>$\mathbf h$       | Importação 40'   | 1159                                   | 3.755,64                          | 8.345,87                        |  |
|                                                                                                    | $\mathbf{e}$<br>i<br>$\mathbf{o}$ | Exportação 20'   | 1840                                   | 1.860,89                          | 4.135,31                        |  |
| <b>SIMULAR</b>                                                                                                    |                                   | Exportação 40'   | 886                                    | 1.827,01                          | 4.060,02                        |  |
|                                                                                                    |                                   | Importação 20'   | 227                                    | 65,59                             | 145,76                          |  |
| Cadastrar                                                                                                    | $\overline{V}$<br>a               | Importação 40'   | 55                                     | 32,40                             | 72,00                           |  |
| Consultar o Manual                                                                                                    | $\mathbf z$<br>i<br>$\bullet$     | Exportação 20'   | 76                                     | 21,96                             | 48,80                           |  |
|                                                                                                    |                                   | Exportação 40'   | 1419                                   | 836,03                            | 1.857.84                        |  |
|                                                                                                    |                                   | Total            | 6821                                   | 10.241,48                         | 22.758,84                       |  |

**Figura 5.5:** Tela "Simular a Armazenagem".

Na tela "Simular a armazenagem" a equipe/participante pode simular a área necessária para a armazenagem da demanda pretendida (estabelecida na tela de simulação da demanda), em virtude da altura de empilhamento permitida pelo tipo de equipamentos portuários existentes na configuração do terminal. Caso a equipe/participante não conheça as alturas de empilhamento permitidas por cada equipamento portuário, esta pode recorrer ao manual, que contêm informações sobre os equipamentos (botão "Consultar o Manual"). Ao terminar a simulação da área de armazenagem a equipe/participante deve pressionar o botão "Cadastrar" para passar para a próxima etapa do jogo.

A tela "Simular a chegada de navios", juntamente com a tela de "Simular a armazenagem", são as telas que pretendem dar subsídios para a primeira tomada de decisão da equipe/participante, que é: qual é o *layout* de terminal que esta deve arrendar?

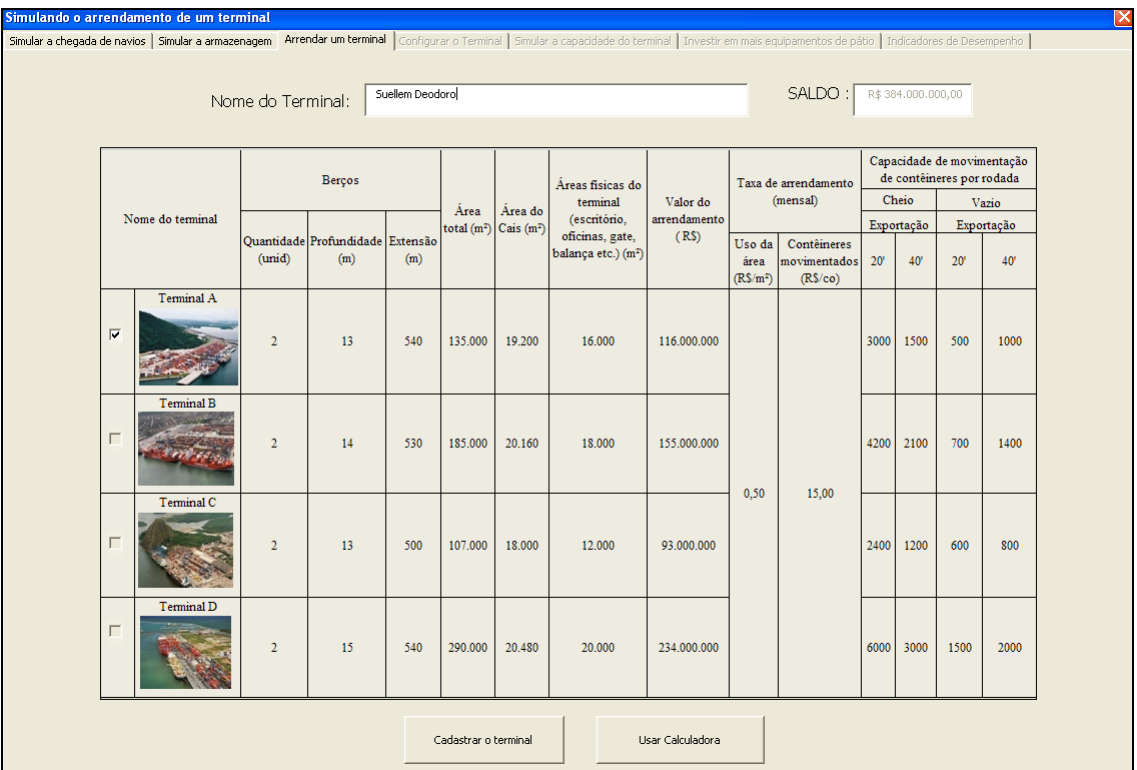

A Figura 5.6 apresenta a tela "Arrendar um terminal".

**Figura 5.6:** Tela "Arrendar um terminal".

Após ter arrendado o terminal, a equipe/participante deve adquiri para cada um dos berços do terminal, uma das 3 (três) configurações pré-estabelecidas pelo jogo.

A Figura 5.7 apresenta a tela "Configurar o Terminal".

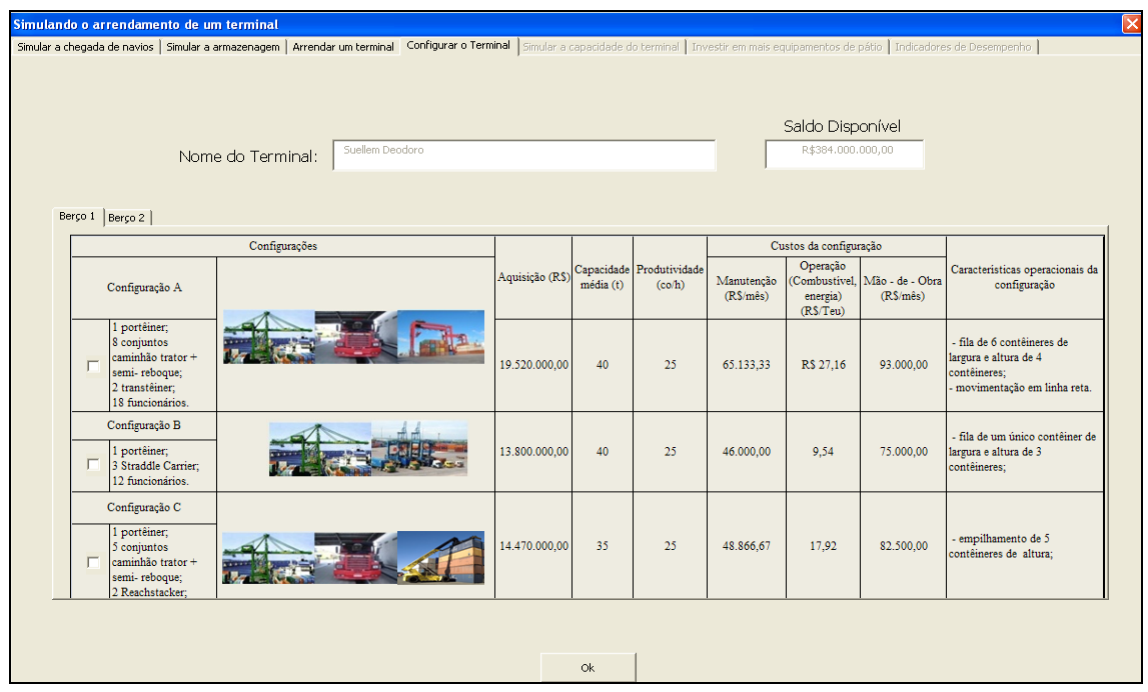

**Figura 5.7:** Tela "Configurar o Terminal".

Após arrendar um *layout* de terminal e adquirir uma configuração de equipamentos para o terminal, a equipe/participante deve então simular a capacidade de atendimento inicial do seu terminal, após simular esta capacidade, a equipe/participante pode optar por realizar investimentos em equipamentos para que estes sejam adicionados as configurações pré-estabelecidas na tela de configuração do terminal.

A Figura 5.8 apresenta a tela "Simular a capacidade do terminal".

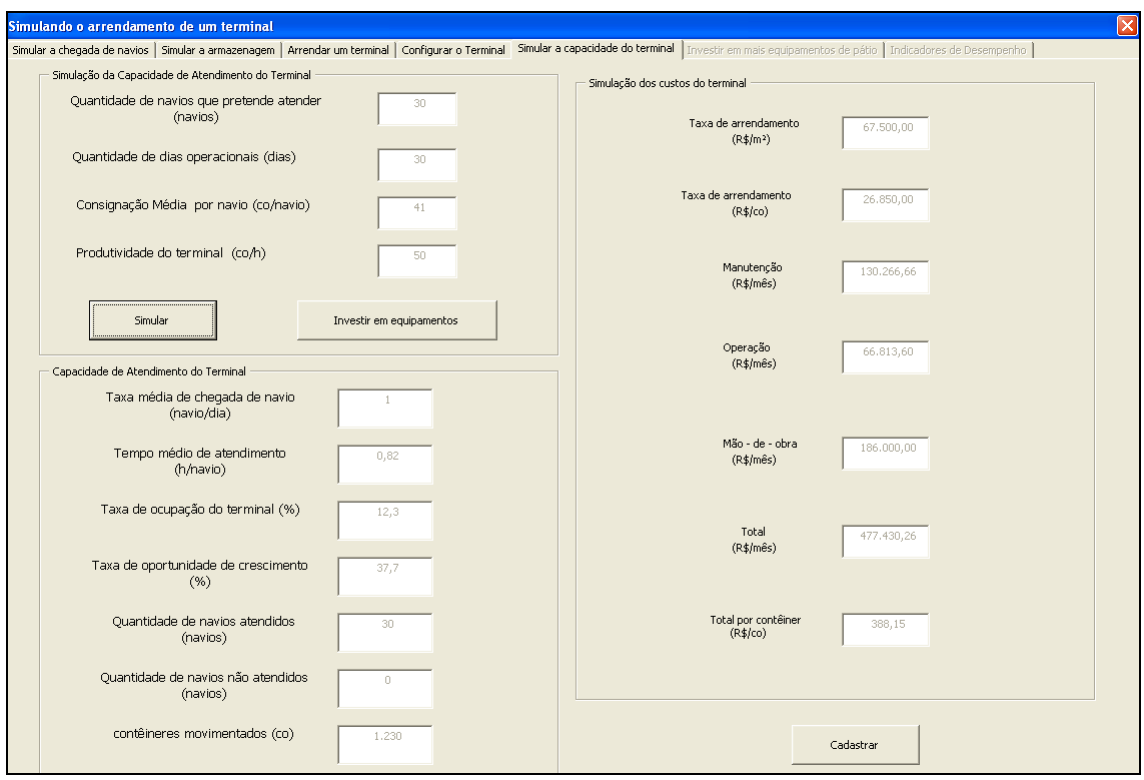

**Figura 5.8:** Tela "Simular a capacidade do terminal".

A tela "Simular a capacidade do terminal permite que a equipe/participante visualize a capacidade de atendimento do seu terminal a partir da geração de informações referentes à: quantidade de navios atendidos, quantidade de navios que não foram atendidos, quantidade de contêineres movimentados, taxa de ocupação, taxa de possibilidade de crescimento do terminal e os custos do terminal. Tais informações são determinantes para a decisão de investir ou não em equipamentos que complementem a configuração pré-existente no terminal (configuração adquirida por berços na tela de configuração do terminal).

Caso a equipe/participante após avaliar os resultados oriundos da tela "Simular a capacidade do terminal", decida investir em equipamentos, a tela "Investir em mais equipamentos de pátio" será liberada.

A Figura 5.9 apresenta a tela que possibilita a equipe/participante realizar/desfazer investimentos em equipamentos.

|        | ⊠<br>Simulando o arrendamento de um terminal                                                                                                    |                   |                |                |               |                    |                    |                         |                 |                     |  |
|--------|----------------------------------------------------------------------------------------------------|-------------------|----------------|----------------|---------------|--------------------|--------------------|-------------------------|-----------------|---------------------|--|
|        | Simular a chegada de navios   Simular a armazenagem   Arrendar um terminal   Configurar o Terminal   Simular a capacidade do terminal Investir em mais equipamentos de pátio   Indicadores de Desempenho |                   |                |                |               |                    |                    |                         |                 |                     |  |
|        |                                                                                                    |                   |                |                |               |                    |                    | Saldo Disponível (R\$): |                 |                     |  |
|        |                                                                                                    | Nome do Terminal: | suyellem       |                |               |                    |                    | 344.960.000.00          |                 |                     |  |
|        |                                                                                                    |                   |                |                |               |                    |                    |                         |                 |                     |  |
|        |                                                                                                    | Valor de          |                | Vida útil      | Produtividade |                    | <b>Custos</b>      |                         | Número de filas | Altura de           |  |
|        | Equipamentos Portuários                                                                                                    | Aquisição (R\$)   | Capacidade (t) | $(\text{ano})$ | (co/h)        | Manutenção         | Operação (R\$/Teu) | Mão-de-obra             | (unid)          | empilhamento (unid) |  |
|        |                                                                                                    |                   |                |                |               | $(R\$ {m\hat{e}s}) |                    | $(R\$ {m\hat{e}s})      |                 |                     |  |
|        | Portêiner                                                                                                    |                   |                |                |               |                    |                    |                         |                 |                     |  |
| п      |                                                                                                    | 12.000.000,00     | 50             | 25             | 25            | 40.000,00          | 4,68               | 6 funcionários          |                 |                     |  |
|        |                                                                                                    |                   |                |                |               |                    |                    | 60.000,00               |                 |                     |  |
|        |                                                                                                    |                   |                |                |               |                    |                    |                         |                 |                     |  |
|        | Conjunto - Caminhão<br>$trator + semi-reboque$                                                                                                    |                   |                |                |               |                    |                    |                         |                 |                     |  |
| $\Box$ |                                                                                                    |                   |                |                |               |                    |                    | 1 funcionário           |                 |                     |  |
|        |                                                                                                    | 190.000,00        |                | 10             | 12            | 1.266,67           | 2,00               | 2.500,00                |                 | $\mathbf{1}$        |  |
|        |                                                                                                    |                   |                |                |               |                    |                    |                         |                 |                     |  |
|        | Transtêiner (RTG)                                                                                                    |                   |                |                |               |                    |                    |                         |                 |                     |  |
|        |                                                                                                    |                   |                |                |               |                    |                    |                         |                 |                     |  |
| п      |                                                                                                    | 3.000.000.00      | 40             | 10             | 18            | 7.500,00           | 3,24               | 2 funcionários          | 6               |                     |  |
|        |                                                                                                    |                   |                |                |               |                    |                    | 6.500,00                |                 |                     |  |
|        |                                                                                                    |                   |                |                |               |                    |                    |                         |                 |                     |  |
|        | Straddle Carrier (Aranha)                                                                                                    |                   |                |                |               |                    |                    |                         |                 |                     |  |
| п      |                                                                                                    | 600.000,00        | 40             | 10             | 12            | 2.000,00           | 1.62               | 2 funcionários          | $\mathbf{1}$    | 3                   |  |
|        |                                                                                                    |                   |                |                |               |                    |                    | 5.000,00                |                 |                     |  |
|        |                                                                                                    |                   |                |                |               |                    |                    |                         |                 |                     |  |
|        | Reachstacker                                                                                                    |                   |                |                |               |                    |                    |                         |                 |                     |  |
| п      |                                                                                                    | 760.000,00        | 35             | 10             | 14            | 1.266,67           | 1,62               | 1 funcionário           |                 | 5                   |  |
|        |                                                                                                    |                   |                |                |               |                    |                    | 5.000,00                |                 |                     |  |
|        |                                                                                                    |                   |                |                |               |                    |                    |                         |                 |                     |  |
|        |                                                                                                    |                   |                |                |               | Investir           |                    |                         |                 |                     |  |
|        |                                                                                                    |                   |                |                |               |                    |                    |                         |                 |                     |  |

**Figura 5.9:** Tela "Investir em mais equipamentos de pátio"

.

Cabe destacar que caso a equipe/participante desista do investimento, basta desmarcar a caixa referente ao equipamento e apertar o botão investir.

Quando a equipe/participante avaliar que conseguiu alcançar a capacidade de atendimento que esta julga ser a ideal, esta deve apertar o botão cadastrar e então será liberada a tela que permite a última decisão que deve ser tomada na rodada que é: "escolher o preço de movimentação de contêineres que será oferecido à armadora *LTCshipping* pelo seu terminal."

A tela "Indicadores de Desempenho" permite que a equipe/participante insira um preço de movimentação que combinado com as tomadas de decisões realizadas até o momento, gera os resultados financeiros do terminal (receita, lucro) assim como os resultados operacionais do terminal como: tempo de operação, quantidade de contêineres movimentados, prancha média e o indicador de atratividade.

Este indicador representa o resultado do terminal, sem interferência das tomadas de decisões das outras 3 (três) equipes/participantes.

A Figura 5.10 apresenta a tela "Indicadores de Desempenho".

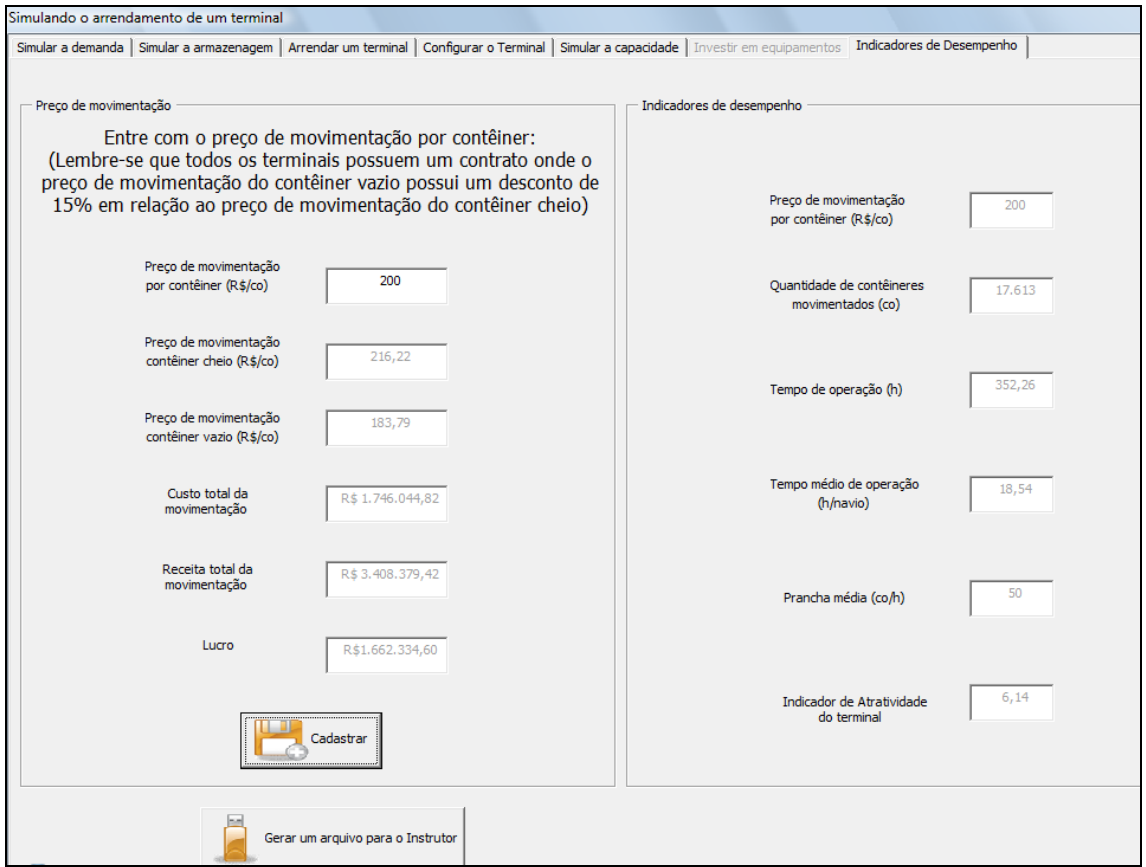

**Figura 5.10:** Tela "Indicadores de Desempenho"

.

Após te realizado todas as etapas descritas até o momento, a equipe/participante deve pressionar o botão "Cadastrar" para salvar o resultado das tomadas de decisão e pressionar o botão "Gerar um arquivo para o Instrutor" para gerar o arquivo que contém todos os processos realizados pela a equipe/participante e que deve ser salvo em um *pen – drive* que deve ser entregue para o instrutor.

Cabe destacar que, a qualquer momento do jogo a equipe/participante pode percorrer pelas telas do jogo utilizando as "abas" superiores que possuem o nome de cada etapa já realizada, porém após gerar um arquivo para o instrutor este acesso as telas das etapas anteriores fica proibido.

A Figura 5.11 apresenta um exemplo do arquivo gerado com as informações sobre todos os processos de tomada de decisão realizados pela equipe/participante.

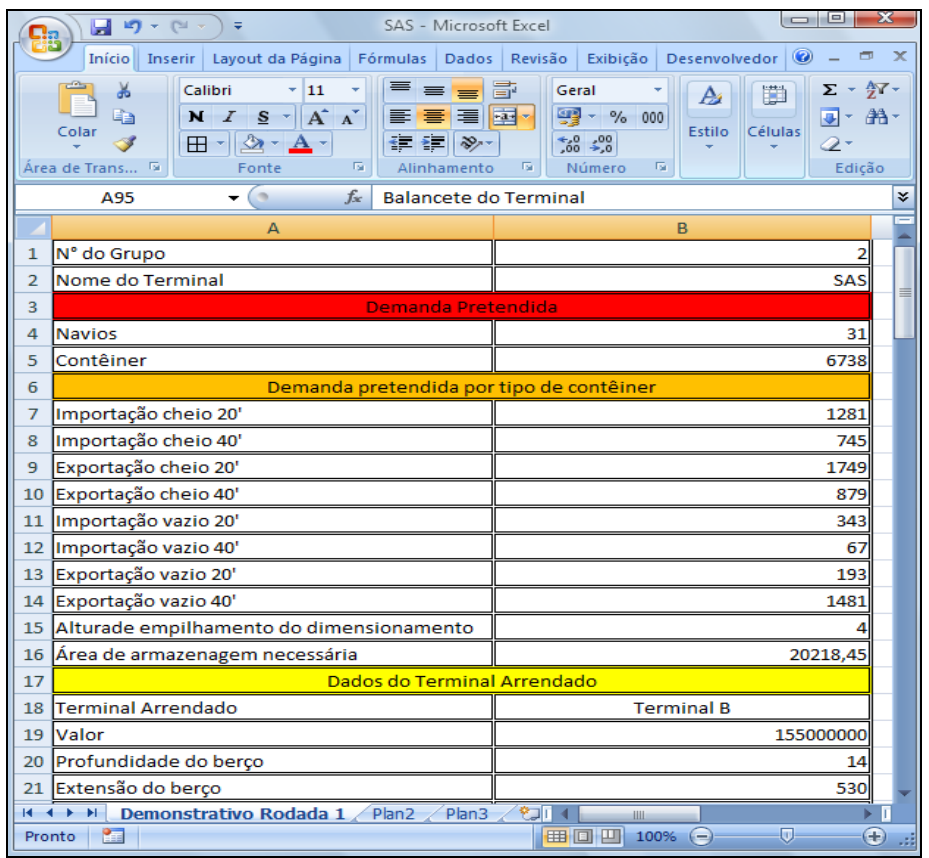

**Figura 5.11:** Exemplo do arquivo gerado pela equipe/participante para o instrutor.

Caso não seja a 1° rodada, o módulo das equipes disponibiliza outra tela que possui além dos botões ativados para a 1° rodada, o botão "Importar Resultado", conforme pode ser observado pela Figura 5.12

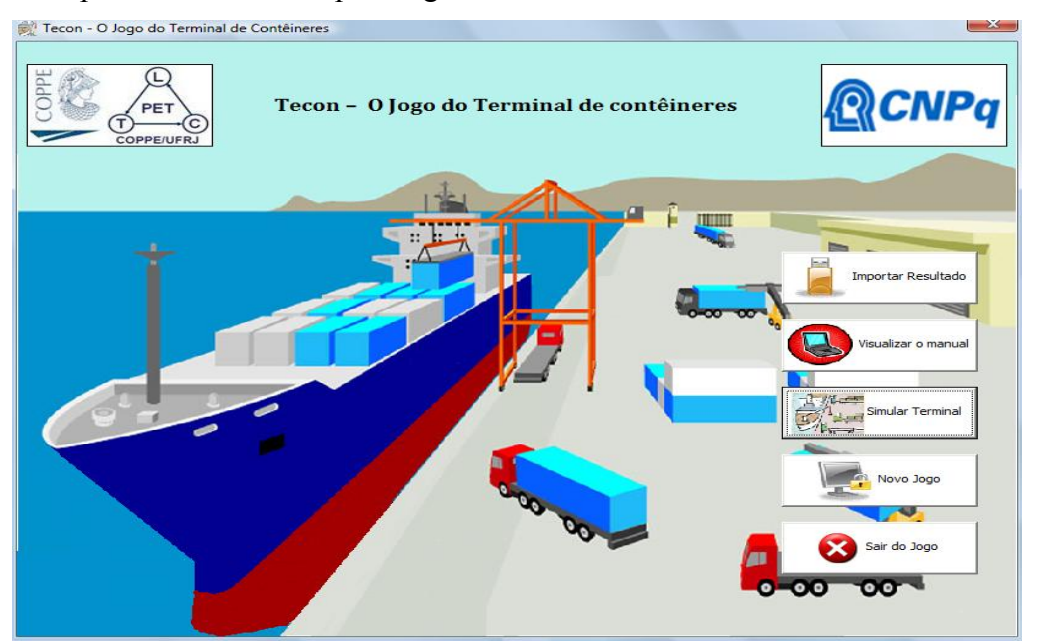

**Figura 5.12:** Tela do jogo do TECON a partir da 2° rodada.

111 O botão "Importar Resultado" serve para importar o arquivo com o resultado da rodada anterior, gerado pelo módulo do instrutor.

O botão "Novo Jogo" presente tanto na tela da 1° rodada como na tela da 2° rodada em diante, permite que o instrutor do jogo limpe todas as planilhas que armazenaram os resultados das tomadas decisões das equipes/participantes. Para realizar esta "limpeza" o instrutor deverá apertar o botão "Novo Jogo" e digitar a senha "aluno".

O botão "Sair do Jogo" fecha a tela do jogo, porém não apaga as informações armazenadas.

#### *5.5.2. Implementação do módulo do instrutor*

A Figura 5.13 apresenta a tela a tela do jogo do TECON para o módulo do instrutor.

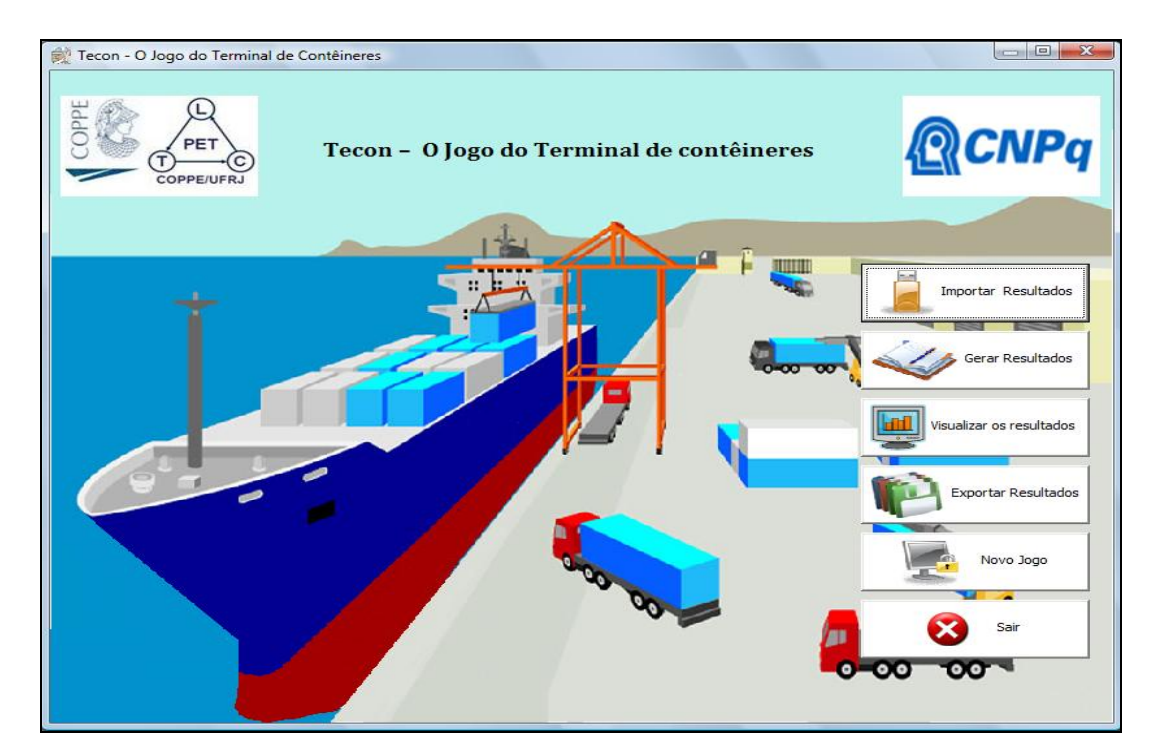

**Figura 5.13:** Tela do módulo do instrutor.

A tela do módulo do instrutor apresenta 6 (seis) botões ativos que são: "Importar Resultados", "Gerar Resultados", "Visualizar os resultados", "Exportar Resultados", "Novo Jogo" e "Sair".

O botão "Importar Resultados" serve para importar os arquivos gerados pelas equipes/participantes pelo módulo das equipes.

Após importar os resultados das 4 (quatro) equipes/participantes, o instrutor

deve pressionar o botão "Gerar Resultados". Este botão irá gerar a demanda da rodada, dividir esta demanda entre as equipes/participantes, e calcular os custos, receita, lucro e indicador de atratividade de cada terminal.

O botão "Visualizar os resultados" é responsável por gerar uma interface gráfica, para que o instrutor demonstre os resultados obtidos por cada equipe/participante na rodada. Dentre os resultados são apresentados a quantidade de navios atendidos por cada equipe/participante, a quantidade de contêineres movimentados, os custos de cada terminal, a receita gerada, o lucro alcançado e o resultado da rodada. A Figura 5.14 apresenta a tela que demonstra o resultado da rodada para as equipes/participantes.

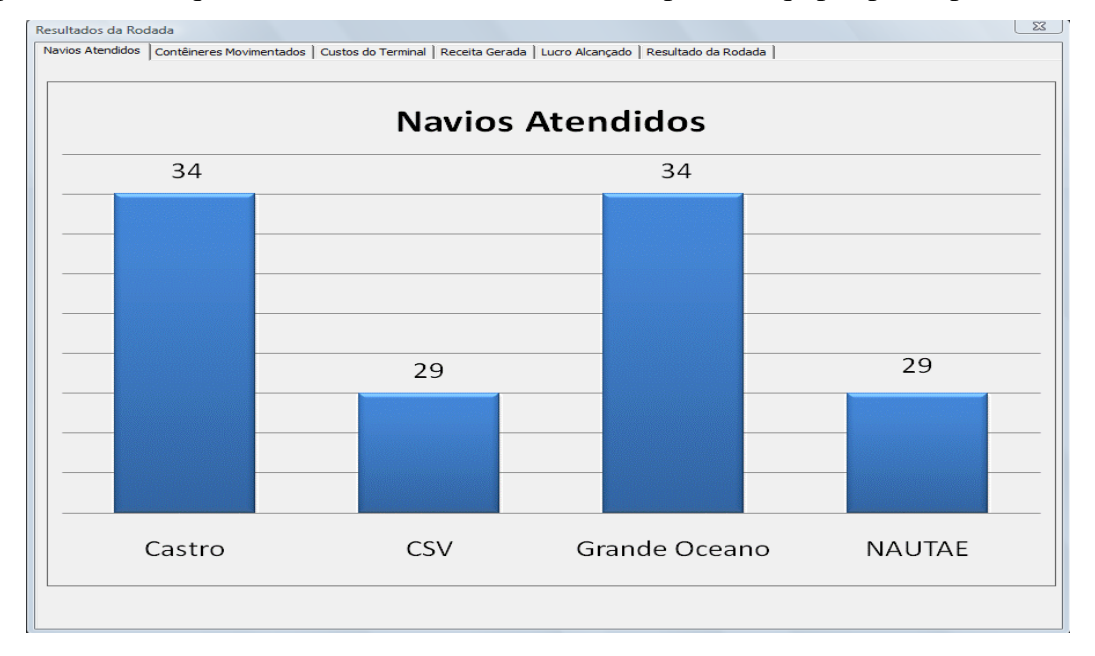

**Figura 5.14:** Tela de demonstração do resultado da rodada.

O botão "Exportar Resultados" gera os arquivos com os resultados obtidos por cada equipe/participante na rodada. Este arquivo deve ser salvo em um *pen – drive* e disponibilizado para as equipes/participantes para que elas importem-os para o módulo das equipes e deem início a uma nova rodada do jogo.

O botão "Novo Jogo", assim como ocorre no módulo das equipes, permite que o instrutor do jogo limpe todas as planilhas que armazenaram os resultados das rodadas. Para realizar esta "limpeza" o instrutor deverá apertar o botão "Novo Jogo" e digitar a senha "instrutor".

Para fechar a tela, o instrutor deve apertar o botão "Sair". Cabe destacar, que o botão "Sair" apenas fecha a tela do jogo, sem excluir as informações armazenadas.

#### **5.6. Considerações Finais**

Todos os elementos que compõe o modelo lógico do jogo do TECON foram definidos a partir da adequação da caracterização dos terminais de contêineres apresentada no Capítulo 3 desta dissertação.

Esta adequação foi necessária, visto que, a simplificação de alguns elementos viabiliza a elaboração e a aplicação do jogo. A não simplificação tornaria o jogo complexo, o que poderia dificultar as equipes/participantes na percepção da influência entre os processos de tomada de decisão.

Cabe destacar que os equipamentos portuários se subdividiram apenas em equipamentos de cais e equipamentos de pátio, visto que os equipamentos utilizados da área de armazenagem (pátio) são os mesmos equipamentos utilizados entre a faixa do cais e a área de armazenagem, conforme apresentado no Capítulo 3 desta dissertação.

De acordo com a metodologia de jogos de empresa, o jogo do TECON apresenta área de atuação setorial, com abrangência funcional, já que o mesmo é um jogo que possui foco no setor portuário com ênfase em terminais de contêineres.

Quanto ao processamento, o jogo se classifica como sendo de computador, visto que este foi implementado em linguagem de programação VBA.

As variáveis existentes no jogo do TECON possuem natureza estocástica e a estrutura de trabalho é interativa, ou seja, a tomada de decisão escolhida por uma equipe influencia no resultado das demais equipes concorrentes.

Segundo a teoria dos jogos, o jogo do TECON representa um jogo transparente de soma não – nula. O jogo se classifica como sendo de soma não - nula, à medida que, pode existir um excedente de demanda de contêineres (importação/exportação) que nenhum dos terminais (equipes/participantes) concorrentes possua capacidade para atender.

Com o intuito de verificar o modelo lógico e matemático do jogo do TECON foram realizadas aplicações que permitiram que o jogo pudesse ser testado. As aplicações do jogo do TECON, assim como as conclusões a respeito da sua utilização como ferramenta de ensino serão apresentadas no Capítulo 6 desta dissertação.

# **6. APLICAÇÃO DO JOGO DO TECON**

Este Capítulo tem por objetivo descrever e analisar os resultados das aplicações do jogo do TECON. As aplicações foram realizadas durante o mês de novembro de 2009 na XXIII ANPET e em instituições de ensinos que possuem cursos relacionados com o setor portuário e/ou logística.

A partir destas aplicações foi possível testar a viabilidade da utilização do jogo do TECON como uma ferramenta de ensino-aprendizagem a ser utilizada no ensino em transportes.

Cada aplicação consistiu em jogar o jogo do TECON e em responder um questionário que tinha por objetivo captar a impressão das equipes/participantes em relação ao jogo do TECON, e a sua utilização como metodologia de ensino na área de transportes de carga, com ênfase no setor portuário, mais especificamente em terminais de contêineres.

Sendo assim, este Capítulo encontra-se estruturado da seguinte forma: O item 6.1 apresenta uma descrição das aplicações do jogo do TECON; O item 6.2 apresenta a análise dos resultados das aplicações dividida em 2 (duas) etapas: a análise da percepção do instrutor durante as aplicações do jogo do TECON e a análise das respostas dos questionários. Por fim, o item 6.3 apresenta as considerações finais do Capítulo.

#### **6.1. Descrições das Aplicações**

Foram realizadas 7 (sete) aplicações do jogo do TECON. Destas aplicações 5 (cinco) foram consideradas válidas e as 2 (duas) primeiras, que ocorreram no Departamento de Recursos Hídricos e Meio Ambiente (DRHIMA) da Poli/UFRJ, e no Programa de Engenharia de Transportes (PET) da COPPE/UFRJ, serviram apenas para ajustar a modelagem lógica e matemática do jogo assim como a dinâmica de aplicação.

Sendo assim, este item fará a descrição das 5 (cinco) aplicações que foram consideradas válidas.

As aplicações do jogo do TECON foram realizadas com o auxilio de uma equipe de aplicação composta pela autora desta dissertação, pelo professor Márcio de Almeida D'Agosto e pelas pesquisadoras Emmanuela Jordão e Cristiane Ribeiro. Durante estas aplicações a autora desta dissertação atuou como instrutor do jogo.

As aplicações do jogo do TECON tiveram em média 1 hora e meia de aplicação composta por 3 (três) rodadas. A primeira rodada, chamada de zero, aonde as equipes/participantes eram apresentadas a situação simulada, as regras e dinâmica do jogo, sem receber pontuação. Nas outras 2 (duas) rodadas as equipes/participantes tomavam decisões e eram pontuados em virtude das decisões tomadas.

Na quarta aplicação do jogo do TECON, realizada no CEFET/ITAGUAÍ, em virtude do tempo disponível para a aplicação, foram realizadas apenas 2 (duas) rodadas, a rodada zero e uma rodada pontuada.

A primeira aplicação do jogo do TECON ocorreu no dia 04/11/2009 no Programa de Engenharia de Transportes (PET) da COPPE/UFRJ, para os alunos dos cursos de mestrado e doutorado, durante a aula da disciplina de Análise e Operações de Sistemas Logísticos, ministrada pelos professores Amaranto Lopes Pereira e Marcio de Almeida D'Agosto.

Esta aplicação durou uma hora e meia (das 12:20 hs às 13:50 hs) e teve 8 participantes que foram divididos em 4 (equipes).

A dinâmica utilizada nesta aplicação apresentou 3 (três) etapas:

A 1° etapa consistiu em apresentar o ambiente do jogo para os participantes. Para tanto é aplicada uma rodada zero, onde é possível conhecer todo o cenário simulado e as regras do jogo sem ser pontuado.

A 2° etapa consistiu na aplicação propriamente dita do jogo, aonde as equipes/participantes tomam decisões dentro do cenário simulado e geram arquivos para o instrutor. O instrutor recolhe todos os arquivos, processa-os e gera os resultados da rodada.

A 3° Etapa consistiu na aplicação de um questionário ao final do jogo, que tinha por objetivo identificar os elementos que foram considerados nos processos de tomada de decisão, assim como verificar a percepção dos participantes sobre o jogo do TECON.

A segunda aplicação ocorreu no dia 10/11/2009 durante a XXIII ANPET - Congresso de Pesquisa e Ensino em Transportes, realizado no hotel Ilha do Boi em Vitória no Espírito Santo.

A aplicação do jogo do TECON durante a XXIII ANPET fez parte de um minicurso que tinha o intuito de apresentar jogos de empresa aplicados a área de transportes<sup>19</sup>. Esta aplicação, assim como a primeira aplicação do jogo do TECON, se subdividiu em 3 (três) etapas:

1° Etapa – Apresentação dos jogos de empresa (setor rodoviário, setor portuário e setor aéreo) para todos os participantes do mini-curso. Esta apresentação teve uma duração de 2 (duas) horas (08:00 hs as 10:00 hs) e tinha por objetivo oferecer uma visão geral dos jogos para que os participantes do mini-curso pudessem escolher o jogo que queriam participar. No caso do jogo do TECON, esta apresentação representou a rodada zero.

2° Etapa – Aplicação do jogo do TECON. Nesta etapa os participantes do mini – curso que optaram por participar do jogo do TECON se dividiram em 4 (quatro) equipes com 2 (dois) participantes em cada equipe, e durou uma hora e meia.

3° Etapa – Aplicação do questionário.

A Figura 6.1 ilustra a aplicação do jogo do TECON durante a XXIII ANPET.

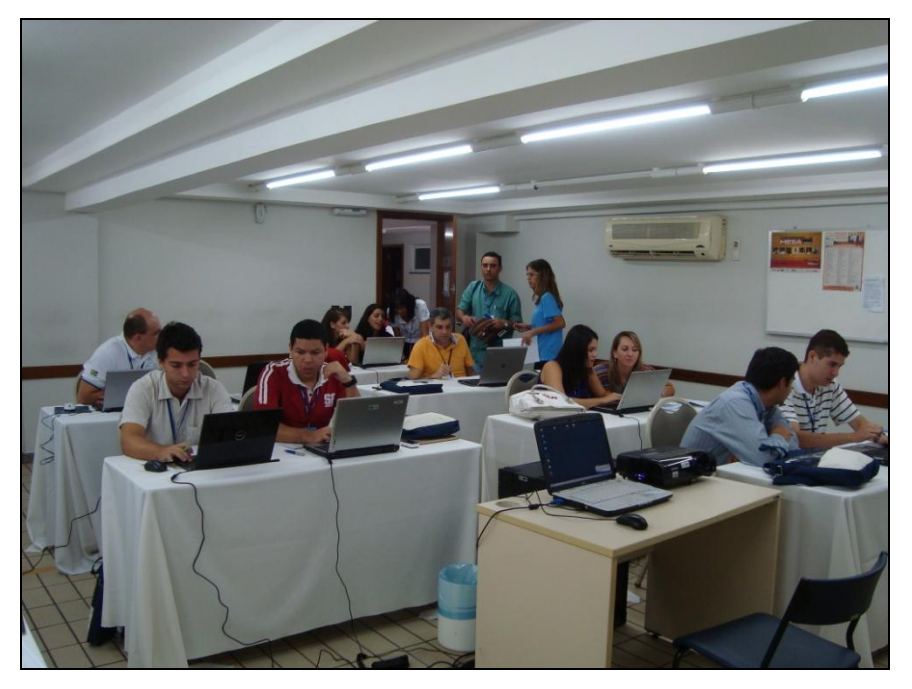

Fonte: Elaboração própria.

 $\overline{a}$ 

**Figura 6.1:** Aplicação do jogo do TECON durante a XXIII ANPET.

A terceira aplicação do jogo do TECON ocorreu no dia 18/11/2009, no Departamento de Recursos Hídricos e Meio Ambiente – DRHIMA – Poli/UFRJ,

 $19$  Dentre os jogos de empresa pode – se citar o jogo do transporte rodoviário e o jogo do setor aéreo que assim como o jogo do TECON, fazem parte do projeto LABSIM.

durante a disciplina Portos e Vias Navegáveis ministrada pelo professor Gilberto O. M. Fialho. Como a disciplina Portos e vias navegáveis possui apenas 4 (quatro) alunos, não foi possível a formação de equipes nesta aplicação.

Sendo assim, nesta aplicação os participantes jogaram individualmente aonde cada participante representada uma equipe.

Cabe destacar que esta não é a situação ideal para a aplicação do jogo do TECON, visto que é desejável que ocorra a discussão, entre os membros das equipes, durante o processo de tomada de decisão.

Assim como ocorreu nas primeiras e segundas aplicações do jogo do TECON, a aplicação no DRHIMA também apresentou 3 (três) etapas.

A quarta aplicação foi realizada no dia 25/11/2009 no CEFET/ITAGUAÍ para alunos do curso técnico em portos, que faz parte de uma parceria entre a Vale, o Centro Federal de Educação (CEFET/RJ) e a Prefeitura de Itaguaí. Esta aplicação ocorreu durante a aula de automação, ministrada pelo professor Fernando Coeli para alunos do 3° período do curso técnico.

O curso técnico em portos possui duração de 2 (dois) anos (4 períodos), e que a aplicação ocorreu em uma turma que já possuía conhecimento na área de terminais, visto que, alguns alunos até trabalhavam em terminais portuários.

No dia da aplicação do jogo do TECON no CEFET/ITAGUAÍ havia 29 alunos do curso técnico, porém, recomenda-se que o jogo do TECON seja aplicado a grupos com um número não muito grande de participantes, o que evita a dispersão dos componentes do grupo no momento de tomar decisão. Optou-se por formar 4 (quatro) equipes com 4 (quatro) participantes cada. Desta forma, para garantir a participação de todos os alunos do curso optou-se por dividir a turma em 2 (dois) grupos de aplicação do jogo.

Sendo assim, o primeiro grupo era formado por 4 (quatro) equipes com 4 (quatro) participantes cada e o segundo grupo por 1 (uma) equipe com 4 (quatro) participantes e 3 (três) equipes com 3 (três) participantes cada.

As Figuras 6.2 e 6.3 ilustram esta aplicação para o primeiro e segundo grupo, respectivamente.

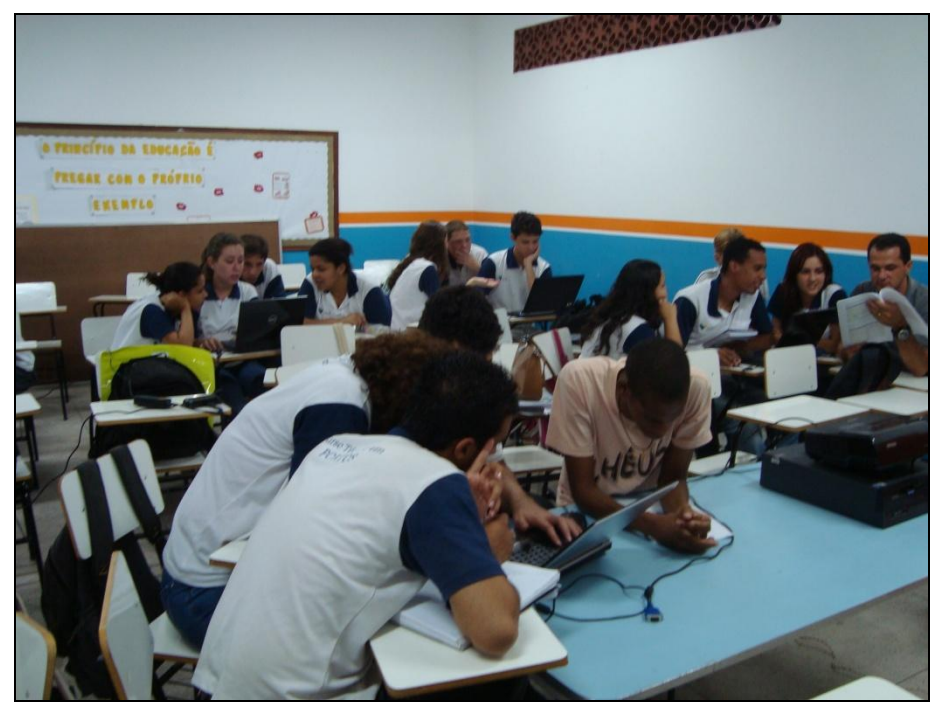

Fonte: Elaboração própria.

**Figura 6.2:** Aplicação do jogo do TECON no CEFET/ITAGUAÍ: Primeiro grupo.

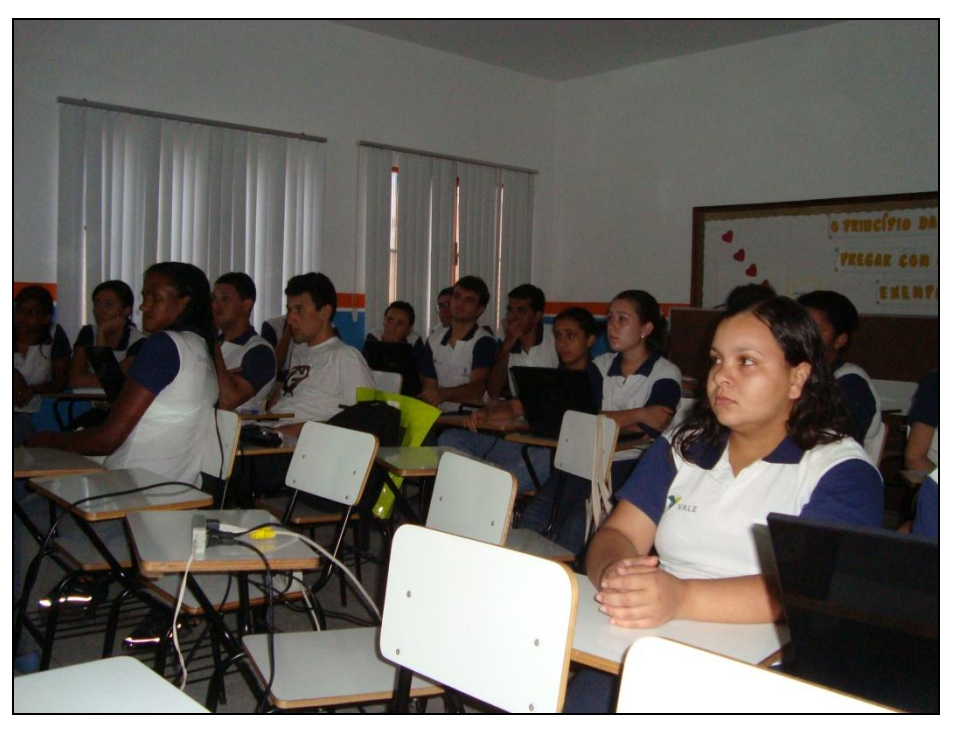

Fonte: Elaboração própria.

**Figura 6.3:** Aplicação do jogo do TECON no CEFET/ITAGUAÍ: Segundo grupo.

A quinta e última aplicação ocorreu na Universidade Federal Fluminense, no campus de Volta Redonda (UFF/VR), para alunos do 5º, 6º e 7º Período do Curso de Administração, em nível de graduação, nas disciplinas de Logística internacional e Administração de materiais, durante a aula do professor Ilton Leal Curty.

Esta aplicação ocorreu no dia 27/11/2009 e funcionou da mesma maneira que a aplicação do jogo do TECON realizada durante a XXIII ANPET, visto que, no caso da UFF/VR também foi realizado uma instrução preliminar, na forma de mini – curso, que tinha por objetivo apresentar, além do jogo do TECON, os jogos de empresa desenvolvidos para os setores rodoviário e aéreo.

A Figura 6.4 ilustra a aplicação do jogo do TECON na UFF/VR.

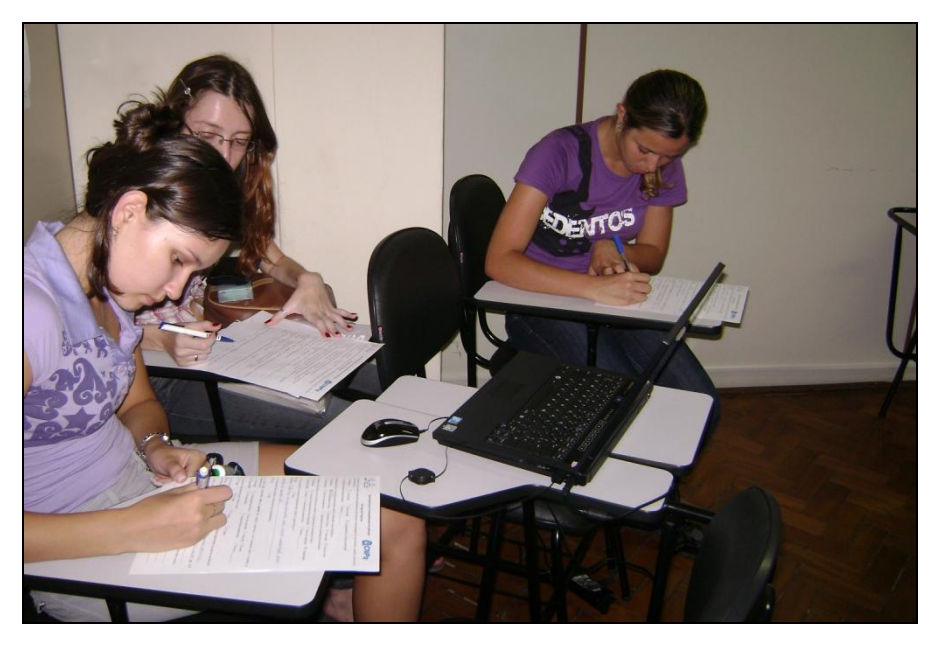

Fonte: Elaboração própria.

**Figura 6.4:** Aplicação do jogo do TECON na UFF/VR.

# **6.2. Análise dos resultados das aplicações do jogo do TECON**

A análise dos resultados das aplicações do jogo do TECON foi realizada de 2 (duas) maneiras:

A primeira considera a descrição da percepção da equipe que aplicou o jogo sobre aspectos da sua aplicação, tais como a facilidade de utilizar o ambiente em VBA do jogo e o comportamento dos participantes perante o jogo.

A segunda considera as respostas, depois da aplicação do jogo de empresa, de

um questionário (APÊNDICE IX) aplicado aos participantes.

O questionário possuía 15 questões e buscava obter 3 (três) tipos de informações do participantes: (1) o nível de formação acadêmica, assim como a sua área de atuação profissional; (2) o nível de conhecimento acerca da metodologia de jogos de empresa; e (3) as variáveis que foram utilizadas pelos participantes durante cada processo de tomada de decisão no jogo, e a percepção do participante com relação a utilização do jogo como uma ferramenta de ensino para cursos relacionados com o setor portuário.

Sendo assim, o item 6.2.1 descreve a análise da aplicação do jogo do TECON sob a percepção da equipe que o aplicou. Já o item 6.2.2 descreve a análise do questionário.

#### *6.2.1. Percepção da equipe sobre a aplicação do jogo do TECON*

Durante a aplicação do jogo do TECON foi possível realizar observações que possibilitaram a identificação das principais vantagens e limitações encontradas durante a aplicação do jogo, do comportamento dos participantes diante do jogo e do nível de complexidade do jogo em cada nível de ensino.

Nas aplicações do jogo do TECON foi possível perceber que todos os participantes, independente do nível de ensino, mostraram-se atentos e motivados com a ferramenta, dando uma impressão inicial, para a equipe que aplicou o jogo, de que os participantes não encontraram dificuldades em entender a dinâmica e em consultar o manual do jogo para sanar suas dúvidas.

Desta forma, pode-se concluir que o jogo do TECON é capaz de proporcionar motivação e concentração nos participantes, independente do nível de ensino.

Embora todos os participantes tenham se mostrado atentos e motivados, os participantes que possuíam um maior conhecimento sobre o setor portuário, como é o caso do DRHIMA e CEFET/ITAGUAÍ, apresentaram-se empolgados frente à utilização do jogo, visto que, estes conseguiam realizar uma interação entre a teoria aprendida em sala de aula e a prática proporcionada pelo jogo.

Em virtude do comportamento destes participantes foi possível perceber que o jogo do TECON ressalta as diferenças individuais de reação em função do nível de formação dos participantes, aonde quanto maior for o nível de envolvimento do participante com a situação simulada pelo jogo, melhor será o aproveitamento educacional do jogo do TECON.

Nas outras aplicações (PET, ANPET, UFF/VR) os participantes demonstravam

não possuir conhecimentos sobre o setor, porém por meio da utilização do manual e das simulações proporcionadas pelo jogo, os mesmos pareciam ter adquirido conhecimentos básicos sobre o setor, principalmente no que diz respeito a gerações de navios, tipos de contêineres, *layouts* de terminais e tipos de equipamentos.

A partir das aplicações do PET, ANPET e UFF/VR foi possível reforçar a percepção da equipe de aplicação, de que o jogo do TECON é acessível à todos os níveis de ensino, independente da formação profissional dos participantes.

O fato do jogo do TECON ter sido implementado em linguagem de programação *VBA* (*Visual Basic for Application)* for *EXCEL®* apresentou vantagens e limitações durante a aplicação do jogo.

A vantagem é que a linguagem de programação *VBA* for *EXCEL*® faz parte de um pacote de ferramentas da *Microsoft Office*. Este pacote possui muita difusão mundial e é de fácil instalação.

A principal limitação é que para o funcionamento do jogo se faz necessário requisitos mínimos que nem sempre estavam disponíveis durante as aplicações.

Os requisitos mínimos necessários para o funcionamento do jogo do TECON são:

- Mínimo de 4 (quatro) computadores com sistema operacional *Windows XP* ou vista;

- Pacote *Microsoft Office* 2003 ou superior.

Para resolver esta limitação a equipe que aplicou o jogo dispunha de 4 (quatro) *notebooks* que possuíam estes requisitos.

A equipe de aplicação decidiu disponibilizar estes *notebooks*, visto que, em alguns locais onde foram realizadas as aplicações do jogo, não havia a disponibilidade de computadores (DRHIMA) ou os computadores existentes não possuíam o pacote *Microsoft Office* instalado (CEFET/ITAGUAÍ).

#### *6.2.2. Análise das respostas do questionário*

As respostas obtidas através do questionário foram tabuladas de forma a apresentar resultados comparativos entre as 5 (cinco) aplicações realizadas.

A análise do questionário, assim como o questionário, foi dividida em 3 (três) partes: (1) Análise das informações pessoais dos participantes (nível acadêmico e área de atuação profissional); (2) Análise do conhecimento dos participantes sobre a metodologia de jogos de empresa; e (3) Análise das variáveis utilizadas pelos

participante durante cada processo de tomada de decisões.

A análise das informações pessoais do participante é composta pelas 2 (duas) primeiras perguntas do questionário.

Na primeira pergunta os participantes indicaram o seu nível acadêmico. Nesta questão foram apresentadas 4 (quatro) opções que variavam entre os níveis: técnico, graduação, mestre/mestrando e doutor/doutorando, conforme apresentado na Figura 6.5.

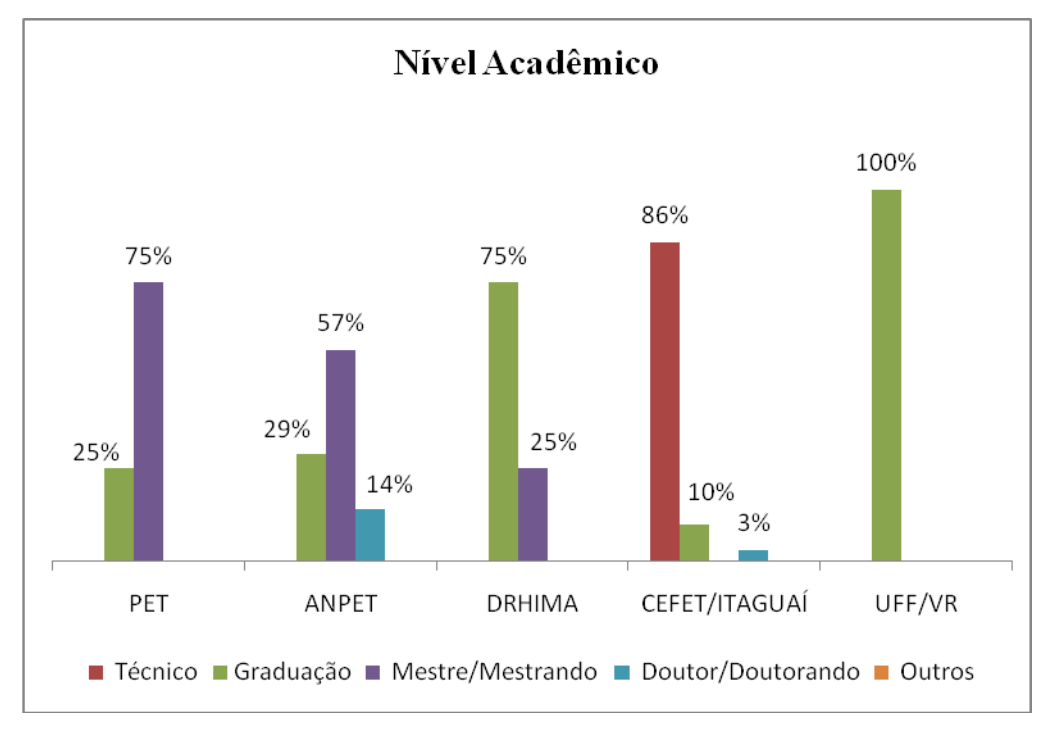

**Figura 6.5:** Nível de formação acadêmica.

Conforme se pode observar pela Figura 6.5, as 5 (cinco) aplicações tiveram participantes com níveis acadêmicos distintos, o que permite uma verificação do potencial de aplicação e obtenção de resultados do jogo para diferentes níveis de ensino.

Nas 3 (três) primeiras aplicações do jogo (PET, ANPET e DRHIMA), os participantes possuíam nível de formação acadêmica variando entre a graduação, mestrado e doutorado. A aplicação do CEFET/ITAGUAÍ foi a única que apresentou participantes com o nível de formação em sua maioria (86 % - 25 participantes) técnica. Tal fato se justifica a medida que o CEFET/ITAGUAÍ oferece curso técnico na área de portos.Já a aplicação da UFF/VR apresentou homogeneidade de conhecimento entre os participantes, pois todos os 11 (onze) participantes (100%) possuíam o mesmo nível acadêmico (graduação).

Após verificar o nível acadêmico dos participantes, procurou-se saber qual a área de atuação destes. Foram apresentadas aos participantes 4 (quatro) opções: empresa privada, serviço público, academia e outros, conforme Figura 6.6.

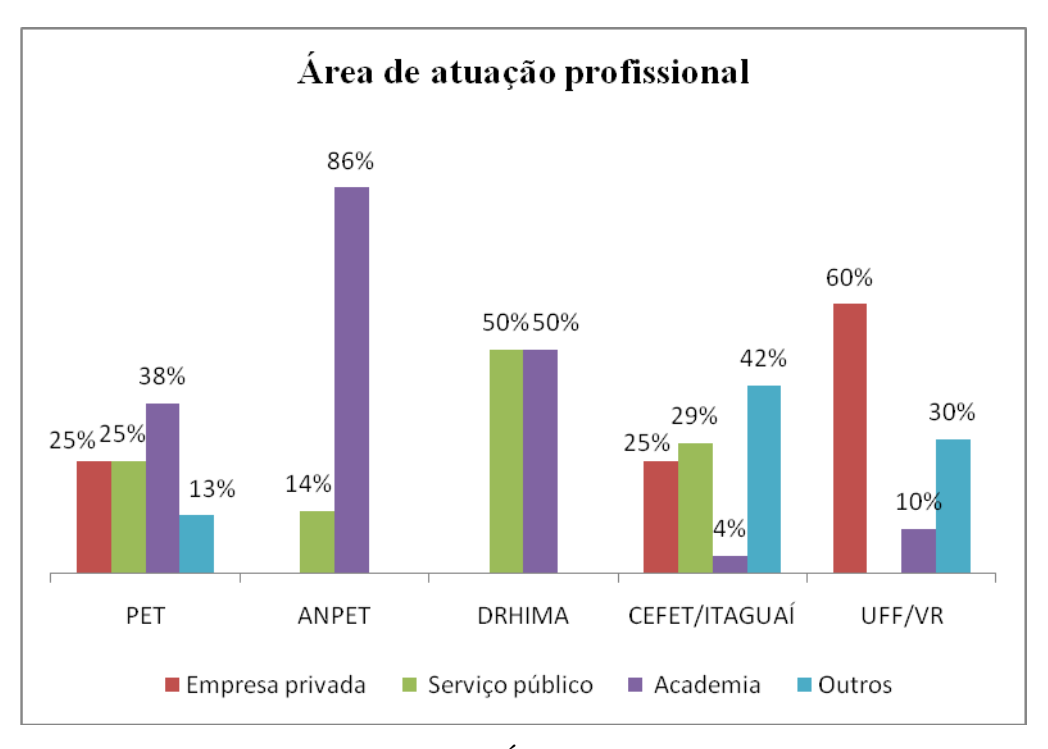

**Figura 6.6:** Área de atuação.

Por meio da Figura 6.6 pode-se observar que na aplicação realizada na ANPET os participantes do jogo atuam em sua maioria, 86 % na área acadêmica. Este fato já era esperado pela equipe de aplicação, visto que o congresso da ANPET é um evento voltado para a área acadêmica.

Os participantes das demais aplicações possuem atuações distribuídas entre as 4 (quatro) áreas (empresa privada, serviço público, academia e outros).

Cabe ressaltar que 2 (dois) participantes da aplicação do DRHIMA, 5 (cinco) participantes da aplicação do CEFET/ITAGUAÍ e 1 (um) participante da aplicação da UFF/VR deixaram de responder sobre a sua área de atuação.

Após verificar o nível acadêmico e a área de atuação dos participantes, buscouse verificar, informações acerca dos seus conhecimentos no que diz respeito a técnica dos "jogos de empresa".

Desta forma o questionário apresentava 4 (quatro) questões que buscavam

detalhar o conhecimento dos participantes, conforme pode ser observado pelas Figuras 6.7, 6.8, 6.9 e 6.10.

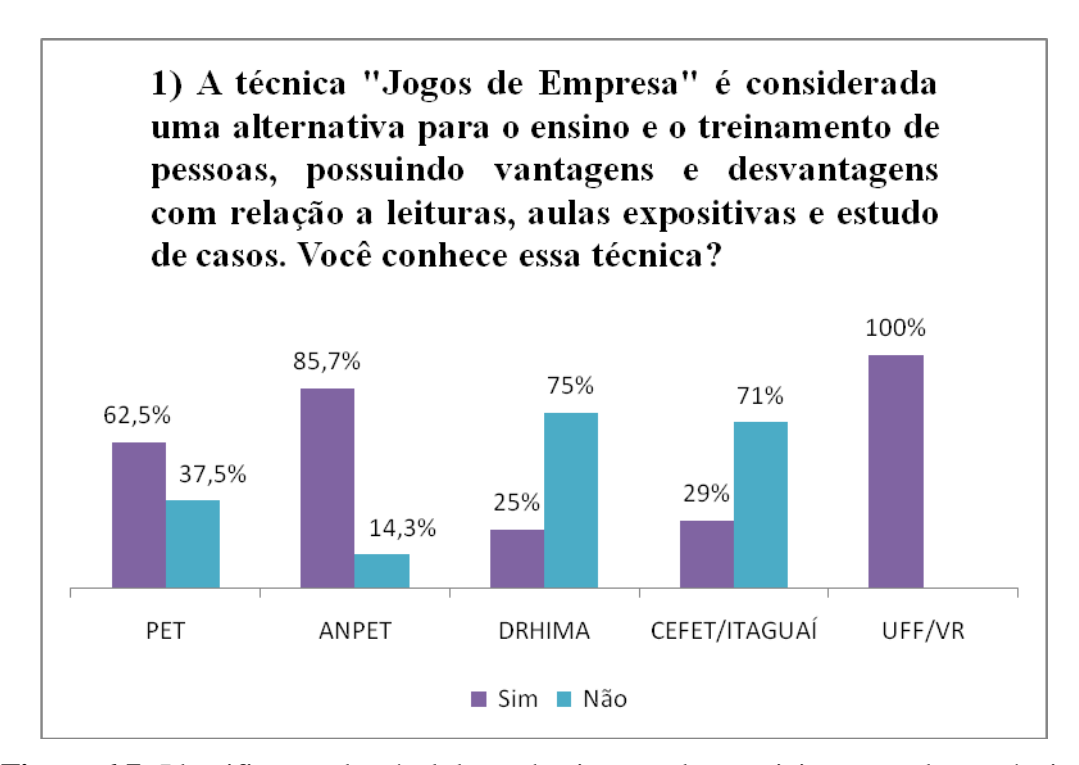

**Figura 6.7:** Identificação do nível de conhecimento dos participantes sobre a técnica "jogos de empresa".

Analisando a Figura 6.7, pode-se observar todos os 11 (onze) participantes da aplicação realizada na UFF/VR conheciam a técnica jogos de empresa, visto que os participantes pertenciam ao curso de graduação em administração, que já haviam sido informados sobre a aplicação dos Jogos de Empresa como metodologia de ensino.

Nas aplicações do PET e ANPET cerca de 73% dos participantes (11 participantes) declararam conhecer a técnica. Já na aplicação do CEFET/ITAGUAÍ e DRHIMA aproximadamente 70% dos participantes (23 participantes) a desconheciam.

Cabe destacar, que no caso do CEFET/ITAGUAÍ, o fato dos participantes não conhecer a técnica de jogos de empresa pode ser justificado pelo nível de acadêmico destes participantes (nível técnico), visto que os jogos de empresas são mais difundidos nos níveis de graduação e pós-graduação nas áreas de administração, contabilidade e logística, conforme apresentado no Capítulo 4 desta dissertação.

Com o intuito de complementar a resposta dada para a primeira pergunta

relacionada com os jogos de empresa (pergunta de número 1), procurou-se com a segunda pergunta (pergunta de número 2) identificar a quanto tempo os participantes conhecem a técnica de Jogos de Empresa.

Sendo assim, a pergunta de número 2 (dois) apresentou 5 (cinco) escalas para identificar o tempo de conhecimento dos participantes, conforme pode ser observado pela Figura 6.8.

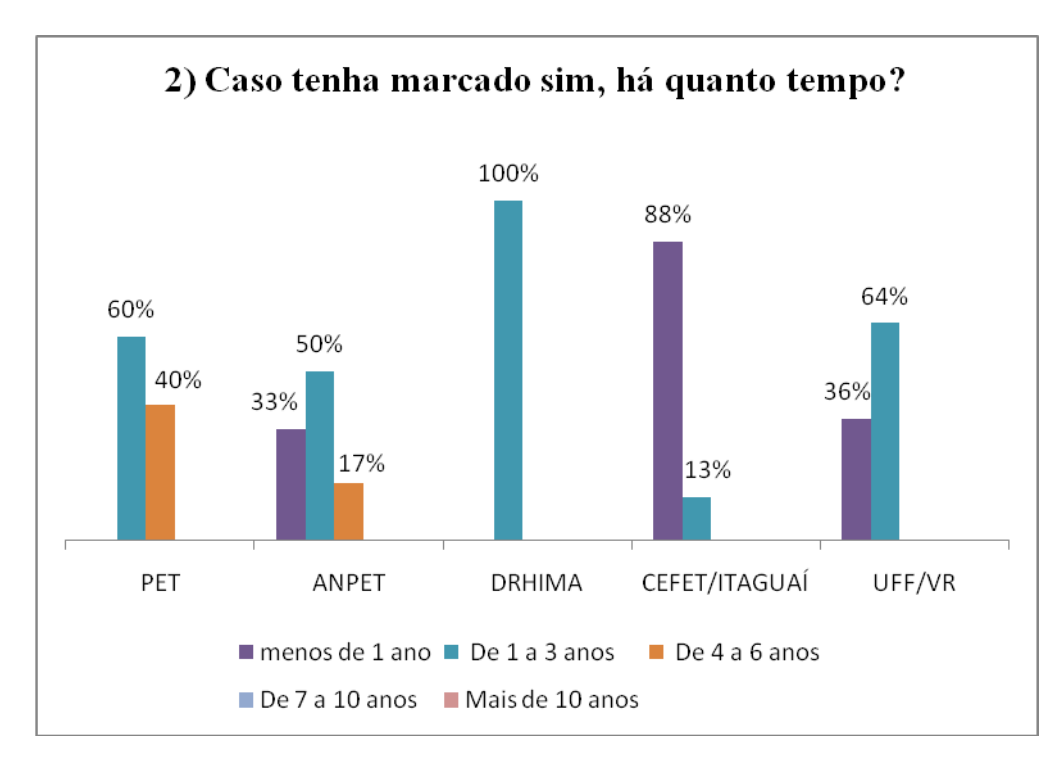

**Figura 6.8:** Tempo que os participantes conhecem a técnica "jogos de empresa".

Com base na Figura 6.8 pode – se concluir que o tempo de conhecimento da técnica pode ser considerado recente, visto que varia entre as faixas de "menos de 1 ano" 42 % dos participantes (13 participantes) e "de 1 a 3 anos" 48 % dos participantes. (15 participantes).

A terceira pergunta relacionada com os jogos de empresa visava obter o tipo de conhecimento (teórico/prático) dos participantes que declararam conhecer a técnica. A Figura 6.9 apresenta os resultados obtidos nesta pergunta.

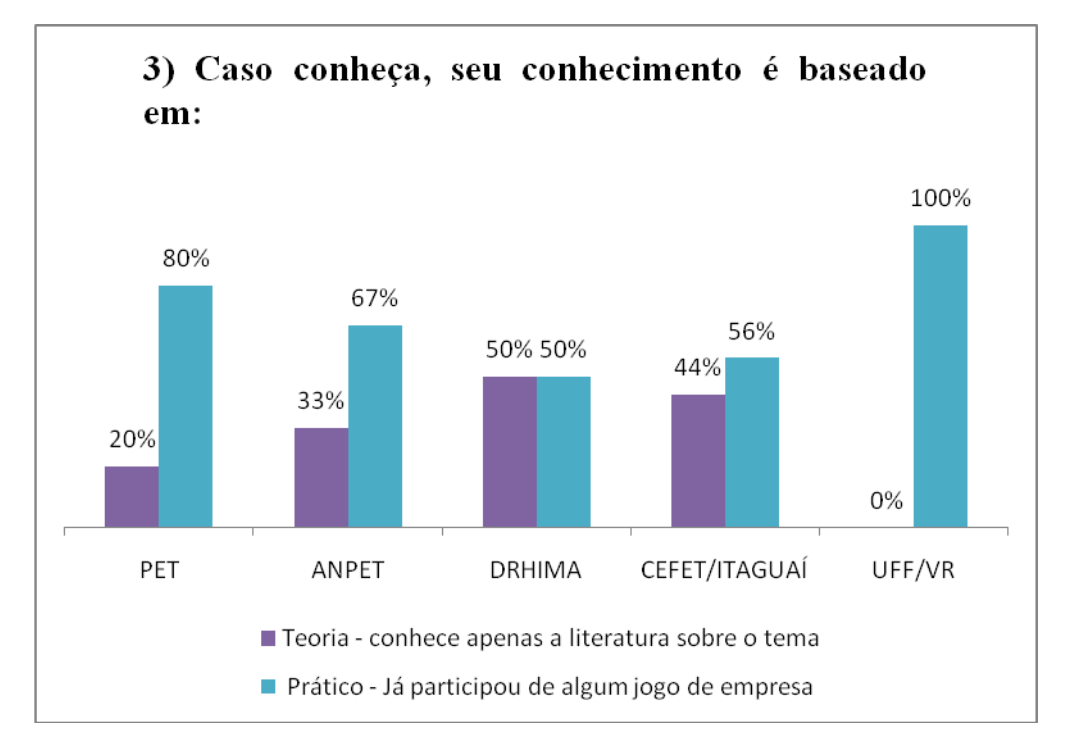

**Figura 6.9:** Base de conhecimento dos participantes no que diz respeito a jogos de empresa.

Como se pode observar na Figura 6.8 a base de conhecimento dos participantes pode ser considerada como prática em relação à técnica de "Jogos de Empresa".

Cabe destacar que a aplicação no DRHIMA apresentou apenas 1 (um) participante que possuía conhecimento da técnica de jogos de empresa. Analisando o questionário, foi possível perceber que este participante possuía tanto conhecimento teórico como conhecimento prático, porém como no questionário não havia uma alternativa que contemplasse concomitantemente as 2 (duas) bases de conhecimento, o participante marcou tanto a opção prática como a opção teórica.

A quarta e última pergunta relacionada com os jogos de empresa tinha por objetivo verificar em que área de atuação se encontrava o conhecimento prático dos participantes. Para facilitar a tabulação dos resultados obtidos por esta pergunta, foi realizada uma análise criteriosa nas respostas dos participantes com o intuito de gerar grupos que representassem as áreas de atuação.

Sendo assim, foi possível verificar a existência de 3 (três) grupos: (1) Administração (gestão, planejamento e finanças); (2) Logística; (3) Transporte

A Figura 6.10 apresenta os resultados obtidos.

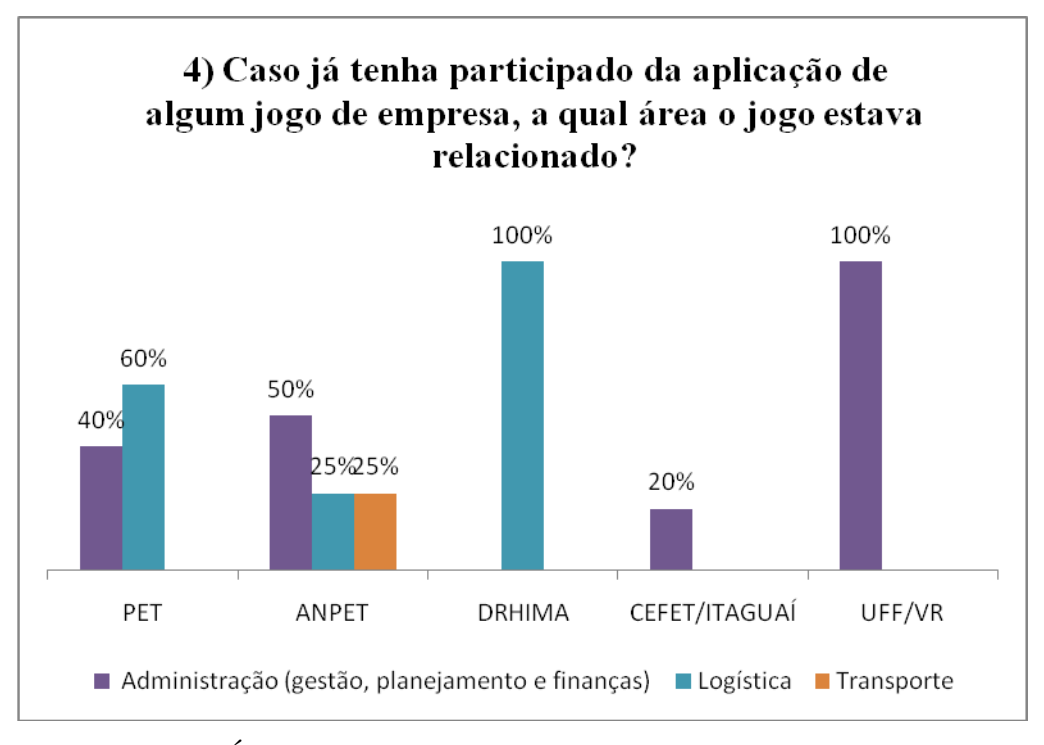

**Figura 6.10:** Área de conhecimento prático da técnica jogos de empresa.

Como pode ser observado pela Figura 6.9, as respostas obtidas pelo questionário retrataram que 95% do conhecimento prática dos participantes em relação aos jogos de empresa estão relacionadas com as áreas de administração e logística.

 A terceira parte do questionário teve como objetivo obter informações específicas sobre a aplicação do jogo do TECON.

Para facilitar a análise desta parte do questionário dividiu- o em 3 (três) grupos:

- (1)Informações sobre o nível de conhecimento do participante no que diz respeito ao setor portuário;
- (2)Informações sobre as variáveis que foram consideradas pelo participante durante cada processo de tomada de decisão;
- (3) Opinião dos participantes com relação ao modelo de gerenciamento de um terminal apresentado no jogo e ao nível de contribuição do jogo para ampliar os seus conhecimentos sobre o setor.

Sendo assim, o primeiro grupo (1) era composto por 3 (três) perguntas que versavam sobre o fato do participante possuir ou não conhecimento acerca do setor, o nível de conhecimento (teórico/prático) e o tempo de conhecimento/experiência deste participante.

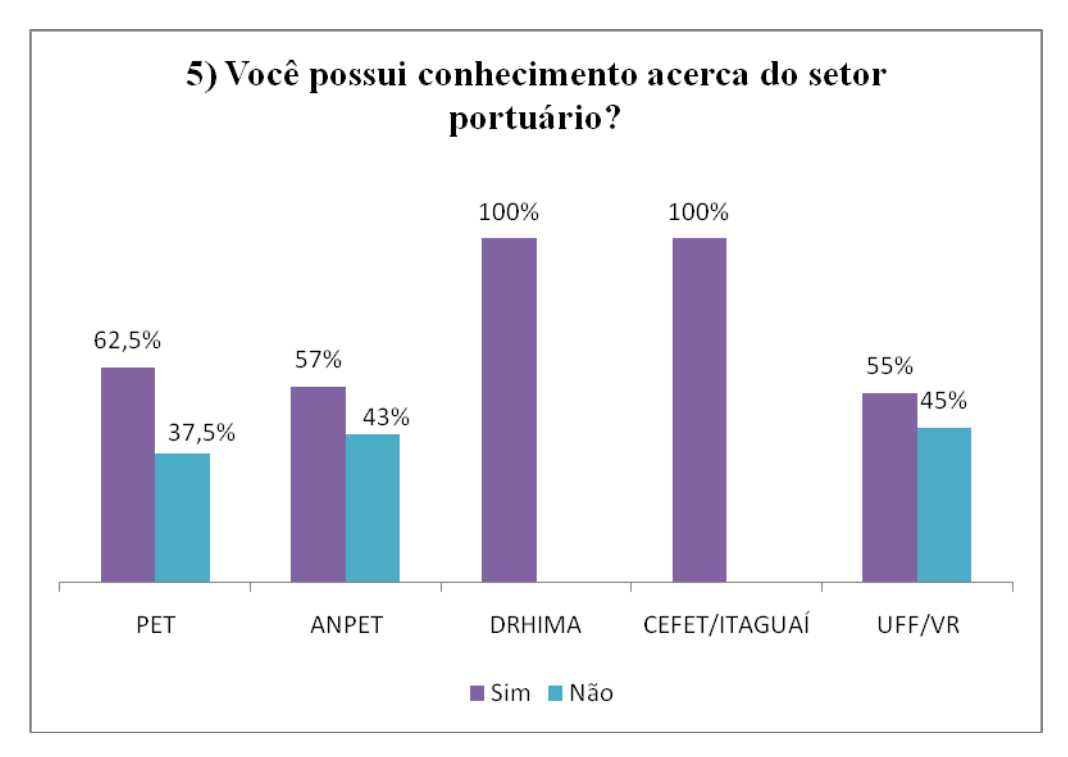

As Figura 6.11, 6.12 e 6.13 ilustram as respostas obtidas para este grupo.

**Figura 6.11:** Percentual de participantes com conhecimento sobre o setor portuário.

Pode-se verificar que nas aplicações do DRHIMA e CEFET/ITAGUAÍ todos os participantes possuíam conhecimentos acerca do setor portuários.

Cabe destacar que estes resultados não poderiam ter sido diferentes, visto que o DRHIMA os participantes eram alunos do curso de graduação em engenharia civil com ênfase em recursos hídricos (planejamento portuário) e os participantes do CEFET/ITAGUAÍ eram alunos do curso técnico em portos.

Já nas outras aplicações (PET, ANPET e UFF/VR) pode-se observar que havia uma mistura entre participantes que tinham conhecimentos e participantes que desconheciam totalmente o setor.

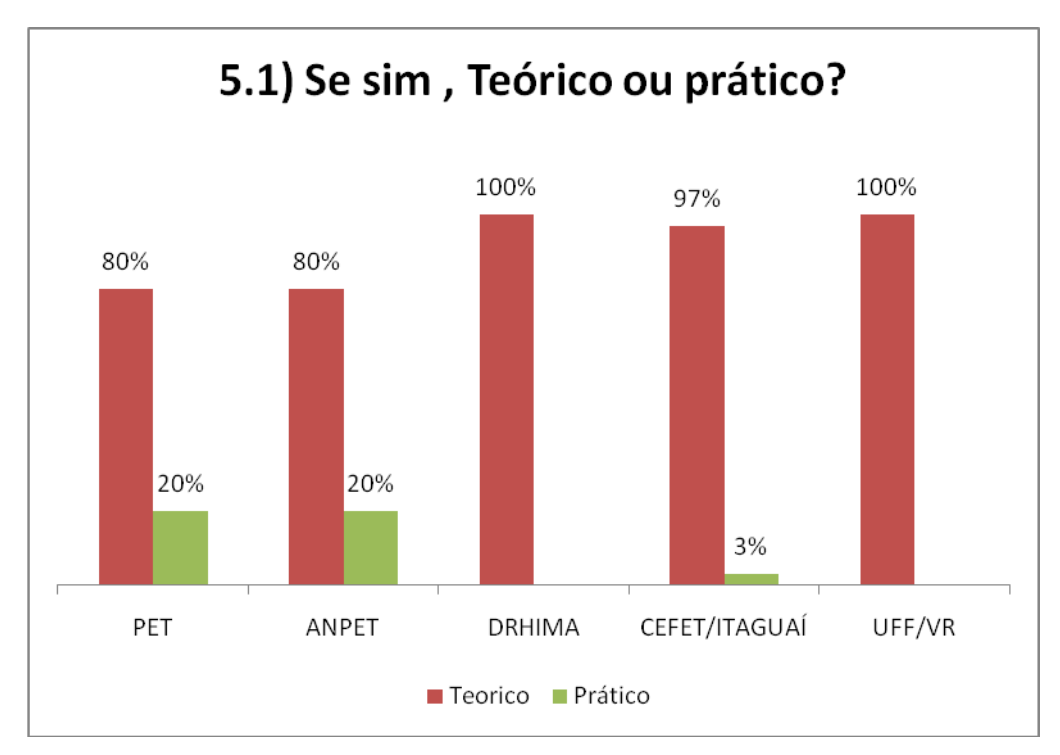

**Figura 6.12:** Nível de conhecimento dos participantes acerca do setor portuário.

Conforme pode ser observado na Figura 6.11, cerca de 94% dos participantes da aplicação do jogo do TECON possuíam apenas conhecimentos teóricos sobre o setor portuário, salva as aplicações do PET, ANPET e CEFET/ITAGUAÍ.

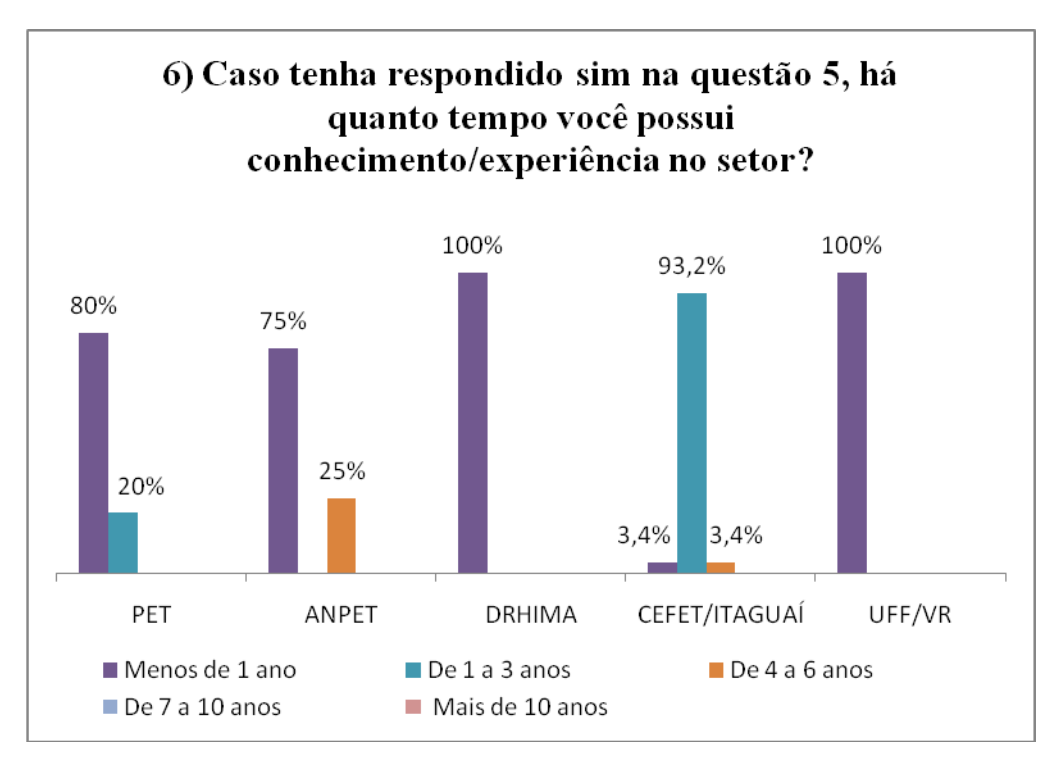

**Figura 6.13:** Tempo de conhecimento/experiência do participante.

A partir da Figura 6.13 pode-se observar que em 80 % das aplicações o tempo de conhecimento dos participantes sobre o setor era superior a 1 (um) ano, exceto nas aplicações da ANPET e CEFET/ITAGUAÍ.

No caso da aplicação da ANPET havia 1 (um) participante que possuía conhecimento do setor entre 5 anos (de 4 a 6 anos).

Já no caso do CEFET/ITAGUAÍ, 93,2% (27 participantes) declararam possuir de 1 a 3 anos de conhecimento/experiência no setor portuário e este fato pode ser justificado a medida que os participantes da aplicação no CEFET/ITAGUAÍ eram alunos do 3° período do curso técnico em portos, ou seja, já haviam cursado 1 (um) ano e meio.

Este grupo de perguntas tinha ainda por objetivo dar subsídios para que fosse possível relacionar o conhecimento do participante sobre o setor e as tomadas de decisões durante o jogo.

Com o intuito de obter informações a respeito das variáveis consideradas pelos participantes durante os processos de tomada de decisão, buscou-se com as questões 7, 8, 9, 10, 11 e 12 do questionário apresentar os processos de tomada de decisão que ocorreram no jogo assim como as variáveis existentes nestes processos.

A questão 7 (sete) estava relacionada com as variáveis utilizadas para a escolha da altura de empilhamento, no processo de simulação da área de armazenagem necessário para atender a demanda pretendida pelo terminal.

Durante a análise desta questão, foi possível observar que em cada aplicação, pelo menos 2 (dois) participantes assinalavam mais de uma variável no momento de identificar a variável(is) que este considerou para definir a altura de empilhamento da área de armazenagem.

Sendo assim, por motivos de representação, cada vez que uma variável era selecionada, este recebia uma pontuação.

A Figura 6.14 apresenta os resultados obtidos nesta questão.
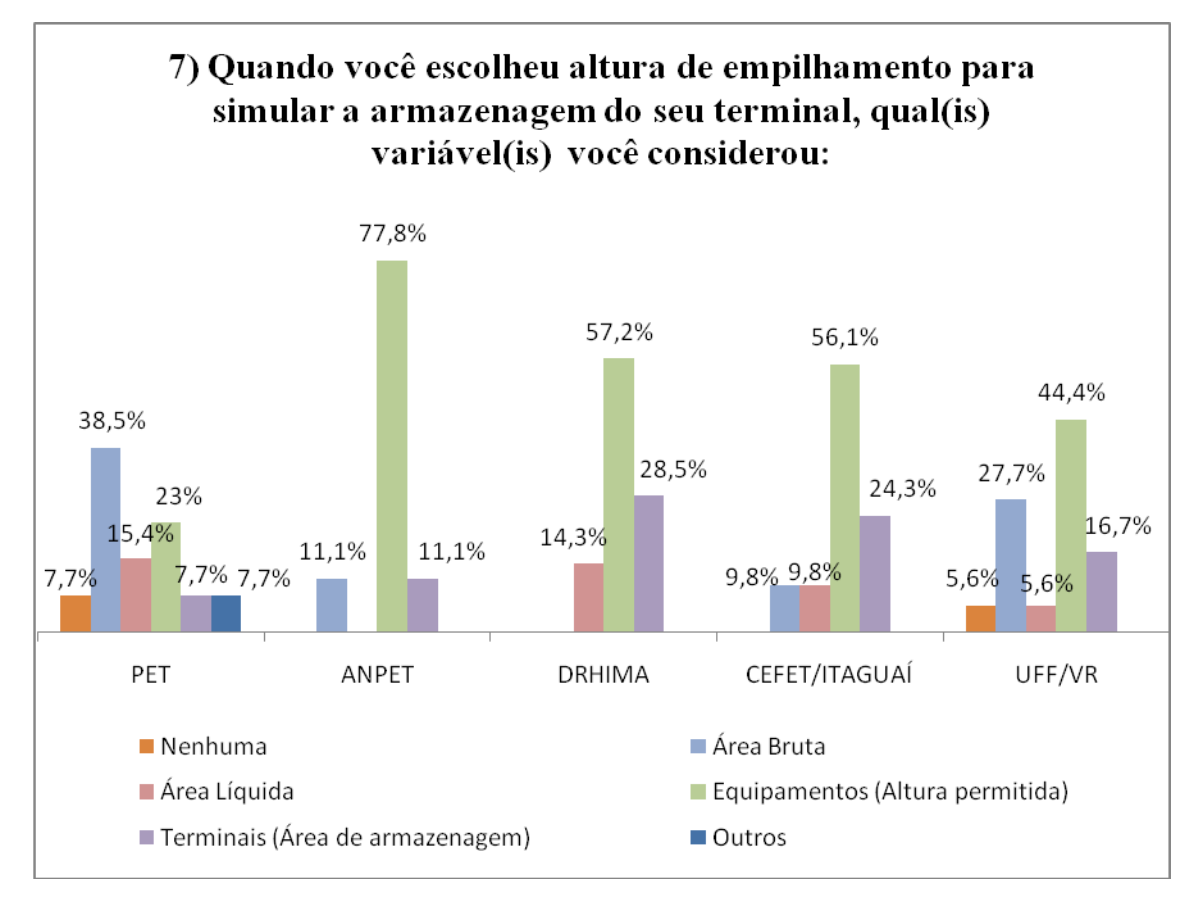

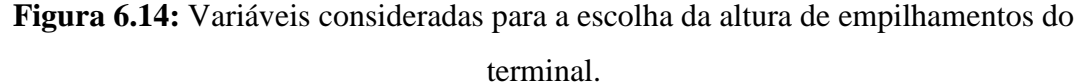

Analisando o gráfico apresentado pela Figura 6.13, pode-se observar que a maioria (51,7%) dos participantes levou em consideração a variável altura permitida pelos equipamentos no momento de simular a área de armazenagem do seu terminal.

Na aplicação do PET, ocorreu uma maior divisão entre as variáveis levadas em consideração pelos participantes, aonde a maioria (53,9%) levou em consideração as áreas brutas e líquidas do terminal.

Alguns participantes da aplicação do PET (7,7%) e da UFF/VR (5,6%) declaram não ter considerado nenhuma variável neste processo de tomada de decisão. Sendo assim, pode-se concluir que estes participantes simularam a altura de empilhamento de forma aleatória.

A questão 8 (oito) estava relacionada com as variáveis consideradas pelos participantes durante o processo de tomada de decisão de arrendar um *layout* de terminal.

A Figura 6.15 apresenta os resultados obtidos nesta questão.

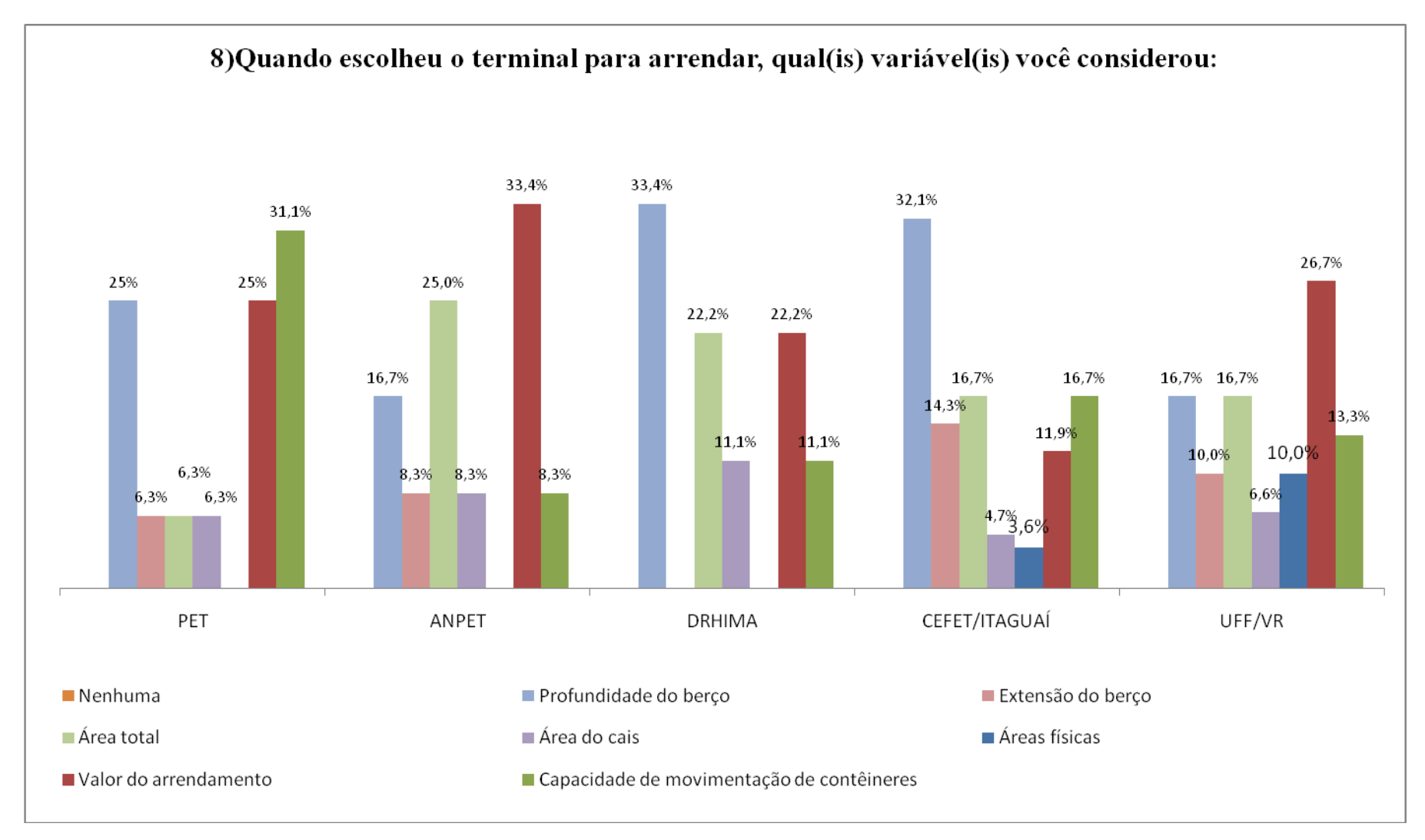

**Figura 6.15:** Variáveis consideradas para a escolha do terminal para ser arrendado.

Analisando a Figura 6.15, pode-se observar que em todas as aplicações a variável valor do arrendamento foi considerado por mais de 10% dos participantes.

Além da variável valor de arrendamento, as variáveis: profundidade do berço, capacidade de movimentação e área total também foram consideradas em média por mais de 10% dos participantes.

Cabe destacar, que nas aplicações aonde os participantes possuíam conhecimento do setor portuário, como por exemplo, no DRHIMA e no CEFET/ITAGUAÍ, mais de 30% dos participantes declararam ter considerado a variável profundidade do berço. Embora as variáveis considerados pelo DRHIMA e pelo CEFET/ITAGUAÍ tenham apresentado percentuais próximos, nenhum participante do DRHIMA levou em consideração as variáveis extensão do berço e áreas físicas.

As aplicações do CEFET/ITAGUAÍ e da UFF/VR foram as únicas aplicações aonde houve participantes que levaram em consideração todas as variáveis apresentadas pelo questionário.

A nona questão do questionário tinha por objetivo obter informações a cerca das variáveis que foram consideradas pelos participantes no momento de escolher as configurações do terminal por berços

A Figura 6.16 apresenta o gráfico que representa os resultados obtidos nesta questão.

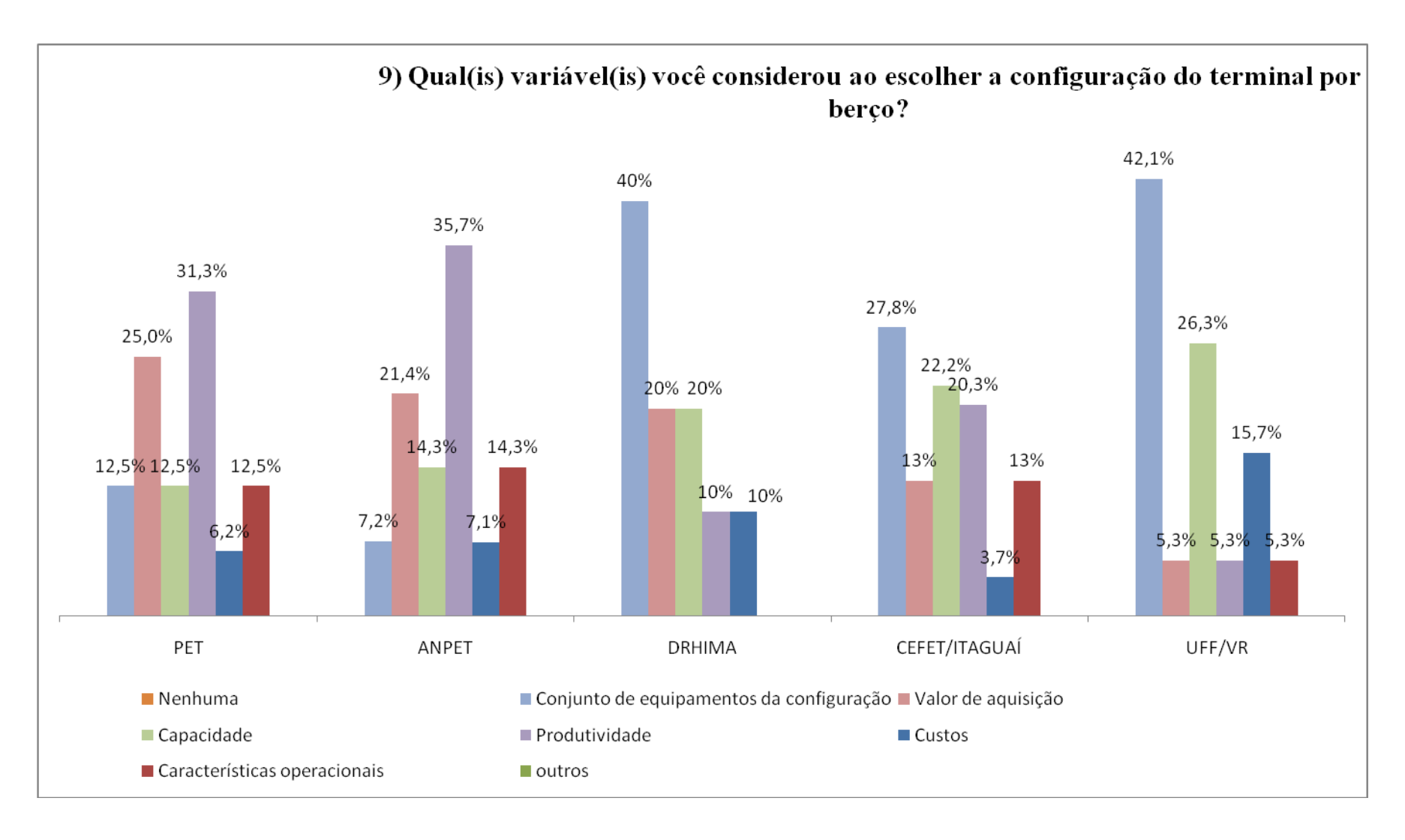

**Figura 6.16:** Variáveis consideradas ao escolher as configurações do terminal por berço.

Nesta questão os participantes considerados como conhecedores do setor (DRHIMA e CEFET/ITAGUAÍ) não levaram em consideração as mesmas variáveis. No caso da aplicação do DRHIMA, nenhum participante considerou a variável características operacionais.

A variável conjunto de equipamentos da configuração foi considerada em média por 25% dos participantes do jogo. A variável características operacionais é diretamente relacionada com a variável conjunto de equipamentos da configuração. Embora isto ocorra, apenas 9% dos participantes a levaram em consideração.

A variável capacidade foi considerada, em média, por 9% dos participantes.

Pode-se considerar ainda que os participantes do PET e ANPET apresentaram uma homogeneidade nas variáveis consideradas.

A questão de número 10 do questionário refere-se ao fato dos participantes terem escolhidos ou não a mesma configuração de equipamentos para os berços, assim como saber a justificativa das escolhas dos participantes.

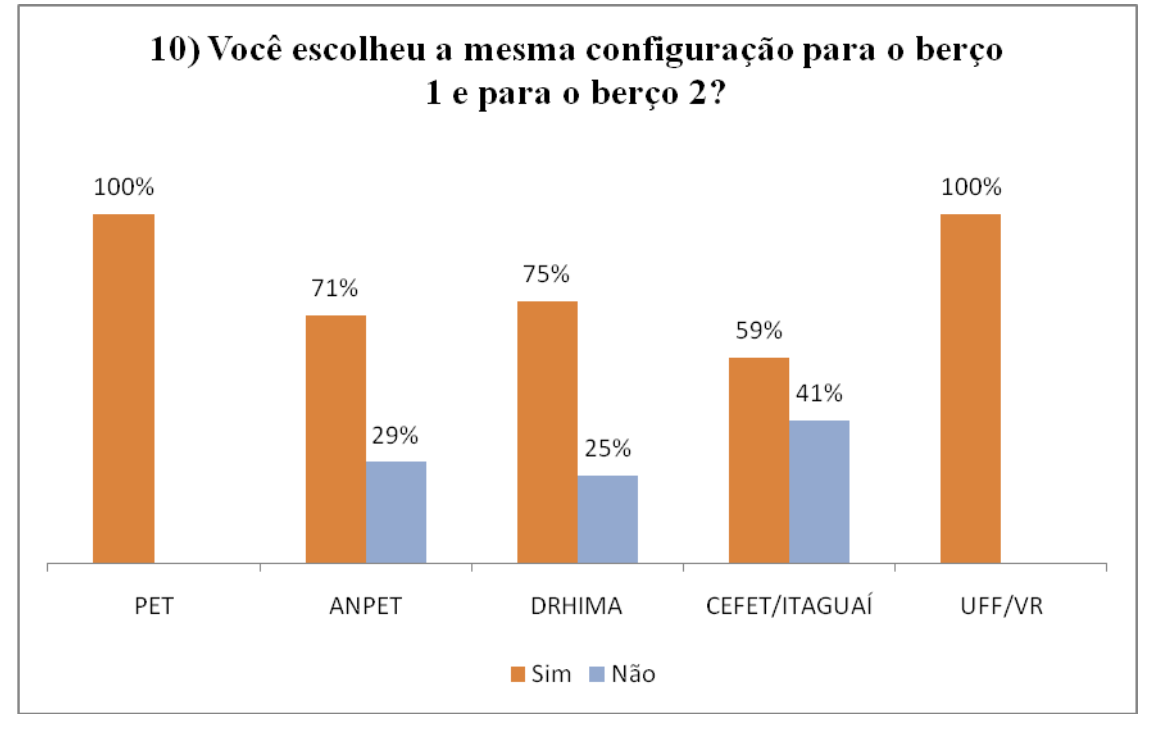

A Figura 6.17 apresenta os resultados obtidos na questão 10.

**Figura 6.17:** Configurações escolhidas para os berços.

Conforme pode ser observado pela Figura 6.16, nas aplicações do PET e da UFF/VR 100% dos participantes declaram terem escolhido a mesma configuração tanto para o berço 1 quanto para o berço 2.

Nas aplicações do ANPET, DRHIMA e CEFET/ITAGUAÍ a maioria dos participantes (69%) também declararam ter optado pela mesma configuração para os 2 (dois) berços.

Os participantes justificaram esta escolha com o fato de que eles pretendiam padronizar os berços com o intuito de alcançar uma maior produtividade para o terminal.

Já os participantes que optaram por escolher uma configuração para cada berço acreditavam que esta escolha proporcionaria uma maior flexibilidade ao terminal, visto que cada berço poderia atender a "necessidades" diferentes dos navios.

A décima primeira questão buscava obter informações sobre investimentos adicionais à configuração dos berços, realizados ao longo das rodadas do jogo.

A Figura 6.18 apresenta a percentagem de participantes que realizaram investimentos em equipamentos, assim como a percentagem de participantes que optaram por não realizar nenhum investimento.

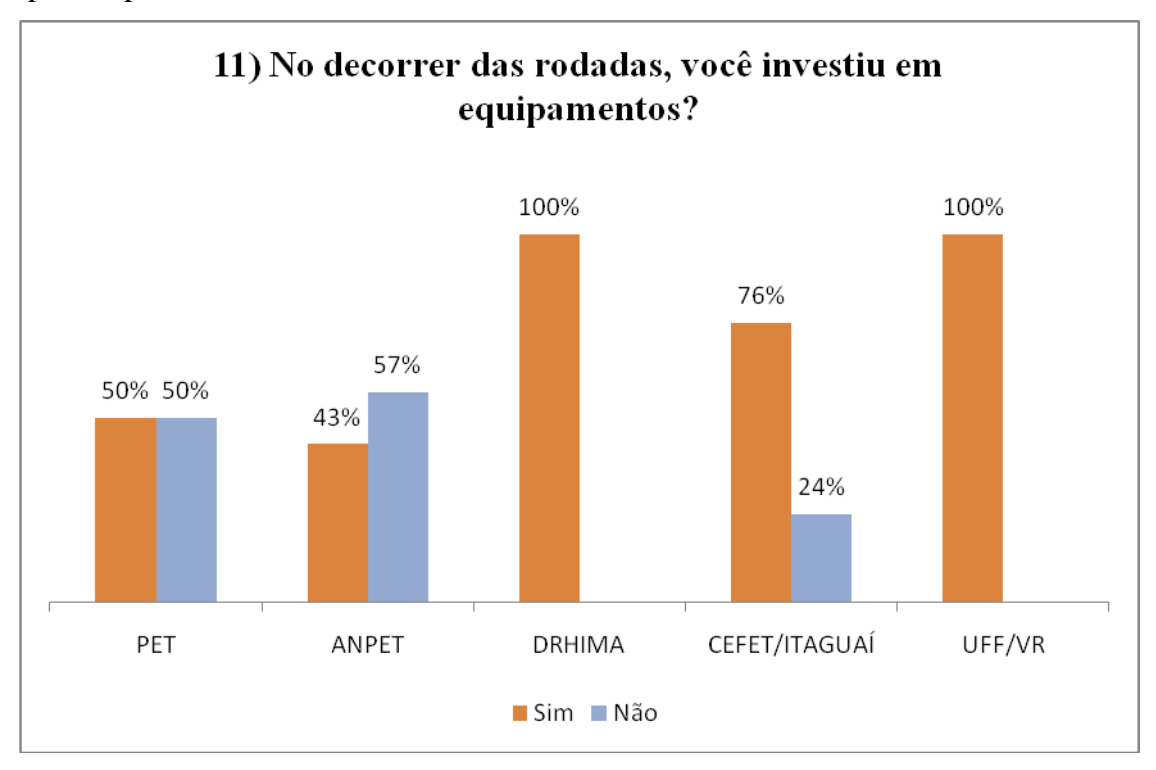

**Figura 6.18:** Percentagem de participantes que realizaram investimentos em equipamentos.

Conforme pode ser observado pela Figura 6.18, todos os participantes das aplicações do DRHIMA e da UFF/VR realizaram investimento em equipamentos adicionais às configurações dos berços.

Já na aplicação do ANPET a maioria (57%) dos participantes decidiu não realizar investimentos adicionais, ao contrário do que aconteceu na aplicação do CEFET/ITAGUAÍ, aonde a maioria dos participantes (75%) realizou os investimentos.

A aplicação do PET foi a única que apresentou um equilíbrio entre os participantes que realizaram e os que não realizaram investimentos em equipamentos adicionais às configurações dos berços.

Com o intuito de complementar as informações obtidas pela questão de número 11, a questão de número 12 do questionário buscou saber, apenas dos participantes que investiram em equipamentos, qual(is) as variável(is) que estes levaram em consideração no momento de escolha dos equipamentos que estes iriam investir.

A Figura 6.19 ilustra o gráfico com a percentagem das variáveis que foram consideradas pelos participantes.

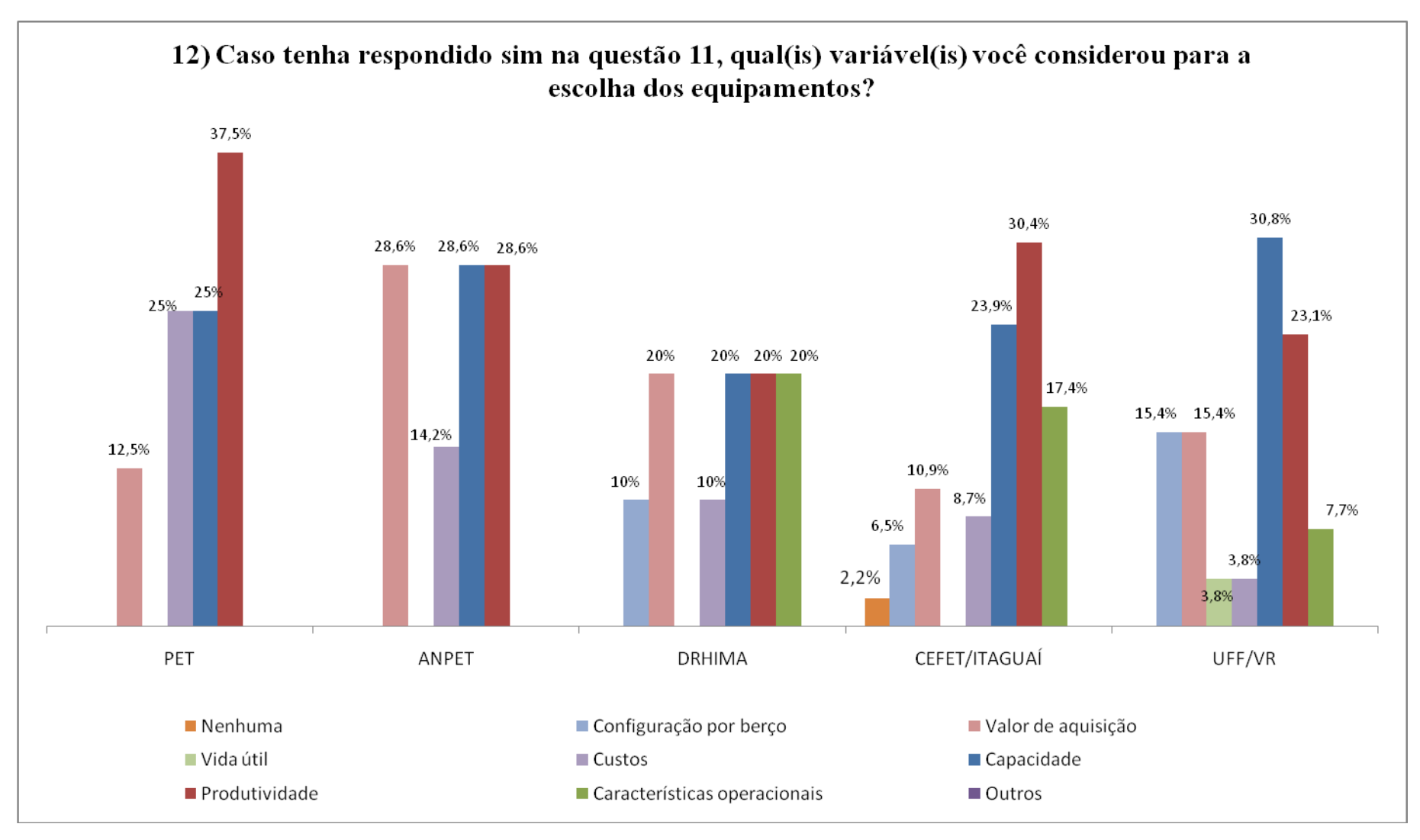

**Figura 6.19:** Variáveis consideradas para a realização de investimentos em equipamentos.

A Figura 6.19 demonstra que de um modo geral as variáveis: custos, capacidade, valor de aquisição e produtividades foram consideradas em todas as aplicações do jogo.

A variável vida útil foi considerada apenas pelos participantes da aplicação realizada na UFF/VR.

Pode-se perceber ainda que os participantes das aplicações do PET e do ANPET os mesmos conjuntos de variáveis durante o processo de tomada de decisão de investimento em equipamentos.

Na aplicação do CEFET/ITAGUAÍ 2,2% dos participantes declararam não ter levado em consideração nenhuma variável para auxiliar na realização do investimento em equipamentos.

A questão 13 do questionário, buscava identificar a classificação (1°, 2°, 3° e 4°) alcançada por cada participantes/respondentes no jogo. Esta questão pretendia subsidiar a análise da relação entre as variáveis consideradas no processo de tomada de decisão e a classificação alcançada no jogo.

Ao tentar realizar esta análise, verificou-se que não existia uma relação entre as variáveis utilizadas nos processos de tomada de decisão e a classificação, visto que, os resultados no jogo dependem da interação entre as decisões das outras equipes/participantes e não exclusivamente das decisões da equipe/participante.

Após verificar as variáveis consideradas pelos participantes, ao longo das rodadas do jogo, por intermédio das questões de números 7 à 12 , buscou-se com a questão de número 14 obter a opinião dos participantes a cerca do modelo de planejamento de terminal de contêineres apresentado no jogo.

A Figura 6.20 demonstra a opinião dos participantes.

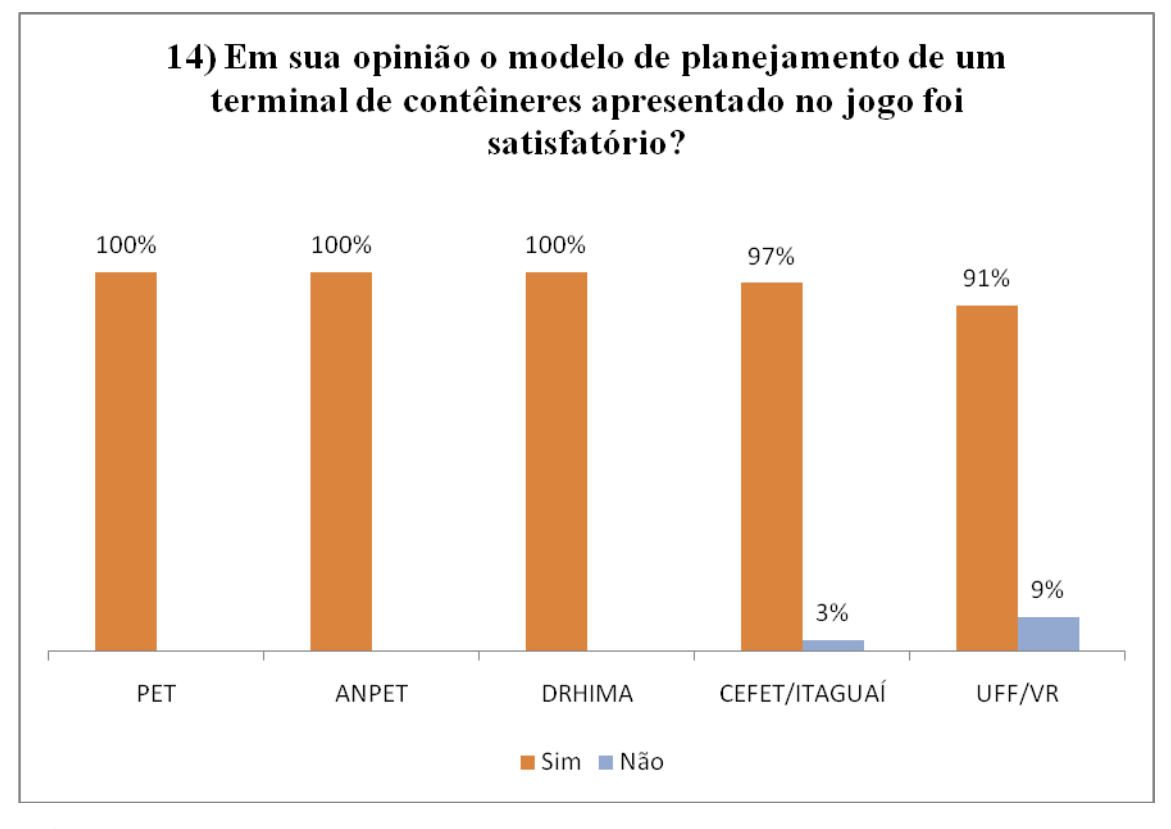

**Figura 6.20:** Opinião dos participantes sobre modelo de planejamento de um terminal de contêineres apresentado no jogo do TECON.

De acordo com a opinião dos participantes da aplicação do PET, do ANPET e do DRHIMA o modelo de planejamentos de um terminal de contêineres apresentado no jogo do TECON é 100% satisfatório, visto que este modelo considerava todas as variáveis para atender a demanda de navios e de contêineres visando o desempenho operacional e financeiro do terminal.

Ainda de acordo com a opinião destes participantes, o jogo do TECON proporcionou para eles uma noção mais ampla das operações provenientes de um terminal de contêineres.

Apenas 2(dois) participantes das aplicações, 1 (um) do CEFET/ITAGUAÍ e 1 (um) da UFF/VR) acreditam que o modelo de planejamento apresentado no jogo não foi satisfatório. O participante do CEFET/ITAGUAÍ já possuía experiência no setor, deste modo, declarou que o modelo de planejamento apresentado estava muito simplificado. Já o participante da UFF/VR não conseguir perceber a relação entre as características operacionais de cada equipamento e a influência destes equipamentos na produtividade do terminal.

A ultima questão, questão de número 15, buscou verificar se a participação no jogo do TECON contribuiu para a ampliação do conhecimentos dos participantes sobre o setor.

A Figura 6.21 ilustra a opinião dos participantes com relação a contribuição do jogo do TECON.

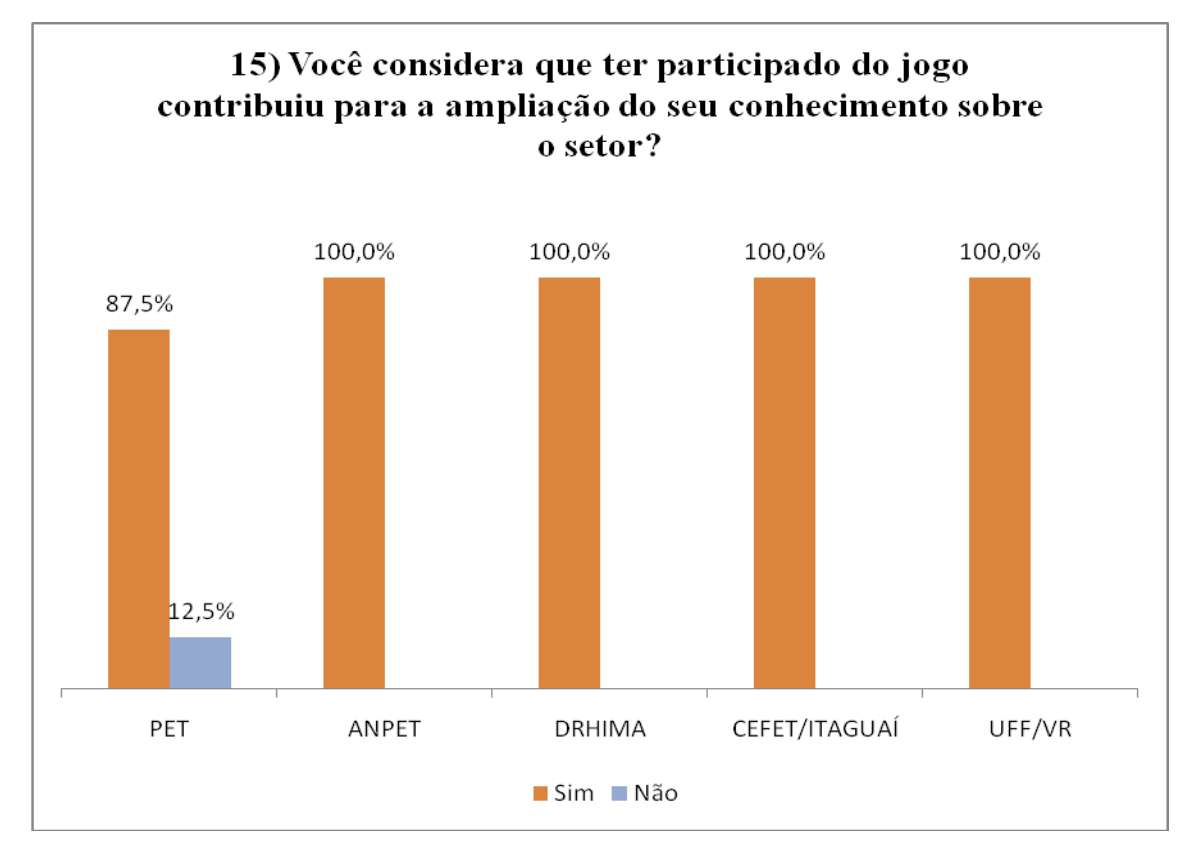

**Figura 6.21:** Opinião dos participantes com relação a contribuição do jogo do TECON.

Todos os participantes das aplicações do ANPET, DRHIMA, CEFET/ITAGUAÍ e UFF/VR reconheceram que a sua participação no jogo do TECON contribuiu para a ampliação de seus conhecimentos sobre o setor. Dentre os conhecimentos proporcionados pelo jogo, os participantes destacam a possibilidade de aplicar na prática conhecimentos teóricos relacionados com tipos de equipamentos portuários e a influencia destes equipamentos no desempenho operacional dos terminais. Além disto, os participantes também destacaram que o jogo proporciona o conhecimento de noções gerais sobre os custos dos terminais.

Na aplicação do PET apenas 1 (um) (12,5%) participante declarou que a participação no jogo do TECON não contribuiu para a ampliação do seu conhecimento,

visto que, o participante trabalha em um terminal de contêineres.

#### **6.3. Considerações Finais**

As aplicações do jogo do TECON ocorreram em diferentes níveis de ensino (técnico, graduação, pós-graduação) com o intuito de testar a viabilidade da utilização do jogo do TECON como uma ferramenta de ensino-aprendizagem relacionada com o setor portuário, mais especificamente, com terminais de contêineres, em cursos na área de transporte e logística. Com a realização da aplicação em níveis distintos foi possível verificar que sua aplicação se adéqua a todos os níveis de ensino.

Cabe destacar, que dentre as aplicações realizadas, somente o DRHIMA e o CEFET/ITAGUAÍ eram cursos específico para o setor portuário, porém se analisadas as variáveis adotas nos processos de tomada de decisão tanto por estes cursos específicos, como para os outros locais de aplicação (PET, ANPET, UFF/VR), que eram formados por participantes que possuíam conhecimento em transportes e logística, pode-se perceber que houve uma homogeneidade no processo de tomada de decisão, o que demonstra que, de um modo geral, os participantes do jogo do TECON não necessitam de um conhecimento prévio sobre o setor, visto que os processos de tomada de decisão podem ser assimilados pelos participantes de forma intuitiva.

A dinâmica adotada para a aplicação do jogo do TECON foi considerada satisfatória, visto que os participantes conseguiam sanar todas as suas dúvidas durante a realização da rodada zero.

A aplicação do jogo do TECON considerou apenas 3 (três) rodadas durante a maioria das aplicações (4 aplicações) em virtude do tempo disponível. De acordo com os participantes, o jogo poderia ter mais uma rodada, pois é a partir da ultima rodada do jogo que estes consideram ter consolidado os conhecimentos necessários para os processos de tomada de decisão.

De um modo geral, acredita-se que todos os participantes foram capazes de compreender as relações existentes entre as gerações de navios, os *layouts* de terminais e os tipos de equipamentos que devem ser utilizados com o intuito de aumentar a produtividade do terminal e otimizar a área disponível para armazenagem.

### **7. CONCLUSÕES E RECOMENDAÇÕES**

A partir do panorama de ensino de transportes no Brasil apresentado no Capítulo 2 (dois) desta dissertação foi possível concluir que nos cursos relacionados com transportes há uma predominância de metodologias ditas tradicionais e que existem indícios de que não exista um jogo de empresa com aplicação específica para a área de transportes de cargas com o objetivo de auxiliar no processo de ensino-aprendizagem relacionado com os processos de tomada de decisão inerentes ao planejamento de um terminal de contêineres.

A caracterização dos terminais de contêineres apresentada no Capítulo 3 (três) desta dissertação permitiu a elaboração de um modelo que representa as variáveis mais significativas que compõem o cenário de um terminal de contêineres, assim como a identificação dos principais processos de tomada de decisão relacionados ao planejamento operacional de um terminal de contêineres.

As premissas relacionados com o reconhecimento dos jogos de empresa como metodologia de ensino em cursos distintos à transportes e a agregação de análises lógicas para os processos de tomadas de decisões, proporcionadas pela utilização da teoria dos jogos, foi apresentado pelo Capítulo 4 (quatro) desta dissertação.

Com base nos conhecimentos adquiridos nos Capítulos 2, 3 e 4, nos Capítulos 5 e 6 atingiu-se o objetivo principal desta dissertação, qual seja: a elaboração e a aplicação de um modelo de jogo de empresa para o setor portuário, com foco no planejamento operacional de um terminal de contêineres.

A utilização de conceitos de jogos de empresa e da teoria dos jogos, apresentados no Capítulo 4 (quatro) e a caracterização do setor portuário com ênfase no planejamento de um terminal de contêineres proporcionaram a elaboração dos modelos conceitual, lógico e matemático do jogo do TECON.

O jogo do TECON representa um modelo de jogo de empresa capaz de simular, em nível operacional, os processos de tomadas de decisão provenientes do planejamento operacional de um terminal de contêineres. Estes processos influenciam o desempenho operacional dos terminais e a capacidade destes de oferecerem melhores preços de movimentação de contêineres.

O desempenho operacional do terminal é avaliado com o auxílio de variáveis do tipo volume de investimentos em equipamentos, *layout* do terminal e perfil de operação (% de importação/exportação, tipos de contêineres movimentados, tipos de equipamentos etc.).

O jogo do TECON funciona como um laboratório onde é possível testar, ao longo de suas 2 (duas) rodadas, estratégias gerenciais e analisar os processos de tomada de decisão, além de permitir uma avaliação, racional, dos resultados provenientes de uma determinada decisão tomada, o que permite a comparação entre o que foi realizado pelos participantes e o que poderia ter sido realizado, caso a decisão tomada fosse outra.

A implementação do jogo do TECON por meio da linguagem de programação *VBA for EXCEL* (*Visual Basic for Application)* tornou o jogo atrativo e dinâmico, visto que, durante as aplicações, foram utilizados computadores, o que permitiu uma participação interativa dos participantes com a matéria inserida no contexto do jogo.

A partir da análise das aplicações do jogo do TECON, que ocorreram diferentes níveis de ensino (técnico, graduação e pós-graduação), foi possível perceber que os participantes se mostraram atentos, interessados e motivados com o jogo e com a possibilidade da utilização desta ferramenta no processo de ensino-aprendizagem dos cursos relacionados com a área de transportes de cargas com ênfase em planejamento de terminais de contêineres.

A partir da análise realizada nas respostas obtidas nos questionários aplicados, ao final de cada aplicação do jogo do TECON, foi possível perceber que o jogo do TECON se adequou a todos os níveis de ensino (técnico, graduação e pós-graduação), visto que, os participantes, independente do nível de ensino, apresentaram uma tendência em escolher o mesmo grupo de variáveis para auxiliá-los nos processos de tomada de decisões presentes no jogo.

Embora o jogo do TECON tenha se adequado a todos os níveis de ensino, os participantes dos cursos de graduação em engenharia civil com ênfase em planejamento portuário (DRHIMA), e os participantes do curso técnico em portos (CEFET/ITAGUAÍ) apresentaram um melhor aproveitamento da ferramenta, visto que estes conseguiam aplicar a teoria da sala de aula com a prática proporcionada pelo ambiente simulado do jogo.

Durante a aplicação do jogo do TECON foi possível perceber que este apresenta limitações em virtude da linguagem de programação adotada para a sua implementação,

visto que, a linguagem VBA necessita que os computadores que auxiliaram na aplicação apresentem alguns requisitos mínimos como: sistema operacional *Windows* e pacote *Microsoft Office.* Devido a necessidade destes requisitos mínimos, utilizou-se 4(quatro) notebooks especialmente configurados para a aplicação do jogo.

Para trabalhos futuros, recomenda-se uma avaliação da linguagem de programação a ser utilizado no jogo, visto que, na ausência de computadores que possuam os requisitos mínimos necessários para a aplicação do jogo, esta não ocorrerá.

Sugere-se que sejam realizadas 3 (três) rodadas do jogo do TECON, por aplicação, pois foi possível perceber que os participantes que não possuíam conhecimento sobre o setor, só conseguiram perceber a influencia das variáveis nos processos de tomada de decisão na última (segunda) rodada do jogo. Sendo assim, uma terceira rodada proporcionaria a estes participantes uma ratificação das suas percepções.

Acredita-se que se a aplicação do jogo do TECON vier precedida de uma explanação de conceitos teóricos relacionados aos elementos presentes no cenário do jogo, este pode apresentar melhores resultados oriundos de sua aplicação, servindo até como ferramenta de avaliação do aprendizado dos alunos.

Recomenda-se que a situação simulada pelo jogo do TECON seja confrontada com ementas de disciplinas relacionadas com o planejamento operacional de um terminal de contêineres, com o intuito de adequar o jogo ao conteúdo necessário.

Sugere-se ainda que seja elaborado um modelo conceitual para definição de parâmetros educacionais no desenvolvimento, avaliação e utilização de jogos de empresa de forma que seja possível adequar o jogo do TECON aos princípios de ensino-aprendizagem e que o mesmo seja capaz de desenvolver competências (conjunto de conhecimentos, habilidades e atitudes do indivíduo).

A Teoria dos jogos pode ser utilizada não só para classificar os processos de tomada de decisão que ocorrem durante o jogo do TECON, mas também, para aprimorar a interpretação dos processos de tomada de decisão. Neste caso, se faz necessário um estudo mais amplo sobre a Teoria dos jogos.

Após o aprimoramento e a adequação do jogo do TECON, recomenda-se que ocorra uma difusão do jogo por meio de um portal na *intenet* que ofereça *softwares* educacionais de simulação na forma de jogos de empresa com a finalidade de ensinar planejamento e operação de transportes de carga.

#### **REFERÊNCIAS BIBLIOGRÁFICAS**

- ABRATEC (2008). *Terminais de contêineres - Desempenho 2008.* Associação brasileira dos terminais de contêineres de uso público. Disponível em <http://www.abratec-terminais.org.br/novo/default.asp. Acessado em 29/03/2009>.
- ABRETI (2009). Associação brasileira das empresas de transporte internacional. Disponível em: <http://www.abreti.org.br/beta/tipos\_navios.php>. Acessado em 12/03/2009.
- ALMEIDA, A, N de. (2006).**Teoria dos jogos: As origens e os fundamentos da teoria dos jogos.**  Centro universitário metropolitano de são Paulo **-** Unimesp, São Paulo.
- ANTAQ (2008). Panorama Aquaviário, volume 2. Pág 34.
- ANTAQ (2009). Agência nacional de transportes aquaviários. Disponível em: <http://www.antaq.gov.br>. Acessado em 9/03/2009.
- ANTAQ (2009a). Panorama Aquaviário, volume 3. Pág 33.
- ANVISA (2009). Agência nacional de vigilância sanitária. Disponível em <http://www.anvisa.gov.br/paf/apres.htm> . Acessado em 20/05/2009.
- BELHOT, R. V. (1997). *Estratégias de Ensino e de Aprendizagem*. In: Congresso Brasileiro de Ensino de Engenharia, 1997, Salvador - BA. XXV Congresso Brasileiro de Ensino de Engenharia, v. 4. p. 2011- 2021.
- BELHOT, R. V. ; FIGUEIREDO, R. S. ; MALAVÉ, C. O. (2001). *O Uso da Simulação no Ensino de Engenharia*. In: Congresso Brasileiro de Ensino de Engenharia, 2001, Porto Alegre - RS. XXIX Congresso Brasileiro de Ensino de Engenharia.
- BELLONI, M.L. (2002). *Ensaio Sobre a Educação a Distância no Brasil*. Educação & Sociedade.
- BERNARD, R. (2006*). Estrutura de Utilização dos Jogos de empresas nos cursos de graduação em administração e ciências contáveis do país e avaliações preliminares de uma disciplina baseada neste método.* XVII ENANGRAD. São Luiz, Maranhão.
- BITTENCOURT, P. (2009) *Informações à respeito do terminal de contêineres LIBRA – T1* Porto do Rio de Janeiro. Comunicação pessoal com o diretor da LIBRA - T1. Rio de Janeiro – RJ.
- BOK, D.C.(1988). **Ensino Superior**.Forense Universitária, Rio de Janeiro.
- BORDENAVE, J. D, PEREIRA, A.M (2008). *Estratégias de ensino-aprendizagem*. 29.ed. Petrópolis: Vozes.
- BORGO FILHO, M.(2008). *Elementos de Engenharia Portuária.* Flor&cultura. Vitória, cap 1 pág 21 34.
- CAPES (2008). Coordenação de Aperfeiçoamento de Pessoal de Nível Superior. Disponível em: <HTTP://www.capes.gov.br>. Acesso em: 12 de março de 2009.
- CARVALHO, A. C. P. de (2003). **Um Contribuição ao Estudo do Desempenho de Terminais de**

**Contêineres**. Dissertação de mestrado.Programa de Engenharia de Transportes, Universidade Federal do Rio de Janeiro, COPPE, UFRJ.

- CARVALHO, A. C. P. de (2009). *Informações à respeito dos agentes portuários.*Docas –RJ. Comunicação pessoal com o superintendente da companhia Docas do Rio de Janeiro. Rio de Janeiro – RJ.
- CARVALHO, A.C.B.D de, PORTO, A.J.V (1999). **Jogos de empresas**.19° ENEGEP Encontro nacional de engenharia de produção, Rio de Janeiro – RJ, 3 a 4 de novembro de 2009.
- CBC (2008). Câmara Brasileira de Contêiner. Disponível em: <http://www.cbcconteiner.org.br/cbc/>. Acessado em: 09/03/2009.
- COPPEAD (2007). Análise e avaliação dos portos brasileiros. Relatório de pesquisa Panorama logístico. Centro de estudos em logística, CEL/COPPEAD.
- CORNÉLIO FILHO, P (1998). *O modelo de simulação do GPCG – 1: jogo do planejamento e controle da produção.* Dissertação de mestrado. Departamento de engenharia de produção e sistemas, Universidade Federal de Santa Catarina – UFSC, Florianópolis.
- CRUZ, M. M. da. C. (1997). **Uma contribuição ao estudo da dinâmica de sistemas de terminais especializados de contêineres sob o enfoque sistêmico**. Tese de doutorado do programa de engenharia de transportes, COPPE, UFRJ.
- CRUZ, M. M. da. C. (2007). *Notas de aula da disciplina Operações em transportes.* Universidade Federal do Espírito Santo, UFES.
- D'ELBOUX, P.C. (2008). **Jogos de empresa.** Anuário da produção acadêmica docente, vol xii, n° 2. Faculdade Anhanguera de Santa Bárbara, São Paulo.
- DATZ, D. (2004). **Contribuição ao Estudo dos Custos Operacionais em Terminais Intermodais de Contêineres.** Dissertação de mestrado.Programa de Engenharia de Transportes, Universidade Federal do Rio de Janeiro, COPPE, UFRJ.
- DESTRI JUNIOR, J.(1992). **Simulação empresarial em empresas de transporte rodoviário de cargas.** Dissertação de mestrado. Departamento de engenharia de produção. Universidade Federal de Santa Catarina – UFSC, Florianópolis.
- DOMINGUEZ, D.O (2009) *Informações à respeito do terminal de contêineres LIBRA – T1* Porto do Rio de Janeiro. Comunicação pessoal com o gerente de logística da LIBRA - T1. Rio de Janeiro – RJ.
- FERNANDES, M. G. (2001) *Modelo Econômico-operacional para análise de dimensionamento de terminais de contêineres e veículos. .* Dissertação de mestrado em Engenharia Naval e Oceânica. Escola Politécnica de São Paulo.
- FERREIRA, A.B.de.H. ( 1999). *Novo Dicionário Aurélio da Língua Portuguesa com CD – ROM*. Positivo Editora.
- FERREIRA, R. (2001) -- Equipamentos portuários para movimentação de cargas: Operações com contêineres. Curso especial em gerenciamento de portos. Módulo VI: Gestão de empreendimentos

portuários. COPPE/UFRJ, novembro de 2001.

- FIALHO, G.O.M. (1998) **Módulo V: Planejamento PortuárioGestão portuária**. Curso especial em gestão portuária. CIAGA. Rio de Janeiro – RJ.
- FIALHO, G.O.M. (2009). *Informações à respeito da classificação dos terminais portuários.* Escola politécnica de engenharia - UFRJ. Comunicação pessoal com o professor do programa de pós – graduação em engenharia portuária. Rio de Janeiro – RJ.
- FIANI, R (2006). *Teoria dos jogos: para cursos de administração e economia.* Rio de Janeiro, Elsevier.
- GABARDO, L.O.S (2006). Jogos de empresas Uma metodologia de utilização. **Revista conhecimento interativo.** São José dos Pinhais, PR, V.2, N.1, 1° semestre de 2006.
- GIMENES, R. M. T. BERNARD, R. R. S. (2001). A utilização das técnicas de simulação empresarial associada a construção e aplicação de sistemas de informações gerenciais e de apoio às decisões no ensino da contabilidade gerencial. **VII Congreso del Instituto de Costos**. Léon. Espanha.
- GOES FILHO, H. de. A (2008). *Notas de aula da disciplina Planejamento portuário.* Curso de pósgraduação em engenharia portuária. Escola politécnica de engenharia, UFRJ.
- GRAMIGNA, M.R. (2007). Jogos de empresa. 2<sup>ª</sup> ed. Perason Prentice Hall, São Paulo.
- GUIA MARÍTIMO (2009). Disponível em: <http://www.guiamaritimo.com.br/serv/conteineres.php>. Acessado em 23/05/2009.
- INEP (2008). Instituto Nacional de Ensino e Pesquisa Educacionais Anísio Teixeira. Disponível em: <http://www.inep.gov.br>. Acesso em: 12 de março de 2009.
- JOHNSSON, M.E.(2006). **Jogos de empresas: Modelo para identificação e análise de percepções da prática de habilidades gerenciais**. Tese de doutorado. Departamento de engenharia de produção. Universidade Federal de Santa Catarina – UFSC, Florianópolis.
- KALLÁS, D.(2003).A utilização de jogos de empresas no ensino da administração.VI SEMEAD Seminários em Administração FEA-USP,São Paulo**.**
- KEYS, B.; WOLFE, J. (1990). *The role of management games and in simulation in education and research*. Journal of Management*.* V.16.
- KNABBEN, B. C; FERRARI, R. do A.(1996). *A simulação estratégica como alternativa de treinamento para a tomada de decisão*. Revista de Negócios, v.2.
- KNABBEN, B.C; FERRARI, R, do A.(2008). A Simulação Estratégica no Processo de Ensino Aprendizagem – Os Jogos de Empresa. Disponível em: [<www.angrad.org.br/area\\_cientifica/artigos/a\\_simulacao\\_estrategica\\_no\\_processo\\_de\\_ensino\\_aprend](http://www.angrad.org.br/area_cientifica/artigos/a_simulacao_estrategica_no_processo_de_ensino_aprendizagem_os_jogos_de_empresa/537/) [izagem\\_os\\_jogos\\_de\\_empresa/537/>](http://www.angrad.org.br/area_cientifica/artigos/a_simulacao_estrategica_no_processo_de_ensino_aprendizagem_os_jogos_de_empresa/537/). Acesso em: 22/02/2010.
- LACRUZ, A. J. (2004). **Jogos de empresa: considerações teóricas.** Caderno de pesquisas em administração, v.11, n° 4, p. 93 – 109, outubro/dezembro, São Paulo.
- LOPES, M. C; WILHELM, P. P. H.(1996). *Um modelo de treinamento de liderança através de técnicas de simulação empresarial.* Revista de Negócios, v.2.
- LOYOLA, G (2009) *Informações à respeito do terminal de contêineres LIBRA – T1* Porto do Rio de Janeiro. Comunicação pessoal com o Trainee de operações de navios da LIBRA - T1. Rio de Janeiro – RJ.
- LUNA, A.M.R.( 2006). *Notas de aula da disciplina Estratégias de ensino aprendizagem na educação superior*. Curso de docência do ensino superior. FADEPE.
- MALAVE, C. O. ; FIGUEIREDO, R. S.(2002). *Practicing active and cooperative learning using live simulation games in the classroom*. In: International Conference on Engineering Education (ICEE 2002), 2002, Manchester. International Conference on Engineering Education.
- MASETTO, M. T. (2003). *Competência Pedagógica do Professor Universitário*, Summus.
- MEC (2008). Ministério da Educação e Cultura. Disponível em:<HTTP:/\www.mec.gov.br>. Acesso em :12 de março.
- MIYASHITA, R. (1997). **Elaboração e uso de um jogo de logistica**. Dissertação de mestrado. COPPEAD/UFRJ. Rio de Janeiro.
- MOREIRA, D. A.(1997). *Didática do ensino superior: técnicas e tendências*. São Paulo: Pioneira.
- MORIN, E.(2003) *Os sete saberes necessários para a Educação do futuro.* São Paulo, Cortez, 8ª ed.
- NÉRICI, I. G. (1981 ). *Metodologia do Ensino: Uma introdução*. São Paulo, Atlas.
- NIVEIROS, S. I; LOPES, M. C; KOPITTKE, B. H (1999). *Avaliação comportamental dos participantes dos jogos de empresas em relação aos seus grupos de trabalho*. Revista de Negócios. V. 4.
- OLIVEIRA, J. C. (2009). *Informações à respeito do terminal de contêineres da MULTITERMINAIS.* MULTITERMINAIS – Porto do Rio de Janeiro. Comunicação pessoal com o gerente de operações da MULTIRIO. Rio de Janeiro – RJ.
- OLIVIER, M. ROSAS, A. R.(2004). *Jogos de Empresas na Graduação e no Mestrado*. *In*: VII SEMEAD. São Paulo/SP.
- PEREIRA, G. S. (2001) *Adequabilidade e alocação de equipamentos em terminais multimodais de contêineres.* Dissertação de mestrado em Engenharia de Transportes. Instituto Militar de Engenharia (IME). Rio de Janeiro.
- PEREIRA, M.A (2005). Ensino-aprendizagem em um contexto dinâmico o caso de Planejamento de Transportes. Tese (doutorado) – Escola de Engenharia de São Carlos, Universidade de São Paulo.
- PORTO GENTE (2000). Disponível em: <http://www.portogente.com.br/texto.php?cod=266>. Acessado em 01/05/2009.
- PORTOS DO BRASIL (2009). Secretaria especial de portos. Disponível em: < www.portosdobrasil.gov.br>. Acessado em 18/05/2009.
- ROBINSON, G. L. (1986). *Sistema de controle e gerenciamento de contêineres em terminais marítimos.* Dissertação de mestrado em Engenharia de Transportes. Instituto Militar de Engenharia (IME). Rio de Janeiro.
- ROCHA, L. A. de. G. (1997). **Jogos de empresas: desenvolvimento de um modelo para aplicação de ensino em custos industriais.** Dissertação de Mestrado. Departamento de engenharia de produção. Universidade Federal de Santa Catarina – UFSC, Florianópolis.
- SANTOS, R. V. (2003). **Jogos de empresas aplicado ao processo de ensino e aprendizagem de contabilidade.** Revista contabilidade e finanças, n° 31, p. 78 – 95, jan/abr. USP, São Paulo.
- SARTINI, B.A, GARBUGIO,G, BORTOLOSSI, H.J, SANTOS, P.A, BARRETO, L.S. **Uma introdução a teoria dos jogos.** II Bienal da SBM. Universidade Federal da Bahia, 25 a 29 outubro de 2004. Disponível em: < http://www.ebah.com.br/teoria-dos-jogos-pdf-a13246.html > . Acesso em: 08/02/2010.
- SAUAIA, A. C. A. (1997**). Jogos de Empresas: Aprendizagem com Satisfação**. Revista de Administração. V.32, N.3, p. 13-27, jul/set 1997.
- SCHAFRANSKI, E.L, CORNÉLIO FILHO, P. KOPITTKE, B,H.(1998). **Desenvolvimento de um Jogo de Empresas para o Ensino de Planejamento e Controle da Produção.** 18° ENEGEP – Encontro nacional de engenharia de produção, Niterói – RJ, 21 a 25 de setembro de 1998. Disponível em: [<www.abrepo.org.br/biblioteca/ENEGEP1998\\_ART274.pdf>](http://www.abrepo.org.br/biblioteca/ENEGEP1998_ART274.pdf). Acesso em: 22/02/2010.
- STOPFORD, M (1988). Maritimes Economics**.** Editora Taylor e Francis.
- TEIXEIRA., I (2009). **Estratégia Aplicada – Teoria dos Jogos.** Apostila texto com o conteúdo de aula. IPESU.
- UNCTAD (1973). *Berth Throughput - Systematic Methods for Improving General Cargo Operations.*  Sales nº E.74.II.d.1. New York, USA.
- UNCTAD (1989). *Manual para um sistema uniforme de estatísticas portuárias e de indicadores de produtividade.* 3<sup>ª</sup> edição, Genebra.
- UNCTAD (1994). *Megamultimodal Transport Operators and Mega operators.* UNCTAD/SDD/MT/4, 25 Jan 94. Disponível em: <http://www.unctad.org>. Acessado em: 13/01/2010.
- VIEIRA, D.S. (2005). *Estudo operacional do terminal de contêineres de Vila Velha – ES, utilizando simulação e recursos de otimização.* Mestrado em Engenharia Civil (Transportes)Universidade Federal do Espírito Santo Vitória, Fevereiro de 2005. Disponível em: <http://www.ufes.br/~pgecivil/dissert/DanielSedaVieira2005.pdf>. Acessado em 10/03/2009.
- VIGIAGRO (2009). Vigilânca Agropecuária Internacional. Disponível em  $\lt$ http://www.agricultura.gov.br/portal/page? pageid=33,3261936& dad=portal& schema=PORTAL >. Acessado em 20/05/2009.
- WILHELM, P. P. H. (1997). *Uma nova perspectiva de aproveitamento e uso de jogos de empresas.* Tese de Doutorado, Engenharia de Produção, UFSC.
- YOZO, R. Y. K. (1996). *100 Jogos para grupos: uma abordagem psicodramática para empresas*. São Paulo. Agora.

## **APÊNDICE I: MODELO DA MENSAGEM ELETRÔNICA UTILIZADA PARA A PESQUISA DOS TIPOS DE METODOLOGIAS DE ENSINO APLICADAS EM CURSOS NA ÁREA DE TRANSPORTES NO BRASIL**

Este apêndice apresenta o modelo de mensagem eletrônica que foi encaminhada para coordenadores ou pedagogos de cursos relacionados com a área de transportes, com o intuito de identificar as metodologias de ensino que vem sendo utilizadas.

Sr. (Coordenador do curso/ pedagogo),

Sou aluna de mestrado do programa de engenharia de transportes da UFRJ ( PET - COPPE/UFRJ).

A minha dissertação é produto de um projeto intitulado LABSIM que tem como agente financiador o CNPq, e visa a elaboração de um jogo de empresa para a área de transportes (setor rodoviário, portuário e aéreo).

A hipótese a ser testada na dissertação está relacionada com a utilização dos jogos de empresa como ferramenta de ensino para a área de transportes, mais especificadamente, para o transporte portuário e o transporte rodoviário de cargas. Para tanto, é necessário a elaboração de um panorama do ensino de transporte no Brasil levando em consideração todos os níveis de ensino (pós-graduação, graduação, técnico e especialização). Por tal motivo, estou fazendo contado com diversas instituições de ensino a fim de mapear quais as metodologias de ensino utilizadas.

Sendo assim, peço a sua colaboração para que eu possa ter maiores detalhas sobre o tipo de metodologia de ensino que está sendo utilizada na área de transportes na sua instituição.

Desde já agradeço imensamente a boa vontade em colaborar de alguma forma com minha pesquisa.

Atenciosamente,

Suellem Deodoro Silva

## **APÊNDICE II : RELAÇÃO DAS INSTITUIÇÕES DE ENSINO QUE POSSUEM CURSOS NA ÁREA DE TRANSPORTES, RECONHECIDOS PELO MEC, INEP E PORTAL CAPES**

Este apêndice tem por objetivo listar as instituições de ensino que possuem cursos reconhecidos na área de transportes em níveis de pós-graduação, técnico, graduação/tecnólogo e especialização.

A Tabela AII.1 apresenta as instituições de ensino em nível de pós-graduação que possuem cursos, reconhecidos pelo portal Capes, na área de transportes. Já a Tabela AII.2 apresenta os cursos em níveis técnicos, de graduação/tecnólogo e especialização, na área de transportes que são reconhecidos pelo MEC e pelo INEP.

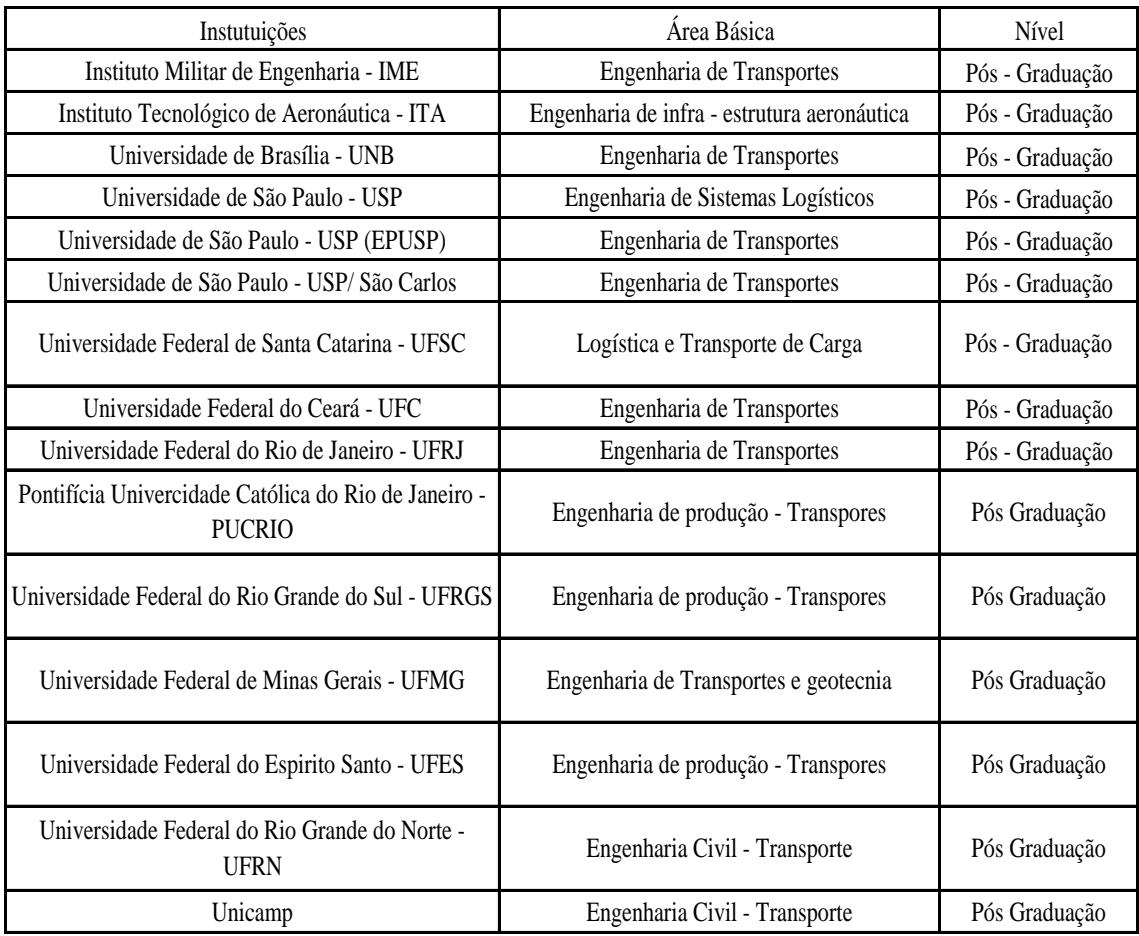

**Tabela AII.1 –** Instituições de ensino no nível de pós-graduação na área de transportes

Fonte: Elaboração própria com base no portal Capes (2008)

### **Tabela AII.2 –** Instituições de ensino nos níveis de técnico, graduação e especialização na área de transportes

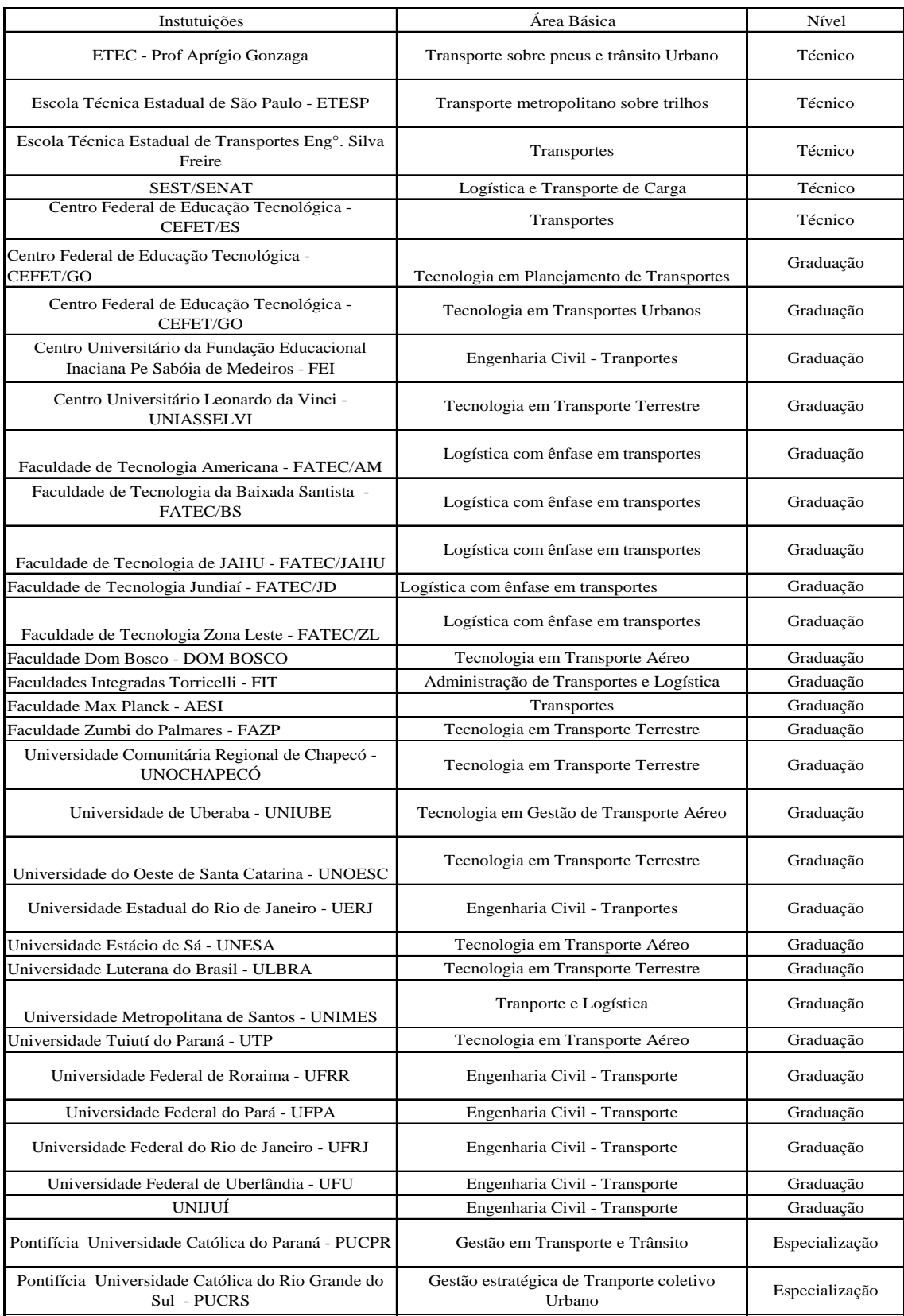

Fonte: Elaboração própria com base no MEC(2008) e INEP (2008).

# **APÊNDICE III: RELAÇÃO DOS CURSOS DE GRADUAÇÃO/TECNÓLOGO NA ÁREA DE TRANSPORTES (SETOR PORTUÁRIO)**

As Tabelas AIII.1 e AIII.2 apresentam respectivamente a relação de cursos de graduação e tecnologia na área de transportes com ênfase no

#### setor portuário.

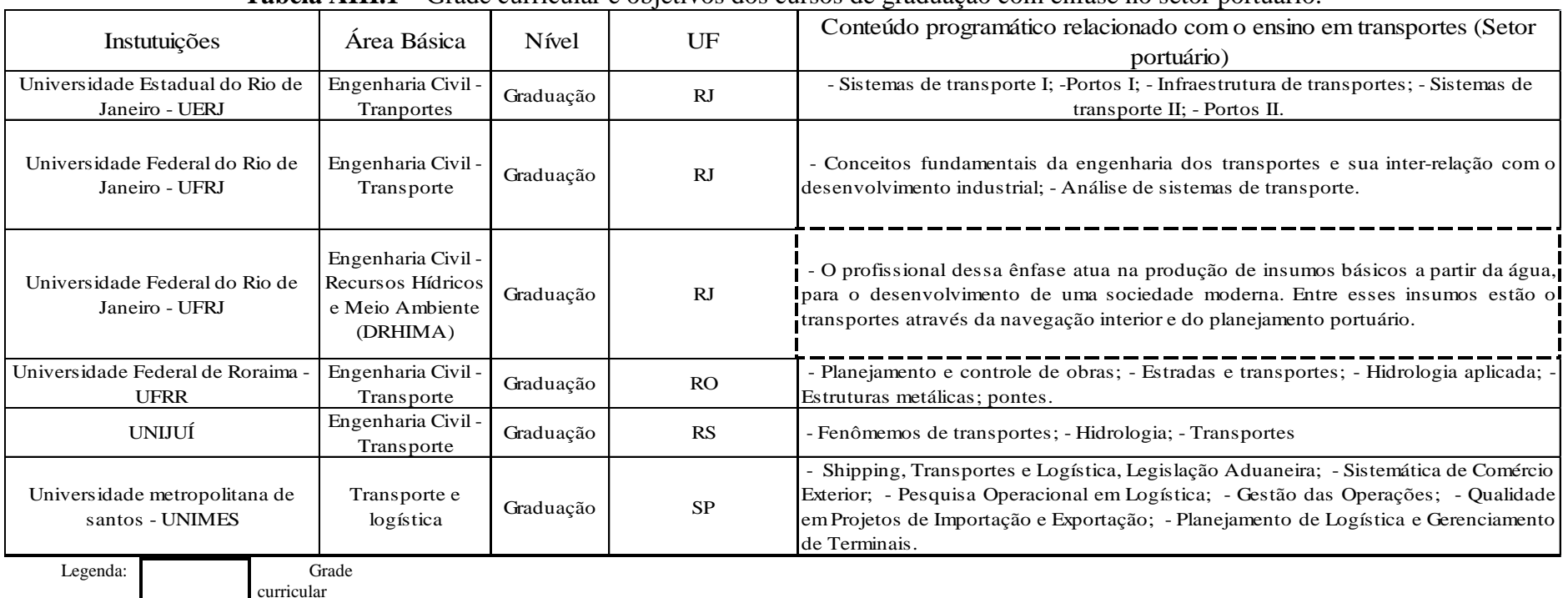

#### **Tabela AIII.1 –** Grade curricular e objetivos dos cursos de graduação com ênfase no setor portuário.

Objetivos do curso

Fonte: Elaboração própria com base no MEC(2008) e INEP (2008).

|                                                                                    |  |                                           |                       |            |                                                                                                    | <b>Tabela AIII.2</b> - Grade curricular e objetivos dos cursos de tecnologia com ênfase no setor portuário. |
|------------------------------------------------------------------------------------|--|-------------------------------------------|-----------------------|------------|----------------------------------------------------------------------------------------------------|----------------------------------------------------------------------------------------------------|
| Instutuições                                                                       |  | Área Básica                               | Nível                 | UF         | Conteúdo programático relacionado com o ensino em transportes (Setor<br>portuário)                                                                                                    |                                                                                                    |
| Faculdade de Tecnologia da<br>Baixada Santista - FATEC/BS<br>$(5^{\circ}$ período) |  | Logística com<br>ênfase em<br>transportes | Tecnólogo             | ${\rm SP}$ | - Pesquisa Operacional; - Logistica I; - Logística: canais de distribuição e cadeia de<br>suprimento; - Logística: gestão de recursos materiais do patrimônio; - Métodos<br>quantitativos de gestão; - Modos de transportes; - Negócios internacionais;<br>Planejamento de transportes. |                                                                                                    |
| Faculdade de Tecnologia de JAHU<br>- FATEC/JAHU                                    |  | Logística com<br>ênfase em<br>transportes | Tecnólogo             | <b>SP</b>  | - Logística: gestão de recursos materiais e do patrimônio; - Teoria do planejamento e<br>controle; - Logística: canais de ditribuição e cadeias de suprimento; - Modos de<br>transporte; - Análise econômica de projetos em transporte; - Sistema de armazenagem.                       |                                                                                                    |
| Faculdade de Tecnologia Jundiaí -<br>FATEC/JD                                      |  | Logística com<br>ênfase em<br>transportes | Tecnólogo             | ${\rm SP}$ | IO profissional a ser formado necessitará de um profundo conhecimento em<br>tecnologias de gestão em logística e em transportes, além de ser capaz de usar os<br>dados financeiros e econômicos para exercer julgamento, avaliar riscos e tomar<br>decisões de negócios.                |                                                                                                    |
| Legenda:                                                                           |  | curricular                                | Grade                 |            |                                                                                                    |                                                                                                    |
|                                                                                    |  |                                           | Objetivos do<br>curso |            |                                                                                                    |                                                                                                    |

**Tabela AIII.2 -** Grade curricular e objetivos dos cursos de tecnologia com ênfase no setor portuário.

Fonte: Elaboração própria com base no MEC(2008) e INEP (2008).

### **APÊNDICE IV: RELATÓRIO DA COMUNICAÇÃO PESSOAL COM O SUPERINTENDENTE DE DOCAS/RJ**

Este apêndice apresenta o relatório da comunicação pessoal realizada com o superintendente de Docas/RJ, Adácio Carvalho. É apresentado ainda um glossário de termos do setor portuário elaborado a partir de um conjunto de referências bibliográficas adicionais à comunicação pessoal

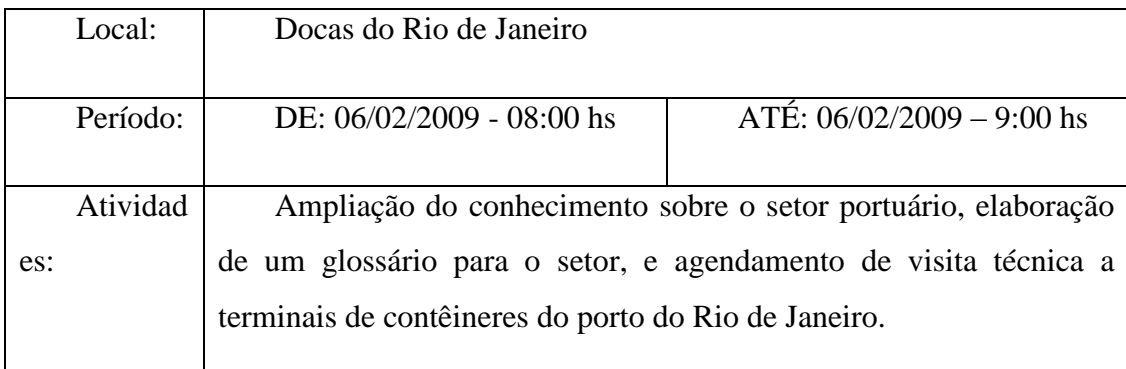

#### Presentes:

Sr. Adácio de Carvalho – Superintendente de Docas/RJ

Srta. Suellem Deodoro – PET/COPPE/UFRJ/INPH

Após alguns contatos por telefone, por intermédio do Dr. Raul de Bonis Almeida Simões, com o superintendente de Docas, o Doutor Adácio de Carvalho, a comunicação pessoal foi realizada no dia 06/02/2009 às 8:00hs no prédio de Docas/RJ, localizado na Praça Mauá – Rio de Janeiro.

Na conversa inicial com Dr. Adácio, foi manifestada a necessidade e interesse em realizar um visita técnica aos terminais de contêineres do porto do Rio de Janeiro, sendo assim, o Dr. Adácio agendou para o mesmo dia às 9:00hs, uma visita ao terminal de contêineres da MULTITERMINAL e durante o período que antecedia a visita, o mesmo forneceu informações sobre as principais características e "obrigações" de um porto, assim como ajudou a elaborar uma tabela com os principais anuentes do setor portuário.

Segundo o Dr. Adácio as principais funções dos portos são:

- Prover facilidades adequadas e eficientes para o escoamento das cargas do comércio marítimo;

- Promover acesso marítimo adequado aos navios visando atender ao mais eficiente ciclo operacional dos mesmos;

- Garantir a segurança dos navios no acesso e na saída, no interior da bacia portuária bem como a segurança da vida dentro dos limites do porto.

- Garantir adequada e eficiente proteção ao meio ambiente.

E como definição de PORTO, Dr. Adácio acredita que o porto é uma unidade complexa cujo seu funcionamento depende fundamentalmente de 3 (três) fatores básicos que são: seu processo aduaneiro, sua infraestrutura e seus equipamentos. A eficiência operacional do porto está diretamente relacionada com a qualidade destes 3 (três) fatores básicos.

A administração do porto é responsabilidade da autoridade portuária, que pode estar subordinada ao estado, ao município, a união, ao setor privado ou a empresas de capital misto (privado mais união). Como exemplo de administração exclusivamente por conta do estado, pode-se citar o porto de São Francisco do Sul, que é administrado pelo governo do estado de Santa Catarina por meio da administração do porto de São Francisco do Sul (APFSC). Como exemplo de administração exclusivamente por conta do município, pode-se citar o porto de Itajaí, que é administrado pela superintendência do porto de Itajaí. Como exemplo de administração realizada pelo setor privado, podese citar o porto de Imbituba, que é administrado pela Companhia Docas de Imbituba (CDI). Já como exemplo de administração realizada por empresa de capital misto podese citar a Companhia Docas do Rio de Janeiro que possui 95 % do capital da união e 5 % do capital de empresa privada.

Os principais anuentes do setor portuário são as autoridades portuárias, o conselho de autoridade portuária, a autoridade marítima, os serviços de praticagem, os agente marítimos, os transitários, a autoridade aduaneira, os agentes aduaneiros, a polícia federal, a vigilância sanitária (ANVISA), a vigilância agro-pecuária (VIGIAGRO) e o Órgão de gestão da mão – de - obra (OGMO). A Tabela AIV.1 mostra as definições e principais serviços prestados por cada um destes anuentes portuário.

### **Tabela AIV.1 -** Os Agentes Portuários

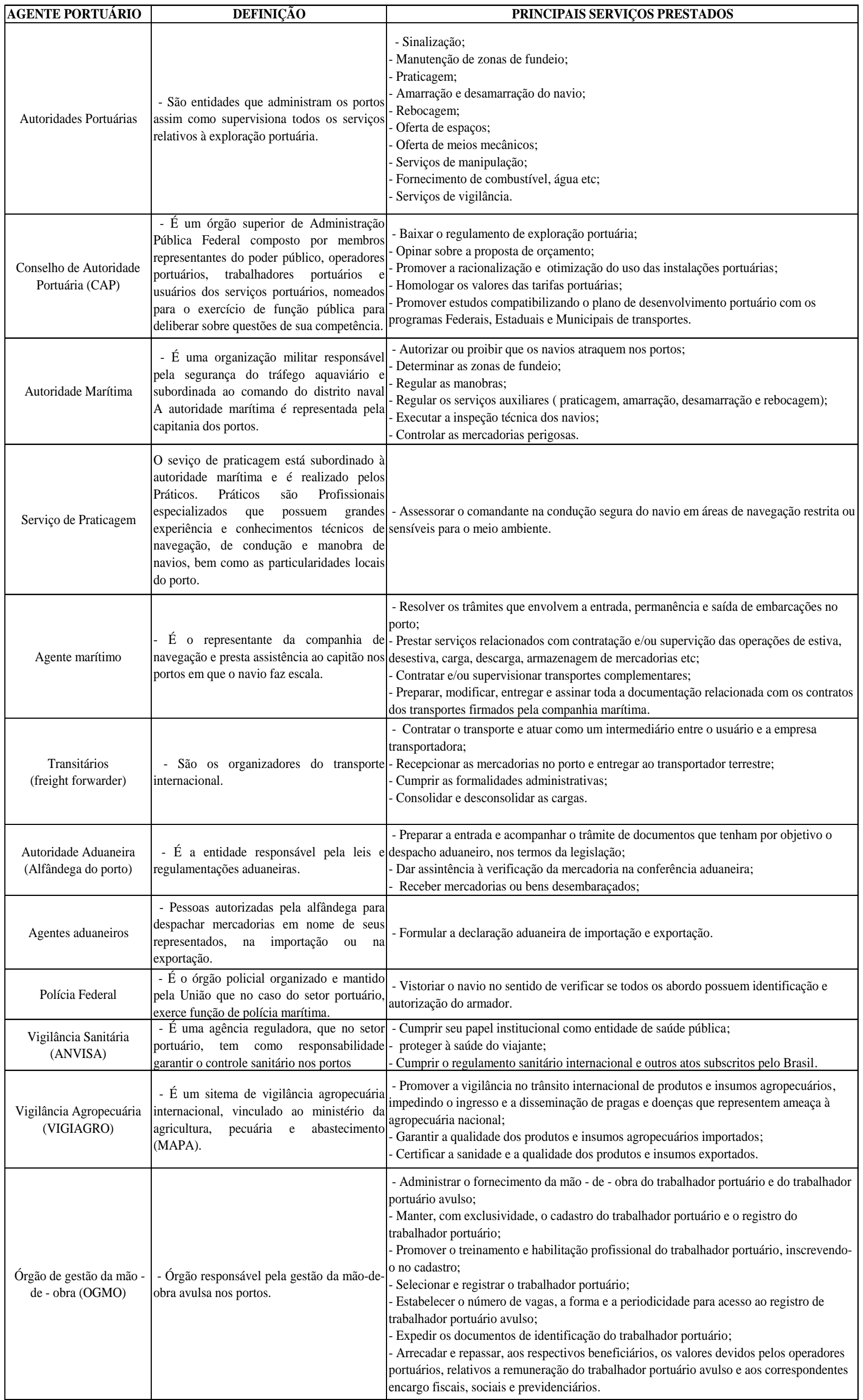

Fonte: Elaboração própria a partir de CARVALHO (2003), CARVALHO (2009), CRUZ(1997), ANTAQ (2009), ANVISA (2009), VIGIAGRO (2009) e PORTOS DO BRASIL (2009).

Após a elaboração da Tabela AIV.1, surgiu a necessidade de se elaborar um glossário com termos técnicos, para assim facilitar a compreensão do setor e absorver um maior conhecimento da visita técnica.

As Tabelas AIV.2, AIV.3 e AIV.4 apresentam os termos e conceitos técnicos do setor portuário, de modo que, tais termos encontram-se divididos por setores de interesse como, por exemplo, termos referentes ao porto físico, termos referentes à documentação, termos referentes ao transporte marítimo e termos referentes aos tipos de cargas.

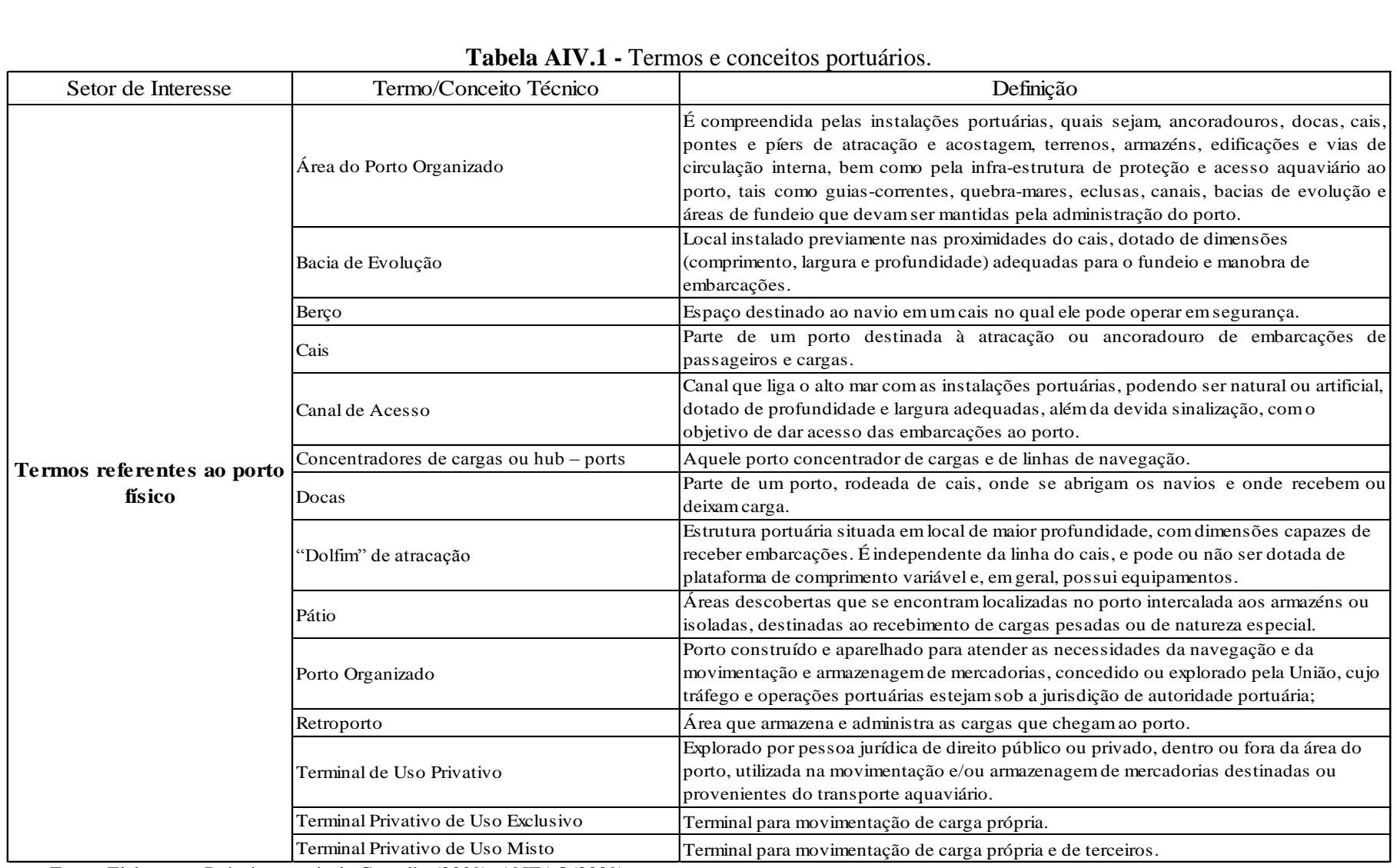

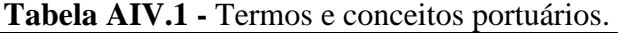

Fonte: Elaboração Própria a partir de Carvalho(2009), ANTAQ(2009).

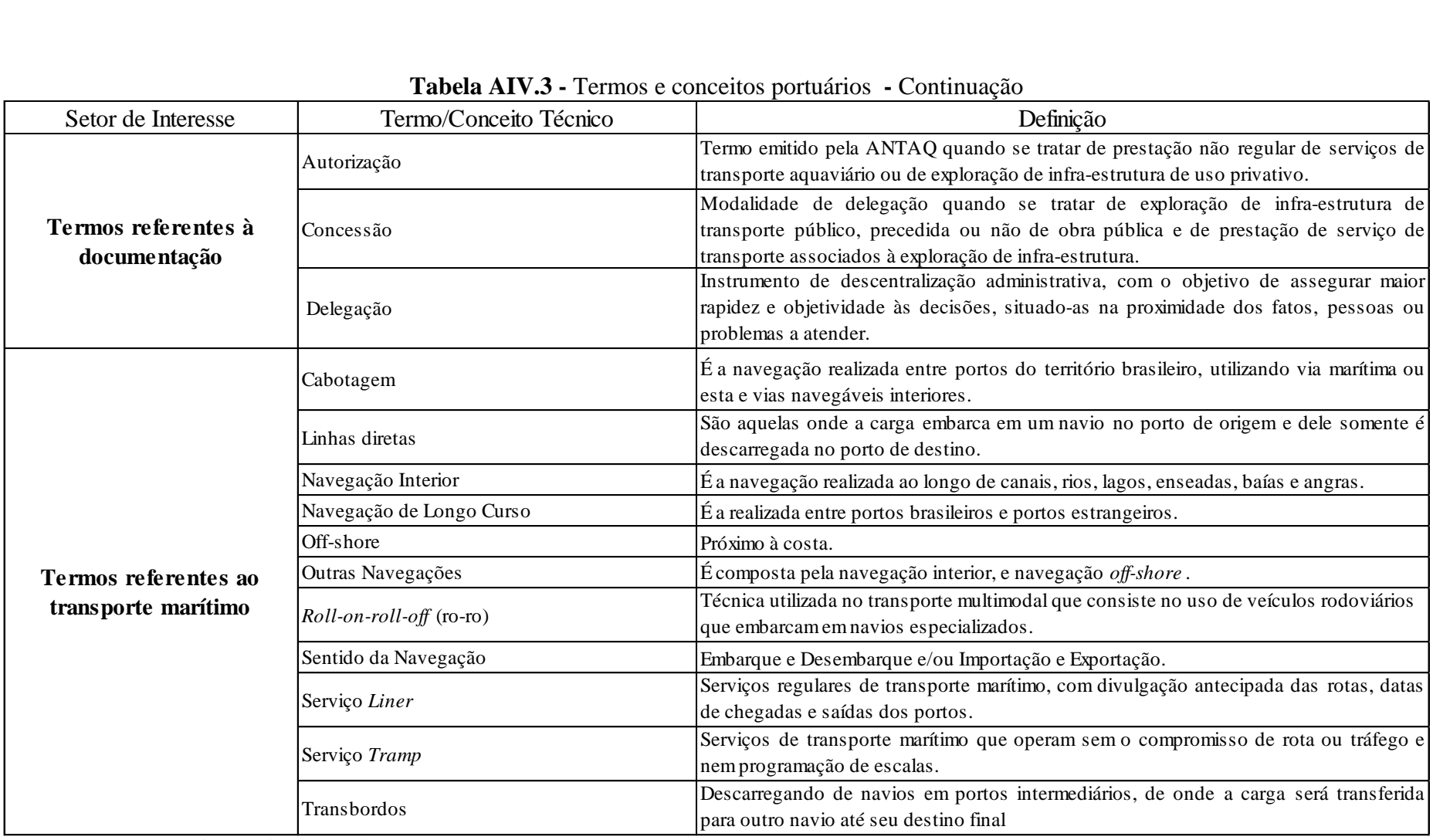

### **Tabela AIV.3 -** Termos e conceitos portuários **-** Continuação

Fonte: Elaboração Própria a partir de Carvalho(2009), ANTAQ(2009).

|                           |                                    | Tabela AIV.4 - Termos e conceitos portuários - Continuação                                                                                                    |
|---------------------------|------------------------------------|----------------------------------------------------------------------------------------------------|
| Setor de Interesse        | Termo/Conceito Técnico             | Definição                                                                                                    |
|                           | Carga Geral                        | Constituída dos mais diversos tipos de carga, acondicionadas em volumes próprios, ou<br>não, embarcados em partidas de tonelagens diversas, de valor unitário variável.<br>Exemplos: contêineres, pallets, sacos, caixotes etc.                                                                        |
|                           | Carga Unitizada                    | É aquela que se movimentada conjuntamente, através de acessórios padronizados,<br>como contêineres e pallets.                                                                                                    |
|                           | Contêiner                          | Equipamento confeccionado de material resistente, destinado a armazenar mercadorias<br>para transporte, atendidas a condições técnicas de construção e de segurança<br>estabelecidas em legislação nacional e as convenções internacionais ratificadas pelo<br>país.                                   |
| Termos referentes ao tipo | Granel Líquido                     | É toda carga líquida transportada diretamente nos porões do navio, sem embalagem e<br>em grandes quantidades e que é movimentada em dutos por meio de bombas, como<br>petróleo e seus derivados, óleos vegetais, sucos de laranja etc.                                                                 |
| de cargas                 | Granel Sólido                      | É toda carga seca fragmentada ou em grãos, transportada diretamente nos porões do<br>navio sem embalagem, em grandes quantidades e que é movimentada por<br>transportadores automáticos ou mecânicos, como manganês, soja em grãos, trigo,<br>cimento, minério de ferro, gusa, cavacos de madeira etc. |
|                           | Natureza da Carga                  | Diz-se da constituição da carga, considerando a forma em que se apresenta para sua<br>movimentação e a dificuldade específica de seu manuseio. Divide-se em granel sólido,<br>granel liquido e carga geral.                                                                                            |
|                           | TEU (Twenty-foot Equivalent Units) | Unidade utilizada para conversão da capacidade de contêineres de diversos tamanhos<br>ao tipo padrão Isso, que é o de 20 pés.                                                                                                    |
|                           | TPB (Tonelada de Porte Bruto)      | Peso em toneladas que o navio pode transportar, incluídos carga, combustível, aguada,<br>lubrificantes, víveres, sobressalentes, enfim, tudo que necessita para sua completa<br>operação, incluindo a tripulação e seus pertences.                                                                     |

**Tabela AIV.4 -** Termos e conceitos portuários - Continuação

Fonte: Elaboração Própria a partir de Carvalho(2009), ANTAQ(2009).

A Figura AV.1 apresenta um exemplo de um modelo físico de terminal de contêineres, dividido em parte marítima e parte terrestre, assim como os respectivos movimentos de contêineres para importação $^{20}$  e exportação $^{21}$ 

#### **APÊNDICE V: EXEMPLO DE UM MODELO FÍSICO DE TERMINAL DE CONTÊINERES.**

Transporte de contêiner cheio →

Transporte de contêiner vazio◀-----

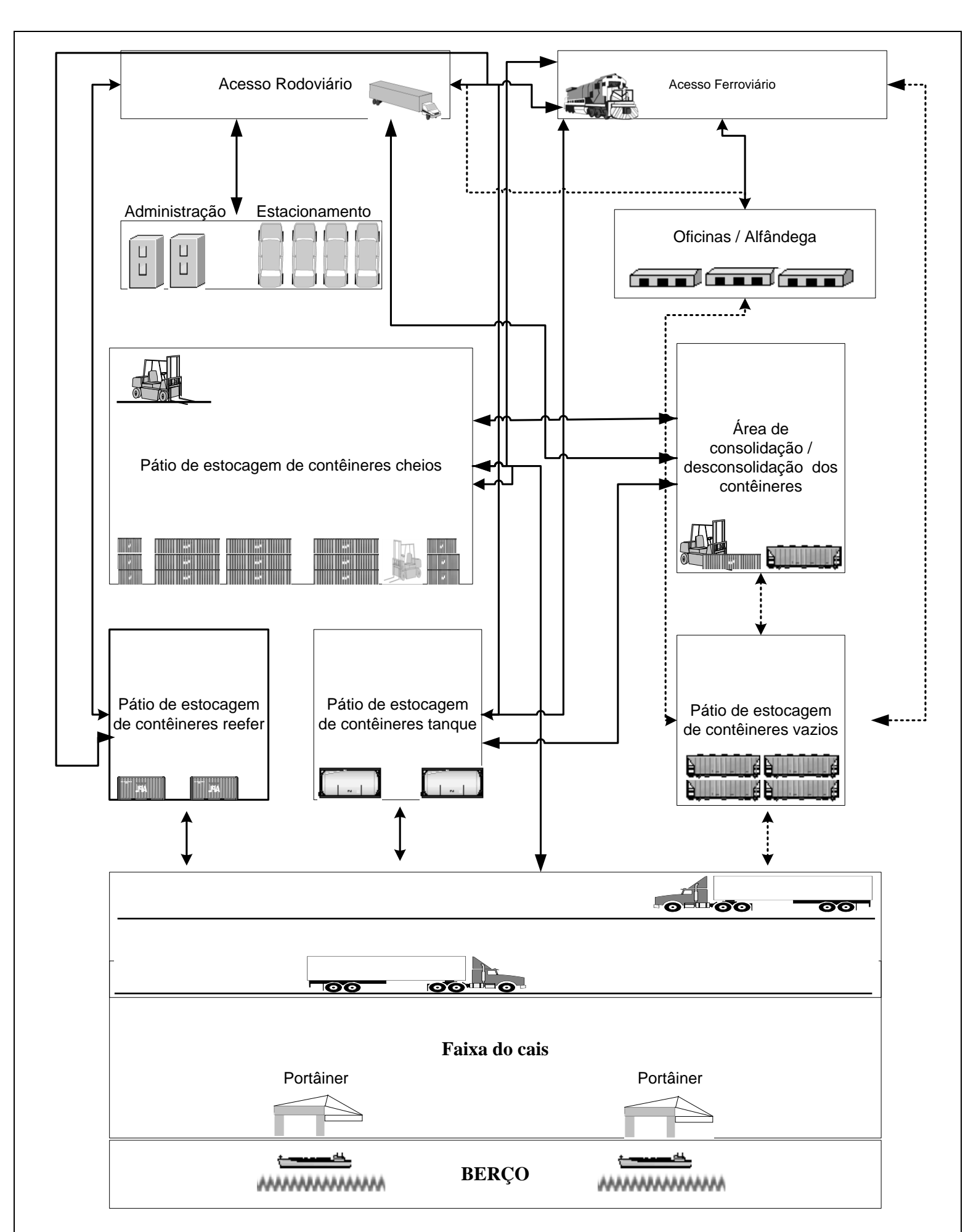

Fonte: Elaboração própria a partir de CRUZ (1997), PEREIRA (2001), DATZ (2004) e GOES FILHO (2008).

**Figura AV.1:** Exemplo físico de um terminal de contêineres.

 $\overline{a}$ 

<sup>20</sup> Ato de receber uma carga de um país estrangeiro.

<sup>21</sup> Ato de enviar uma carga para um país estrangeiro.

Na Figura AV.1 as setas que possuem direção Norte – Sul (parte terrestre – parte marítima) representam as movimentações de exportação de contêineres. Já as setas que possuem direção Sul – Norte (parte marítima – parte terrestre) representam as movimentações de importação de contêineres.

# **APÊNDICE VI: CARACTERÍSTICA DOS TERMINAIS DE CONTÊINERES ASSOCIADOS À ABRATEC.**

As Tabelas AVI.1, AV.2, AVI.3 e AVI.4 apresentam as principais características de 14 (quatorze) terminais de contêineres associados a ABRATEC (Associação Brasileira dos Terminais de Contêineres de Uso Público).

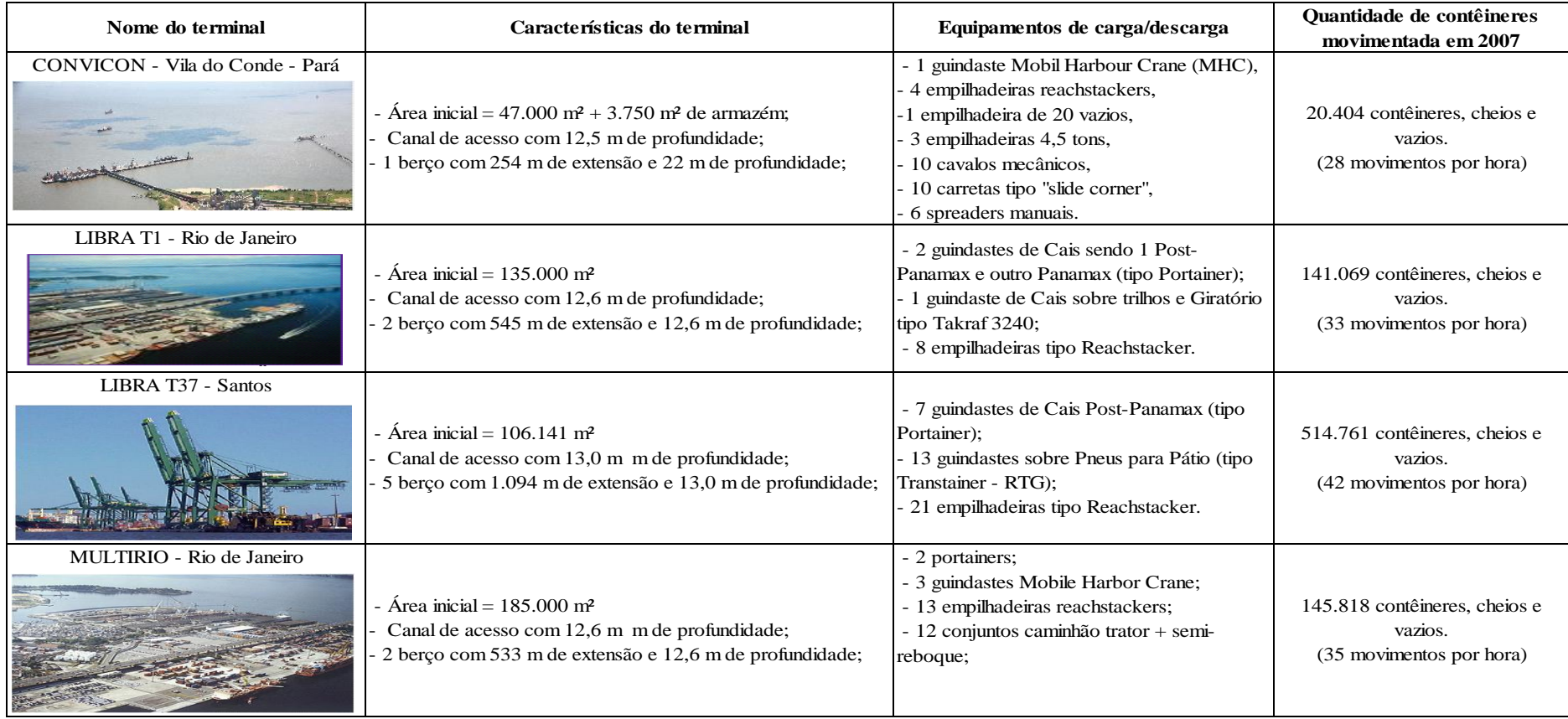

Fonte: Elaboração própria, a partir de ABRATEC (2008).

**Figura AVI.1** – Características dos terminais de contêineres associados a ABRATEC.

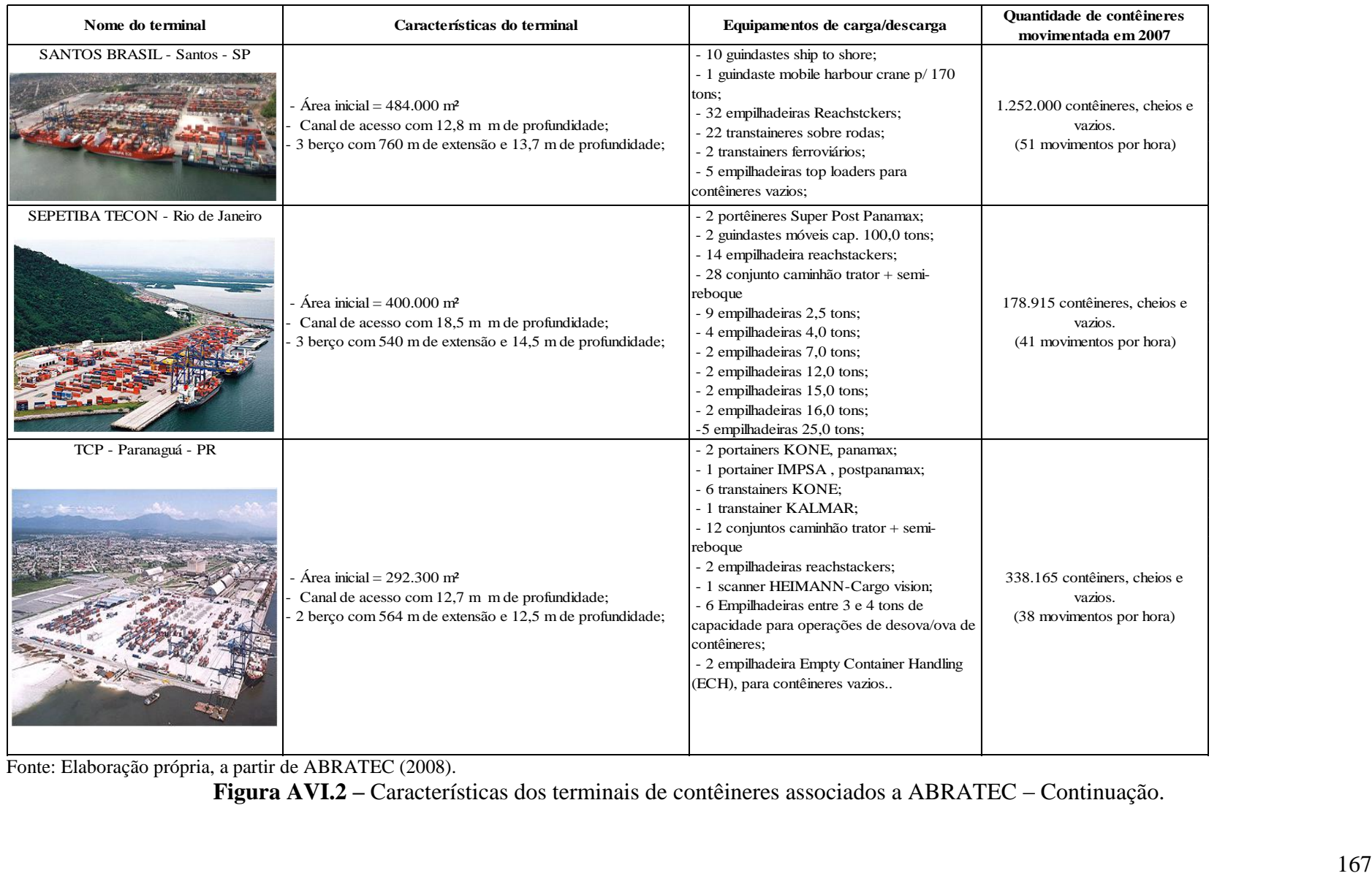

Fonte: Elaboração própria, a partir de ABRATEC (2008).

**Figura AVI.2 –** Características dos terminais de contêineres associados a ABRATEC – Continuação.
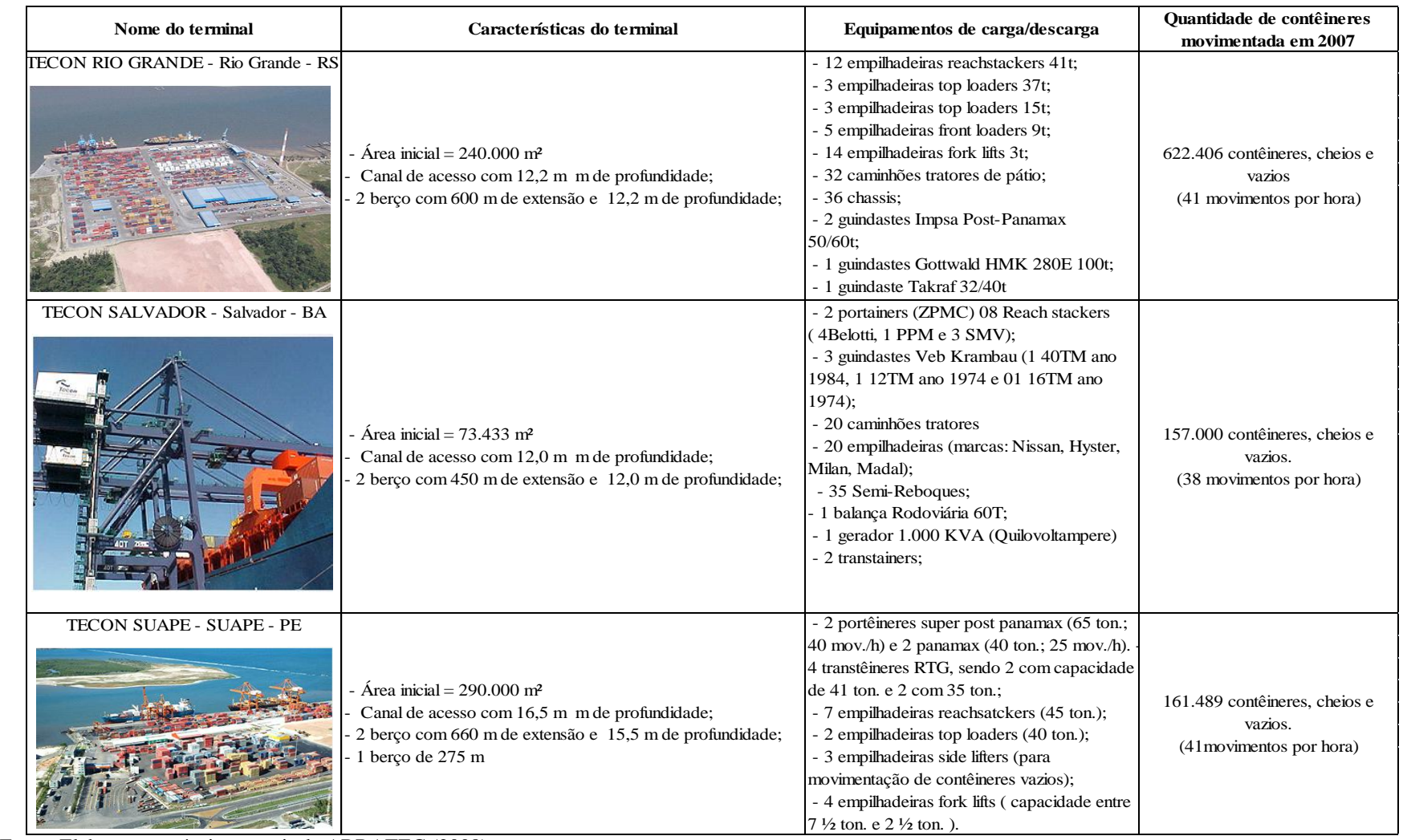

Fonte: Elaboração própria, a partir de ABRATEC (2008).

**Figura AVI.3 –** Características dos terminais de contêineres associados a ABRATEC – Continuação.

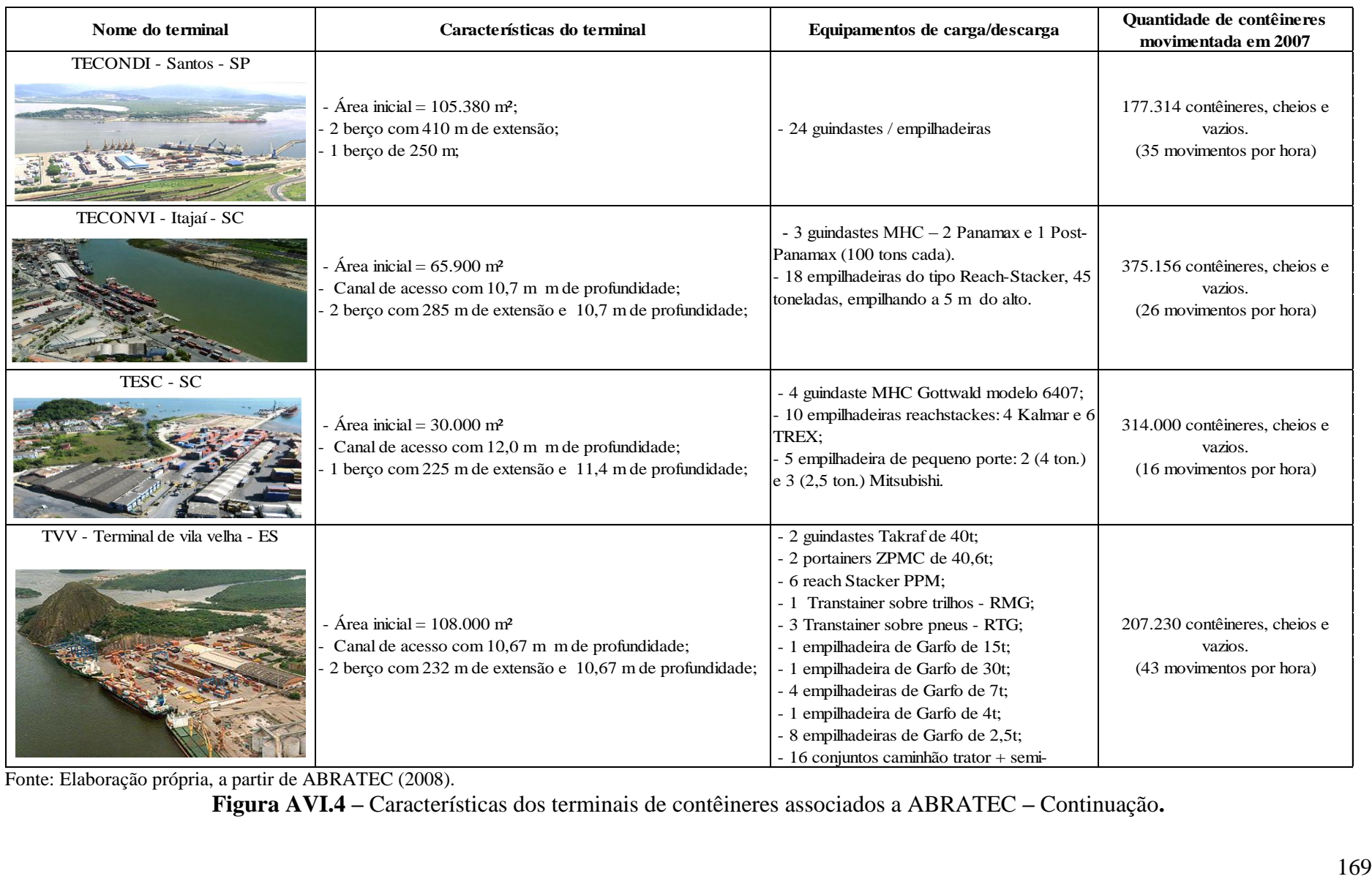

Fonte: Elaboração própria, a partir de ABRATEC (2008).

**Figura AVI.4 –** Características dos terminais de contêineres associados a ABRATEC **–** Continuação**.**

# **APÊNDICE VII: RELATÓRIO DE VISITA À MULTITERMINAIS – MULTIRIO.**

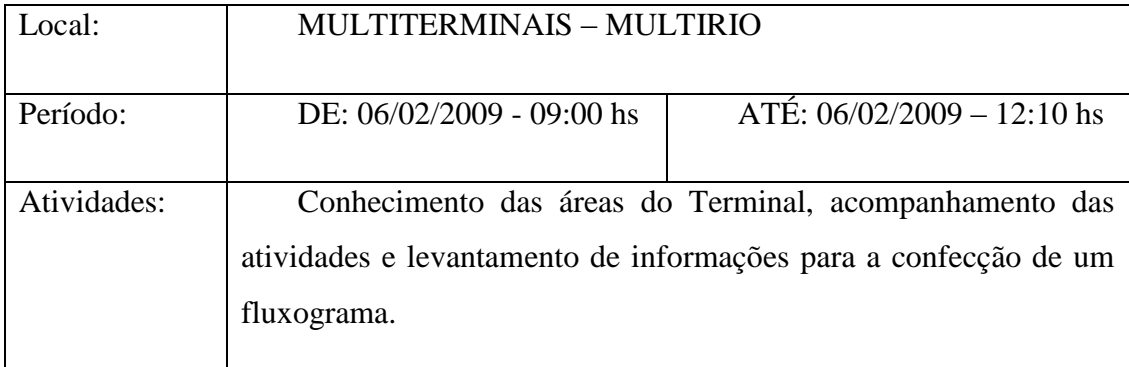

Presentes:

Sr. José Carlos Oliveira – Gerente de Operação/Multirio

Srt<sup>a</sup>. Suellem Deodoro - PET/COPPE/UFRJ

Após alguns contatos por telefone com o gerente de operação da Multirio, o Sr. José Carlos, a visita técnica foi realizada no dia 06/02/2009 às 9:00hs.

Ao chegar ao Terminal, o Sr. Jose Carlos pediu que o Sr. Marcos explicasse todo o processo de elaboração dos planos de carga e descarga do navio.

.Segundo o Sr Marcos, A Multirio utiliza um *software* intitulado EDI – BAPLIE VIEWER, que recebe informações diretamente do armador. O *software* recebe as informações dos containeres existentes no navio (tipo), seguido de informações sobre sua localização navio, porto de origem e porto de destino. A partir das informações o *software* gera um plano de carga/descarga referente apenas ao porto do Rio (no caso da Multirio) e com o plano gerado, é possível obter uma visão geral do trabalho e determinar como será realizado todo o processo de carregamento e descarregamento (quantidade de equipamentos necessários, hora que irá começar os serviços, ordens de serviços (frente de trabalho), previsão de término).

Em média trabalham no processo 6 pessoas , sendo 1 supervisor de navio, 1 supervisor de pátio, 1 conferente de pátio por frente de trabalho (até 3 frentes) e 1 conferente de bordo por frente de trabalho (até 3 frentes).

Durante a visita foi possível acompanhar a operação do navio CMA-CGM VIOLET (HONG KONG). Para que fosse possível entender melhor todo o processo de importação e exportação, o Sr marcos forneceu fluxogramas dos processos de importação e exportação.

A Figura AVII.1,ilustra o navio CMA-CGM VIOLET.

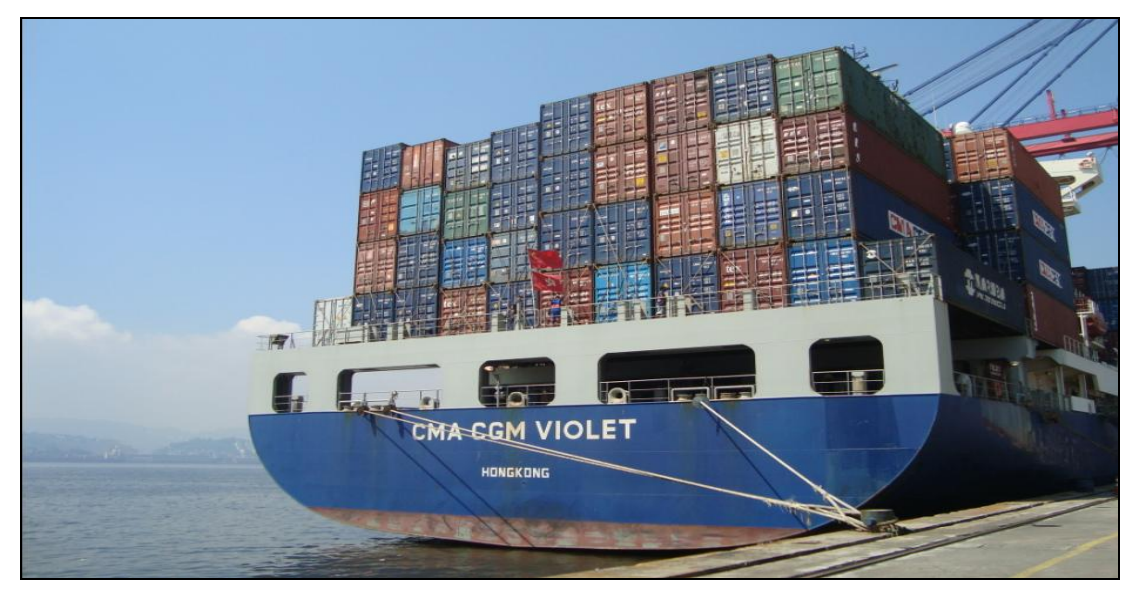

Fonte: Elaboração própria.

**Figura AVII.1 -** Navio CMA-CGM VIOLET**.**

# **APÊNDICE VIII: RELATÓRIO DE VISITA À LIBRA TERMINAIS – TERMINAL T1.**

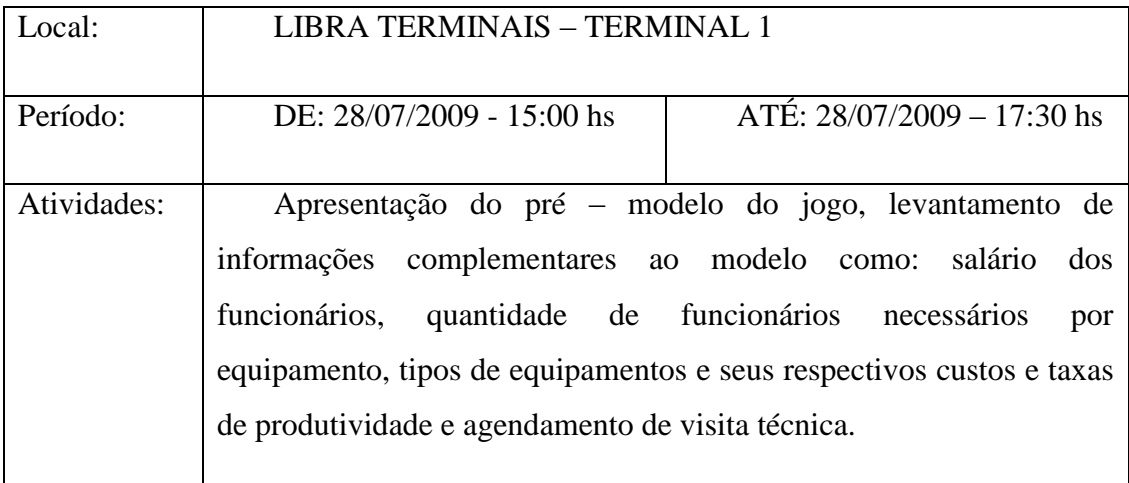

Presentes:

Sr. Paulo Bittencourt – Diretor da LIBRA TERMINAIS – TERMINAL 1

Sr. Guilherme Loyola – Gerente Operacional de Navios - LIBRA TERMINAIS – TERMINAL 1

Sr. Daniel Dominguez – Gerente de Planejamento - LIBRA TERMINAIS – TERMINAL 1

Srt<sup>a</sup>. Suellem Deodoro - PET/COPPE/UFRJ/INPH

A pedido do Diretor do INPH – Domenico Accetta, o diretor da LIBRATERMINAIS – TERMINAL 1, Dr. Paulo Bittencourt, marcou uma visita ao prédio de administração do terminal 1 no dia 28/07/2009 às 15:00hs.

Nesta visita foi possível mostrar um pré-modelo do jogo que havia sido elaborado com o conhecimento adquirido até o momento e obter algumas informações de conhecimento exclusivo dos terminais, como por exemplo, faixa salarial, custos de equipamentos etc.

O Sr. Paulo Bittencourt mostrou uma visão geral do terminal 1 e aconselhou que o

modelo de cada terminal tivesse no mínimo 2 (dois) berços, já que hoje em dia, é inviável para um terminal ter apenas 1 (um) berço, como era o caso do pré – modelo.

Além de aconselhar com relação ao berço, 2 (dois) especialistas da área, foram indicados pelo Sr. Paulo Bittencourt.

Para que fosse possível esclarecer todas as dúvidas a respeito dos tipos de equipamentos, tipos de operação, tempo de operação, faixa salarial, produtividade, foi indicado o Sr. Guilherme Loyola, especialista da área de operação de navios. Já para esclarecer as dúvidas no que diz respeito a planejamento de pátio (dimensão, altura/largura da fila, número de *slots*, localização dos contêineres por tipo etc), foi indicado o Sr. Daniel Dominguez, especialista da área de planejamento

O Sr. Guilherme Loyola, juntamente com o Sr. Daniel Dominguez disponibilizaram via email, uma planilha que continha informações referentes as taxas de ocupação de berço e de pátio, quantidade de contêineres movimentados por tipo de contêiner (20', 40' e *reefer*), faixa salarial e quantidade de funcionários necessários por equipamentos, custos dos equipamentos (cais e/ou pátio), custos do terminal (fixos/variáveis), características do pátio e características do Terminal 1.

Com as informações disponibilizadas foi realizada uma adequação do pré-modelo e agendou-se para o dia 7/10/2009 uma comunicação pessoal com os senhores Guilherme Loyola e Daniel Dominguez para que os mesmos verificassem o modelo após a inclusão das informações disponibilizadas.

173

# **APÊNDICE IX: QUESTIONÁRIO UTILIZADO DURANTE AS APLICAÇÕES**

### **DO JOGO DO TECON**

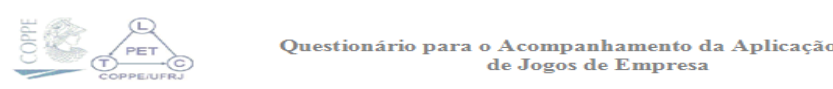

**de Jogos de Empresa**

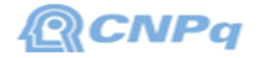

O Laboratório de Transporte de Carga – LTC, vinculado ao Programa de Engenharia de Transportes – PET da COPPE/UFRJ, em parceria com a CNPq, desenvolveu um jogo de empresa voltado para o ensino em transportes.

Este questionário tem por objetivo levantar informações sobre a aplicação do jogo de empresa desenvolvido. Sua colaboração é de suma importância para o aprimoramento desta ferramenta!

#### **Informações pessoais do respondente**

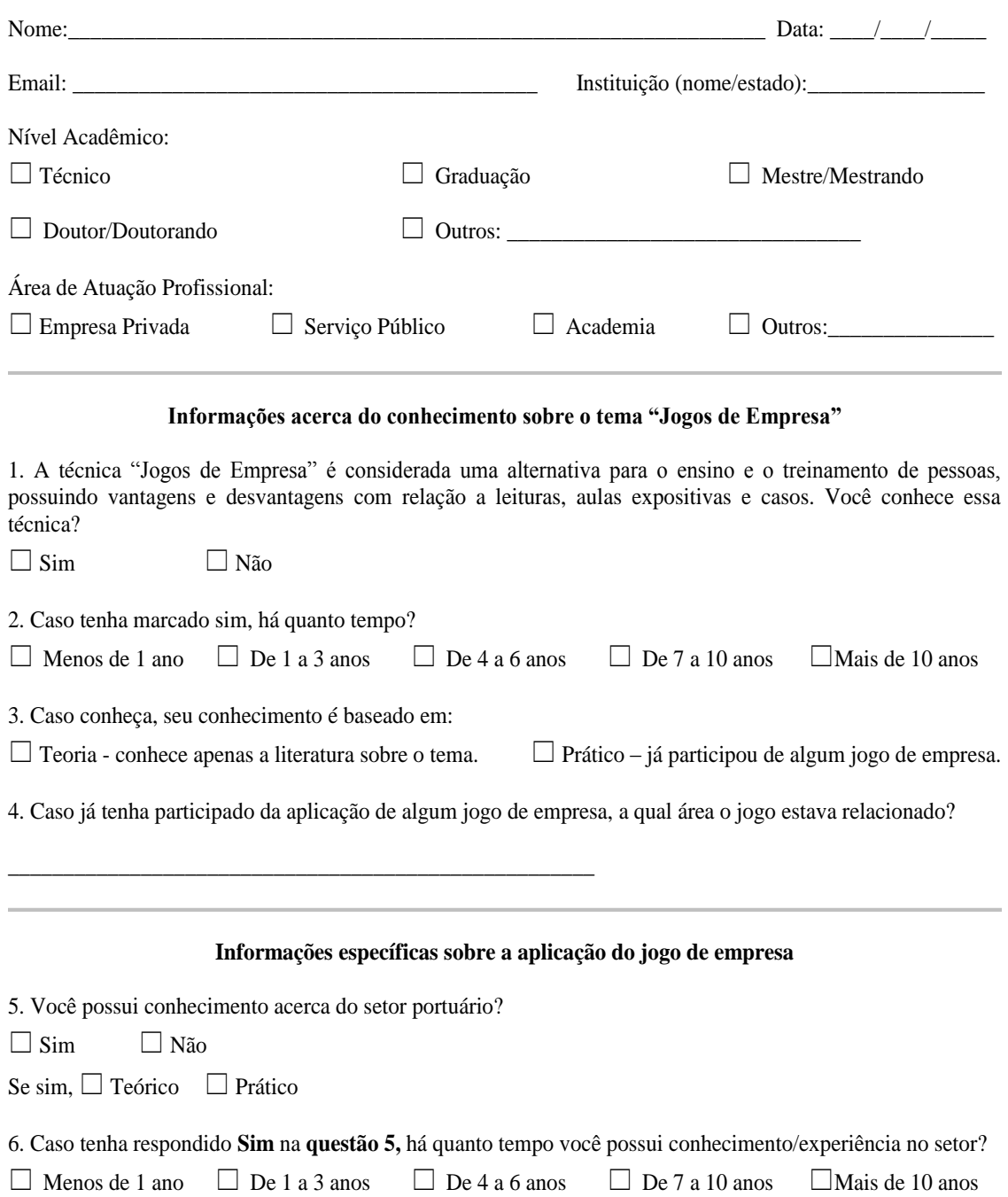

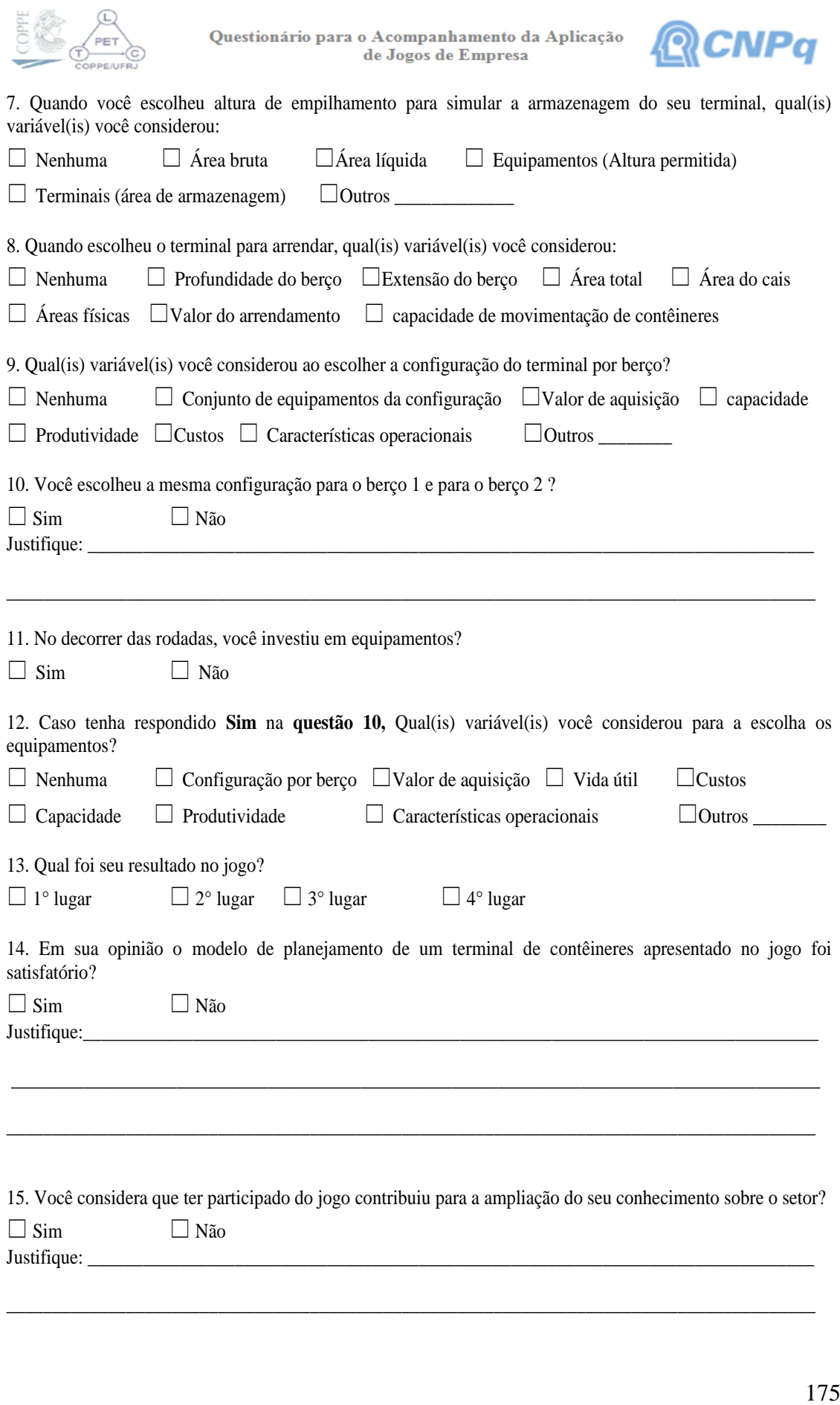